# TKM COLLEGE OF ENGINEERING

# (Government Aided and Autonomous)

celebrating 60 years of excellence

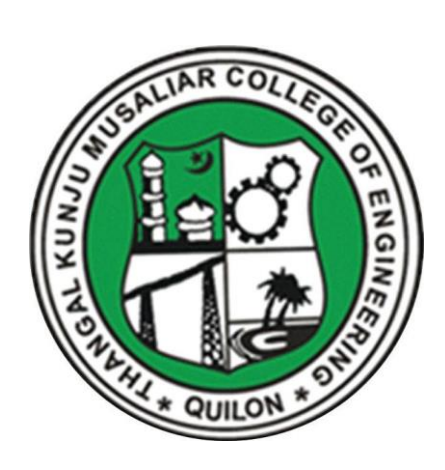

# **MCA**

# **Curriculum 2023**

# **&**

**First & Second Semester Syllabus**

### THANGAL KUNJU MUSALIAR COLLEGE OF ENGINEERING (Government Aided and Autonomous) KOLLAM-691005, KERALA

#### Abstract

TKMCE-Academics- MCA Curriculum & Syllabus (S1& S2) 2023 -orders issued

No: ACU3/657/2023

Date: 12/06/2023

#### **Order**

Read:

- 1. UGC order Ref: F. 22-1/2022(AC) dated 26h May 2022
- 2. U.O. No. KTU/ASST11(ADMIN)/3212/2022 dated 2<sup>nd</sup> September 2022
- 3. ACU3/1010/2022 dated 16<sup>th</sup> September 2022

The TKM College of Engineering was conferred with autonomous status by the UGC on 26" May 2022 vide Ref: 1 and the same was notified by the APJ Abdul Kalam Technological University, on 2<sup>nd</sup> September 2022, vide ref.2

The first meeting of the Governing Body after the notification of autonomous status was held on 15th September 2022, authorized the Principal to constitute the Academic council as per the UGC (Conferment of Autonomous Status upon Colleges and Measures for Maintenance of Standards in Autonomous Colleges) Regulations, 2018. As per the resolution of the Governing Body, the Principal has constituted the Academic council on 16<sup>th</sup> September 2022 vide ref.3.

The Second Academic council meeting held on 27th May 2023, approved the MCA Curriculum & First year Syllabus (S1&S2) for the academic year 2023-24 onwards

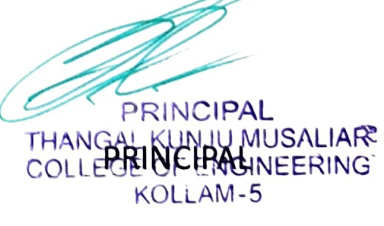

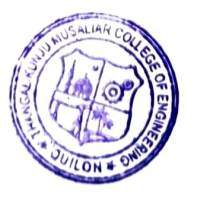

Copy to All HODS, Deans, IQAC, COE, AA, A0, SS, JS(A

#### **Preface to the Curriculum**

The TKM College of Engineering is pleased to announce the launch of its new postgraduate MCA curriculum, aiming at a comprehensive and rigorous education in computer application and technology, a holistic approach. The curriculum has been carefully designed to provide our students with the skills and knowledge needed to become competent professionals capable of tackling real-world problems in a variety of fields.

The curriculum has a total of 87 credits, spread over a period of two years, with each year comprising two semesters. The curriculum is designed to expose students to both theoretical and practical aspects and provide them with handson experience in the latest technologies and tools used in the industry.

The project-based courses that emphasize hands-on learning and real-world applications supported by the fundamentals of computer application is the core of this curriculum. These courses are offered with lab components, which allow students to gain practical experience in applying the concepts they have learned. In addition, there are courses which include core courses and mathematical courses with lab components, core courses without practical components, 2-hour theory courses, as well as 1-hour theory courses and 2-hour lab courses. This variety of courses ensures that students receive well-rounded education and have the flexibility to customize their own learning experience according to their interests and career goals. In addition to these core subjects, students will have the opportunity to choose from a wide range of elective courses in specialised areas.

The students can opt for MOOC courses corresponding to Elective Courses, which will give them flexibility in doing internships during their 3rd semester as part of a mini project.

An industry internship/research project is also included in the curriculum in 4th semester, giving students the opportunity to apply their theoretical knowledge to socially relevant real-world problems and gain valuable practical experience. The

internship will also assist students in developing professional skills and expanding their industry network.

In addition to the academic curriculum, students should also participate in various extracurricular activities such as sports, cultural events, community service, and entrepreneurship. These activities will help students develop their leadership, teamwork, and communication skills, and provide them with a wellrounded education.

#### **Major highlights of the Curriculum**

- $\checkmark$  Flexible and Fragmented credit system
- $\checkmark$  Self-learning Assessment system
- $\checkmark$  IT industry readiness activities
- $\checkmark$  Internship
- $\checkmark$  Project based core courses
- $\checkmark$  Lab based core courses
- ✓ Mandatory MOOC course

### **GENERAL COURSE STRUCTURE**

#### **1. Credit and Courses**:

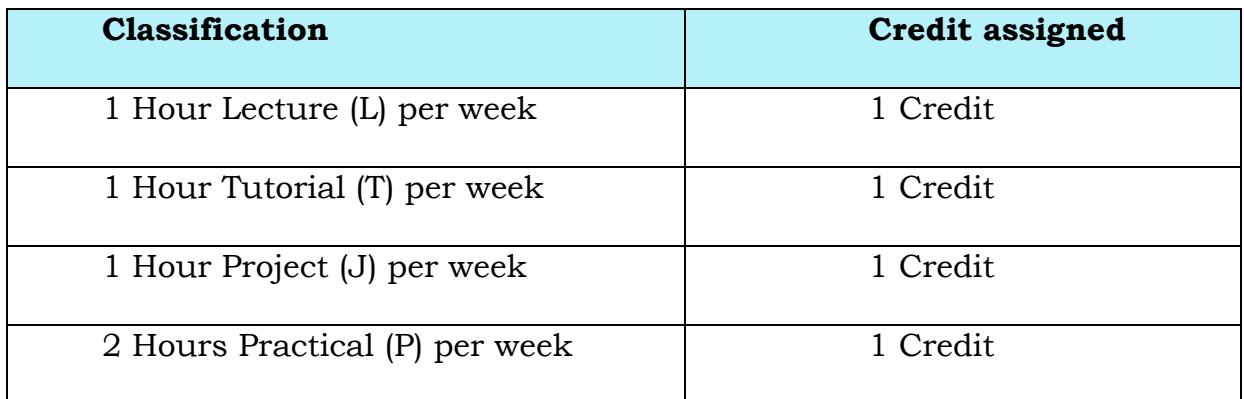

#### **Credit pattern**

Credit is a unit by which the course work is measured. It determines the number of hours of instructions required per week. All courses are considered to be offered for the entire duration of a semester. 1 Hour class room lecture (L) of 60 minutes duration per week, carried out during all weeks of the semester, shall be considered as one Instructional Unit or one Credit. A tutorial (T) of 60 minutes duration per week, carried out during all weeks of the semester, will be considered as one Instructional Unit or one credit. A project (J) of 60 minutes duration per

week, carried out during all weeks of the semester, shall be considered as one Instructional Unit or one Credit. A minimum of 120 minutes per week of laboratory session/ practical or field work/ training (P) or a combination of these, carried out during all weeks of the semester, shall also be considered as one Instructional Unit or one Credit.

Courses are organized as 1/2/3/4/5 credit courses based on the content delivery mechanism adopted and the indented depth of the course (Theory only, Theory embedded with tutorial, Theory embedded with practice, Theory embedded with project, etc.). The L-T-P for each course indicates the number of credits delivered as Lecture (L), Tutorial (T), Practical (P) per week. Apart from lecture, tutorial, and practical/practice hours the curriculum offers Project Hour (J) and Self learning hours (S). For each course Self learning hour (number of hours a student must spent for learning) per week is calculated as:

#### $S = (L*1+T*0+P*1+J/2)$

where J belongs to the project component of a project-based course.

Thus, the L-T-P-J-S-C for each course indicates the number of credits delivered as Lecture (L), Tutorial (T), Practical (P), Project (J), Self-study hours (S) and the total instructional delivery indicated as Credits (C).

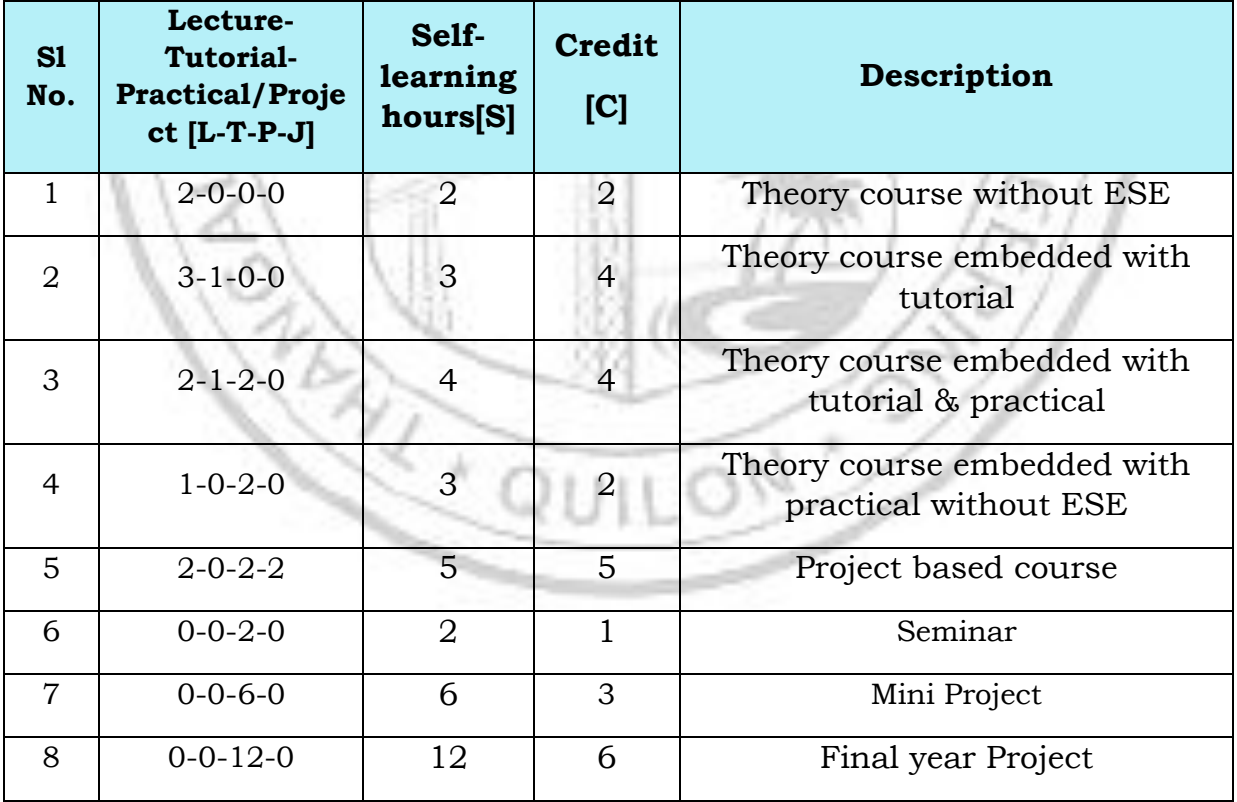

 $C = L + T + [P/2] + J$ 

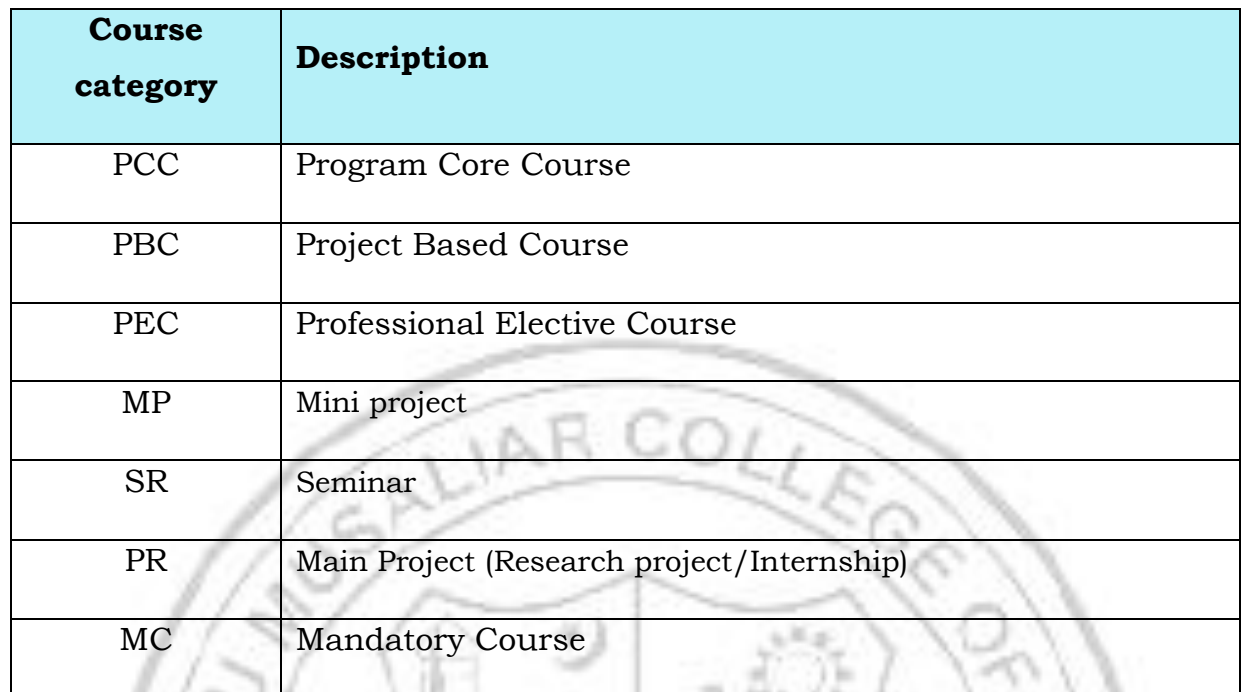

#### **2. Course category and coding/definition:**

#### **Structure of PG Program**

The curriculum of the MCA Program shall have a total of 87 academic credits. It should provide sufficient opportunities to students to enhance their communication, soft skills, managerial and technical skills. The structure of MCA program shall have essentially the following categories of courses with the breakup of credits as given:

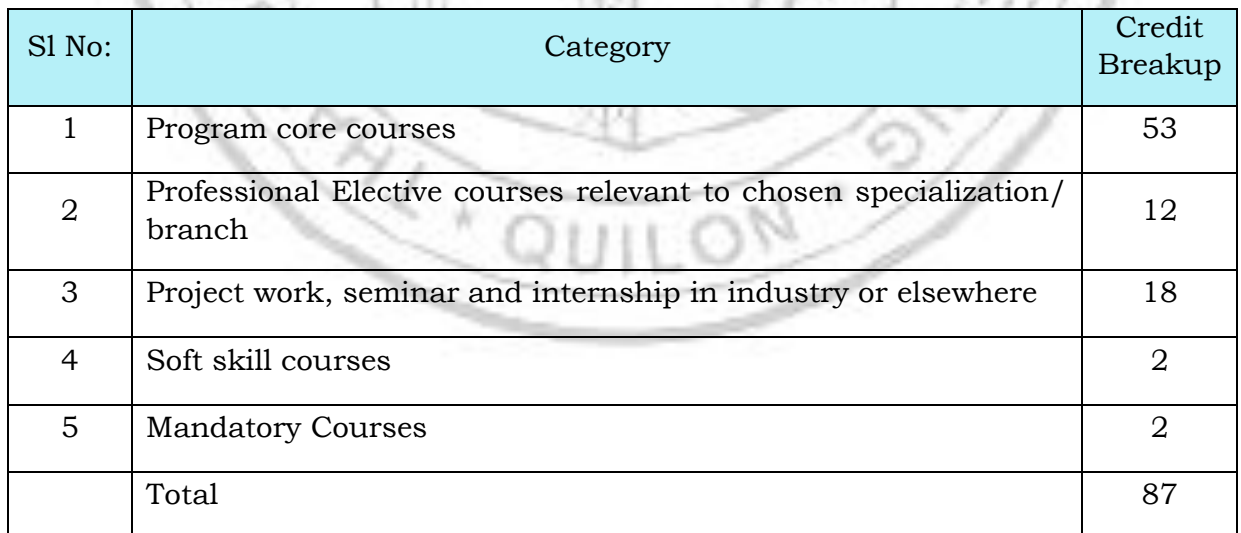

In general, the curriculum of programme consists of courses that are grouped into different heads such as Program Core (PCC), Professional Elective (PEC), Project based courses (PBC) and mandatory courses.

Program Core Course (PCC): Courses listed under Program Core of a curriculum are program specific. Students have to complete all the courses listed under PCC to become eligible for the degree.

Project Based Course (PBC): By taking courses under PBC, students get a deeper knowledge through active exploration of real-world challenges and problems. The ultimate aim of a student is to resolve a problem by applying theoretical knowledge. Doing multiple projects improves problem solving skills.

Professional Elective Course (PEC): By taking courses under Professional Elective, students get an opportunity to study courses which are more advanced or applied or specialized than the basic courses he/she studies as part of program core courses.

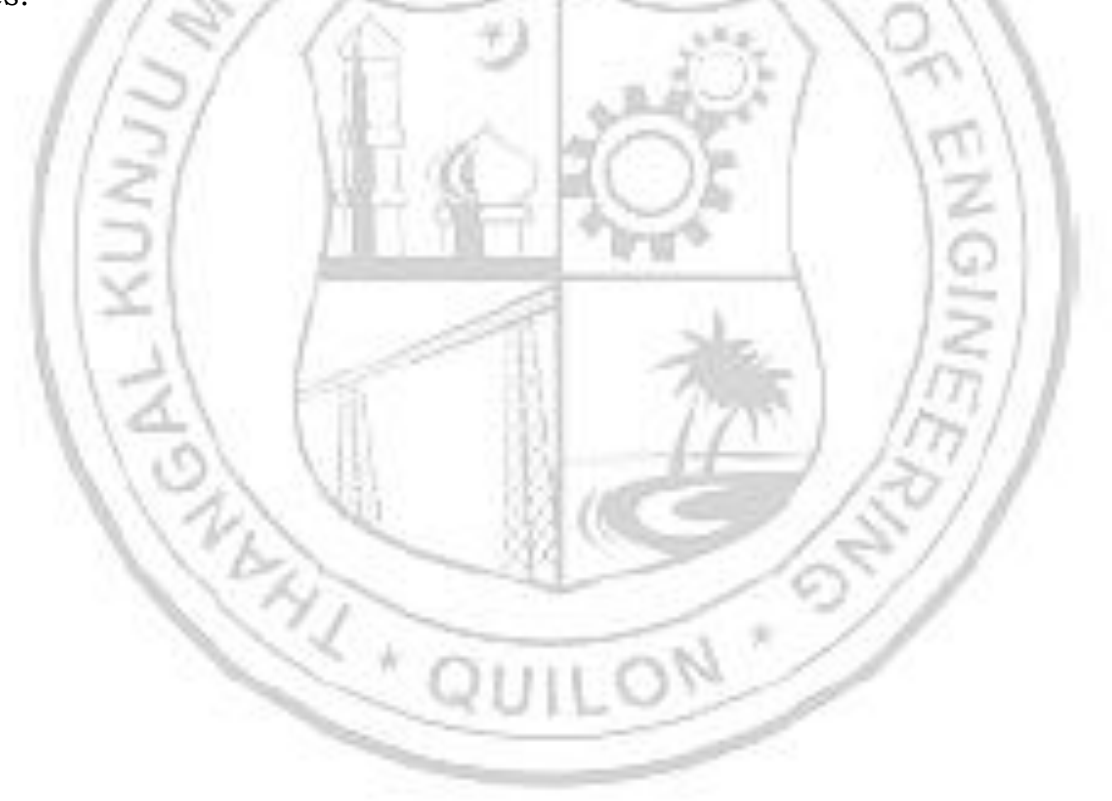

#### **Semester wise credit distribution**

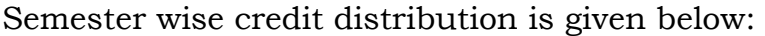

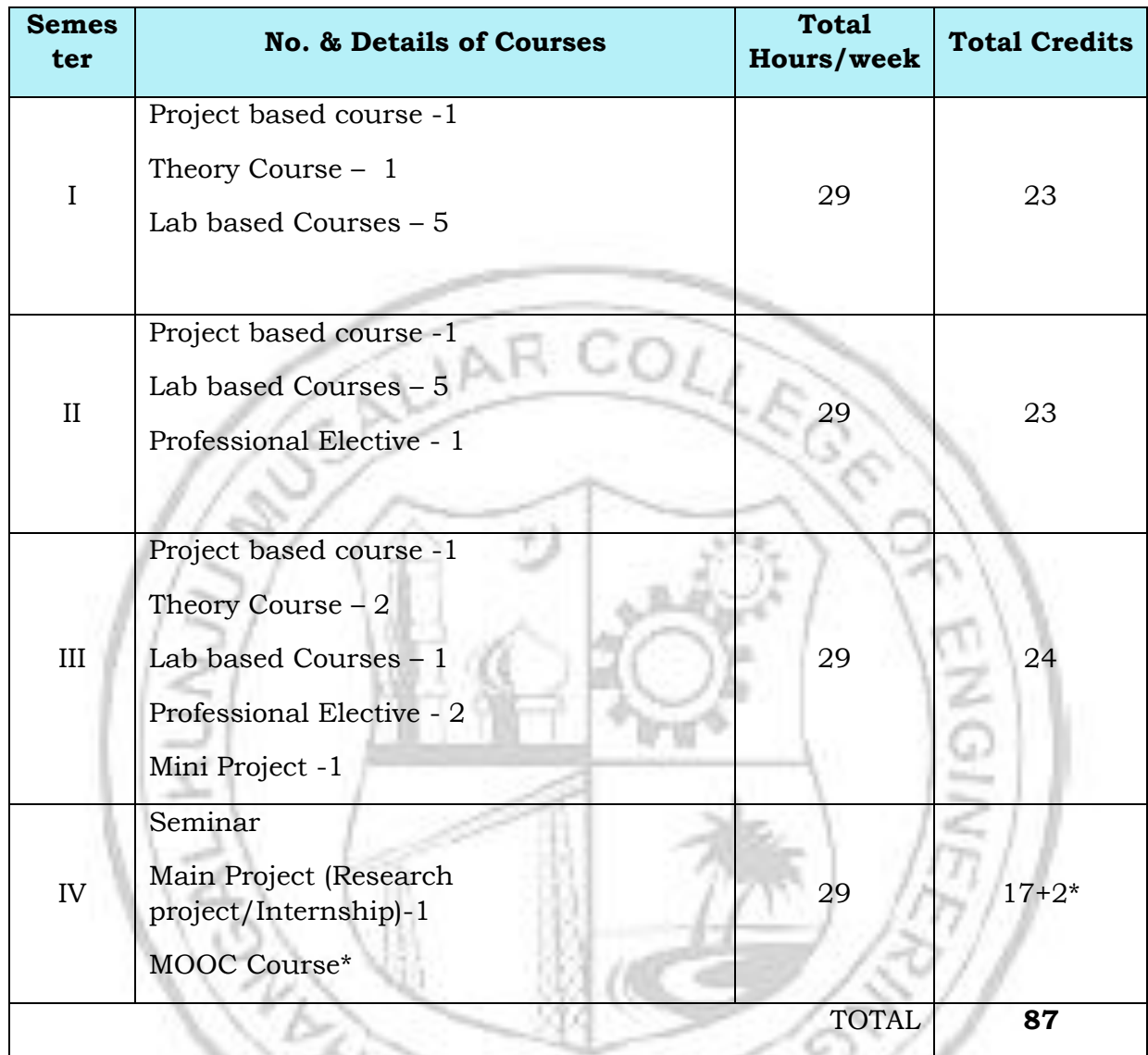

\* Additional Credits for MOOC Course.

#### **Course codes:**

Each course will be identified by a unique Course Code consisting of eight alphanumeric characters (Two digits, Three alphabets which together followed by three digits) and is represented as YY **XXX C S NN**, which can be interpreted as given below.

**YY** – Year of Regulation, **XXX** – Course/Department, **C** - Category Code, **S** – Semester Number (it can have a number from 1 to 4), **NN**- Course Sequence Number.

The alphabets XXX reflect the Program MCA. The alphabet C- in the course code indicates the Course Delivery Mode, the method by which the course will be delivered. Course delivery mode can be placed into one of the eight categories given below.

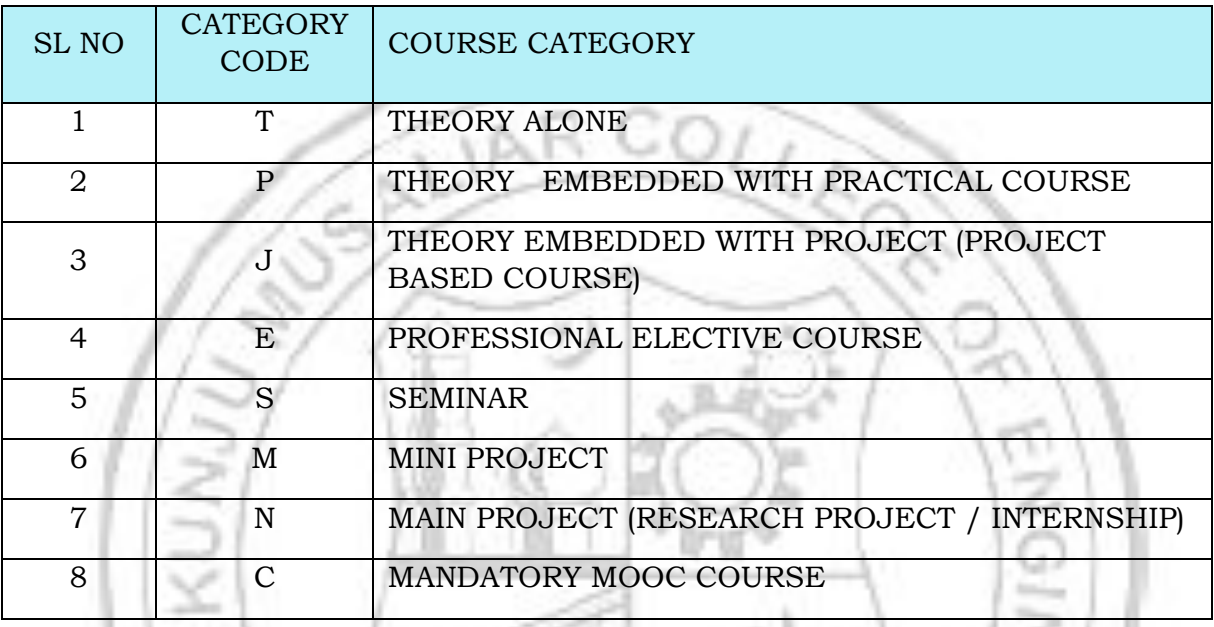

For eg: 23MCAT107- is a theory course offered by the department in the first semester of the 2023 scheme.

23MCAP204 - is a theory embedded practical course offered by the department in the second semester of 2023 scheme.

23MCAJ301 - is a theory embedded project based course offered by the department in the third semester of 2023 scheme.

#### **Assessment**

In each semester, candidates shall be evaluated both by Continuous Internal Assessment (CIA) and End Semester Examinations (ESE) or by Continuous Internal Assessment alone based on the credit assigned to the course. The Continuous Internal assessment shall be on the basis of the day-to-day work, periodic tests, assignments, quizzes, presentations and other suitable tools devised by the course tutor. The faculty member (s) concerned shall carry out the CIA for the course allotted to him/her.

Pass minimum for a course shall be 40% for the End Semester Examination, 40% of CIA, and 50% of CIA and ESE aggregate. If a course has both theory and practical component, then the student shall appear in the end semester examinations of both the theory and practical components and separate minimum of 40% is required for each component. For courses with only CIA and no ESE, a minimum of 50% of CIA mark is required for a P grade.

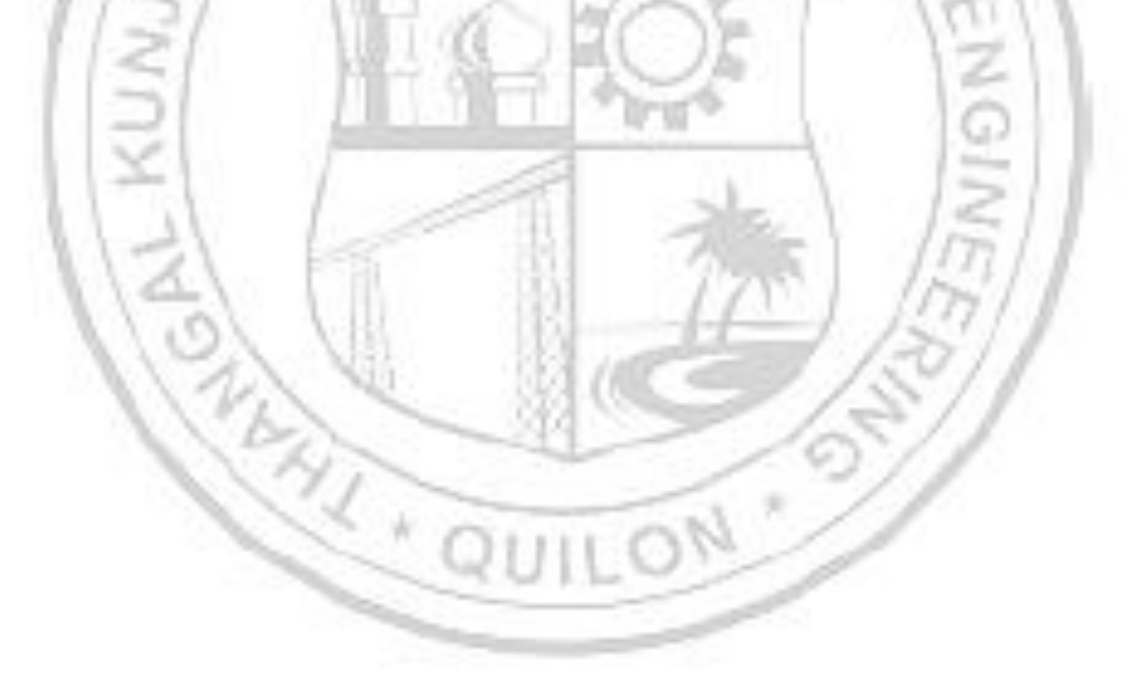

# **Grade and Grade point**

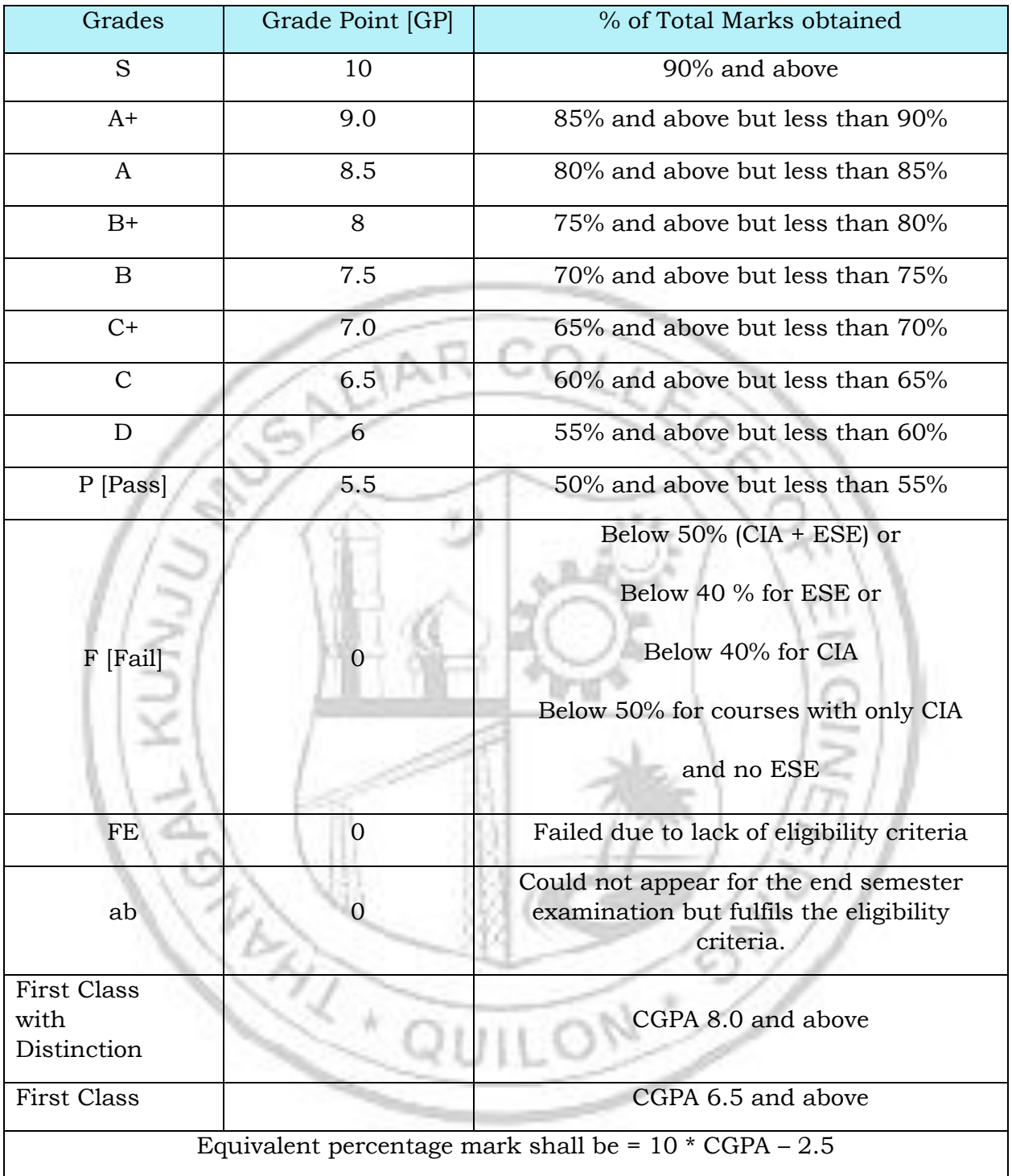

## **Evaluation pattern for End Semester Examination**

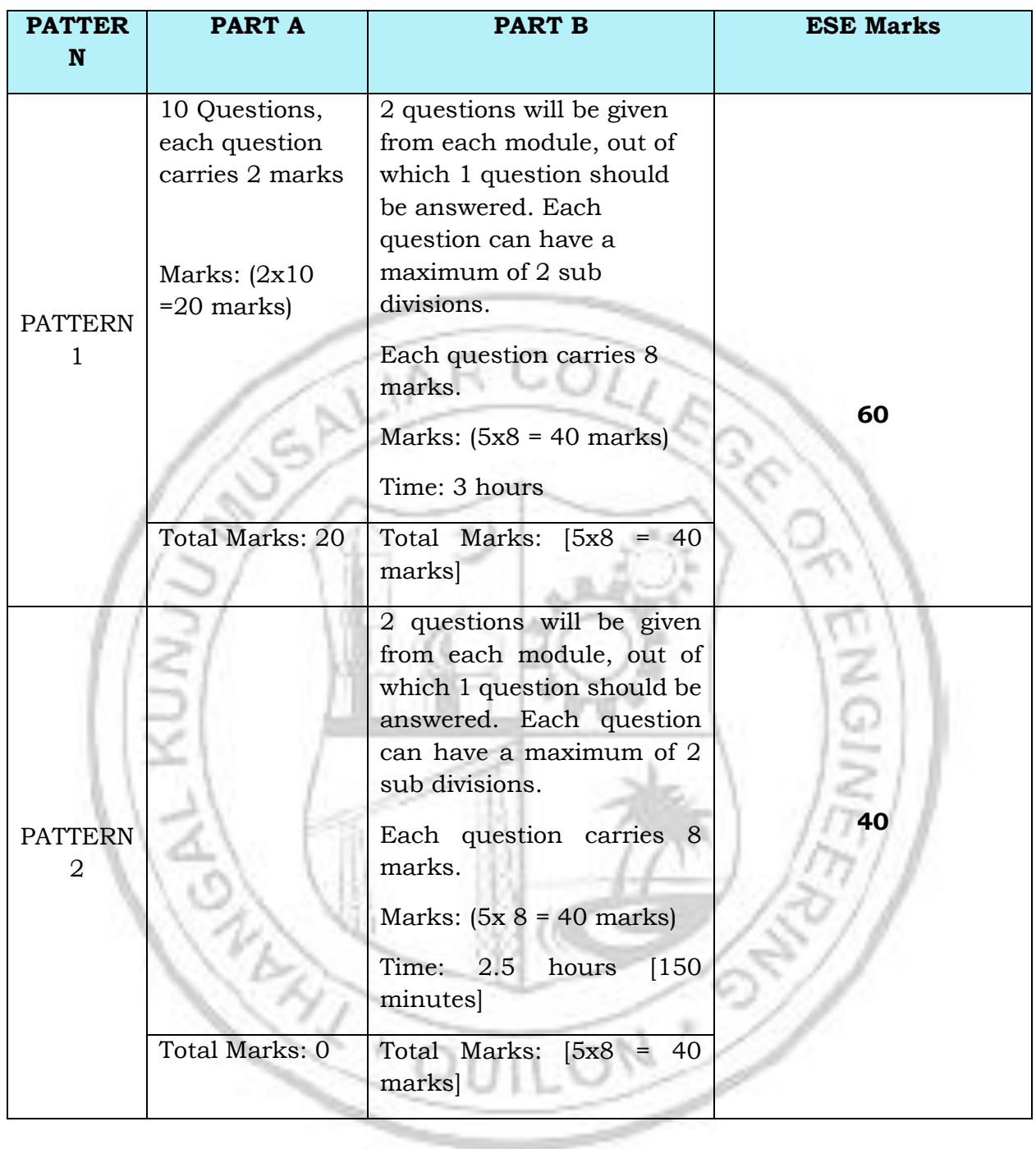

#### **Assessment pattern and marks distribution for CIA and ESE**

#### **Mark Distribution**

**CIA**

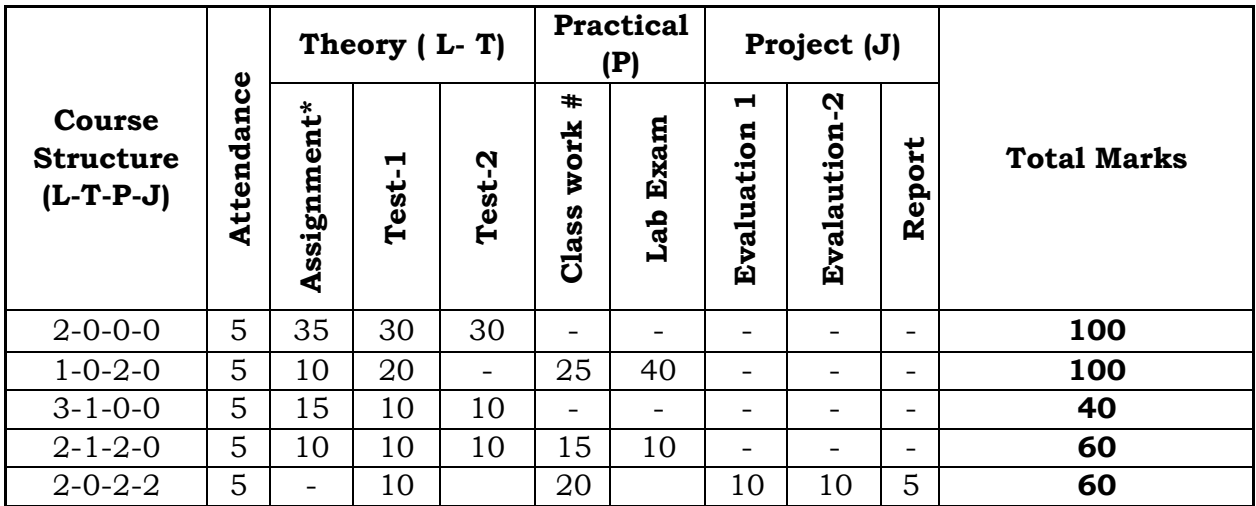

**\*** Recommended assessment tools for assignment are detailed below

# Continuous Assessment of Lab

#### **Assessment of Assignment component of CIA**

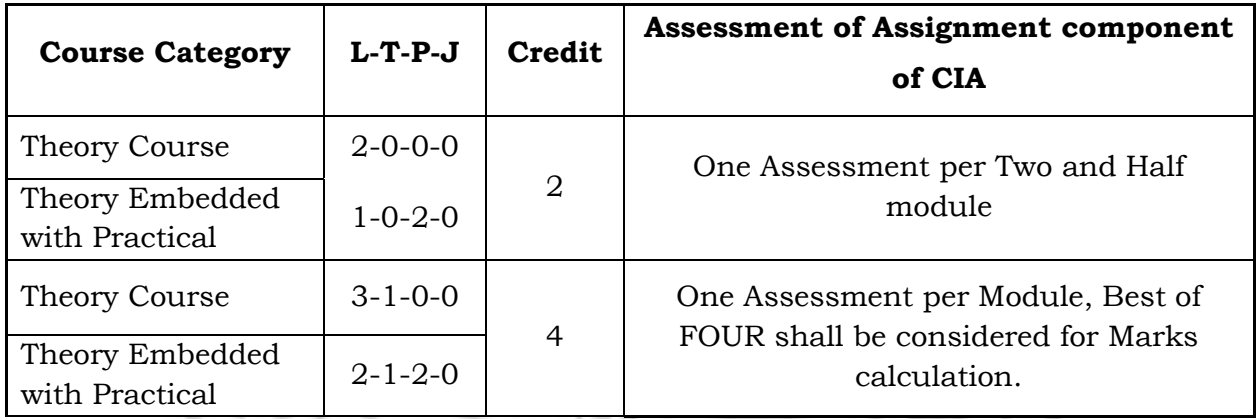

**EXAMILLONS** 

**Evaluation Type, CIA & ESE Mark Distribution: for courses with various course structure is given in the following table:**

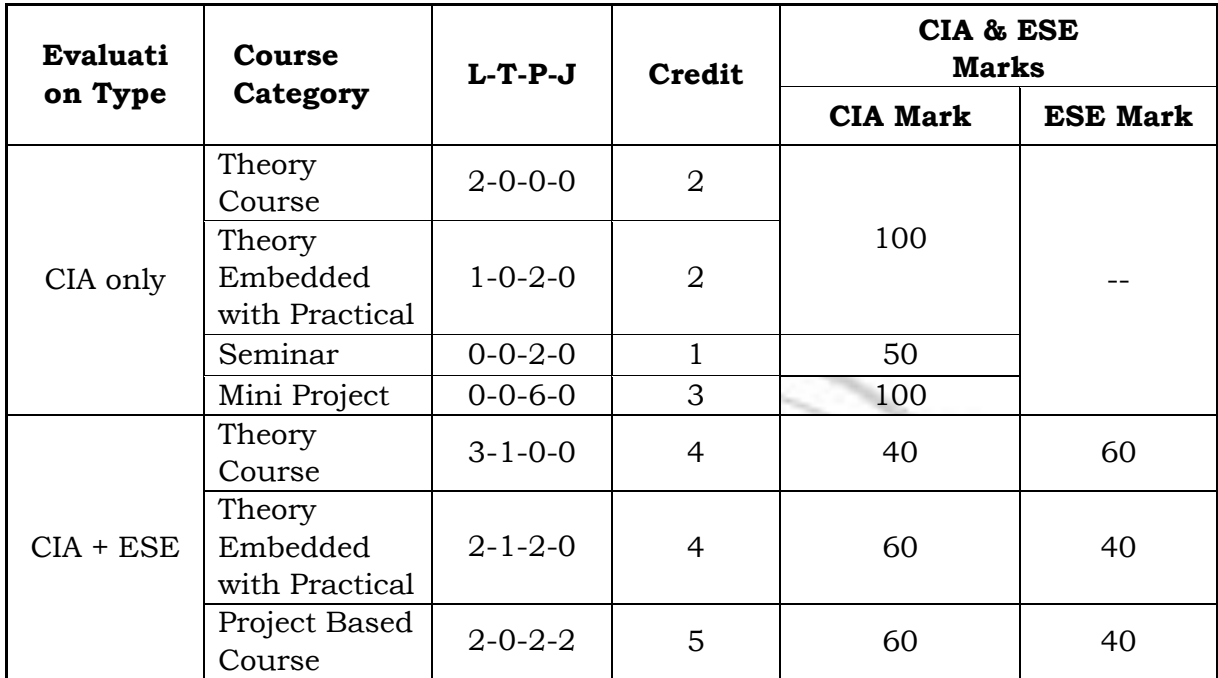

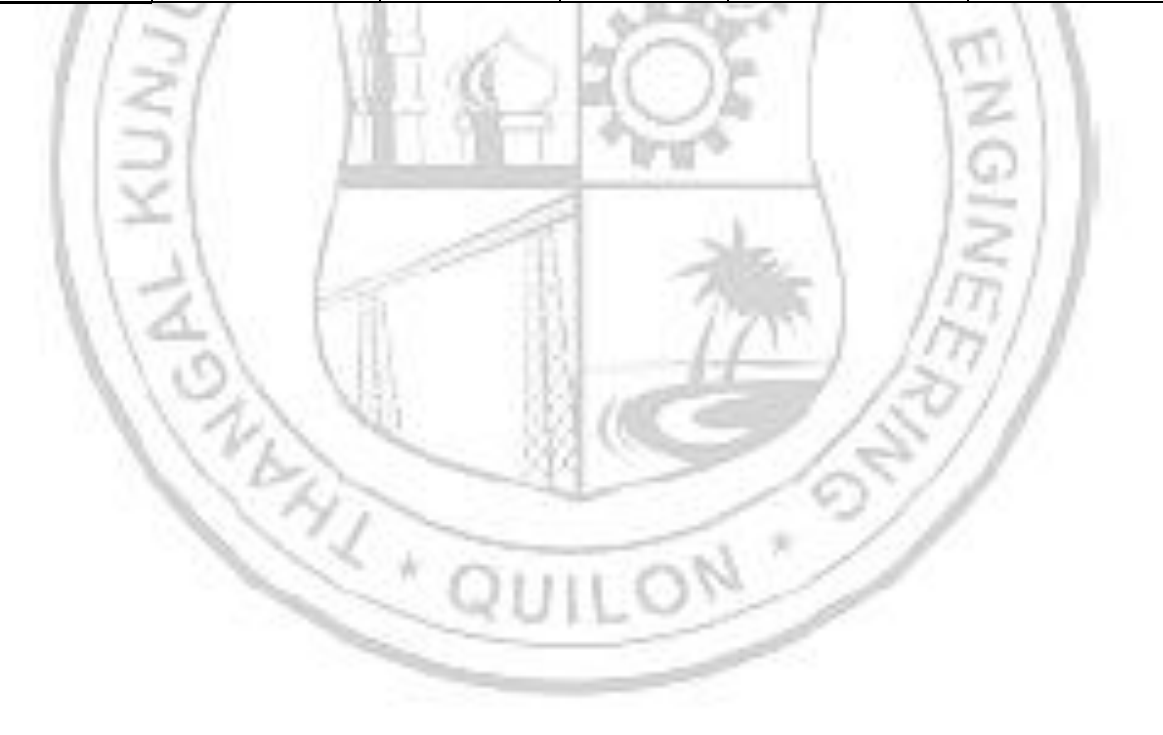

## **Assessment for Mini Project, Seminar and Main Project is given in the table given below**

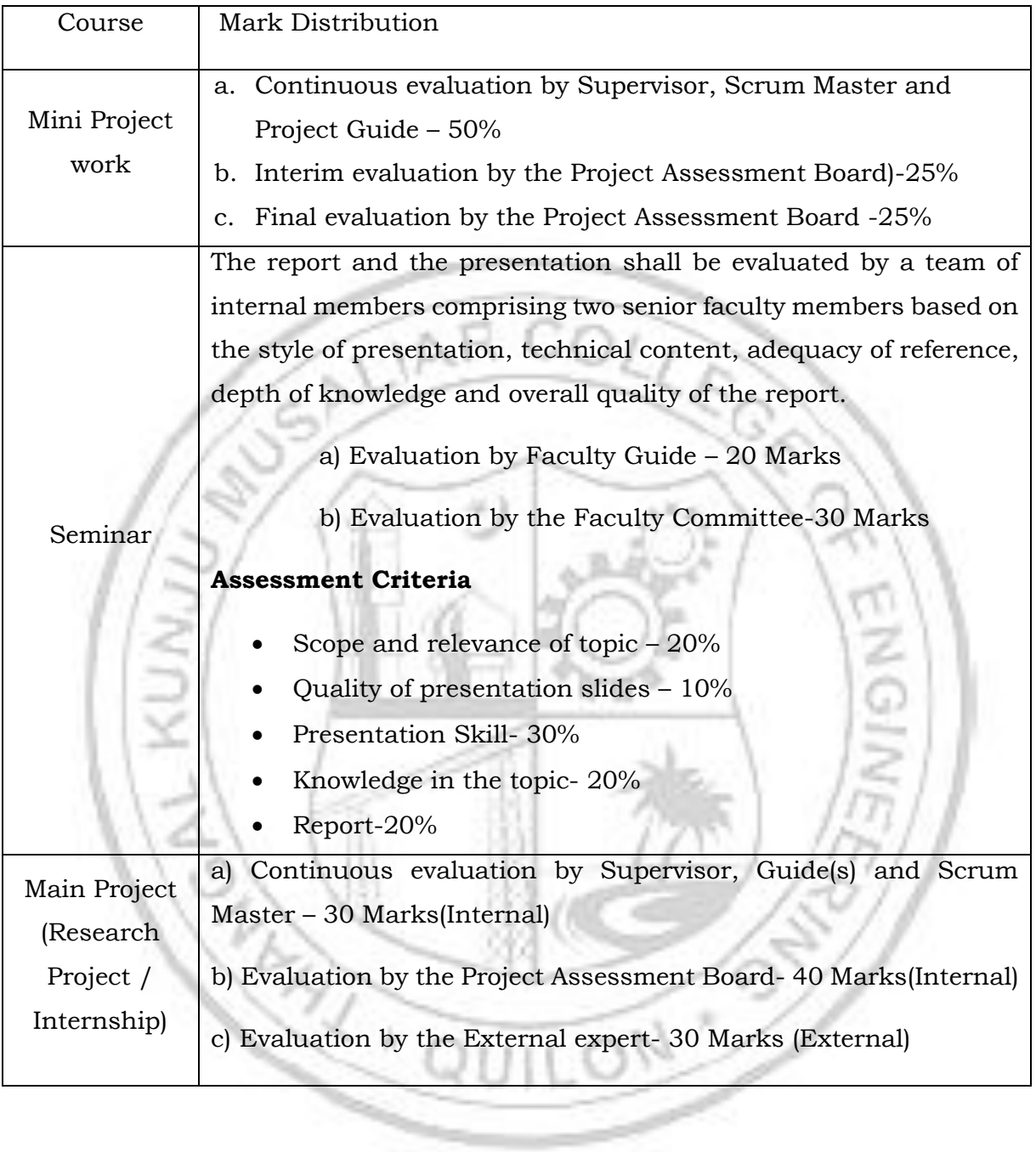

# **MCA Curriculum 2023**

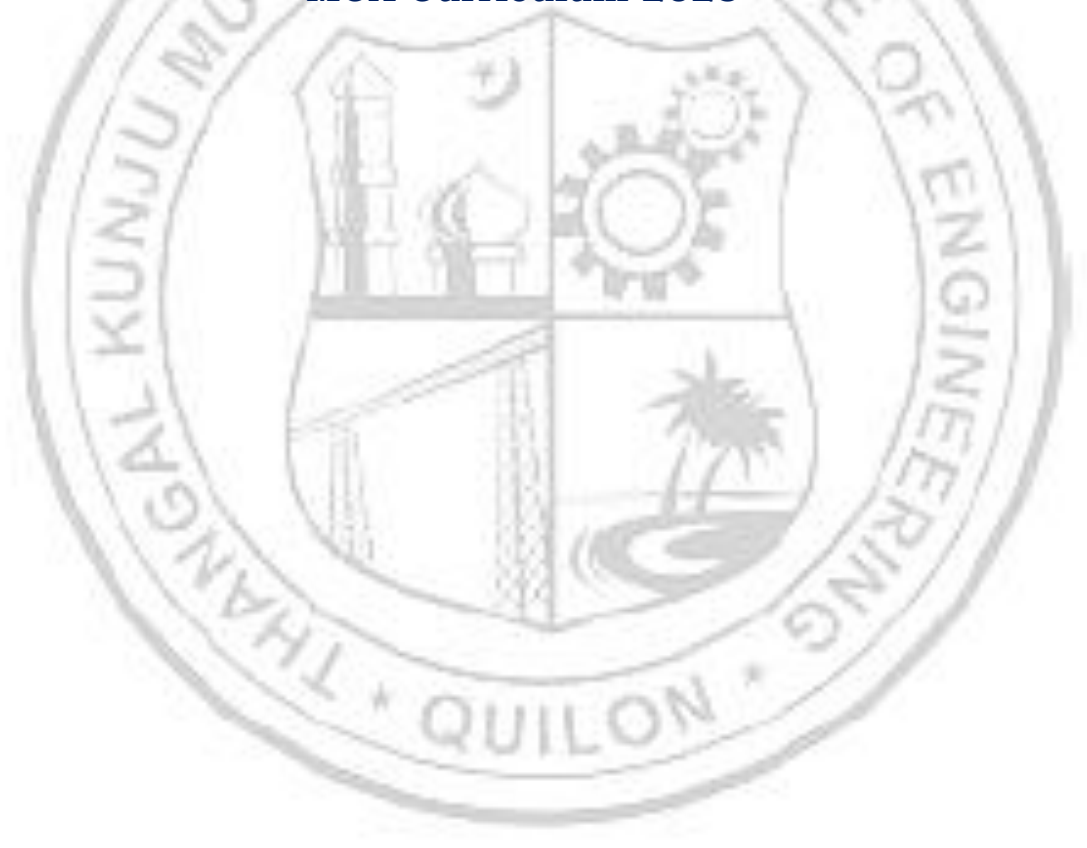

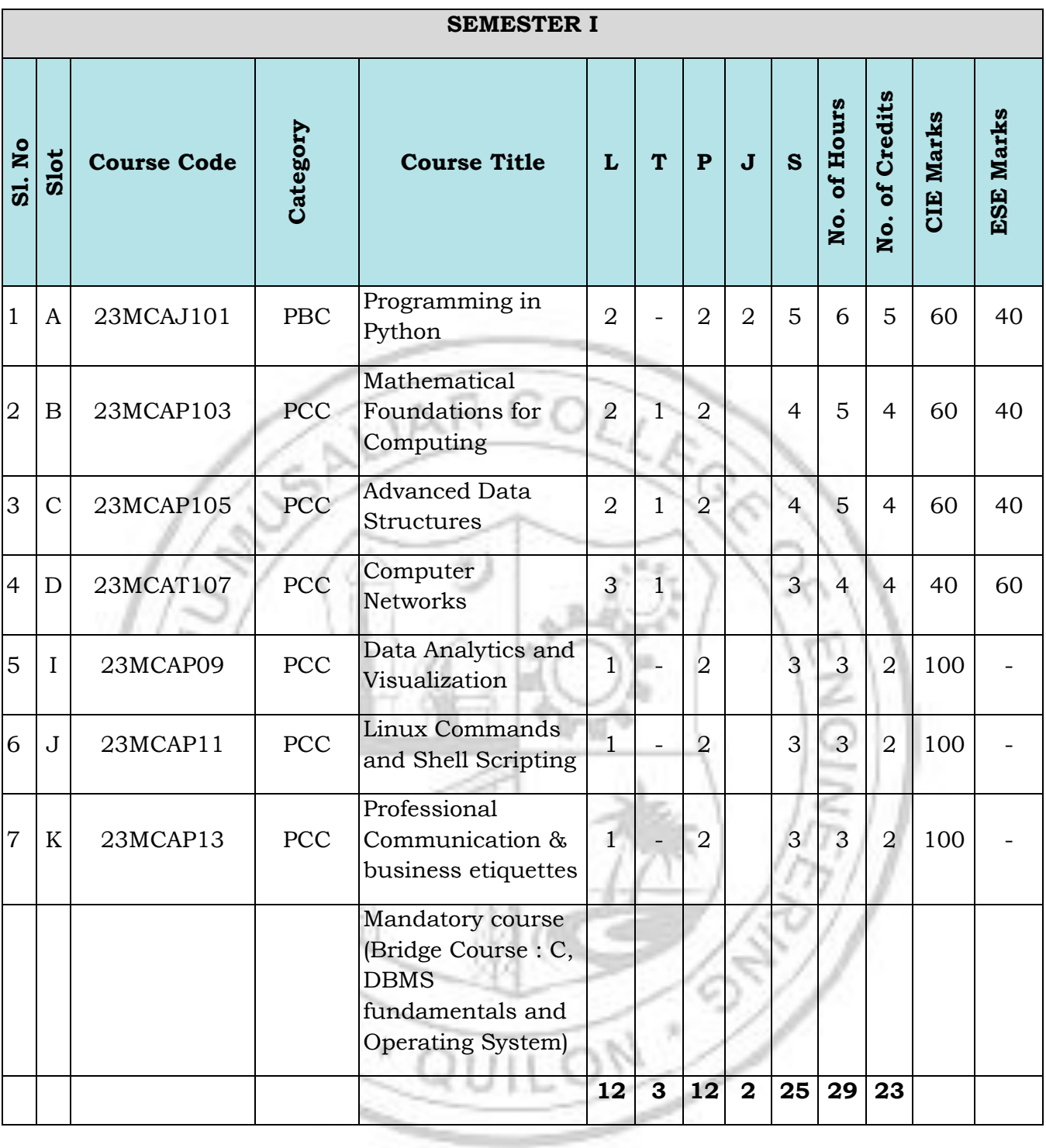

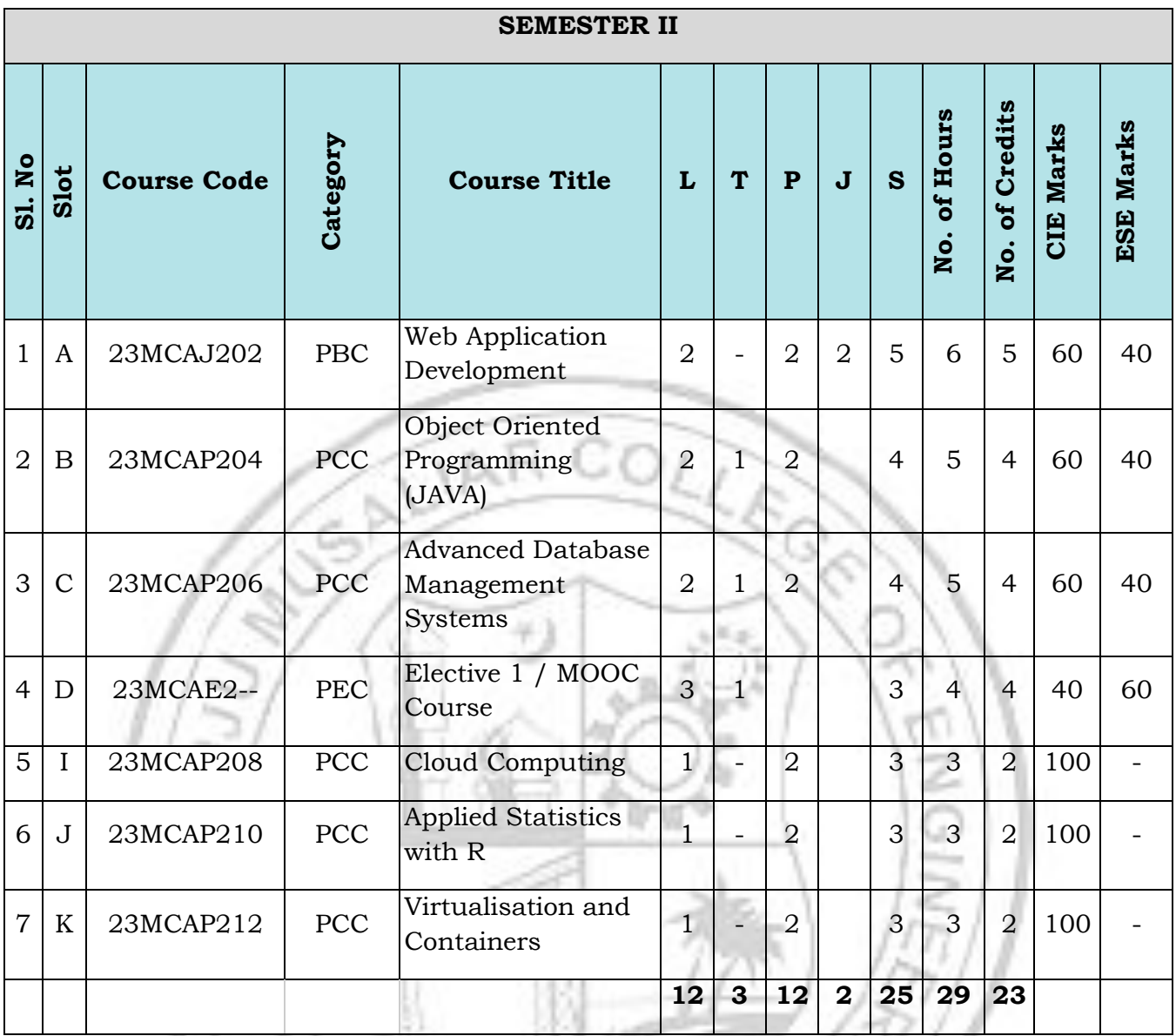

**RUILON** 

X

 $\sum_{i=1}^{n}$ 

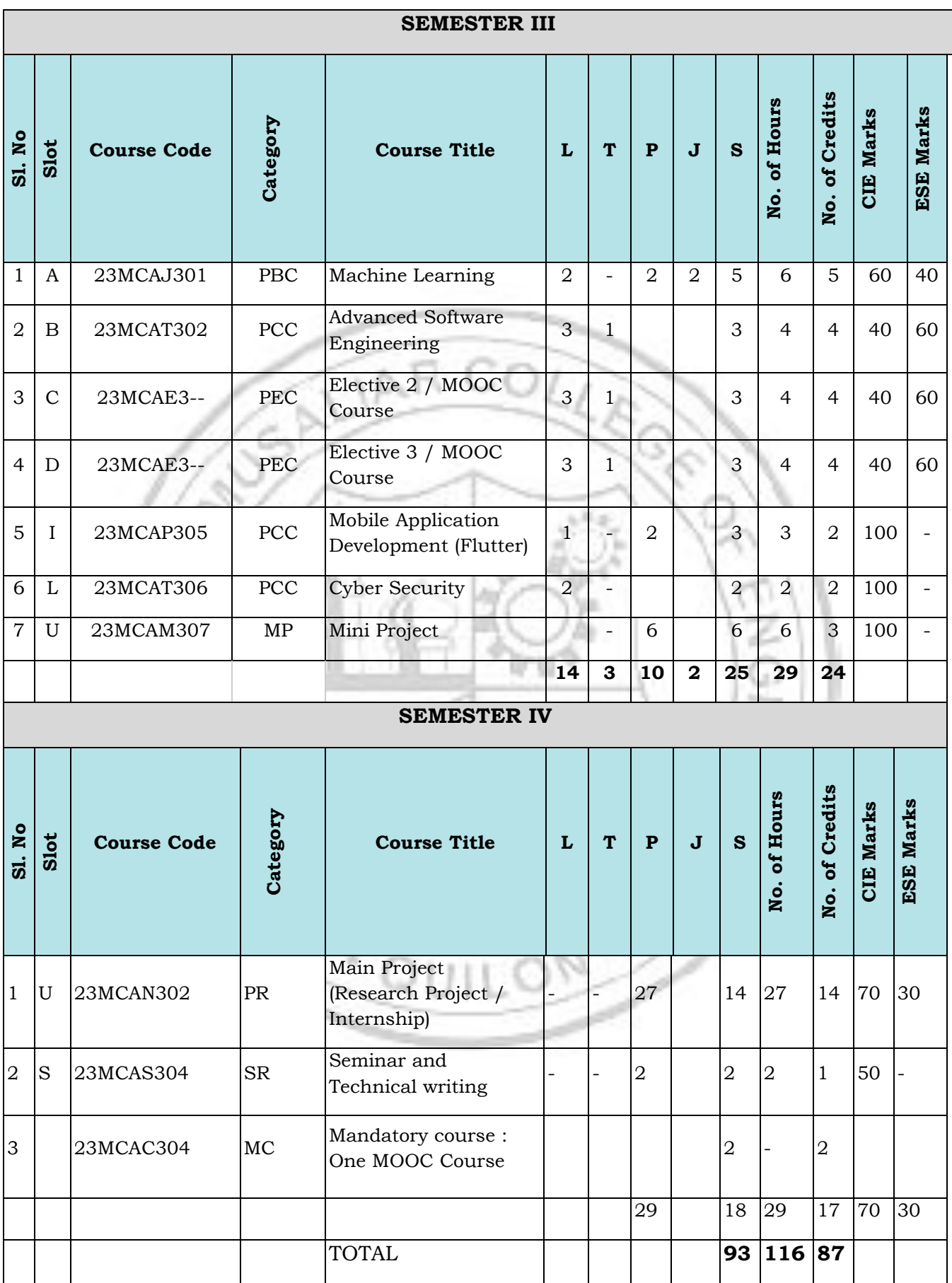

#### **Professional Elective Courses**

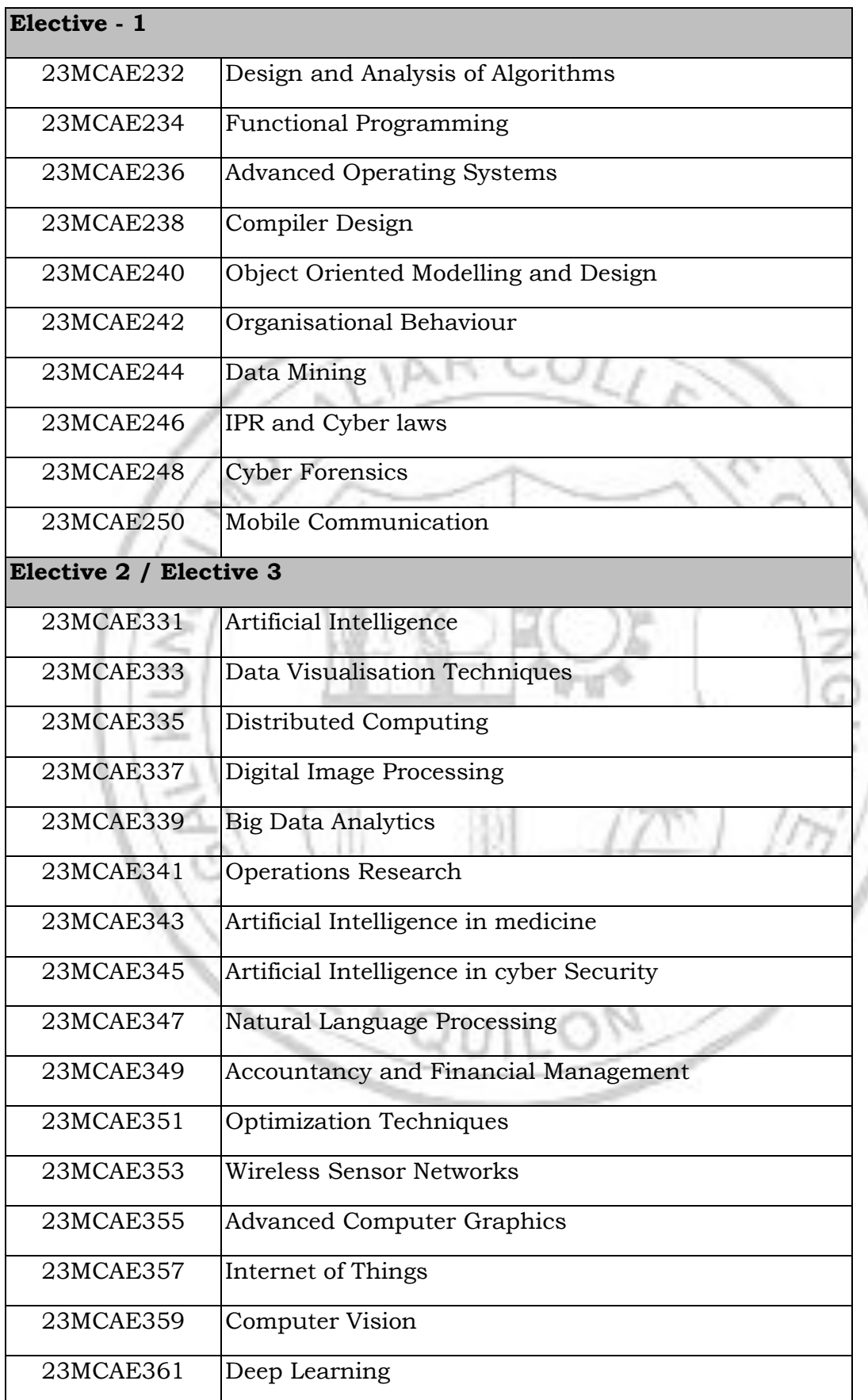

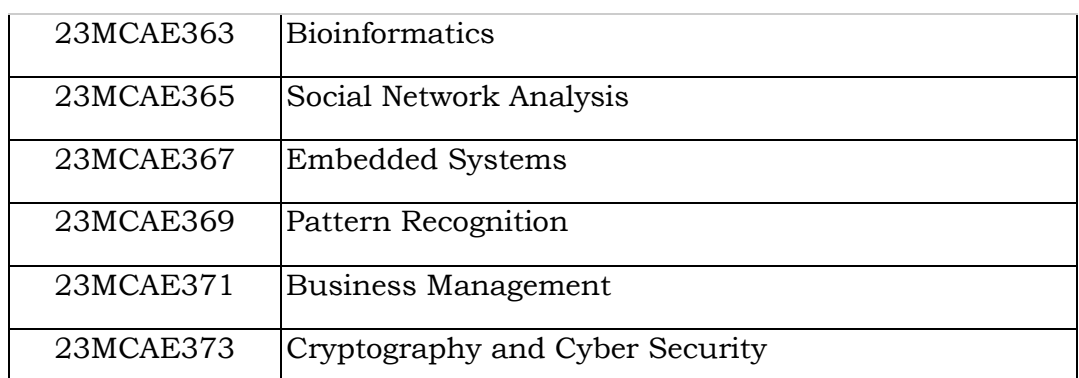

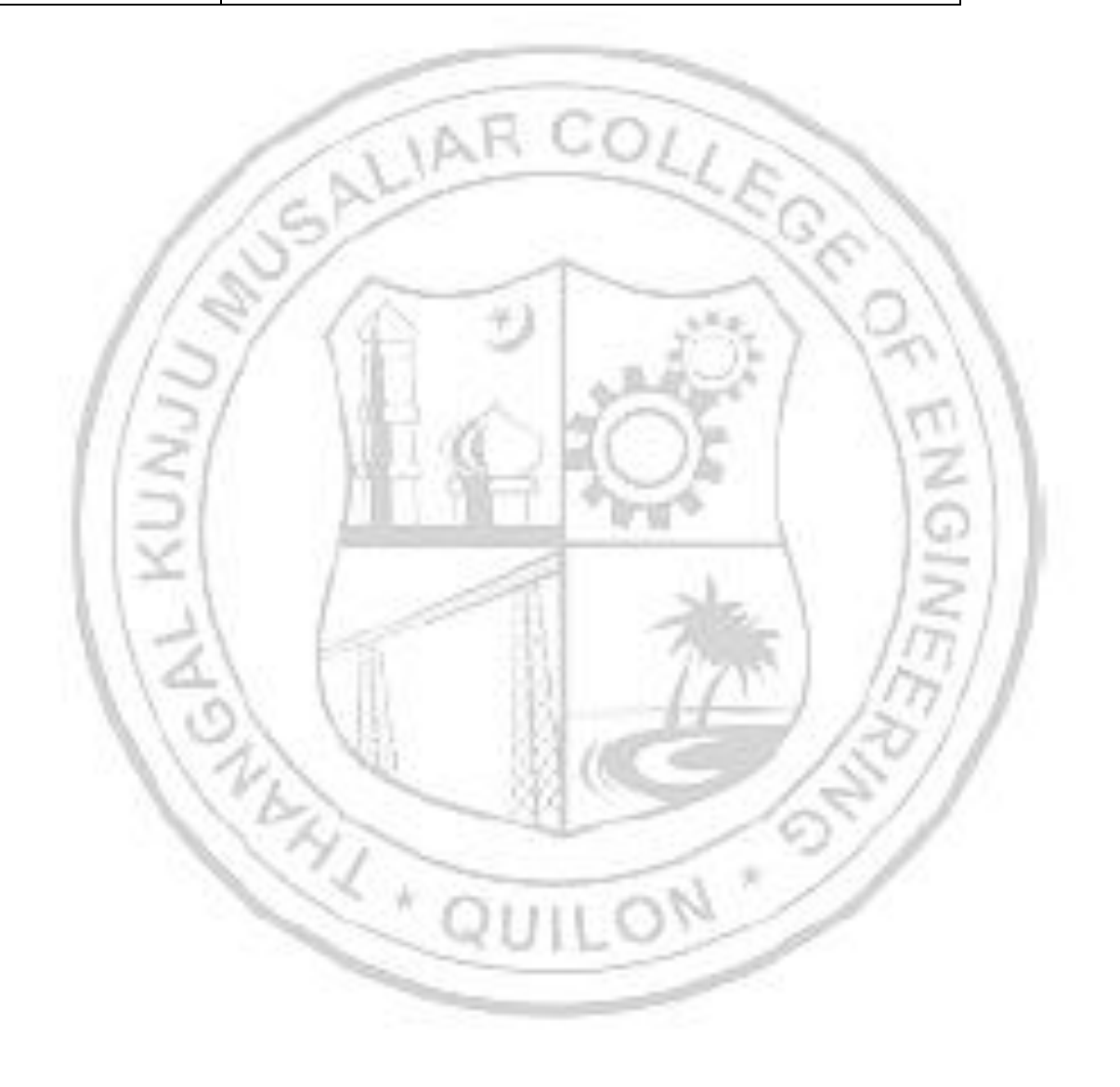

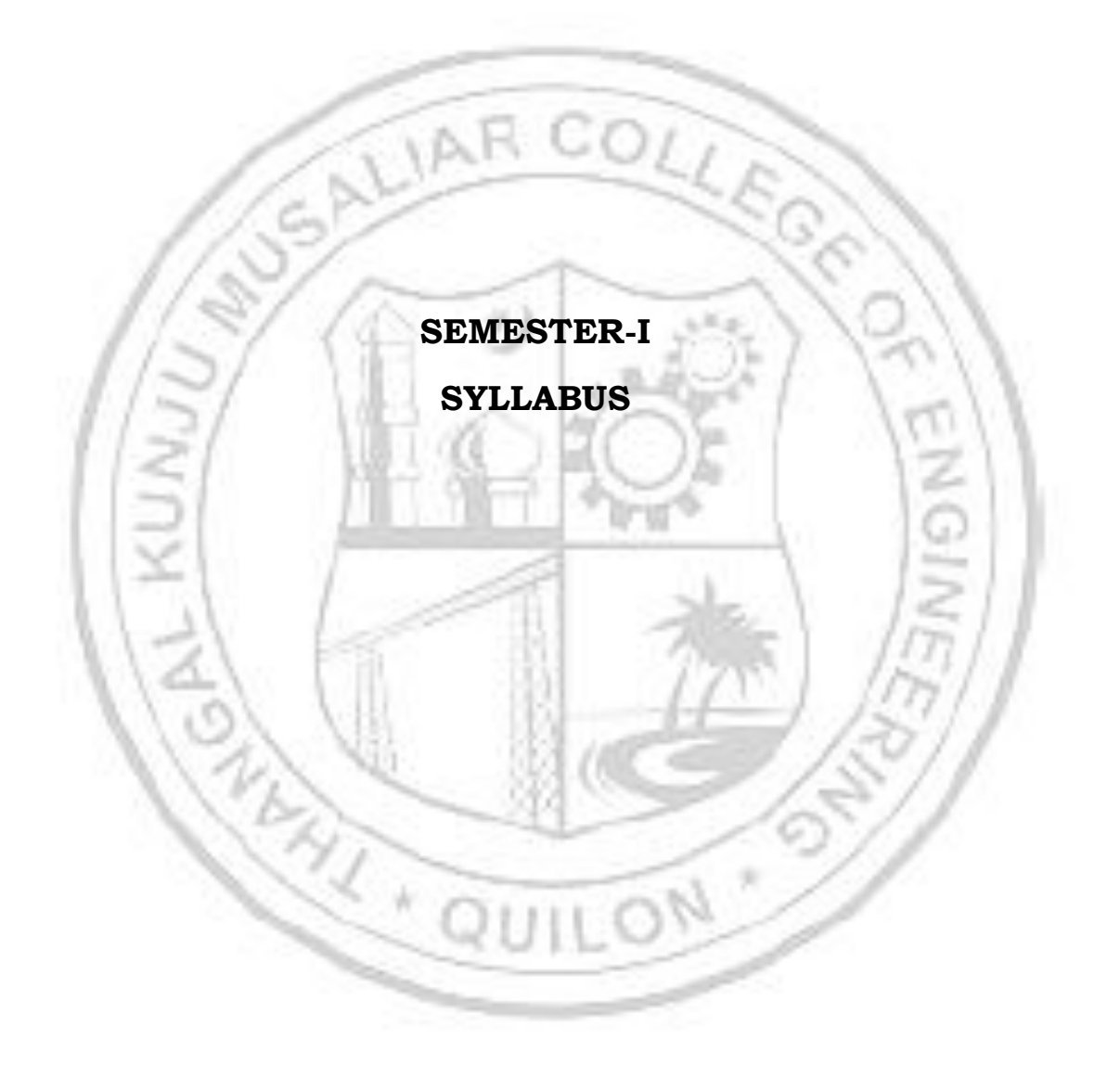

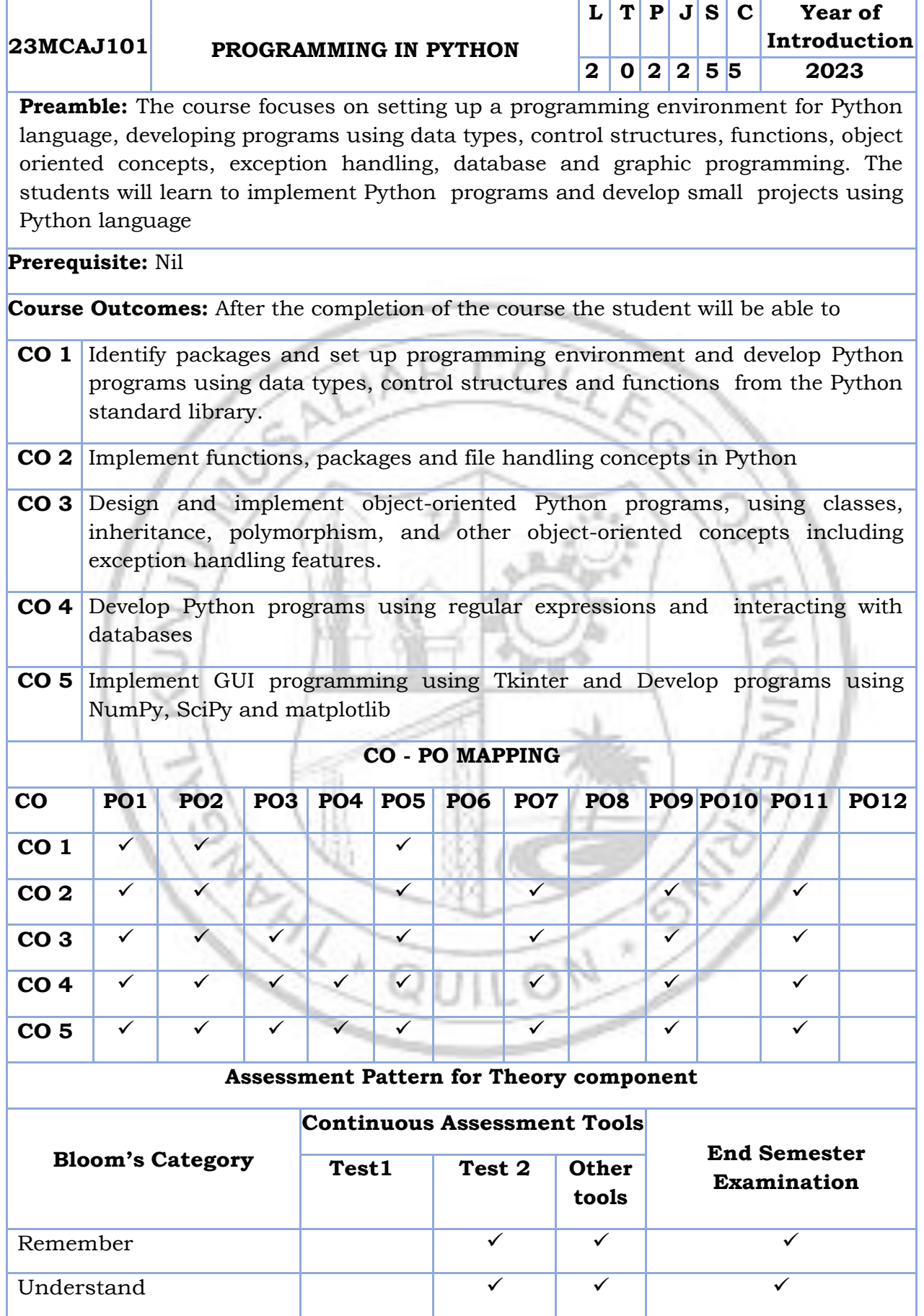

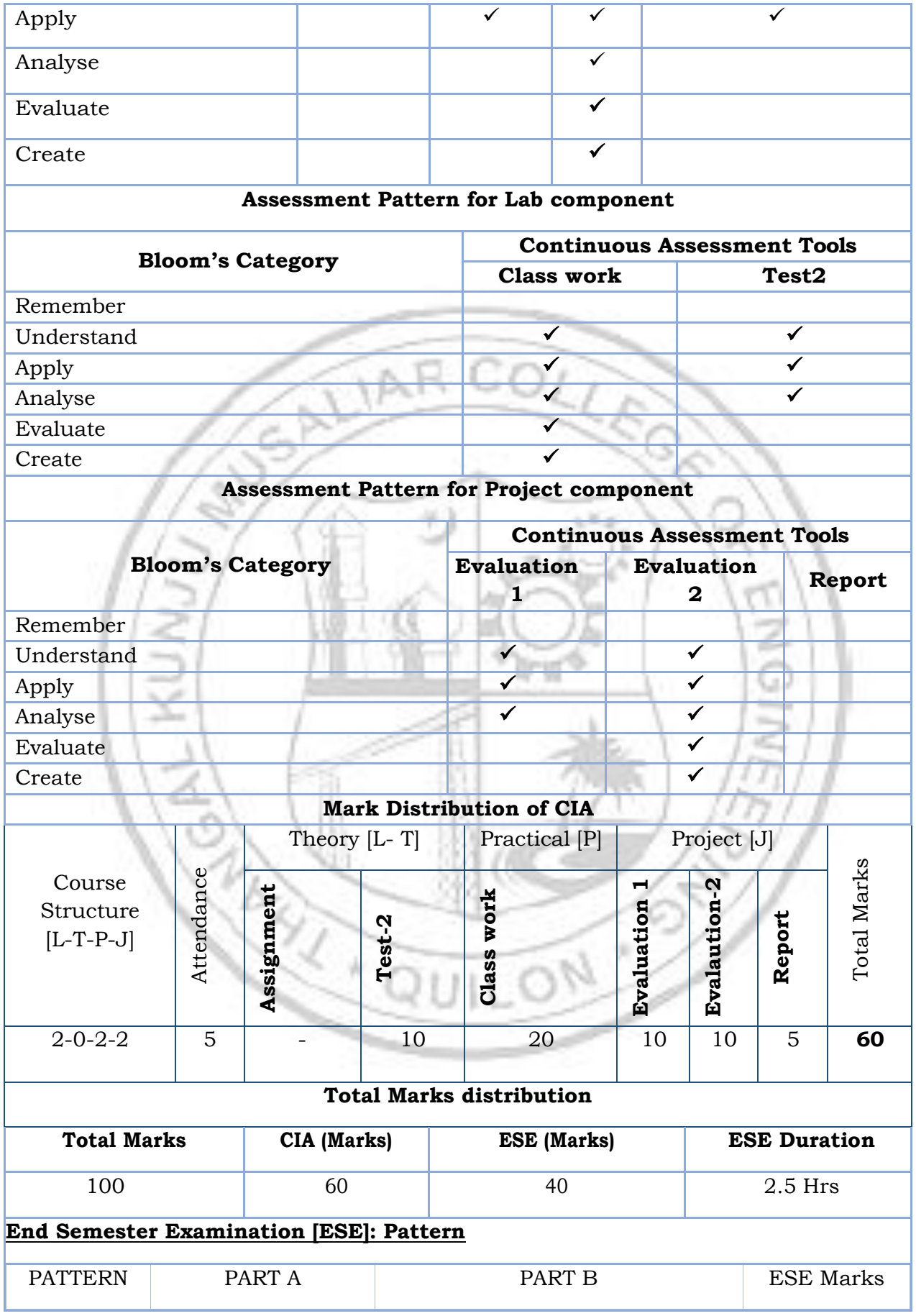

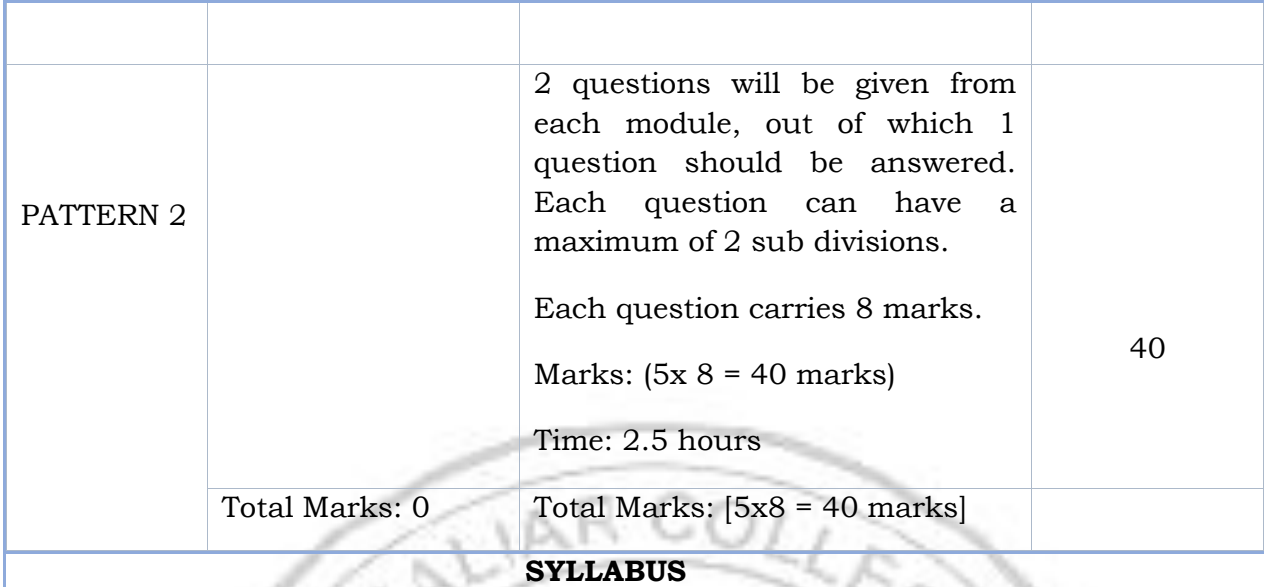

#### **MODULE I: Introduction to Python**

Introduction: Setting up IDE environment, Features of Python, How to Run Python, Identifiers, Reserved Keywords, Variables, Input, Output and Import functions, Operators.

Data Types: Numbers, Strings, List, Tuple, Set, Dictionary.

Decision making and Loops

#### **MODULE II : Functions and File Handling**

Functions: Function definition, arguments, Lambda Functions, Recursive Functions

Modules & Packages: Creating Modules, import Statement, Packages.

File Handling, Pandas, DataFrames.

#### **MODULE III : Object Oriented Programming and Exceptions**

Object Oriented Programming: Class definition, Creating objects, Encapsulation, Data hiding, Inheritance, Method overriding, Polymorphism.

Exception Handling: Built-in Exceptions, Handling Exceptions, Raising an Exception, User-defined Exceptions, Assertions.

#### **MODULE IV : Regular Expressions, Database Programming.**

Regular expressions: Introduction, match() function, search() function, search and replace, regular expression modifiers, regular expression patterns, Character classes, special character classes, repetition cases, findall() method, compile() method.

Database Programming: Connecting to a database, Creating Tables, INSERT, UPDATE, DELETE and READ operations, Transaction Control, Disconnecting from a database, Exception Handling in Databases (interfacing with MySQL and MongoDB)

#### **MODULE V : GUI programming**

GUI Programming: Tkinter introduction, Tkinter and Python Programming, Tk Widgets, Tkinter examples

Introduction to SciPy (https://www.scipy.org), NumPy (http://www.numpy.org), matplotlib [\(https://matplotlib.org\)](https://matplotlib.org/).

#### **Text books**

- 1. Jeeva Jose , Taming Python by Programming, Khanna Publishers, New Delhi, 2017
- 2. Eric Matthes, Python Crash Course: A Hands-On, Project-Based Introduction to Programming, 2nd Edition, No starch Press, 2019.
- 3. Martic C Brown, Python: The Complete Reference, 4th Edition, McGraw Hill Publishers,
- 4. Programming, Data Structures and Algorithms using Python-Nptel course [\(https://nptel.ac.in/courses/106106145\)](https://nptel.ac.in/courses/106106145)
- 5. Python for Data Science-Nptel Course [\(https://nptel.ac.in/courses/106106212\)](https://nptel.ac.in/courses/106106212)

#### **Reference books**

- 1. Magnus Lie Hetland, Beginning Python: From Novice to Professional, Apress, Third Edition
- 2. Charles Dierbach, Introduction to Computer Science using Python, Wiley, 2015
- 3. Wesley J. Chun, Core Python Applications Programming, 3rd Edition, Pearson Education,
- 4. Downey, A. et al., How to think like a Computer Scientist: Learning with Python, John Wiley, 2015

#### **COURSE CONTENTS AND LECTURE SCHEDULE**

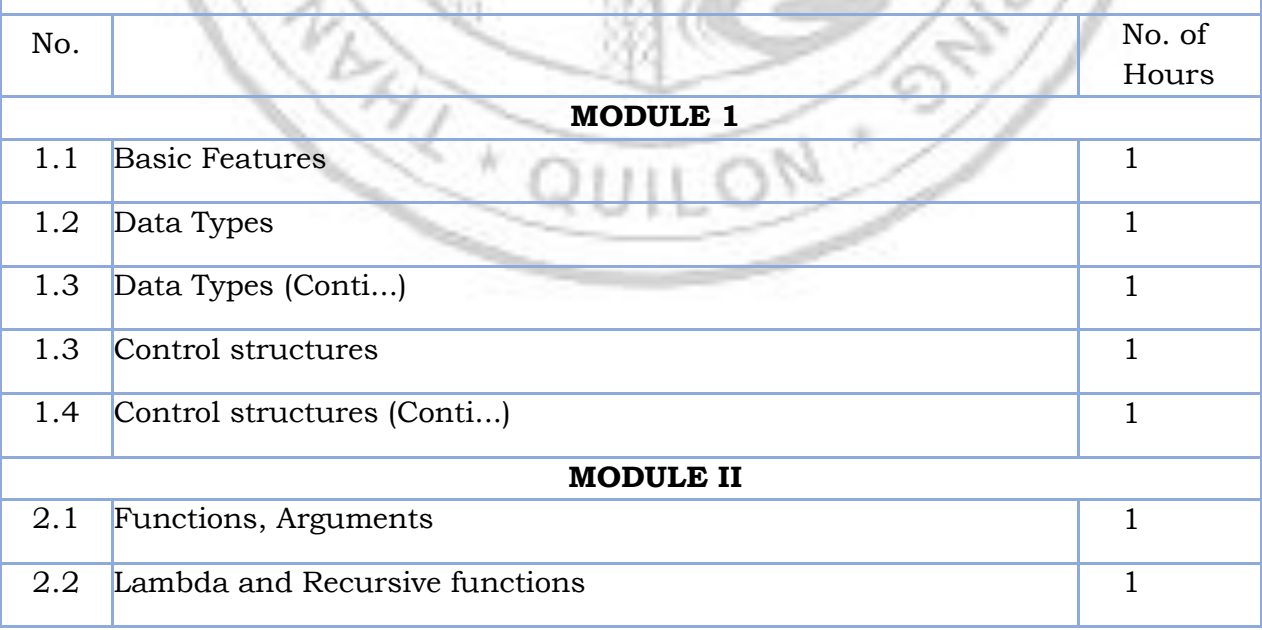

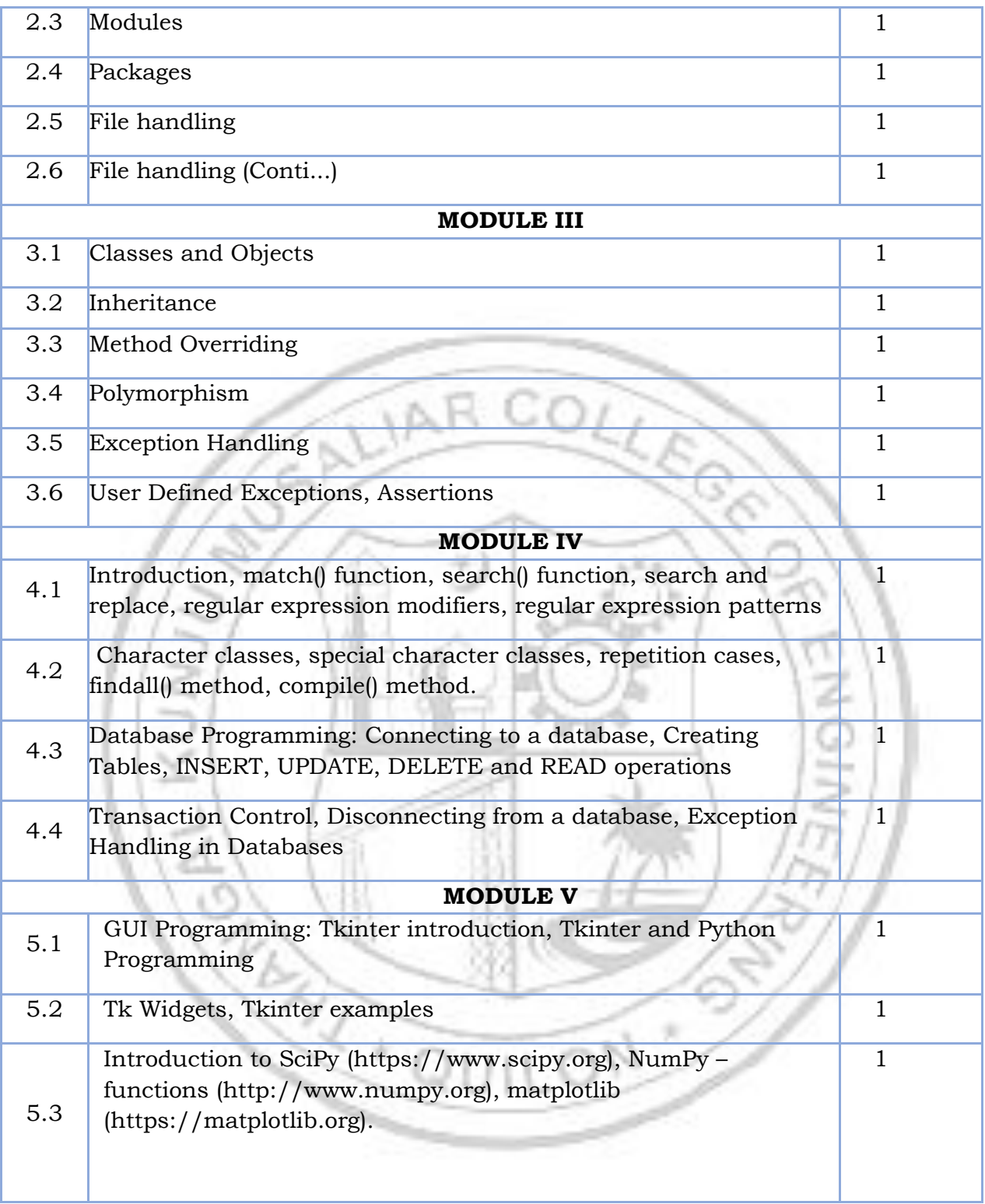

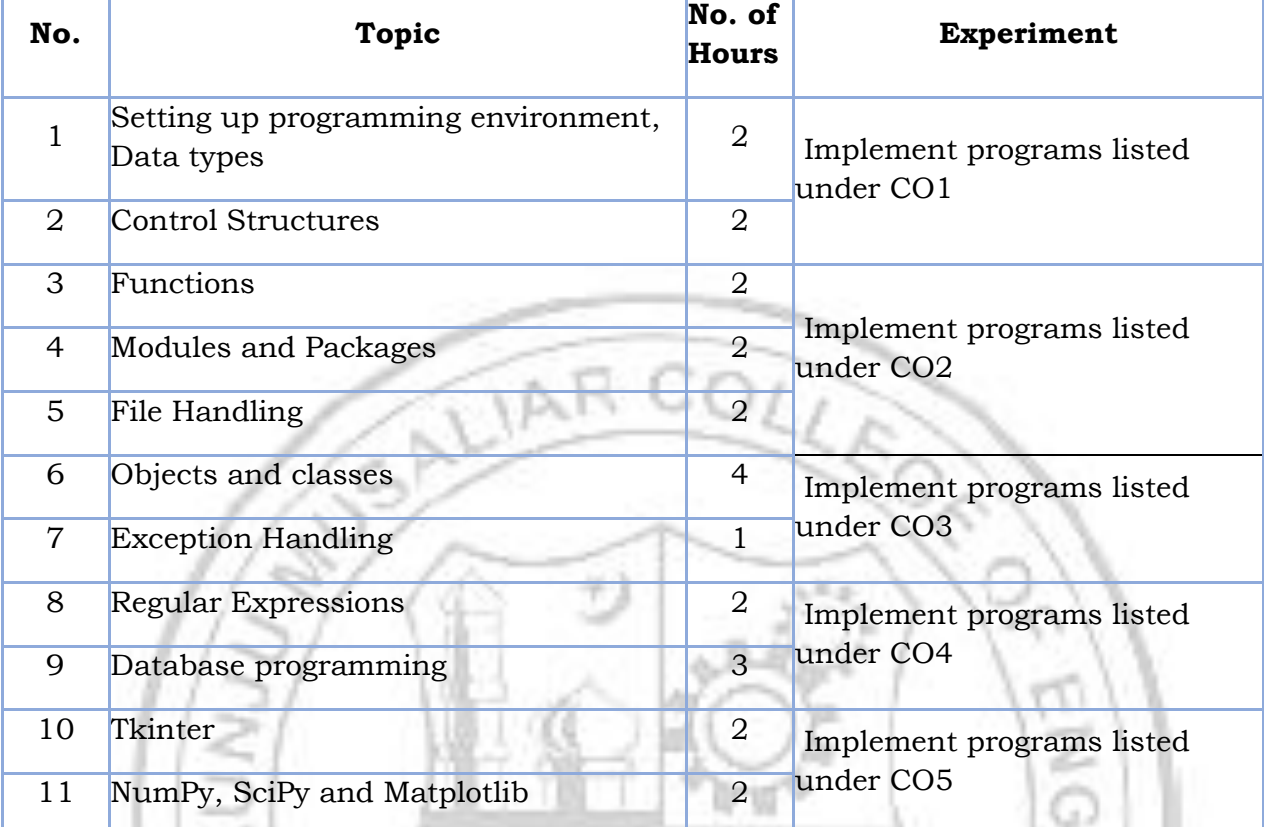

#### **LESSON PLAN FOR LAB COMPONENT**

#### **List of Experiments**

#### **CO1**

- 1. Display future leap years from current year to a final year entered by user.
- 2. List comprehensions:
	- (a) Generate positive list of numbers from a given list of integers
	- (b) Square of N numbers
	- (c) Form a list of vowels selected from a given word
	- (d) List ordinal value of each element of a word (Hint: use ord() to get ordinal values)
- 3. Count the occurrences of each word in a line of text.
- 4. Prompt the user for a list of integers. For all values greater than 100, store 'over' instead.
- 5. Store a list of first names. Count the occurrences of 'a' within the list
- 6. Enter 2 lists of integers. Check (a) Whether list are of same length (b) whether list sumsto same value (c) whether any value occur in both
- 7. Get a string from an input string where all occurrences of first character replaced with'\$', except first character.[eg: onion -> oni\$n]
- 8. Create a string from given string where first and last characters exchanged. [eg: python -> nythop]
- 9. Accept the radius from user and find area of circle.
- 10. Find biggest of 3 numbers entered.
- 11. Accept a file name from user and print extension of that.
- 12. Create a list of colors from comma-separated color names entered by user. Displayfirst and last colors.
- 13. Accept an integer n and compute n+nn+nnn.
- 14. Print out all colors from color-list1 not contained in color-list2.
- 15. Create a single string separated with space from two strings by swapping thecharacter at position 1.
- 16. Sort dictionary in ascending and descending order.
- 17. Merge two dictionaries.
- 18. Find gcd of 2 numbers
- 19. From a list of integers, create a list removing even numbers.
- 20. Program to find the factorial of a number
- 21. Generate Fibonacci series of N terms
- 22. Find the sum of all items in a list
- 22. Generate a list of four digit numbers in a given range with all their digits even and the number is a perfect square.

DIJIE

22. Display the given pyramid with step number accepted from user.

- 23. Count the number of characters (character frequency) in a string.
- 24. Add 'ing' at the end of a given string. If it already ends with 'ing', then add 'ly'
- 25. Accept a list of words and return length of longest word.
- 26. Construct following pattern using nested loop
- \* \* \* \* \* \* \* \* \* \* \* \* \* \* \* \* \* \* \* \* \* \* \* \* \* 27. Generate all factors of a number.
- 28. Write lambda functions to find area of square, rectangle and triangle.

#### **CO2**

- 1. Work with built-in packages
- 2. Create a package graphics with modules rectangle, circle and sub-package 3Dgraphics with modules cuboid and sphere. Include methods to find area and perimeter of respective figuresin each module. Write programs that finds area and perimeter of figures by different importingstatements. (Include selective import of modules and import \* statements)

46

- 3. Write a Python program to read a file line by line and store it into a list.
- 4. Write a Python program to copy odd lines of one file to other
- 5. Write a Python program to read each row from a given csv file and print a list of strings.
- 6. Write a Python program to read specific columns of a given CSV file and print the contentof the columns.
- 7. Write a Python program to write a Python dictionary to a csv file. After writing the CSV file read the CSV file and display the content.
- 8. Write a Python program to create DataFrame from csv file and perform cleaning operations like removing duplicates, managing empty data, irrelevant colums, rows etc.

#### **CO3**

- 1. Create Rectangle class with attributes length and breadth and methods to find area andperimeter. Compare two Rectangle objects by their area.
- 2. Create a Bank account with members account number, name, type of account and balance. Write constructor and methods to deposit at the bank and withdraw an amount from the bank.
- 3. Create a class Rectangle with private attributes length and width. Overload '<'

operator to compare the area of 2 rectangles.

- 4. Create a class Time with private attributes hour, minute and second. Overload '+' operator tofind sum of 2 time.
- 5. Create a class Publisher (name). Derive class Book from Publisher with attributes title and author. Derive class Python from Book with attributes price and no\_of\_pages. Write a program that displays information about a Python book. Use base class constructor invocation andmethod overriding.
- 6. Demonstrate the use of Built in Exception classes
- 7. Write a Python program to throw an exception if the mark scored by the student is less than 50 and display the message 'failed'.
- 8. Demonstrate the use of Assertions.

**CO 4**

1. Write a python program to check the validity of password input by users. Validation (At least 1 letter between [a-z] and 1 letter between [A-Z]. At least 1 number between [0-9]. At least 1 character from [\$#@]. Minimum length 6 characters. Maximum length 16 characters, must begin with capital letter[A-Z].

LIAR COLD

- 2. Develop a database application using a table STUDENT with fields-ROLLNO, NAME, AGE and COURSE. Include connection and disconnection statements to STUDENT database. Write a menu driven python program to implement following operations (MongoDB).
	- a) INSERT
	- b) UPDATE
	- C) DELETE
	- D) READ
- 3. Create a student database with name, rollno and total marks. Apply INSERT operation to insert records. Display the details of students with marks greater than 90%. Update the marks of student with rollno 200(create the record) and display the updated details (MySQL)

**CO5**

- 1. Using Tkinter gadgets design a page to accept the name, id, salary and gender of an employee. Use scale widget to display the salary and radio button to identify gender.
- 2. Write a Python program to identify favorite programming languages from a given set by the user using Checkbutton. Display the languages selected.
- 3. Draw a barchart showing the sales and expenses of a company for 12 months in 2022.
- 4. Draw a histogram showing frequency of people having heights between 145 and 180cm from a given list.
- 5. Create a piechart showing number of sales of different types of cars during the year 2022-23 with suitable labels.
- 6. Programs for creating, reshaping, extracting and replacing items from a 1D array.

7. Write a NumPy program to compute the mean, standard deviation and variance of a given array along the second axis.

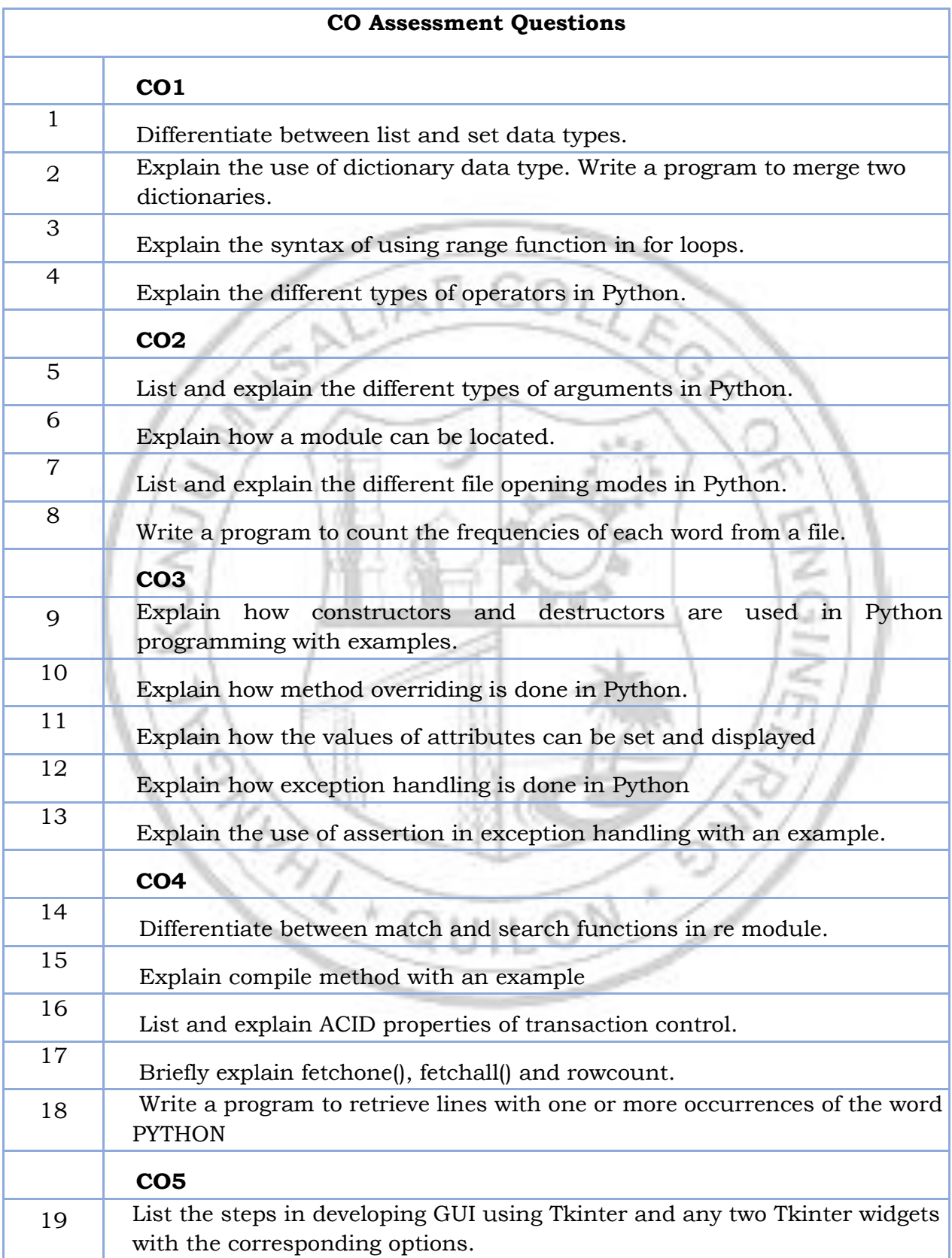

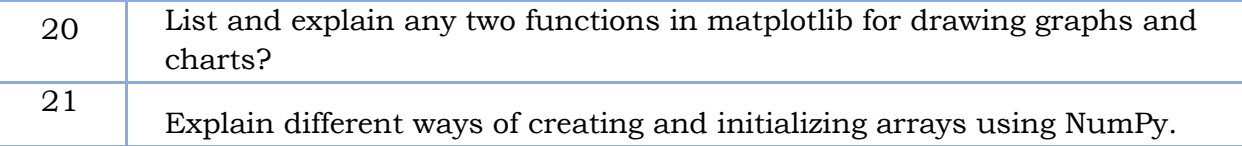

#### **Projects (24 Hrs)**

- 1. Implement Binary Search Algorithm using Python
- 2. Display rank details of students with their rollno, Name, marks of 4 subjects , Total marks, rank and Grade
- 3. Implement digital clock using python libraries
- 4. Implement a Python program to convert English language to your favorite one.
- 5. Write a Python program to read a dataset and implement cleaning functions such as dropping columns, filling missing values etc. Justify your choice of functions based on the dataset.
- 6. Implement different types of charts to visualize the relation between attributes of a given dataset.

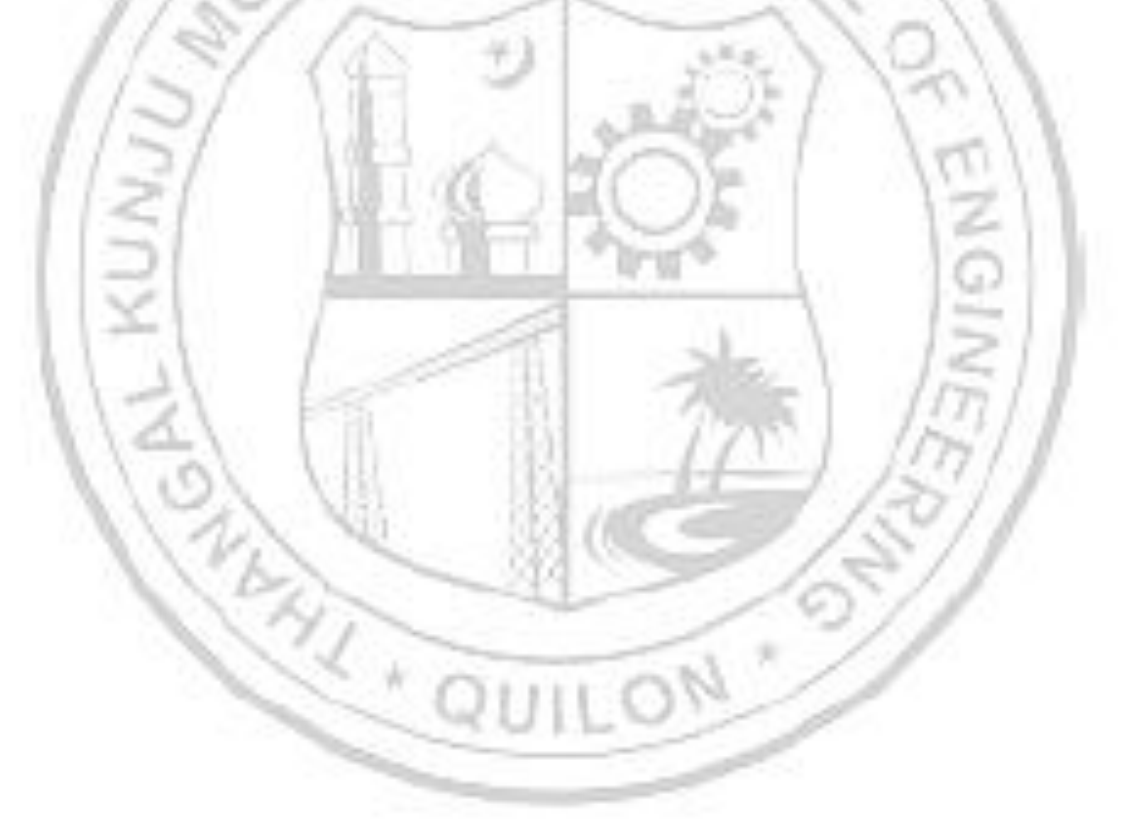

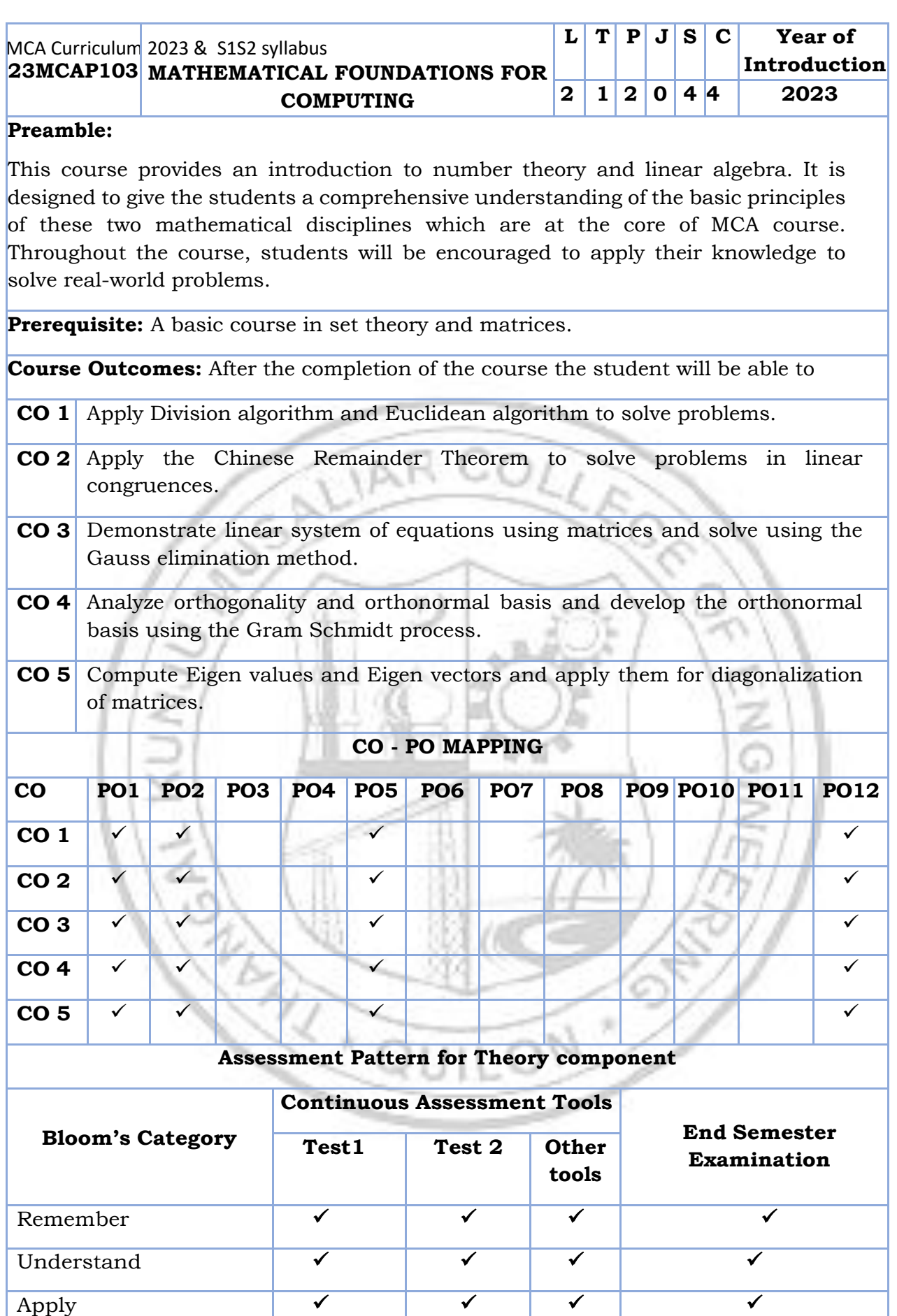

Analyse  $\overline{\phantom{a}}$ 

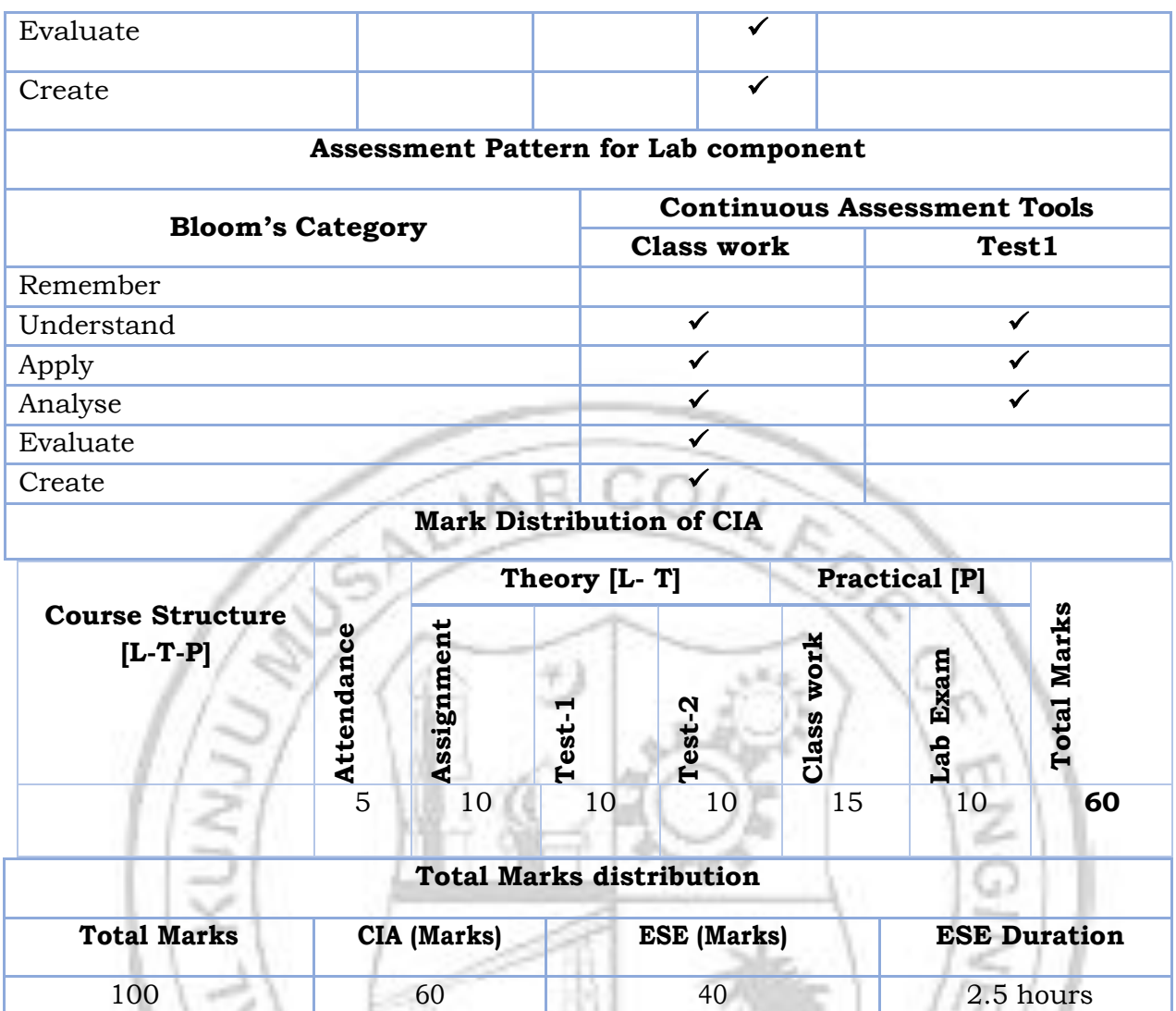

## **End Semester Examination [ESE]: Pattern**

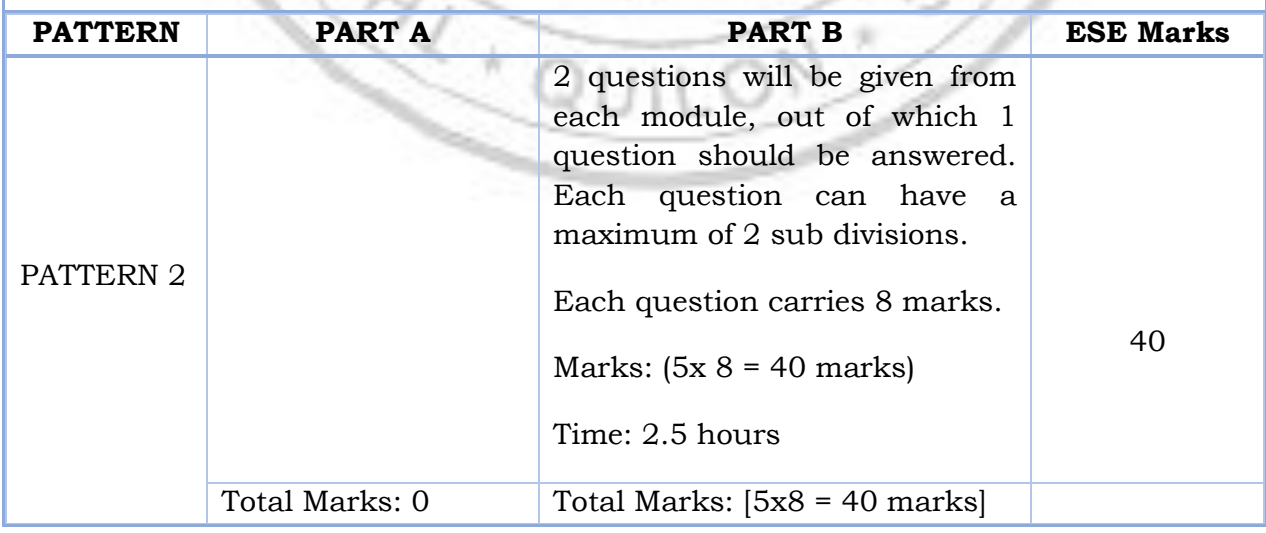

#### **SYLLABUS**

#### **MODULE I : (Number Theory I)**

Division Algorithm, Greatest Common Divisor, Euclidean algorithm, Diophantine Equation, Fundamental theorem of arithmetic, Primes

#### **MODULE II : (Number Theory II)**

Congruence, Properties, Linear Congruence, Chinese Remainder Theorem, Fermat's Theorem, Euler-phi function.

#### **MODULE III : (Linear Algebra I)**

System of linear equations, Solution by Gauss elimination, Row echelon form, Finding rank from row echelon form, Vector Spaces, Subspaces -Definition and Examples. Linear independence of vectors, Linear span, Bases and dimension.

#### **MODULE IV : (Linear Algebra II)**

Inner Product, properties of inner product, length and distance, Cauchy-Schwarz inequality, Orthogonality , Orthonormal basis, Gram Schmidt orthogonalization process.

#### **MODULE V : (Linear Algebra III)**

Eigen values, eigenvectors and Eigen spaces, Properties of Eigen values and Eigen vectors, Diagonalization of matrices, LU-decomposition of matrices, QRdecomposition, Singular value decomposition.

#### **Text books**

- 1. David M. Burton, Elementary Number Theory, Mc Graw Hill, seventh Edition, 2012.
- 2. Richard Bronson, Gabriel B. Costa, Linear Algebra-an introduction, second edition, Academic press, 2007.
- **3.** David C.Lay, Linear Algebra and its applications, Addison- Wesley publishing company, fourth edition.

#### **Reference books**

- 1. Gilbert Strang, Linear Algebra and It's Applications, 4th edition, Cengage Learning, 2006.
- 2. Seymour Lipschutz, Marc Lipson, Schaum's outline of linear algebra, 3rd Ed., Mc Graw Hill Edn.2017.
- 3. W.A. Coppel, Number Theory- An Introduction to Mathematics, Second edition, Springer, 2009.
- 4. Prof. Gilbert Strang, Linear Algebra [MITOPENCOURSEWARE] <https://ocw.mit.edu/courses/18-06-linear-algebra-spring-2010/Relevant> sections).
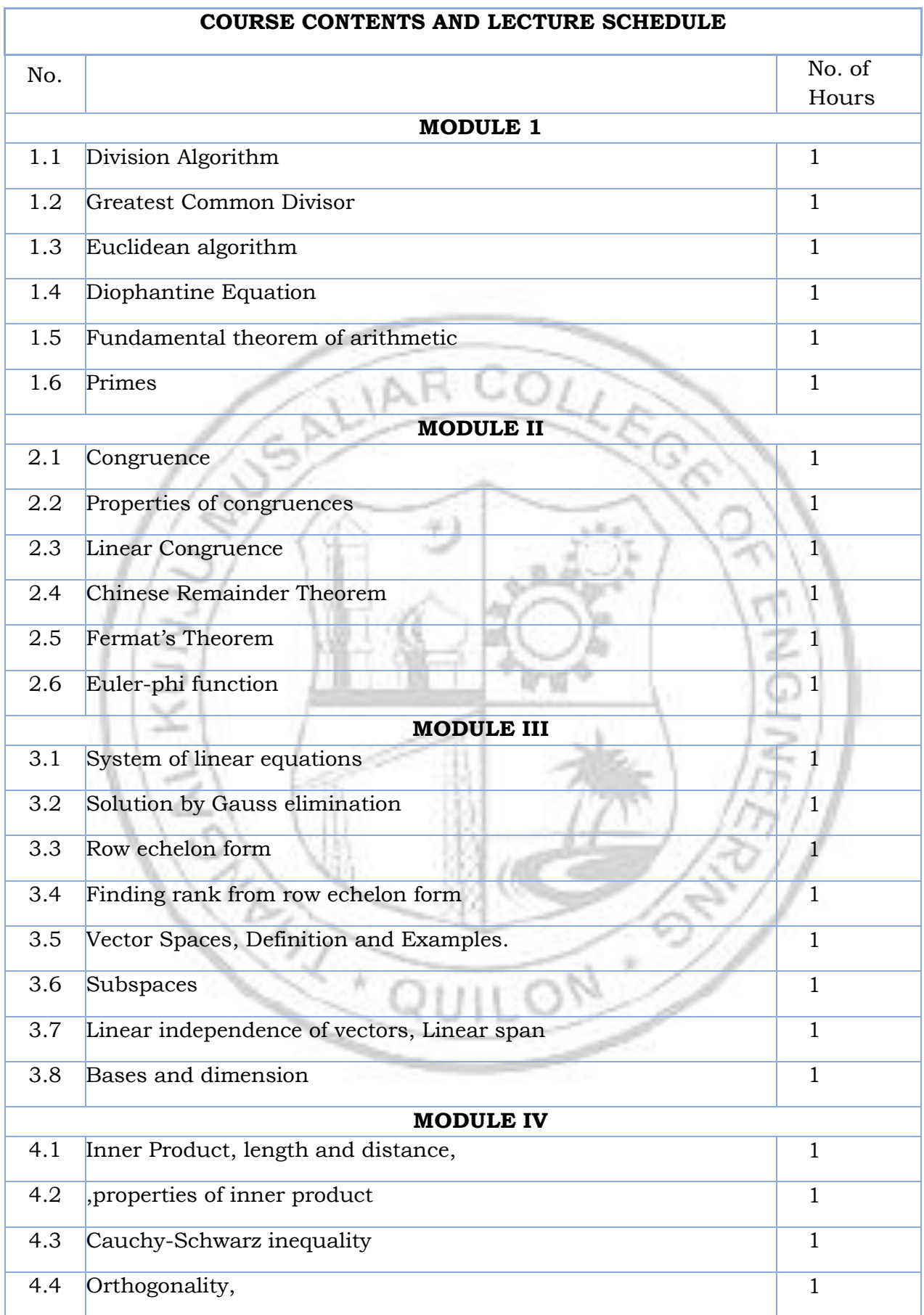

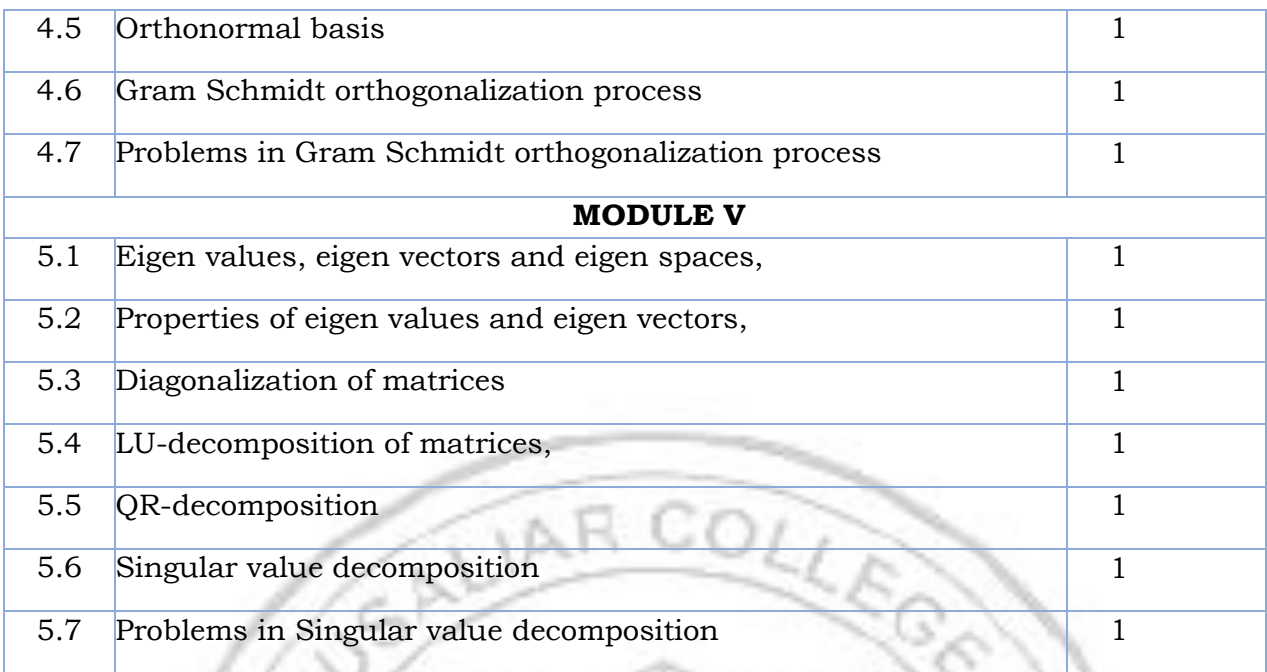

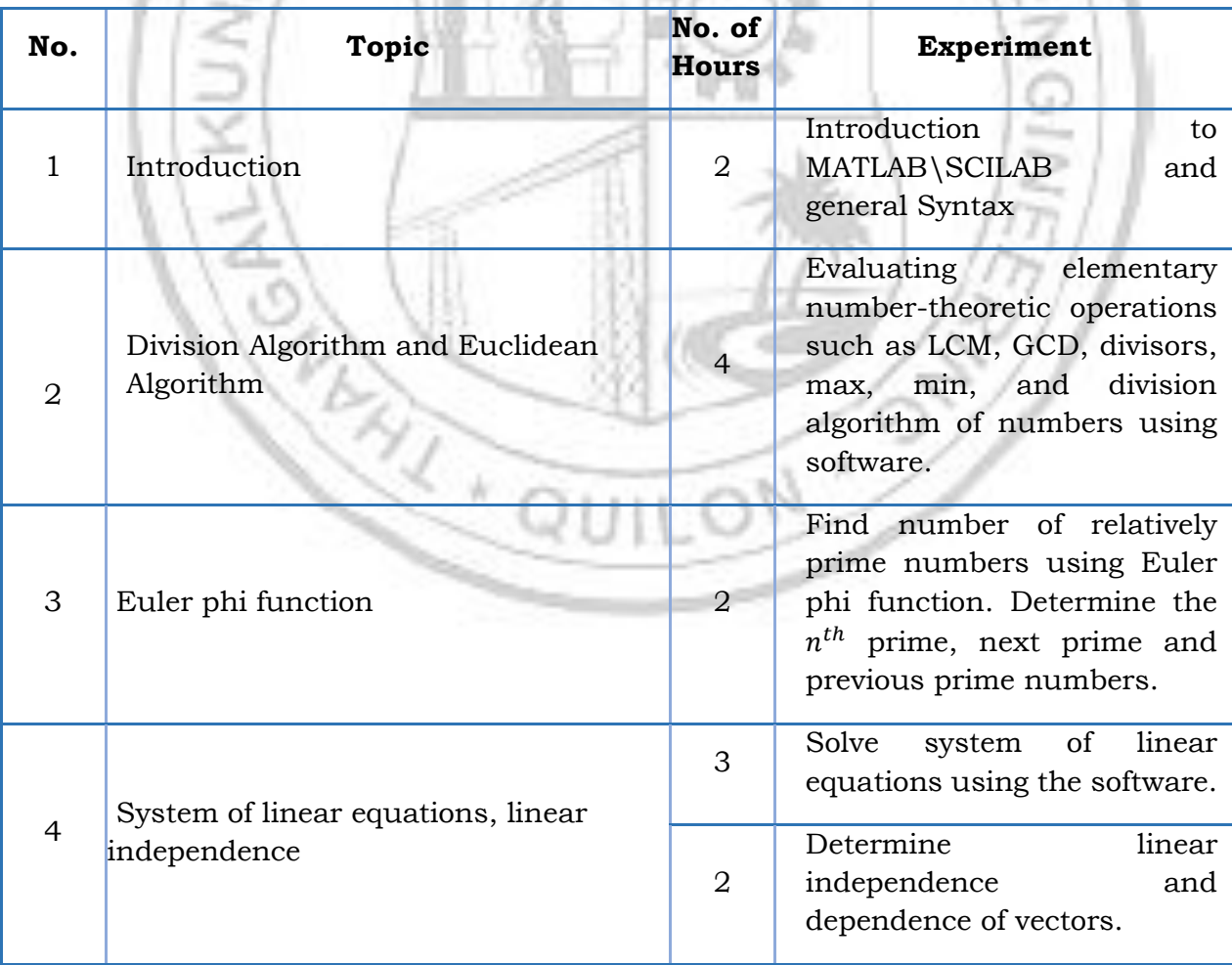

1.

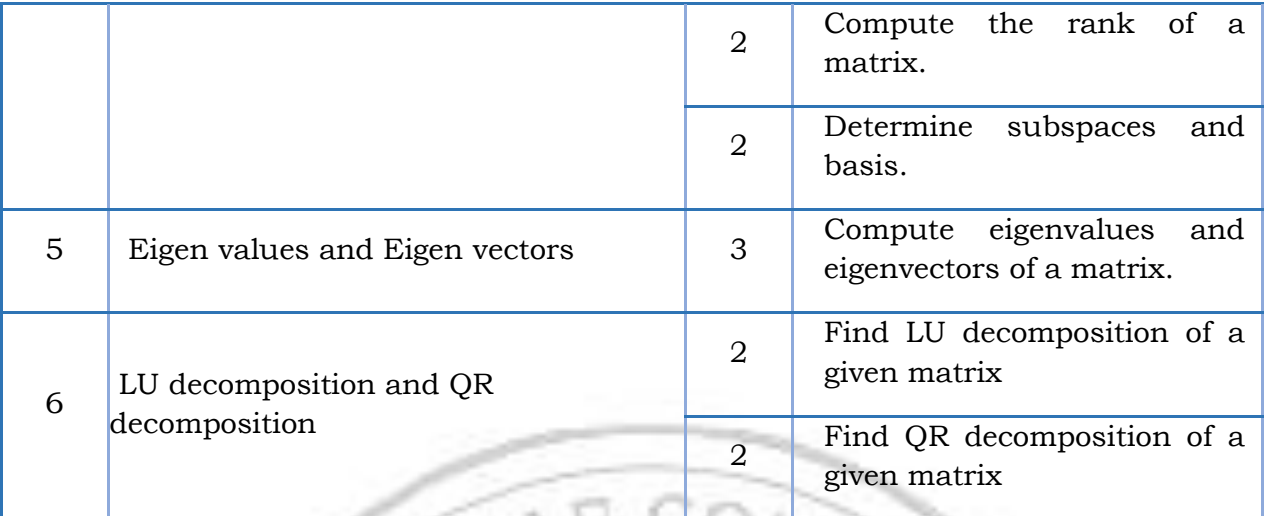

DV.

ж.

**N** 

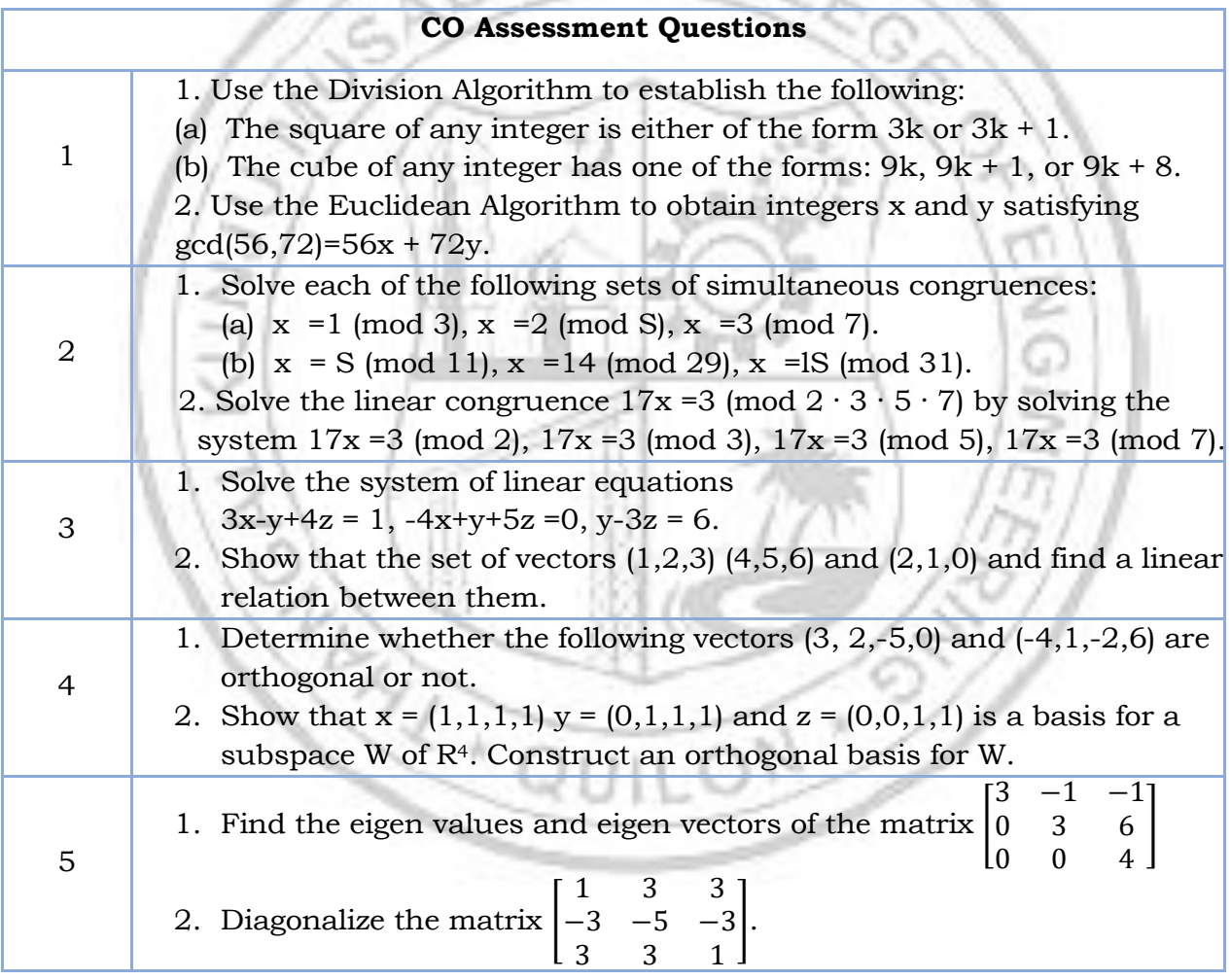

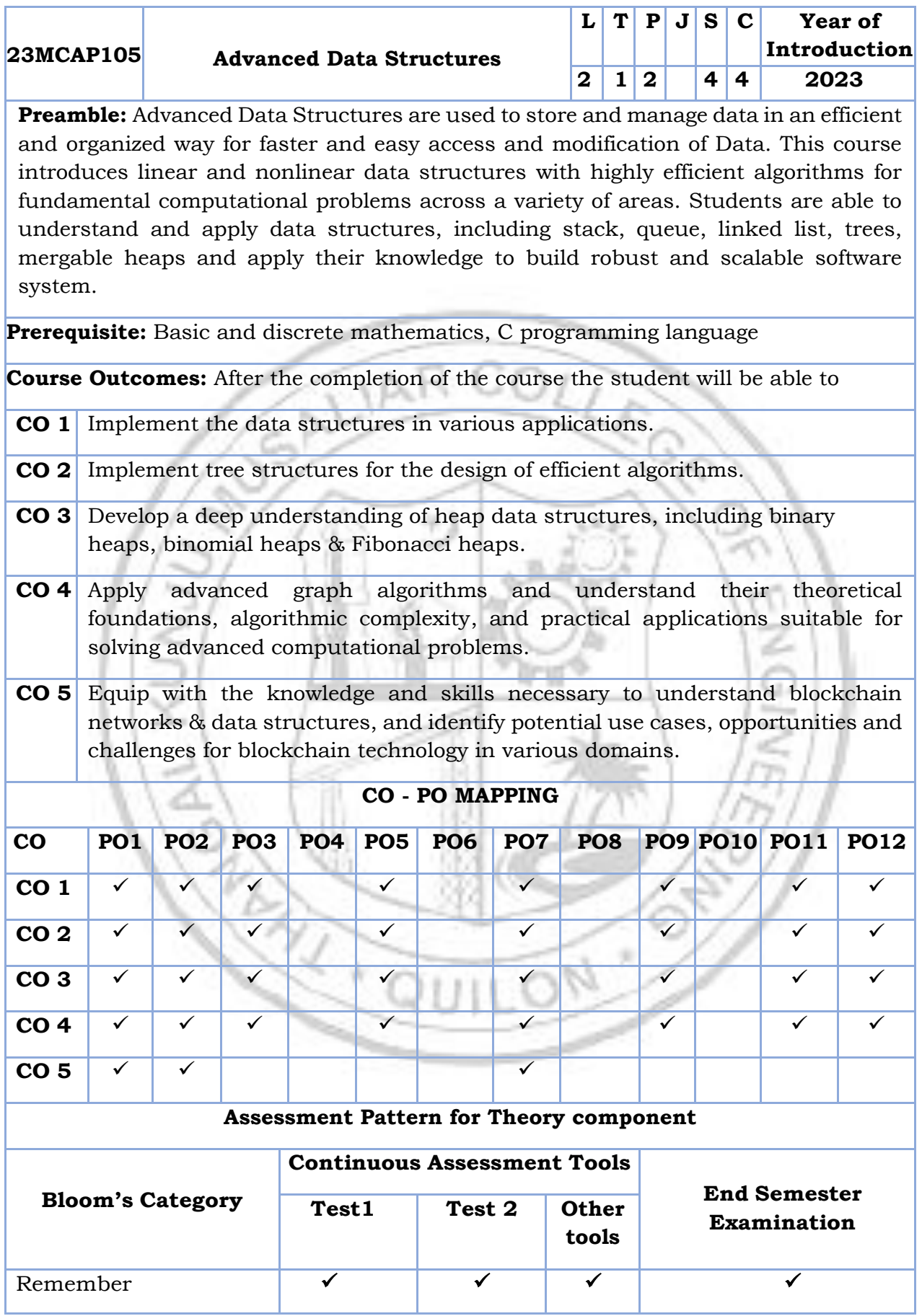

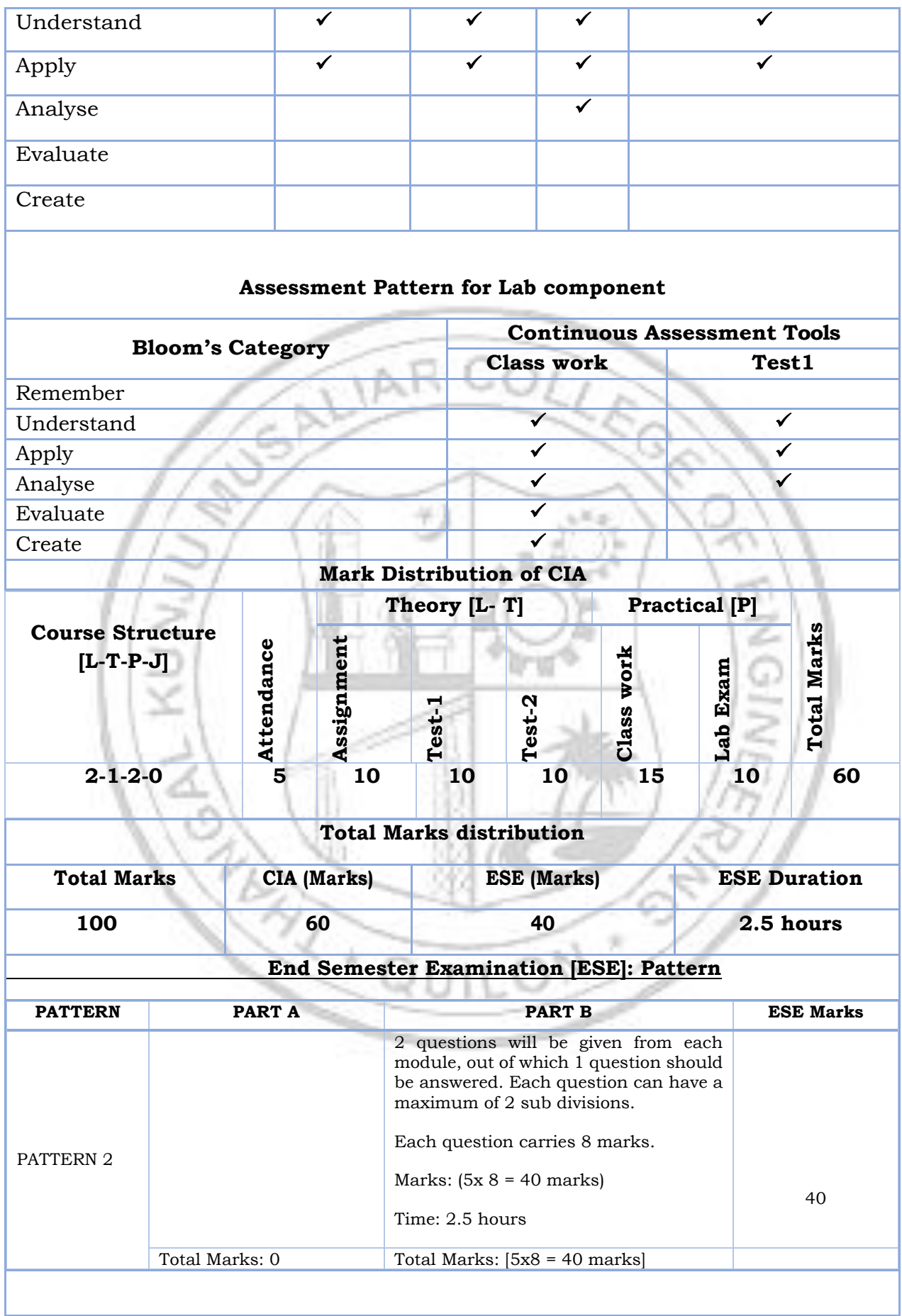

#### **SYLLABUS**

# **MODULE I : Review of basic data structures**

Array, Sorting-Merge sort, Singly, Doubly and Circular Linked List, Stack and Queue ADTs - Circular Queue, Hashing-Hash functions, Collision Resolution methods- Open Addressing, Chaining. Amortized Analysis- Aggregate, Accounting and Potential Method with multi pop stack example only.

# **MODULE II : Advanced tree structures**

Trees- Ordinary and Binary trees terminology, Binary tree ADT, representations and Properties, tree traversals, Binary Search trees, AVL tree and its rotation, Red-Black trees- Properties of Red Black trees, Rotations, Insertion, Deletion. B-Trees- Basic operations on B-Trees – Insertion and Deletion. Introduction to Splay Trees.

# **MODULE III : Advanced Heap structures**

Binary Heap, Heap Sort, Mergeable Heaps and operations on Mergeable Heaps. Binomial Heaps, Binomial Heap operations, Fibonacci Heaps, Fibonacci Heap operations**.**

# **MODULE IV : Advanced Graph Structures**

Representation of graphs, Depth First and Breadth First Traversals, Topological sorting, Minimum Cost Spanning Tree algorithms- Prim's Algorithm, Kruskal' Algorithm, Shortest Path Finding algorithms – Dijkstra's single source shortest paths algorithm.

# **MODULE V : Blockchain Data Structure**

Blockchain Architecture, Blockchain Data Structures and Data types, Contract Data, Problems to be solved in Blockchain data analysis.

# **Text books**

- 1. Cormen T.H., Leiserson C.E, Rivest R.L. and Stein C, *Introduction to Algorithms,* Prentice Hall India, New Delhi, 2004 [Modules 1 to 4]
- 2. Yang, Xiaojing, Jinshan Liu, and Xiaohe Li. "*Research and Analysis of Blockchain Data." Journal of Physics: Conference Series. Vol. 1237*. No. 2. IOP Publishing, 2019.

# **Reference books**

- 1. Kleinberg, Jon, and Eva Tardos. *Algorithm design*. Pearson Education India, 2006.
- 2. Aho A.V., Hopcroft J.E., and Ullman J.D., *Data Structures and Algorithms*, Pearson Education, New Delhi, 1983.
- 3. Sahni S., *Data Structures, Algorithms, and Applications in C++,* Mc Graw Hill, Singapore, 1998

# **MOOC (Reference)**

• https://www.coursera.org/specializations/data-structures-algorithms • https://nptel.ac.in/courses/106102064 • https://nptel.ac.in/courses/106106133 **COURSE CONTENTS AND LECTURE SCHEDULE**

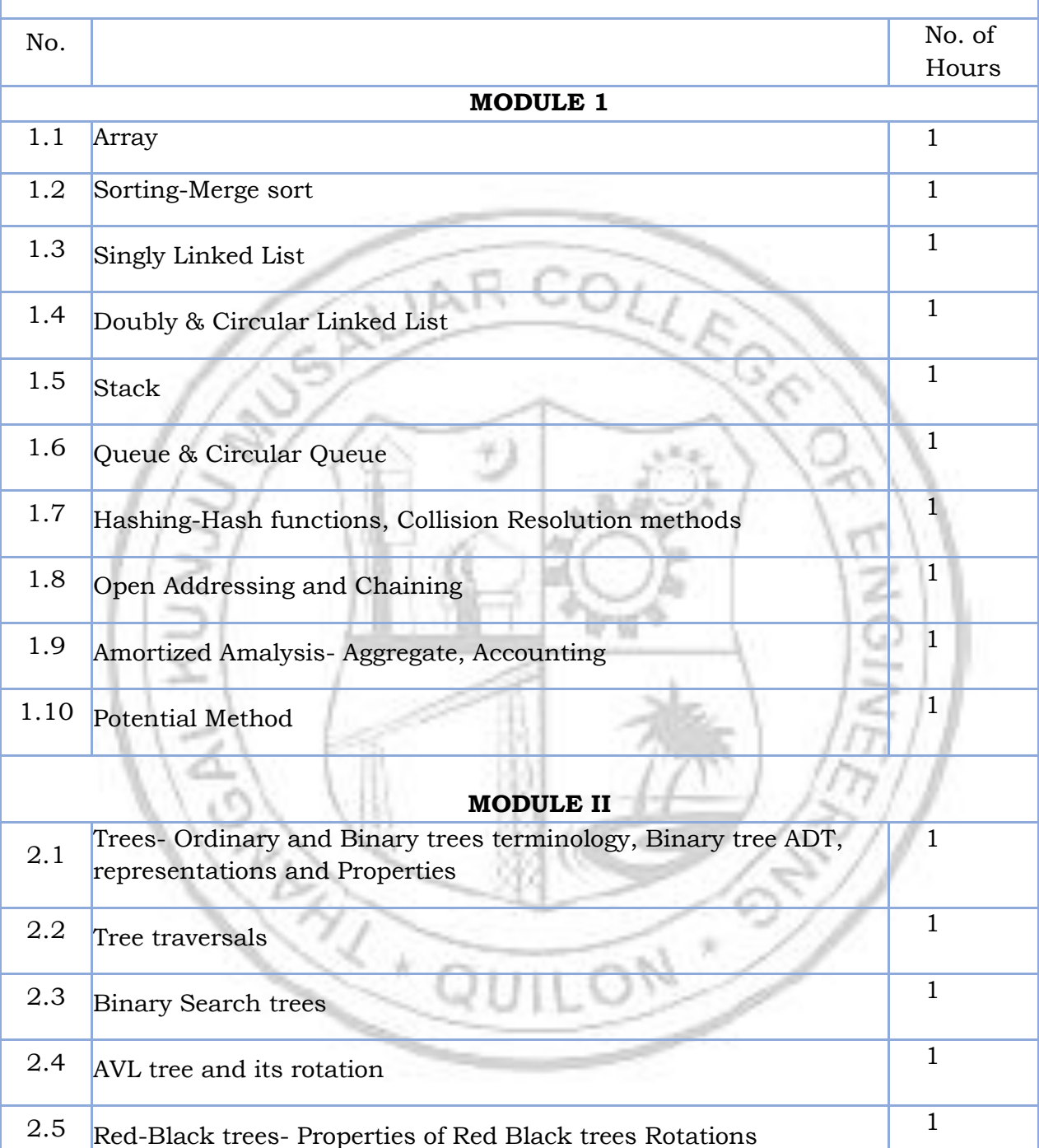

2.6 Red-Black trees - Insertion, Deletion 1 2.7 B-Trees- Basic operations on B-Trees – Insertion and Deletion 1 2.8 Introduction to Splay Trees.

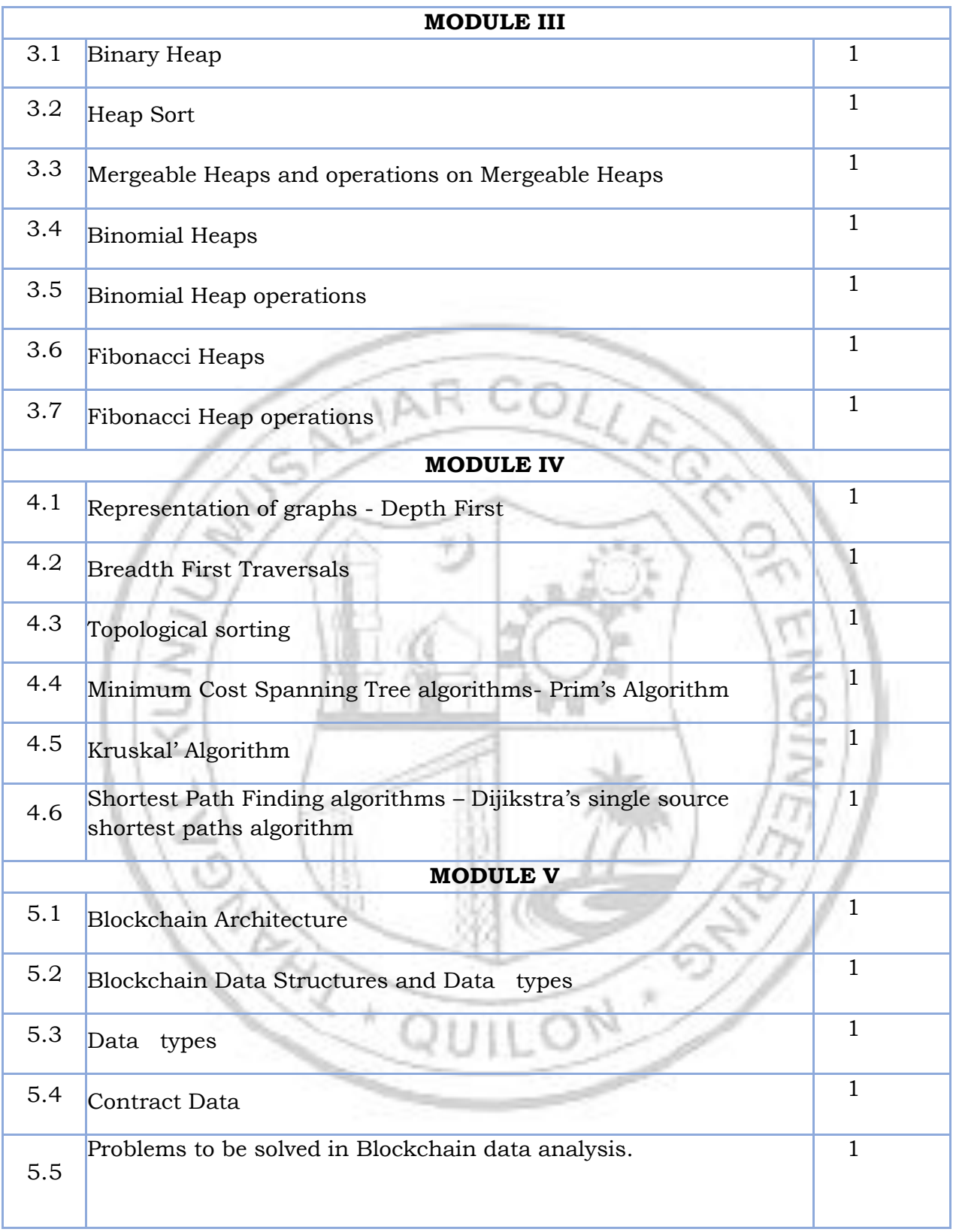

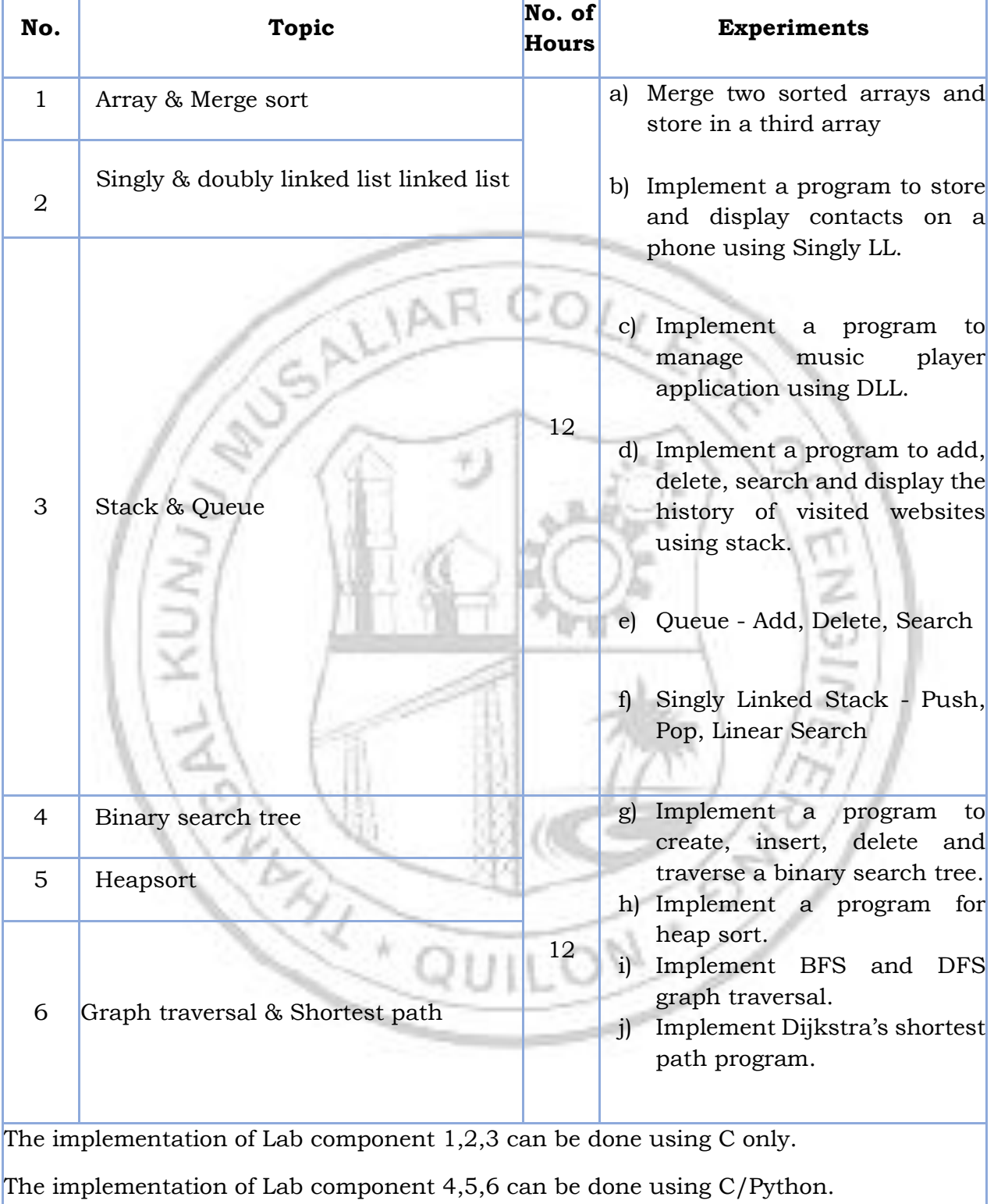

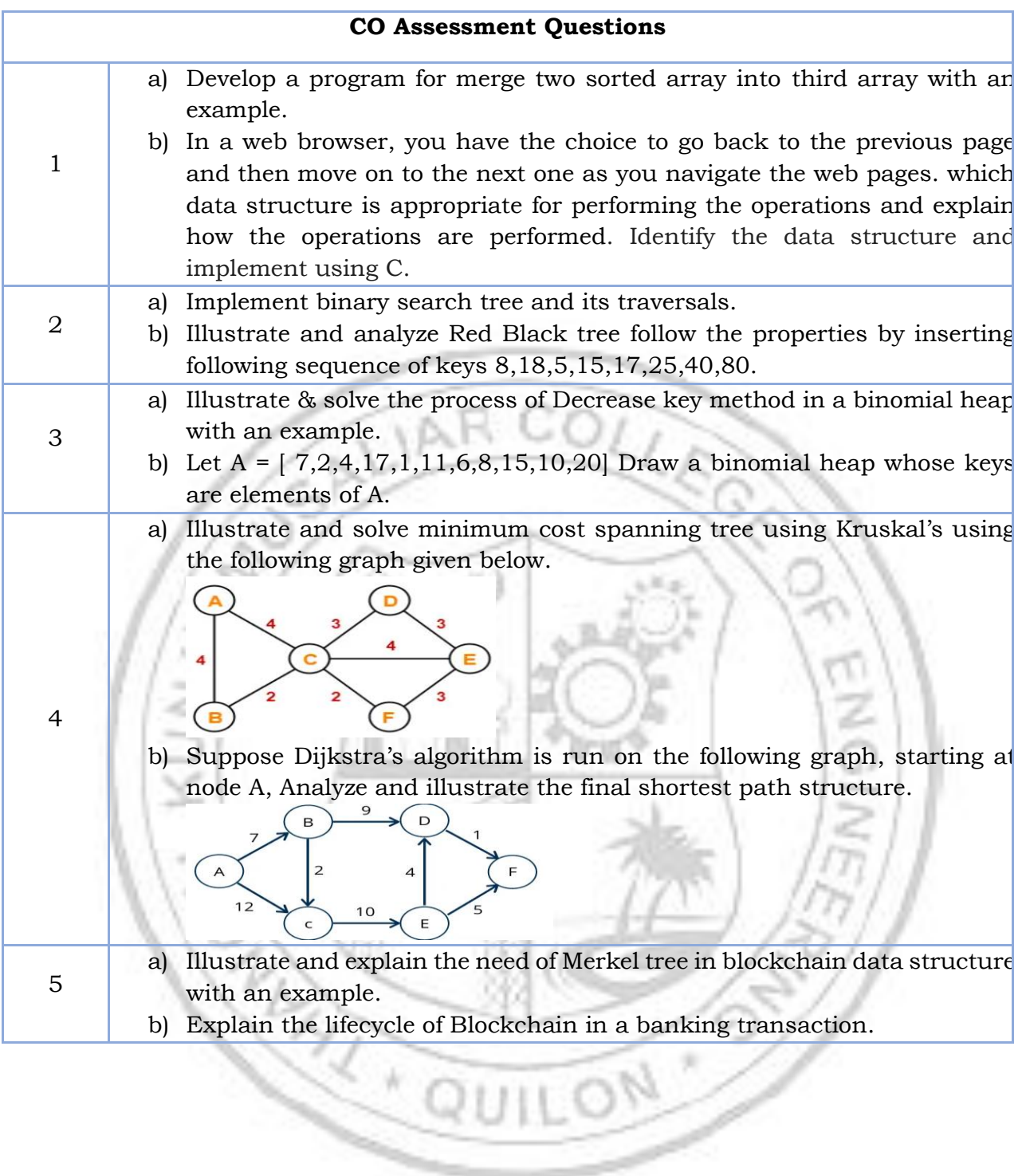

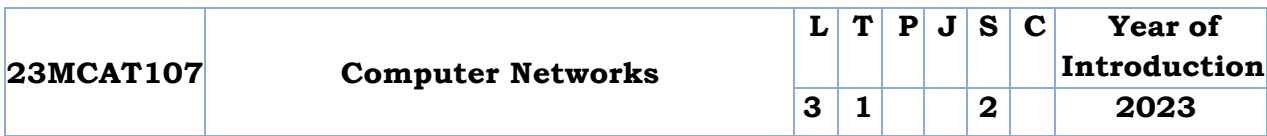

**Preamble:** This course intends to provide insight into Computer Networks. This course provides an insight on the various kinds of network architectures, issues in integrating networks to modern application development, the layered architecture. Students will have an understanding of layered network architecture and the protocols used in different layers.

**Prerequisite:** Basic concepts of computer operating systems.

**Course Outcomes:** After the completion of the course the student will be able to

- **CO 1** Comprehend the terminology and concepts of basic communication model, analyse the protocol layers. (Understand Level)
- **CO 2** Understand and analyse the various application layer protocols. (Analyse level)
- **CO 3** Understand and analyse the various transport layer protocols. (Analyse level)
- **CO 4** Compare and contrast various routing algorithms in the network layer. (Apply level)
- **CO 5** Understand and analyse the concepts of link layer and physical layer and wireless networks. (Understand Level)

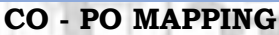

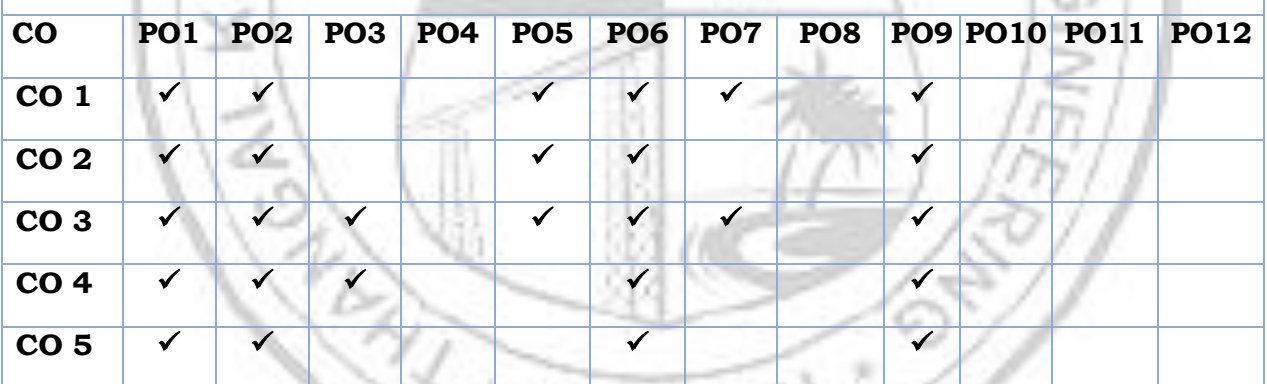

**Assessment Pattern**

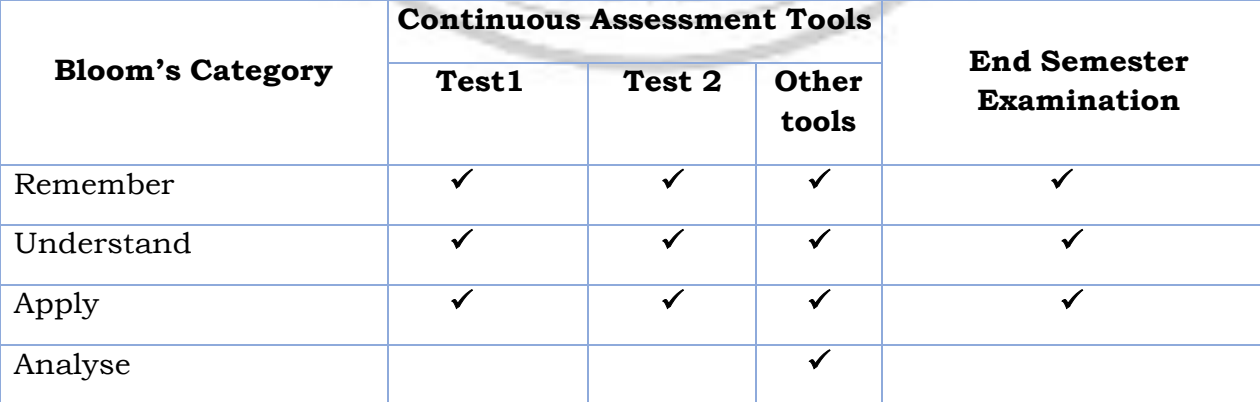

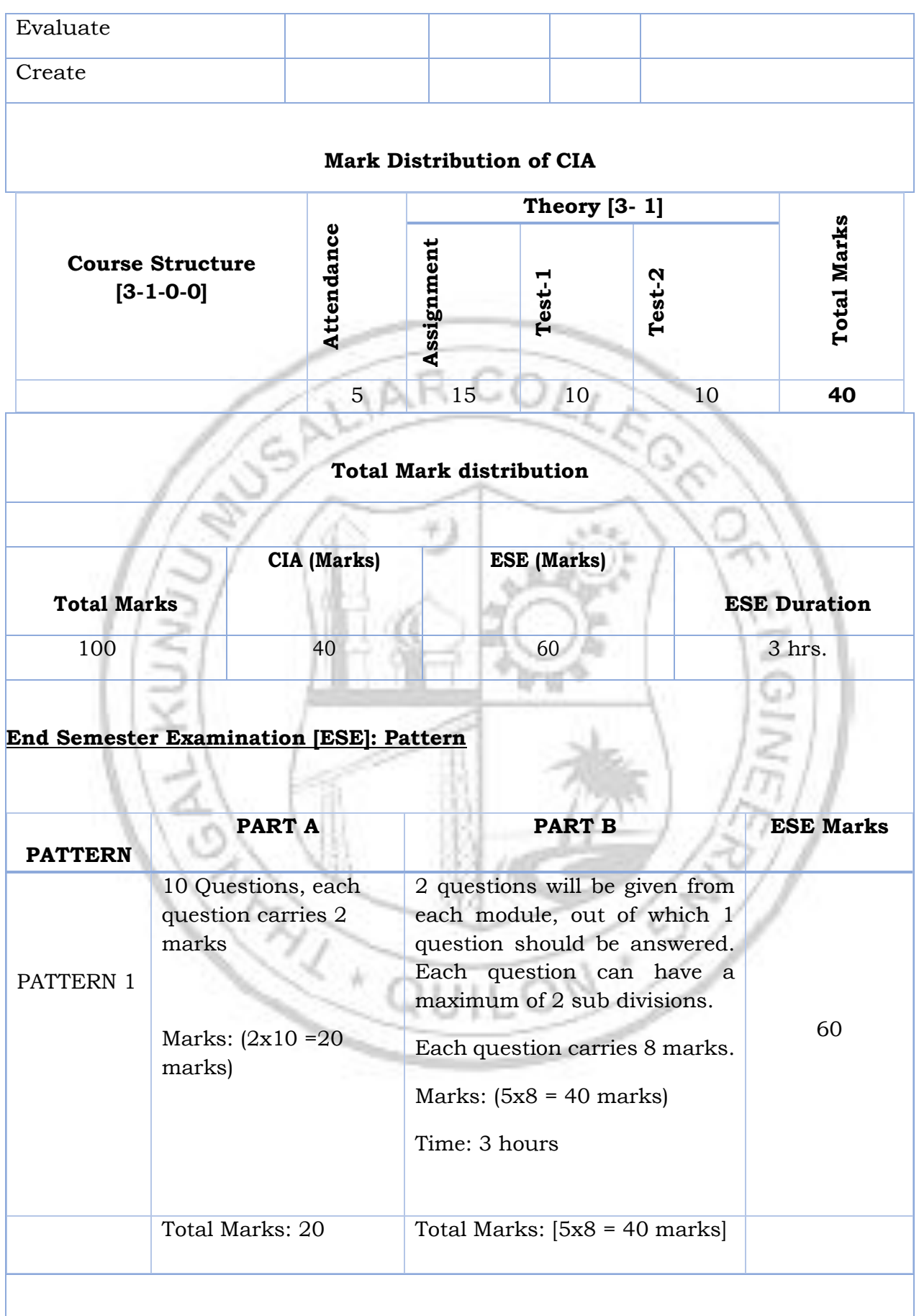

#### **SYLLABUS**

#### **MODULE I : Computer Networks and the Internet**

What Is the Internet? What Is a Protocol?

The Network Edge: Access Networks, Physical Media. The Network Core: Packet Switching, Circuit Switching, A Network of Networks. Types of Delay in Packet-Switched Networks, Packet Loss, End-to-End Delay, Throughput in Computer Networks. Protocol Layers and Their Service Models: Layered Architecture, Encapsulation. Networks Under Attack. History of Computer Networking and the Internet.

#### **MODULE II : Application Layer**

Principles of Network Applications, The Web and HTTP, File Transfer: FTP, Electronic Mail in the Internet, SMTP, POP3, IMAP, DNS, Peer-to-Peer Applications, Socket Programming: Socket Programming with UDP, Socket Programming with TCP

#### **MODULE III : Transport Layer**

Introduction and Transport-Layer Services, Relationship Between Transport and Network Layers, Overview of the Transport Layer in the Internet. Multiplexing and Demultiplexing, Connectionless Transport: UDP: UDP Segment Structure, UDP Checksum. Principles of Reliable Data Transfer: Building a Reliable Data Transfer Protocol, Pipelined Reliable Data Transfer Protocols, Go-Back-N (GBN), Selective Repeat (SR). Connection-Oriented Transport: TCP, The TCP Connection, TCP Segment Structure, Round-Trip Time Estimation and Timeout, Reliable Data Transfer, Flow Control, TCP Connection Management, Principles of Congestion Control: The Causes and the Costs of Congestion, Approaches to Congestion Control, TCP Congestion Control: Fairness

#### **MODULE IV : The Network Layer**

Introduction: Forwarding and Routing, Network Service Models, Virtual Circuit and Datagram Networks: Virtual-Circuit Networks, Datagram Networks, Origins of VC and Datagram Networks. What's Inside a Router? Input Processing, Switching, Output Processing, Where Does Queuing Occur? The Internet Protocol (IP): Forwarding and Addressing in the Internet, Datagram Format, IPv4 Addressing, Internet Control Message Protocol (ICMP), IPv6. Routing Algorithms: The Link-State (LS) Routing Algorithm, The Distance-Vector (DV) Routing Algorithm, Hierarchical Routing. Routing in the Internet: Intra-AS Routing in the Internet: RIP, Intra-AS Routing in the Internet: OSPF, Inter-AS Routing: BGP. Multicast routing.

#### **MODULE V : The Link Layer: Links, Access Networks, and Wireless LANs**

Introduction to the Link Layer: The Services Provided by the Link Layer, Where Is the Link Layer Implemented? Error-Detection and -Correction Techniques: Parity Checks, Check summing Methods, Cyclic Redundancy Check (CRC) Multiple Access Links and Protocols: Channel Partitioning Protocols, Random Access Protocols, Taking-Turns Protocols Wireless and Mobile Networks: Wireless Links and Network Characteristics, CDMA, WiFi: 802.11 Architecture, The 802.11 MAC Protocol, The IEEE 802.11 Frame. Bluetooth, and cellular networks, Threats and attacks, Firewalls, VPNs, Introduction to network management, SNMP, Traffic analysis tools and Configuration management.

#### **Text books**

Computer Networking: A Top-Down Approach Featuring the Internet, J.F. Kurose and K.W.Ross, 8th Ed., Pearson Education, 2020.

#### **Reference books**

- 1. Kevin R. Fall, W. Richard Stevens, "TCP/IP Illustrated, Volume 1 -The Protocols", Pearson Education, 2nd Edition (2014).
- 2. Larry Peterson, Bruce Davie, "Computer Networks, A systems Approach", Morgan Kaufmann Publishers, 5th Edition (2011).
- 3. Uyless Black, "Computer Networks: Protocols, Standards and Interface", Prentice HallIndia Learning Private Limited, 8th Edition (2015).
- 4. William Stallings, "Foundations of Modern Networking: SDN, NFV, QoE, IoT, and Cloud", Pearson Education, 1st Edition (2016).
- 5. The Illustrated Network: How TCP/IP Works in a Modern Network 2nd edition Walter Goralski Morgan Kaufmann Publications.

# **COURSE CONTENTS AND LECTURE SCHEDULE**

No. No. of

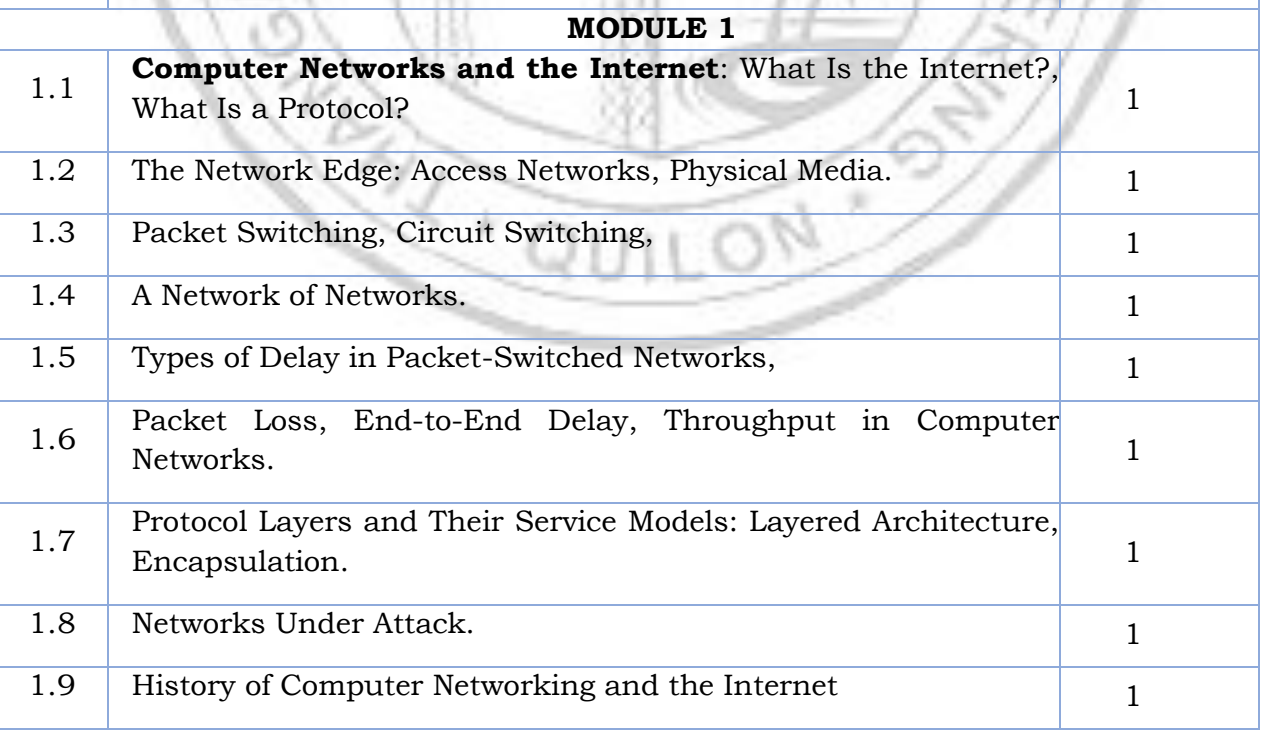

Hours

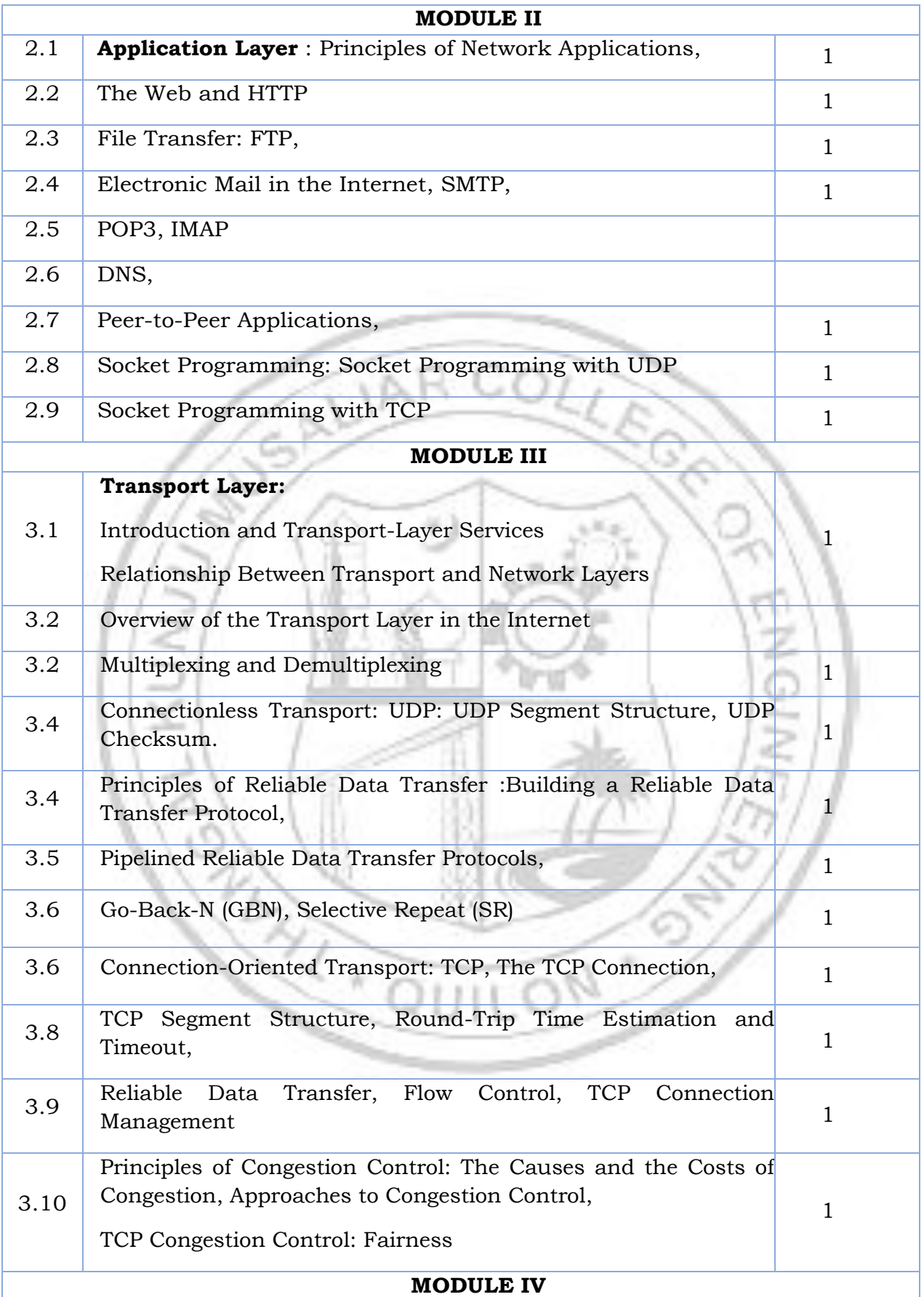

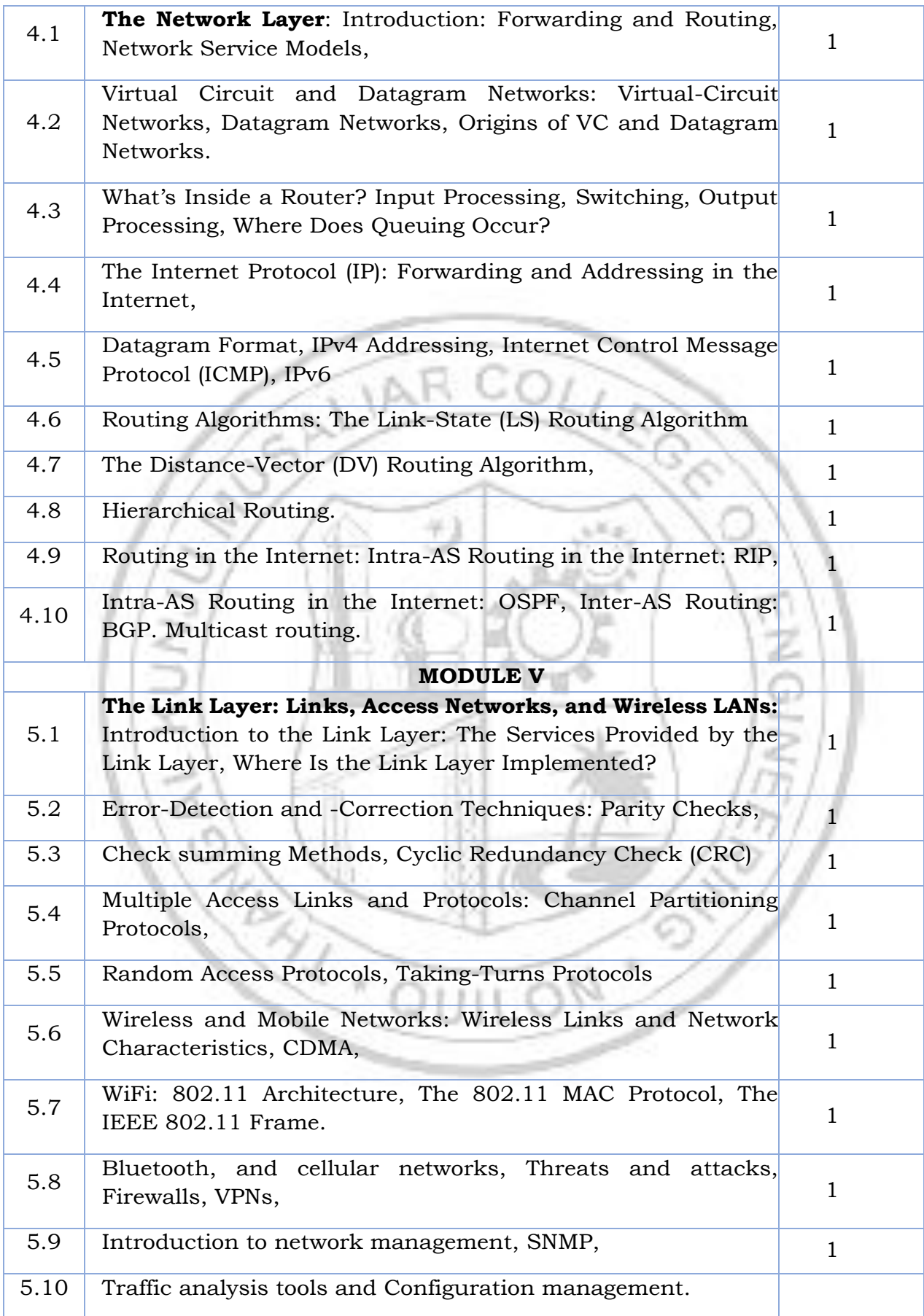

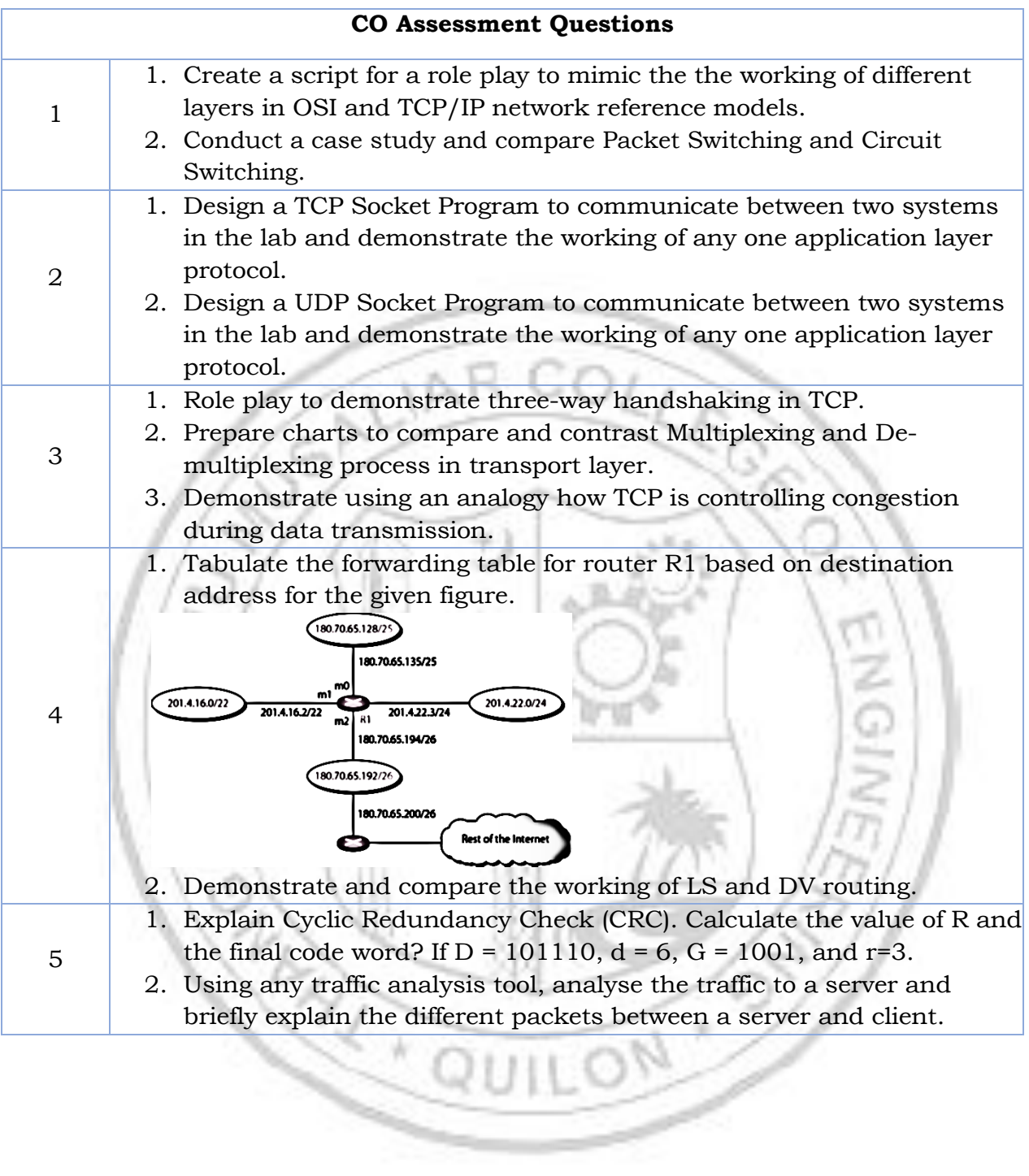

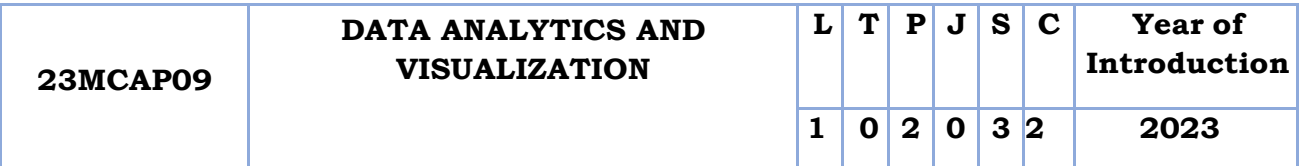

**Preamble:** Data Analytics and Visualization is an introductory course designed to equip students with fundamental knowledge and practical skills in analyzing and visualizing data. The course provides a comprehensive overview of key concepts, techniques, and tools used in the field of data analytics and visualization. Students will learn how to collect, clean, analyze, and interpret data to extract meaningful insights and communicate them effectively through visual representations.

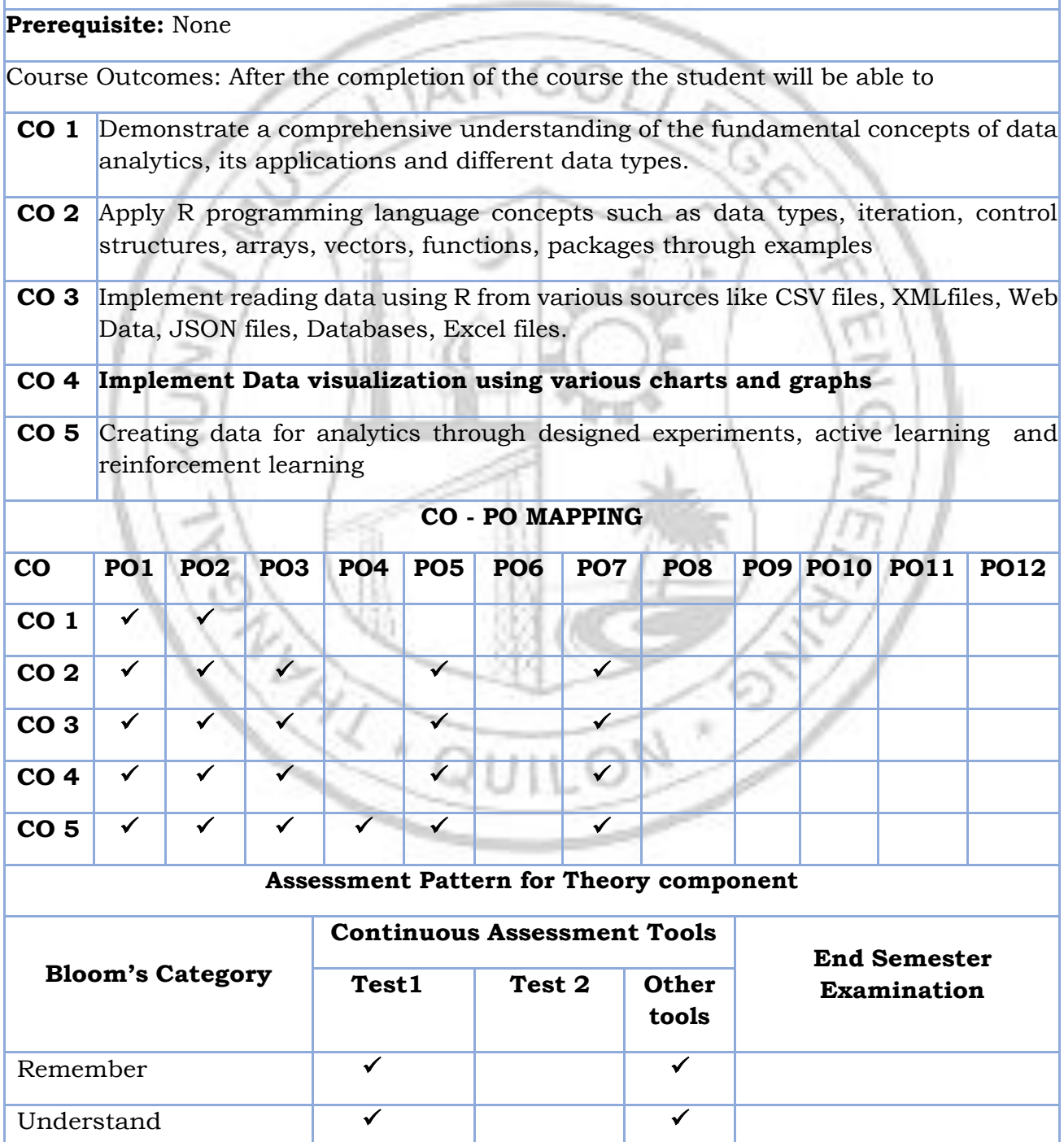

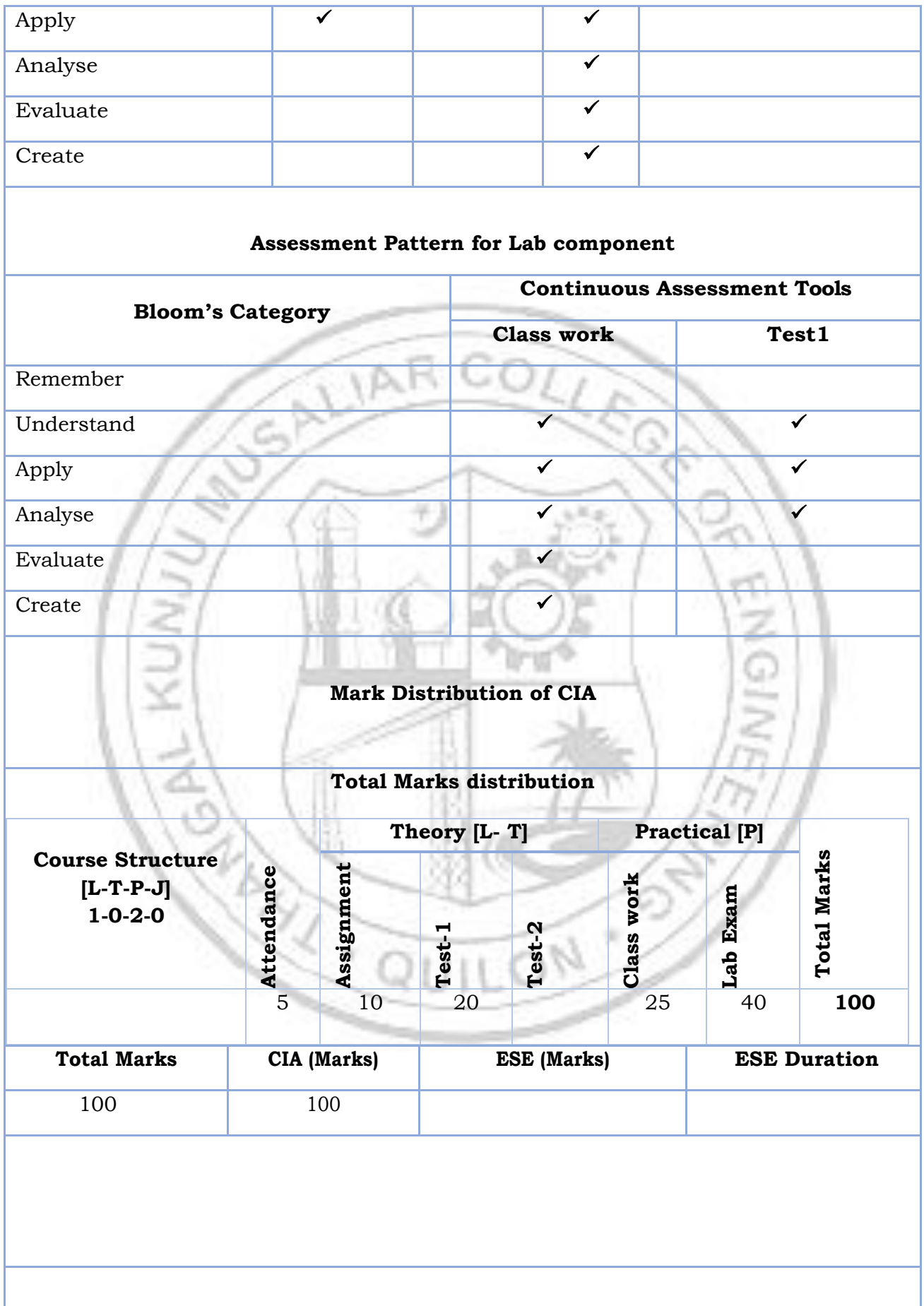

#### **SYLLABUS**

#### **MODULE I : Introduction to Data Analysis**

Overview of Data Analytics, Need of Data Analytics, Nature of Data**,** Classification of Data: Structured, Semi-Structured, Unstructured, Characteristics of Data, Applications of Data Analytics.

#### **MODULE II : R Programming Basics**

Overview of R programming, Environment setup with R Studio, R Commands, Variables and Data Types, Control Structures, Array, Matrix, Vectors, Factors, Functions, R packages.

#### **MODULE III : Reading Data using R**

Reading and getting data into R (External Data): Using CSV files, XML files, Web Data, JSON files, Databases, Excel files.

#### **MODULE IV: Visualization**

Working with R Charts and Graphs: Histograms,Boxplots,Bar Charts, Line Graphs, Scatterplots, Pie Charts

# **MODULE V : Prescriptive Analytics**

Creating data for analytics through designed experiments, Creating data for analytics through active learning, Creating data for analytics through reinforcement learning

#### **Text books**

- 6. Bharti Motwani ,"Data Analytics With R", Wiley Publishers,2019
- 7. Dr.G.Sudhamathy ,Dr.C.Jothi Venkateswaram,"R Programming An Approach to Data Analytics ", Mjp Publisher,2021
- 8. Introduction to Python for Data Science, NPTEL course, <https://nptel.ac.in/courses/106106212>
- 9. Data Analytics with Python-NPTEL course<https://nptel.ac.in/courses/106107220>

**QUILO** 

- 11 - 2 -50

#### **Reference books**

- 1. Jared P Lander, R for everyone, " Advanced analytics and graphics" , Pearson Education,2013
- 2. Dunlop, Dorothy D., and Ajit C. Tamhane, "Statistics and data analysis: from elementaryto intermediate", Prentice Hall, 2000.
- 3. Montgomery, Douglas C., and George C. Runger, "Applied statistics and probability for engineers", John Wiley &Sons, 2010
- 4. Joseph F Hair, William C Black et. al , "Multivariate Data Analysis" , Pearson Education,7th edition, 2013.
- 5. Mark Gardener, "Beginning R The Statistical Programming Language", John Wiley &Sons, Inc., 2012.
- 6. W. N. Venables, D. M. Smith and the R Core Team, "An Introduction to R, 2013.

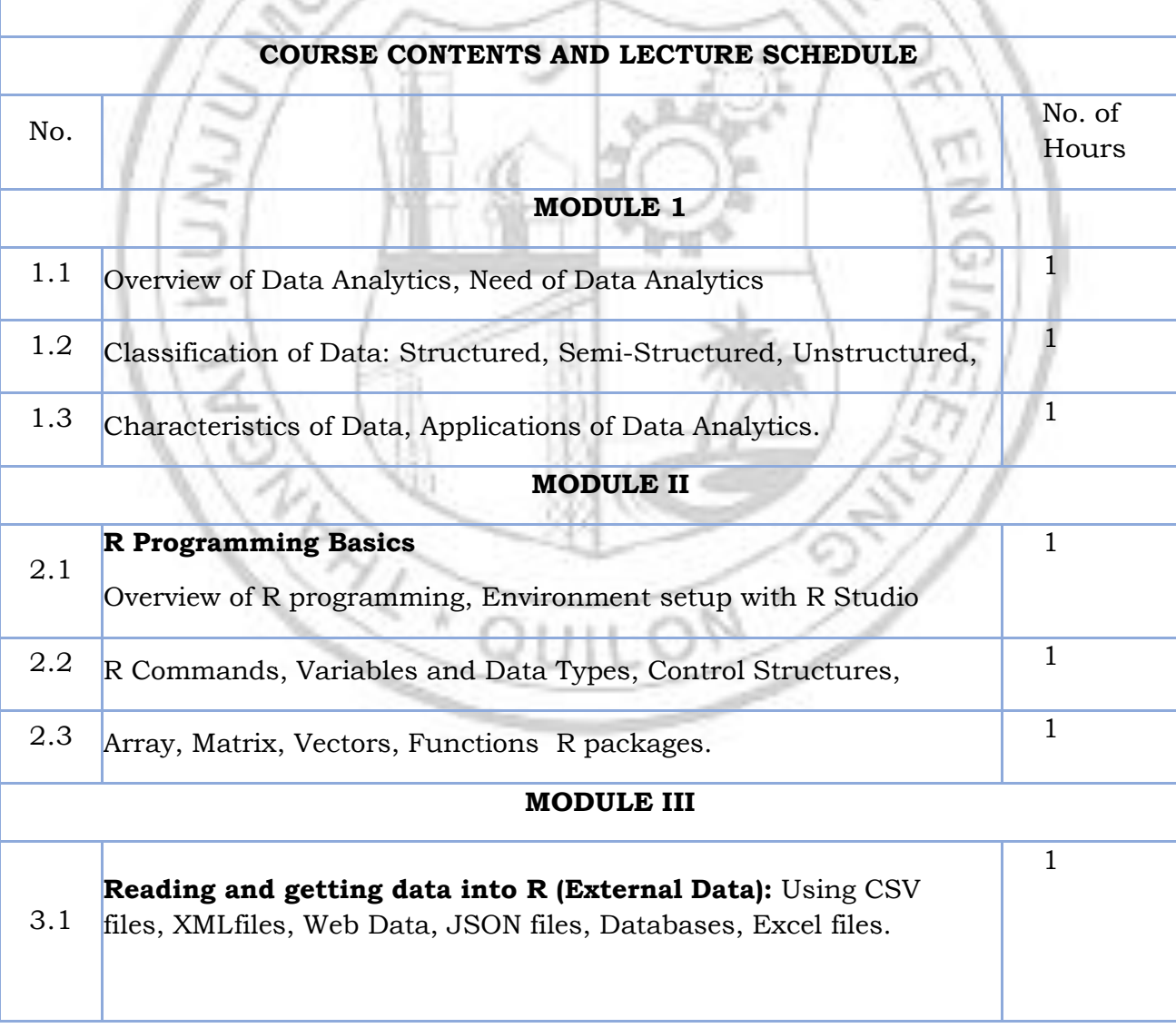

7. Alexandru C. Telea ," Data Visualization: Principles and Practice ", CRC Press

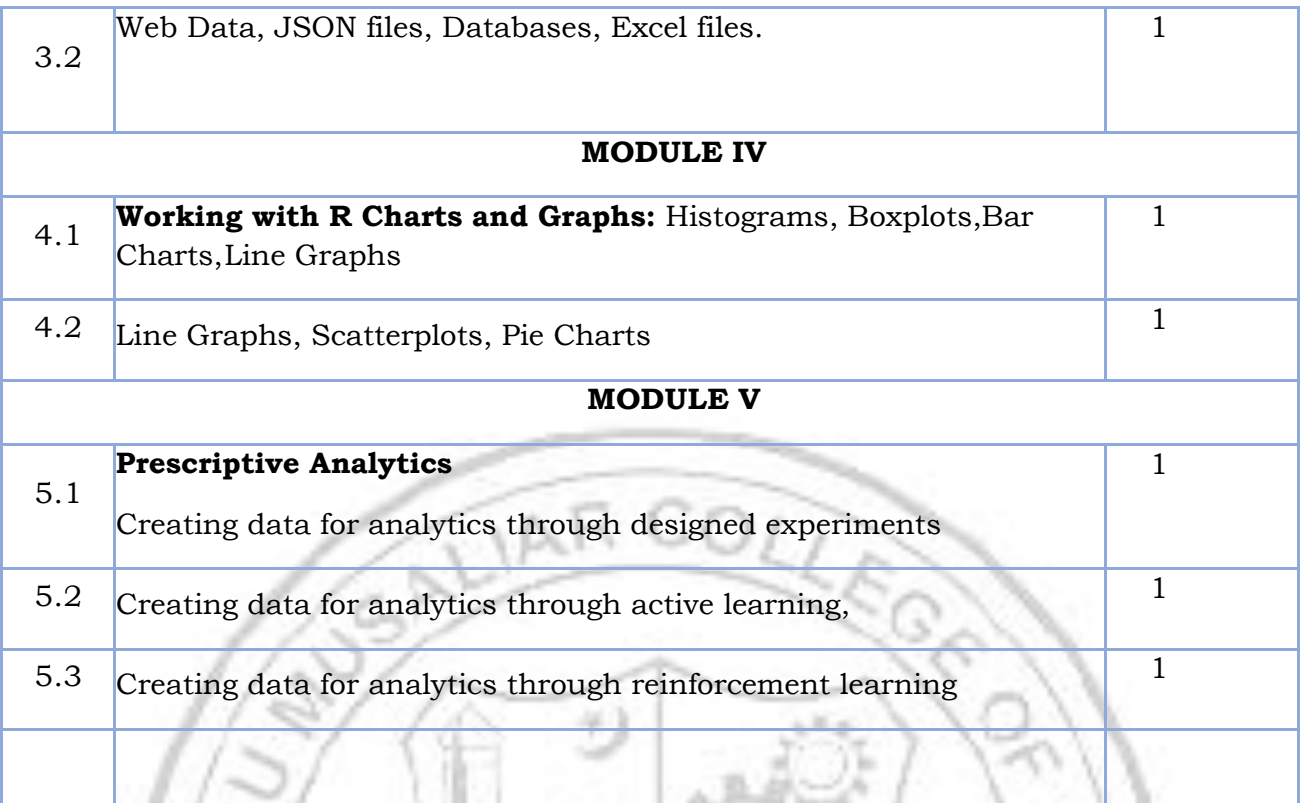

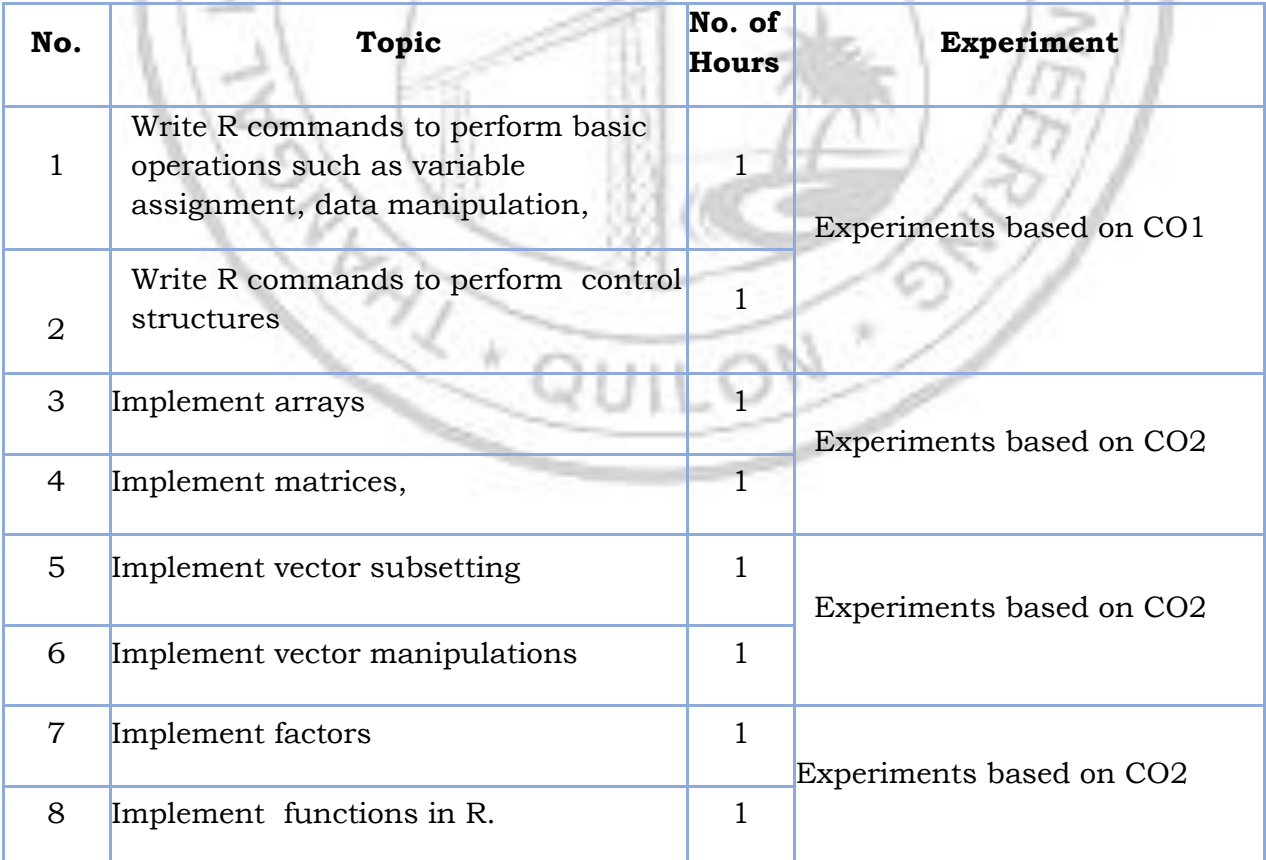

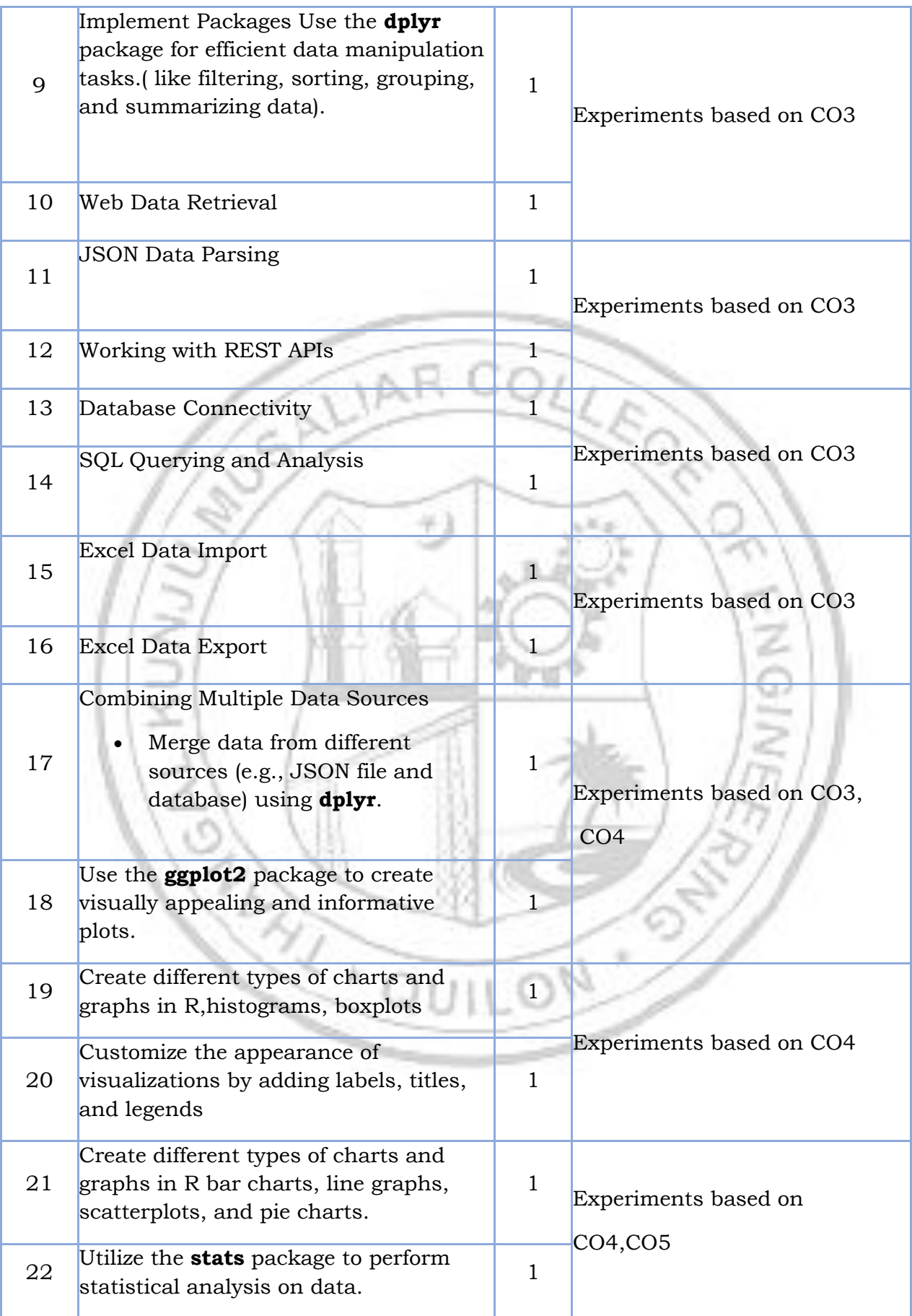

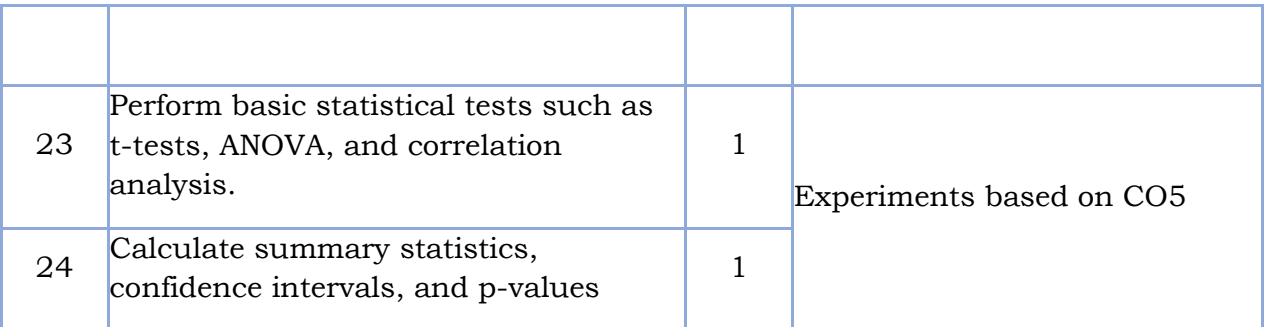

# **List of experiments**

**CO1**

- 1. Experiment: Factorial of a Number
	- Write a program to take a number as input and calculate its factorial.
	- Display the factorial on the console.

NAT

- 2. Experiment: Fibonacci Series
	- Write a program to generate the Fibonacci series up to a given number of terms. ED 7

**COLL** 

- Display the series on the console.
- 3. Experiment: Prime Number Check
	- Write a program to check if a given number is prime or not.
	- Display the result on the console.
- 4. Experiment: Largest Number in a List
	- Write a program to find the largest number in a given list of numbers.
	- Display the largest number on the console.
- 5. Experiment: Average of Numbers in a List
	- Write a program to calculate the average of numbers in a given list.
	- Display the average on the console.
- 6. Experiment: Power of a Number
	- Write a program to calculate the power of a number raised to a given exponent.
	- Display the result on the console.
- 7. Experiment: Sum of Odd Numbers
	- Write a program to calculate the sum of all odd numbers between 1 and a given number using a while loop.
- 8. Experiment: Fibonacci Series
	- Write a program to generate the Fibonacci series up to a given number using a while loop.
- 9. Experiment: Prime Number Check
	- Write a program to check if a given number is prime or not using a for loop.
- 10.Experiment: Password Validation
	- Write a program that prompts the user to enter a password and validates it

using an if-else statement. The password should meet certain criteria (e.g., minimum length, inclusion of special characters).

- 11.Experiment: Pattern Printing
	- Write a program to print different patterns (e.g., stars, numbers) using nested for loops.

#### **CO2**

- 1. Experiment: Array Manipulation
	- Create a 3-dimensional array and perform operations such as element-wise addition, subtraction, and multiplication.
- 2. Experiment: Matrix Operations
	- Create two matrices of the same dimensions and perform matrix addition, subtraction, and multiplication.
- 3. Experiment: Vector Arithmetic
	- Create two vectors of the same length and perform element-wise addition, subtraction, and multiplication.
- 4. Experiment: Factor Analysis
	- Create a factor variable based on a categorical dataset and perform operations such as counting the frequency of each level and reordering the levels.
- 5. Experiment: Matrix Transposition
	- Create a matrix and transpose it to interchange rows and columns.
- 6. Experiment: Vector Subsetting
	- Create a vector of numbers and extract a subset of elements based on specific conditions (e.g., even numbers, numbers greater than a certain value).
- 7. Experiment: Factor Conversion
	- Create a character vector and convert it to a factor, and vice versa.
- 8. Experiment: Matrix Multiplication
	- Create two matrices of compatible dimensions and perform matrix multiplication.
- 9. Experiment: Vector Manipulation
	- Create a vector and perform operations such as sorting, finding the **minimum and maximum values, and calculating the mean and median.**

#### **CO3**

- 1. Experiment 1: Web Data Retrieval
	- Write an R program to scrape data from a website using the **rvest** package.
	- Extract specific information from HTML pages and store it in a data frame.
- 2. Experiment 2: JSON Data Parsing
	- Load a JSON file into R using the **jsonlite** package.
	- Parse the JSON contents and perform tasks like filtering or aggregating data.
- 3. Experiment 3: Working with REST APIs
	- Utilize an API (e.g., Twitter API) to fetch data in JSON format.
	- Make API requests, parse the JSON response, and analyze the retrieved data.
- 4. Experiment 4: Database Connectivity
- Connect R to a database system (e.g., MySQL) using the **RMySQL** package.
- Query the database, retrieve data, and perform basic operations from R.
- 5. Experiment 5: SQL Querying and Analysis
	- Execute SQL queries within R using packages like **DBI** and **dplyr**.
	- Retrieve data from a database and perform data manipulation tasks.
- 6. Experiment 6: Excel Data Import
	- Import data from an Excel file into R using the **readxl** package.
	- Handle missing values, clean data, and preprocess it for analysis.
- 7. Experiment 7: Excel Data Export
	- Export data from R to an Excel file using packages like **writexl**.
	- Create Excel files, define worksheets, and write data frames into specific cells.
- 8. Experiment 8: Combining Multiple Data Sources
	- Merge data from different sources (e.g., JSON file and database) using **dplyr**.
	- Perform data integration tasks and analyze the combined dataset.
- 9. Experiment 9: Data Transformation and Cleaning
	- Apply data transformation techniques to external data sources.
	- Handle missing values, remove duplicates, and normalize data using R.
- 10.Experiment 10: Advanced Data Manipulation
	- Perform advanced data manipulation tasks like reshaping data.
	- Use packages like **tidyr** or **reshape2** to pivot, melt, and cast data.

# **CO4**

- 1. Experiment: Histogram
	- Generate a histogram to visualize the distribution of a numerical variable, such as the age distribution in a dataset.
- 2. Experiment: Boxplot
	- Create a boxplot to display the distribution of a numerical variable across different categories, such as comparing the salary distribution for different job titles.
- 3. Experiment: Bar Chart
	- Generate a bar chart to represent categorical data, such as comparing the sales performance of different products or the population of different countries.
- 4. Experiment: Line Graph
	- Create a line graph to visualize trends or changes in a numerical variable over time, such as plotting the stock prices of a company over a period of months.
- 5. Experiment: Scatterplot
	- Generate a scatterplot to visualize the relationship between two numerical variables, such as plotting the relationship between the height and weight of individuals.
- 6. Experiment: Pie Chart

• Create a pie chart to represent proportions or percentages of different categories, such as displaying the market share of different smartphone brands.

#### **CO5**

- 1. Perform basic statistical tests such as t-tests,
- 2. ANOVA,
- 3. Correlation analysis.
- 4. Calculate summary statistics, confidence intervals, and p-values

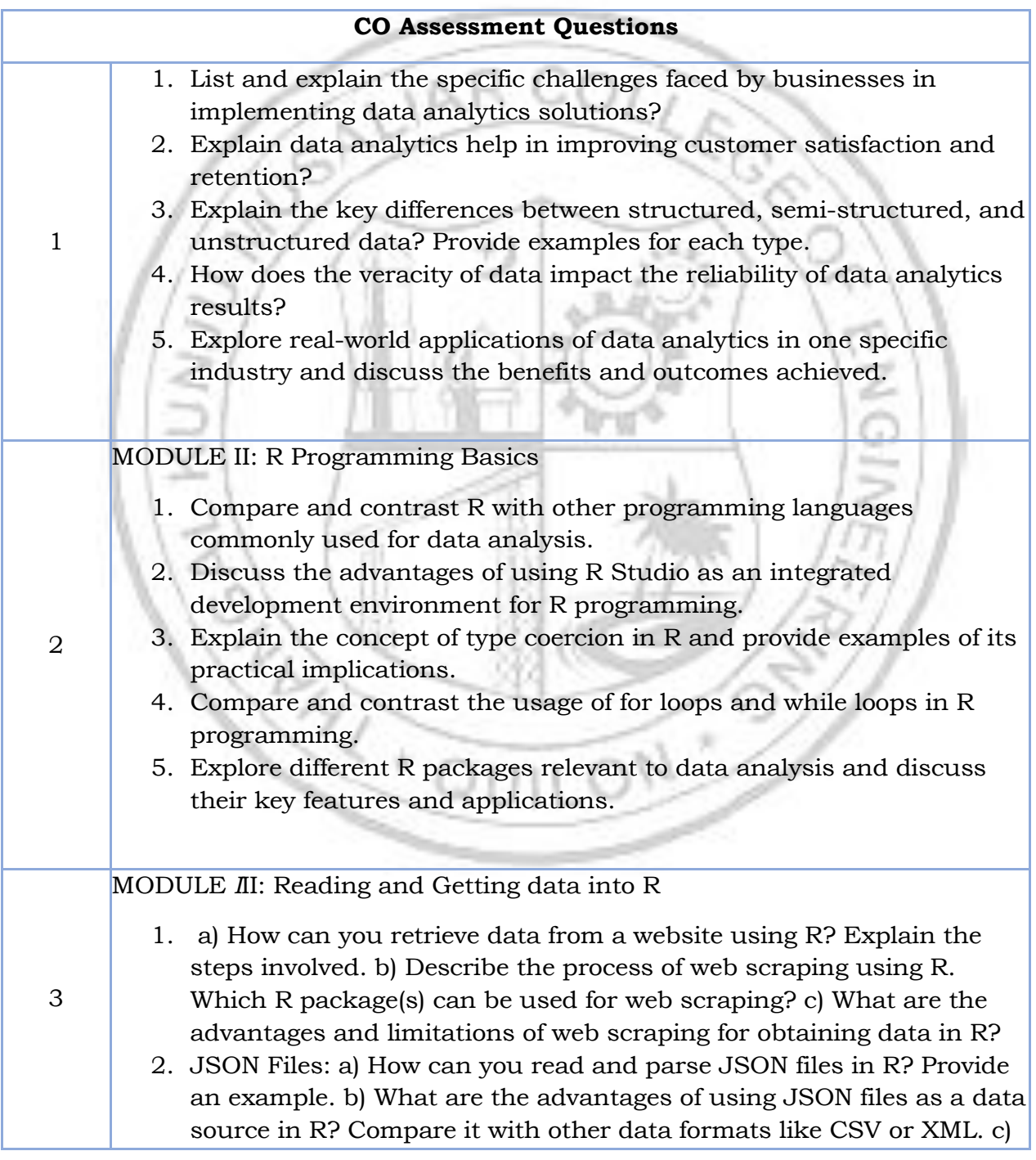

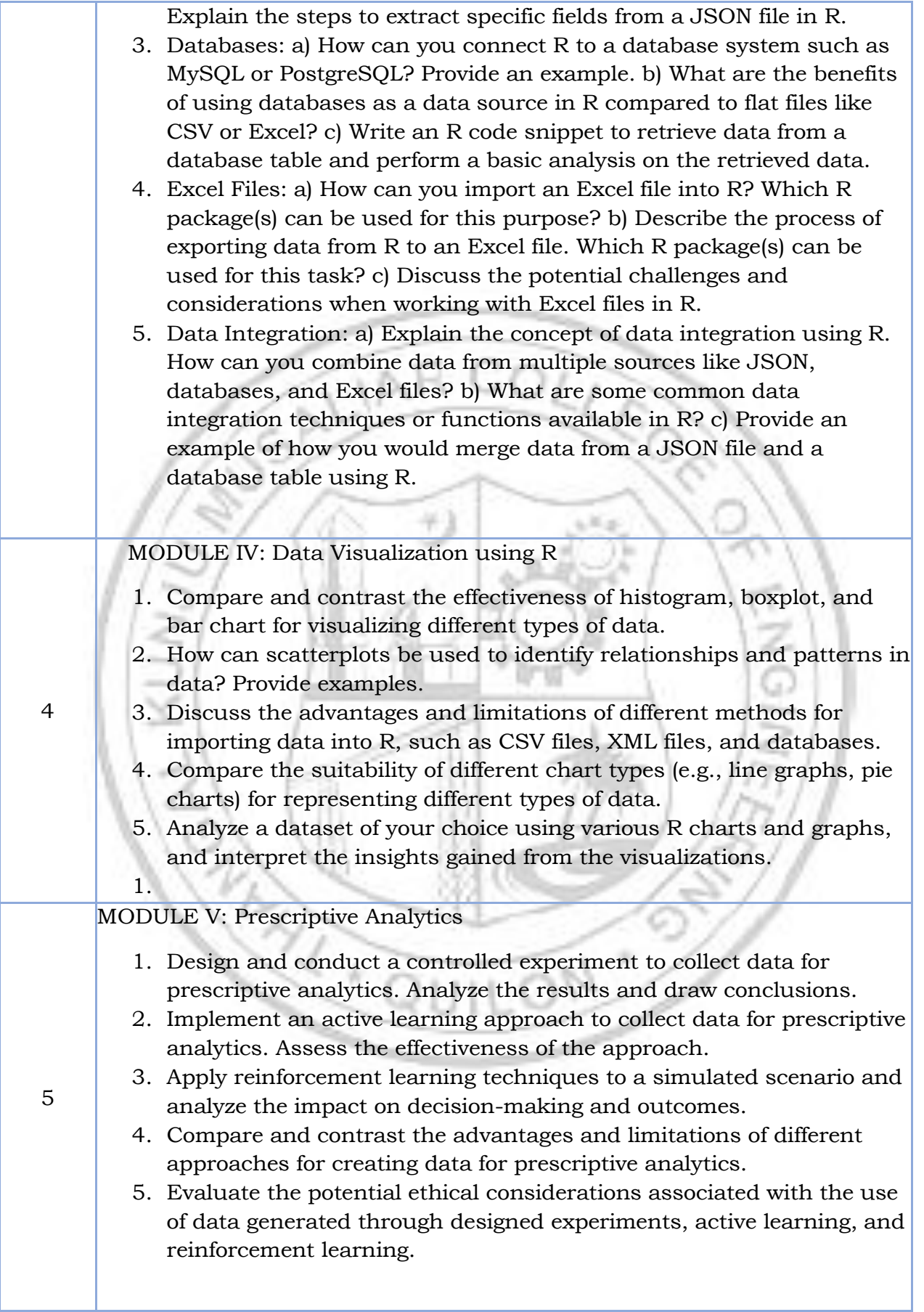

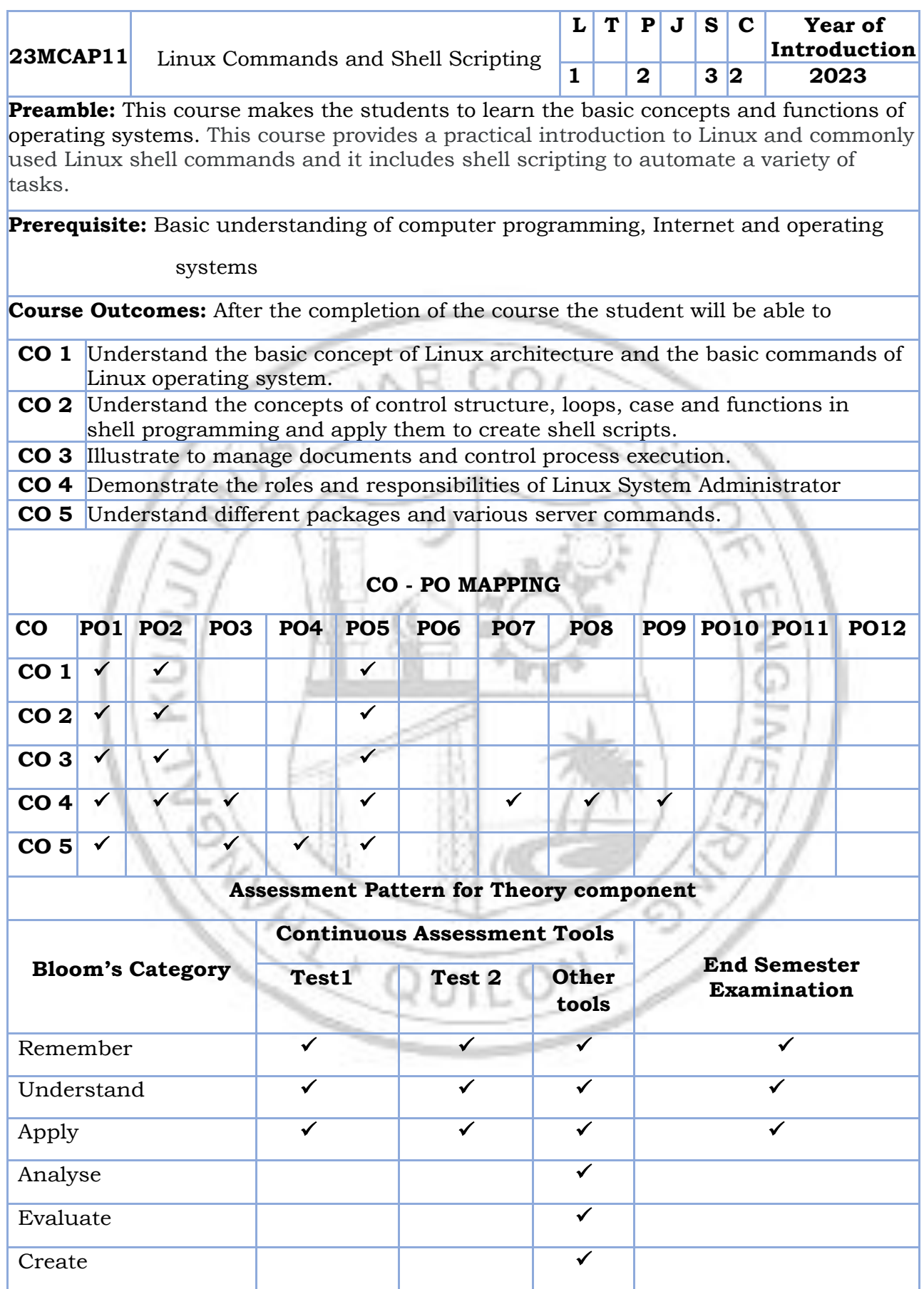

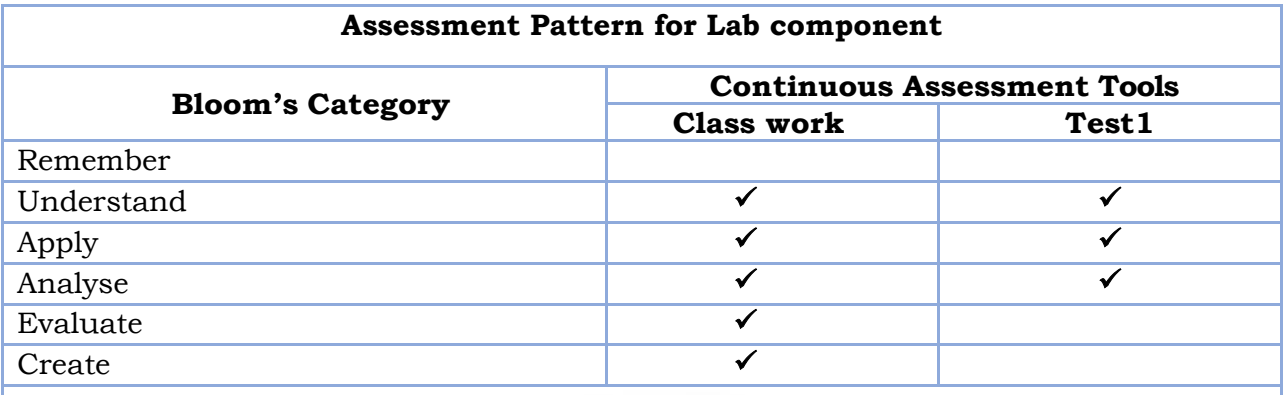

#### **Mark Distribution of CIA**

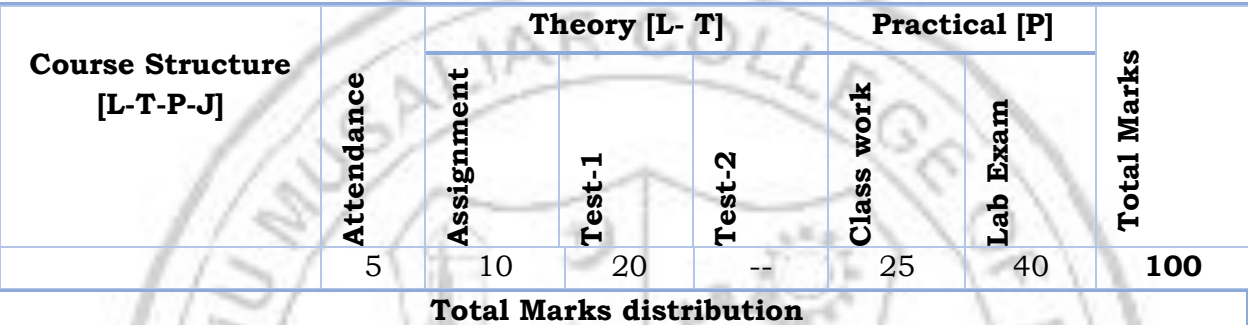

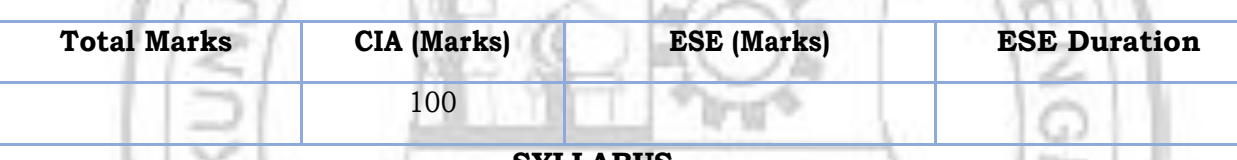

#### **SYLLABUS**

**MODULE I :** Introduction to Linux Operating System 2hrs

History of Linux, Linux Architecture, Features and Facilities in Linux, Shells available in Linux. Managing Files and Directories - Linux File System, Relative Path Names, Types of Files in Linux, Types of Users in Linux, Directory Commands in Linux, File Commands in Linux, Securing Files in Linux -File Access Permissions [FAPs], Viewing File Access Permissions, Changing File Access Permissions.

**MODULE II :** Editors Available with Linux 4hrs

**Creating Files Using the vi Editor** - Text Editors, Functions of a Text Editor, Editors Available with Linux, The vi Editor, Getting Started with the vi Editor, Commands Used in the vi Editor.

**Automating Tasks Using Shell Scripts** - Introduction, Variables Local and Global Shell Variables, Command Substitution.

**Using Conditional Execution in Shell Scripts** - Conditional Execution,

**Iteration in Shell Scripts**, Parameter-Handling in Shell Scripts**.**

**MODULE III :** Managing Documents 2hrs

**Managing Documents** - Locating Files in Linux, Standard Files, Redirection, Filters, Pipes.

**Controlling Process Execution** - Requesting for Background Processing, checking a Background Processing, The top Command, Terminating a Background Process, Finding the Time Taken to Complete a Command, Scheduling Tasks.

**MODULE IV :** Restoring and Compressing Files 2hrs

**Backing up, Restoring and Compressing Files** :The need for Making Backups, Backup Strategies, Selecting a Backup Medium, Compressing Files.

**Using Basic Networking Commands in Linux** - Communicating with Other Users in Linux, Using File Transfer Protocol in Linux.

**MODULE V :** Installing Packages2hrs

Installing Packages - Applications in Linux, Red Hat Package Manager (RPM), Working with RPM-Installing Packages, Upgrading Packages, Uninstalling Packages, Querying Packages, Verifying Packages, Checking Signatures, Diagnosing with RPM.

#### **Text books**

1. "Operating System - Linux", NIIT Press, PHI Publisher, 2009Edition

2. Evi Nemeth, Garth Snyder, Trent R Hein, "Linux Administration Handbook" Second Edition, Pearson Education, 2009

3. Christopher Negus, "Red Hat Linux Bible", Wiley Dreamtech India

4. Neil Mathew, Richard Stones, "Beginning Linux Programming", Fourth Edition, Wiley Dreamtech.

#### **Reference book**

 $\overline{\phantom{a}}$ 

1.Mastering Linux Shell Scripting: - A practical guide to Linux command-line, Bash scripting, and Shell programming. Mokhtar Ebrahim, Andrew Malle

2.Linux Shell Scripting: Clif Flynt, Sarath Lakshman, Shantanu Tushar

**MOOC** 1.<https://www.udemy.com/course/linux-command-line-volume1/>

**Web Resources** 1.<https://www.udemy.com/course/linux-shell-scripting-projects/>

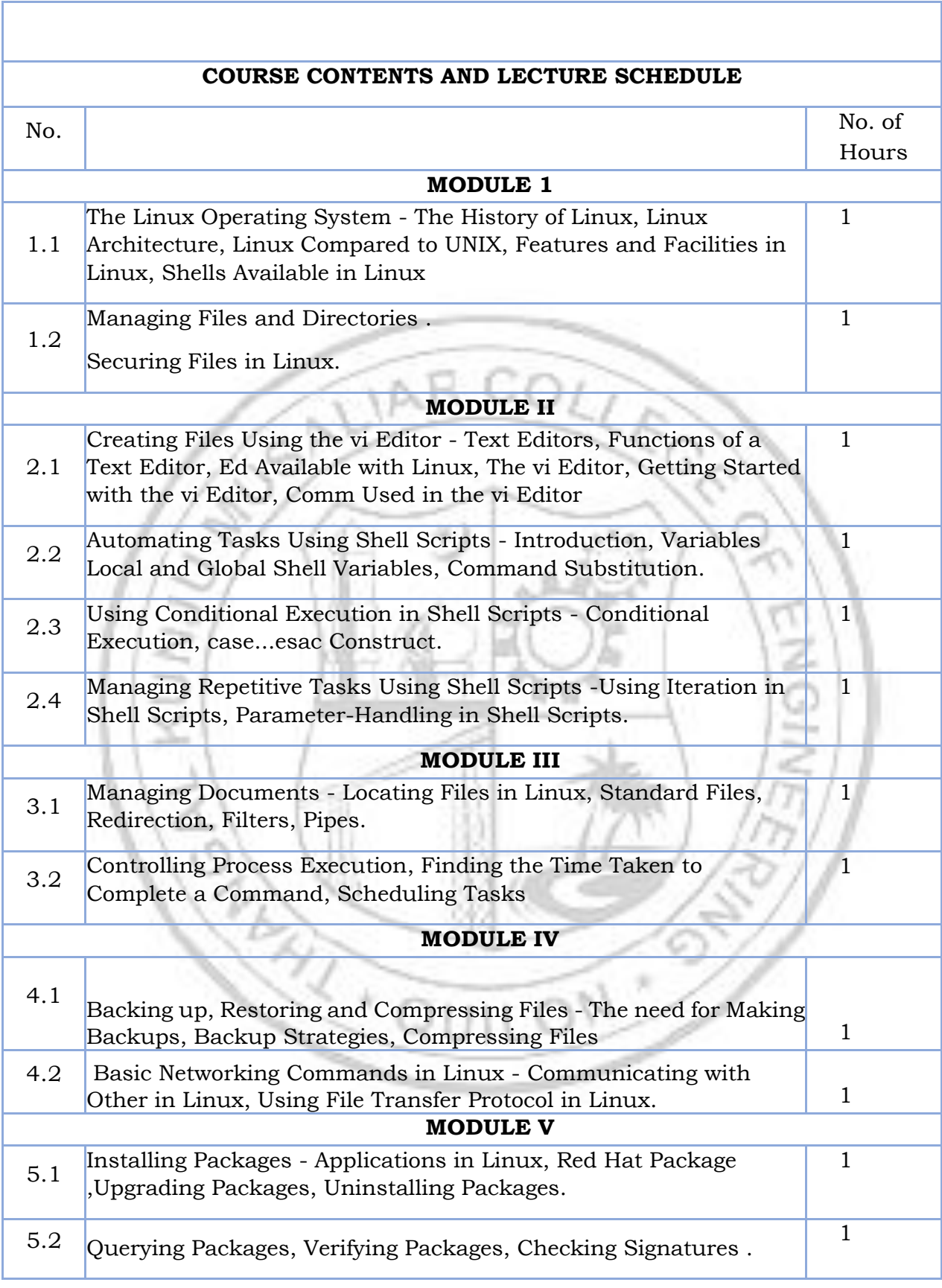

### **No. Topic No. of Hours Experiment** 1 Managing Files and Directories. 4 **Experiment 1.** Install Ubuntu Linux and LINUX Commands(File Handling utilities, Text processing utilities, Network utilities, Disk utilities, Backup utilities and Filters)  $\overline{\phantom{a}}$  2  $\overline{\phantom{a}}$  Shell script 10 **Experiment 2.** Write a Shell Script that accepts a file name, starting and ending line numbers as arguments and displays all lines between the given line numbers. **Experiment 3**. Write a shell script that deletes all lines containing the specified word in one or more files supplied as arguments to it. **Experiment 4**. Write a shell script that is plays a list of all files in the current directory to which the user has read, write and execute permissions. **Experiment 5**. Write a shell script that receives any number of file names as arguments checks if every argument supplied is a file or directory and reports accordingly. Whenever the argument is a file it reports number of lines present in it. **Experiment 6**. Write a shell script that accepts a list of file names as its arguments, counts and reports the occurrence of each word that is present in the first argument file on other argument files. **Experiment 7**.Write a shell script to find factorial of a given number. **Experiment 8** Write a shell script to list all of the directory files in a directory  $\overline{\phantom{a}}$  3 Managing Documents | 4 **Experiment 9** write an awk script to count number of lines in a file that does not contain vowels **Experiment 10**

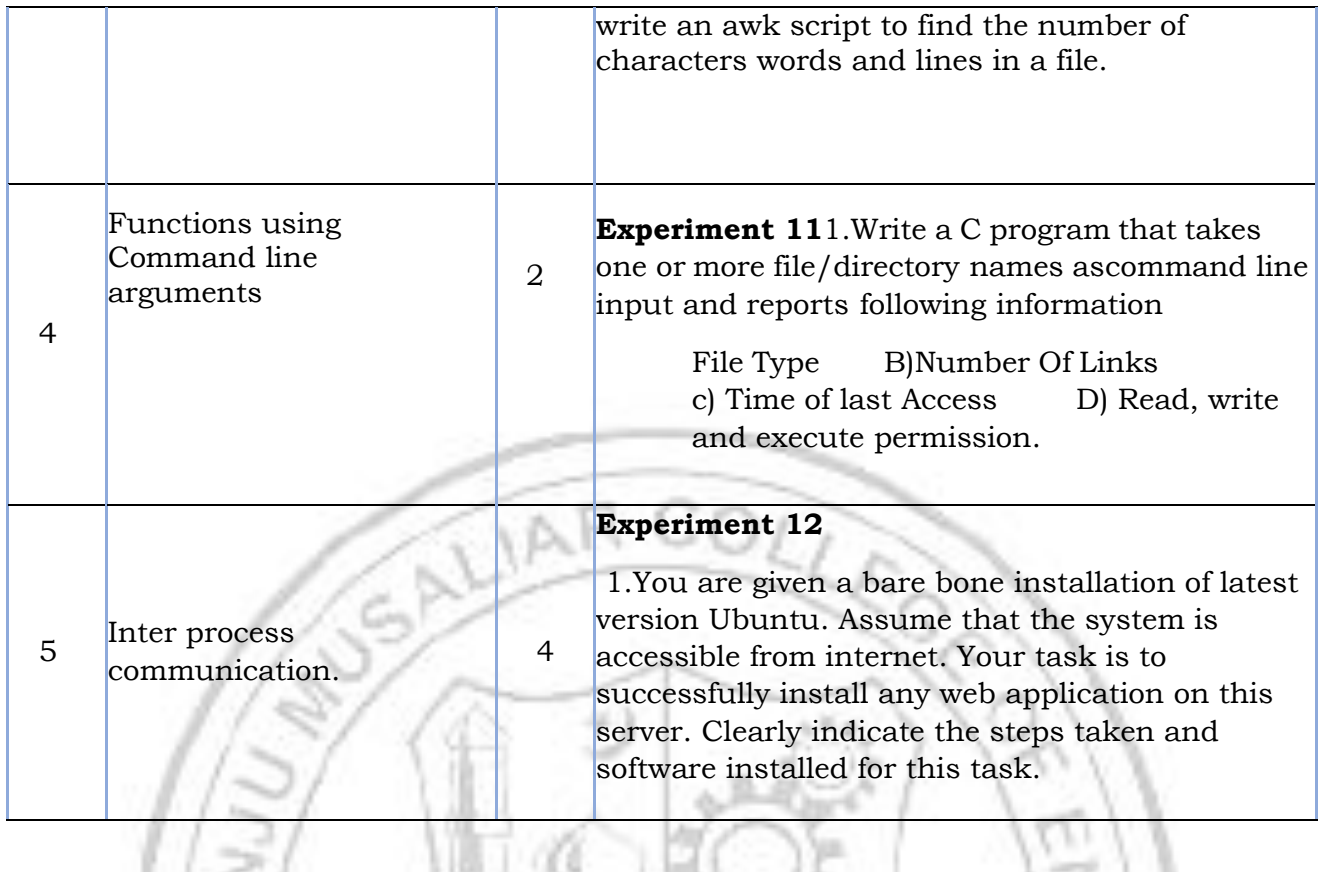

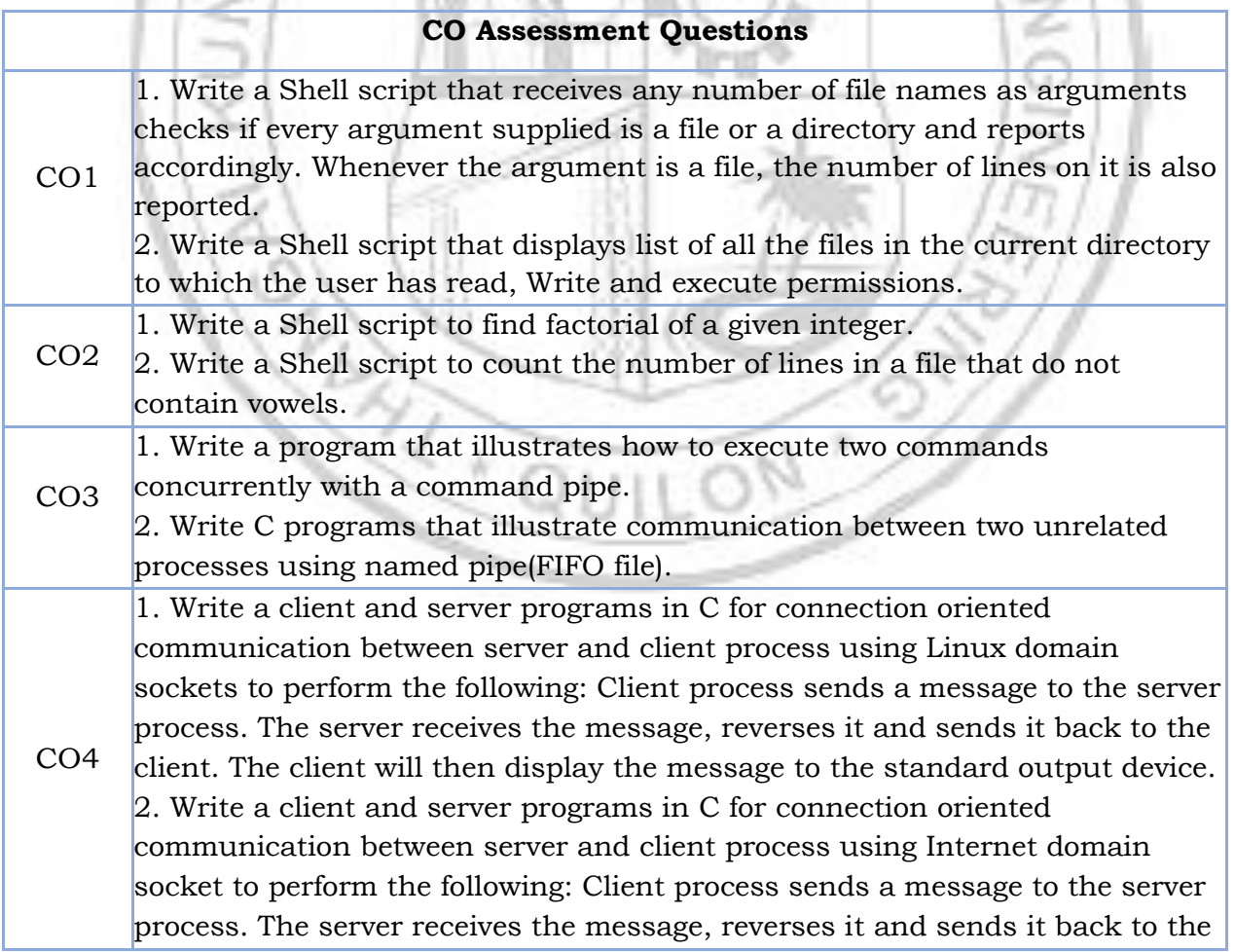

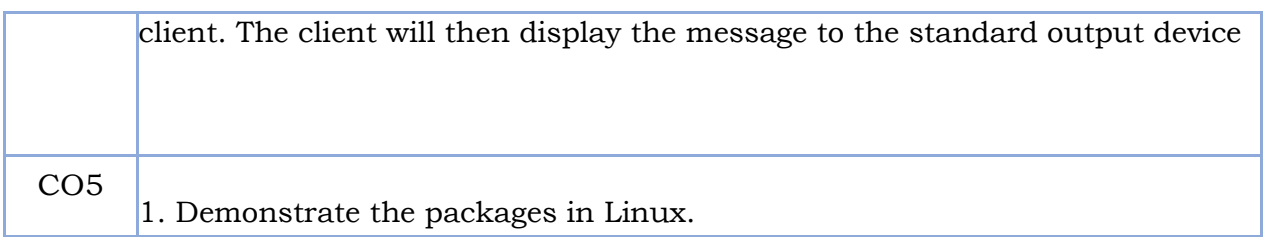

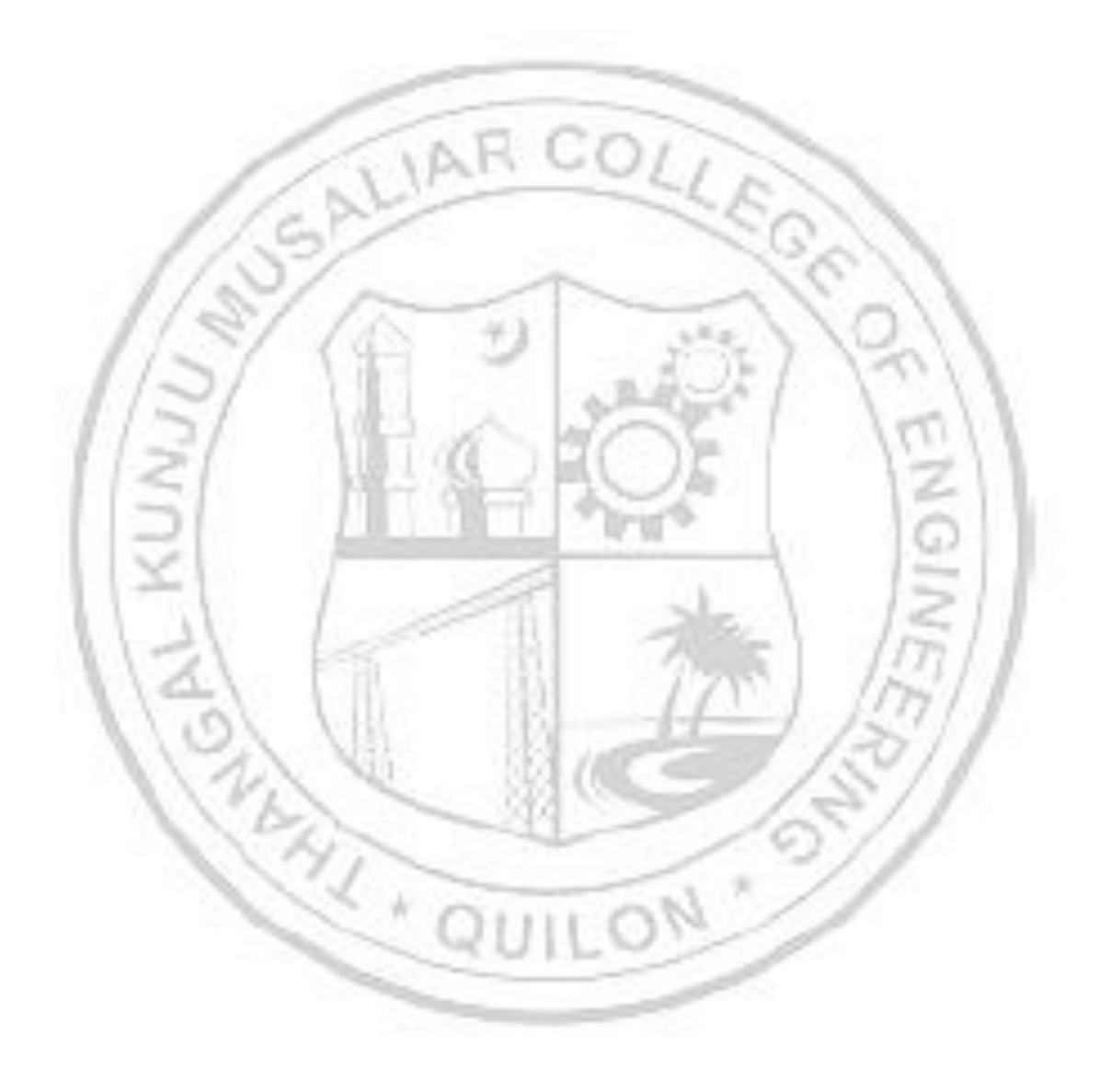

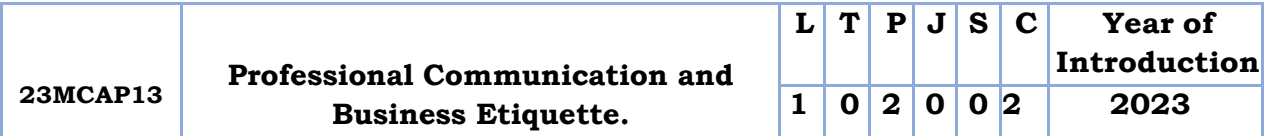

Preamble: This course enables the student to use basic skills of communication such as listening, reading speaking and writing. This course covers topics such as identifying common errors in writing and vocabulary building, Reading and listening, Oral Presentation, Interview skills and, Formal writing. This course helps learners to communicate effectively with groups, face interviews and prepare technical documentaries

**Prerequisite:** None.

**Course Outcomes:** After the completion of the course the student will be able to

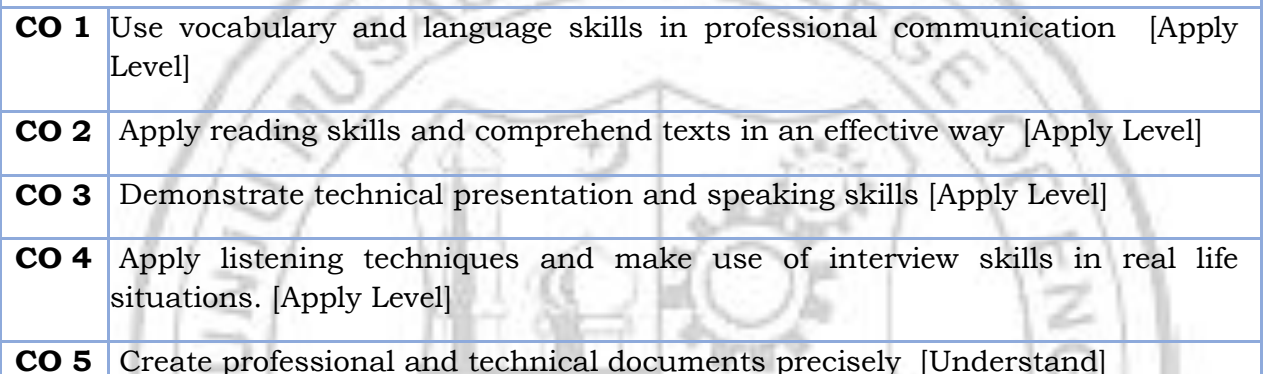

#### **CO - PO MAPPING**

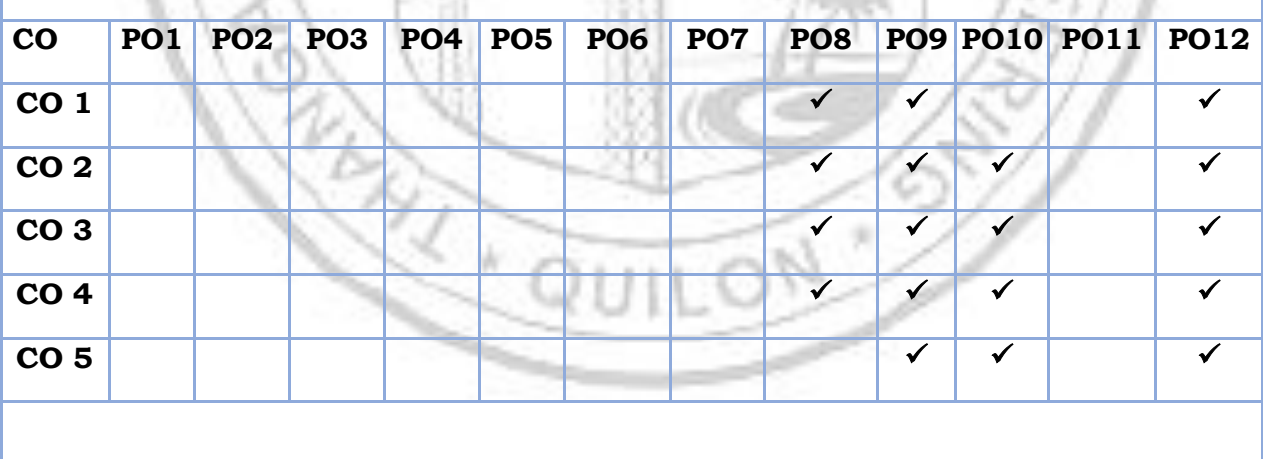

#### **Assessment Pattern for Theory component**

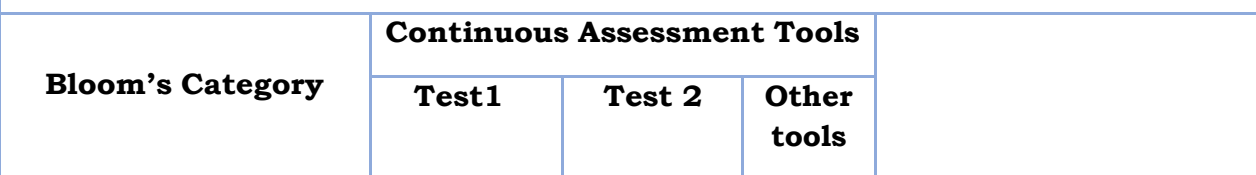
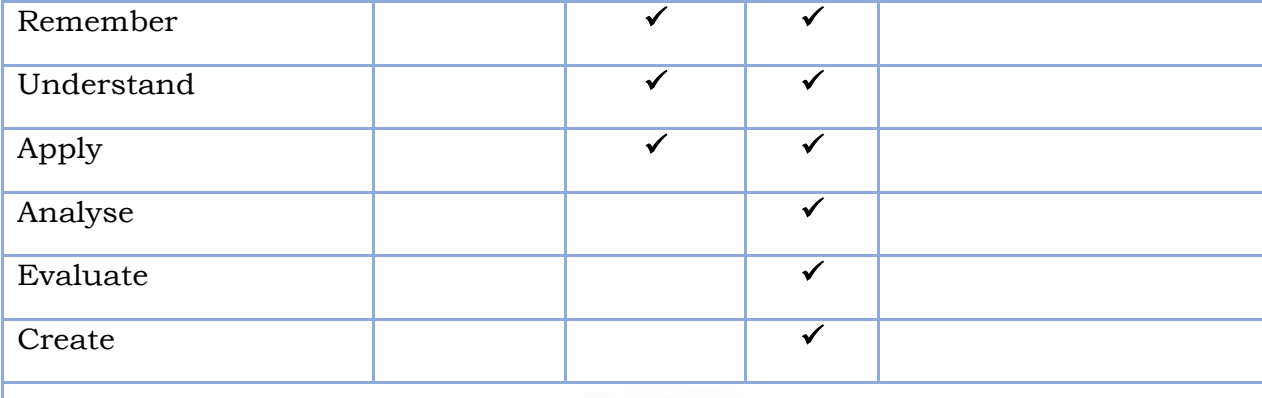

#### **Assessment Pattern for Lab component**

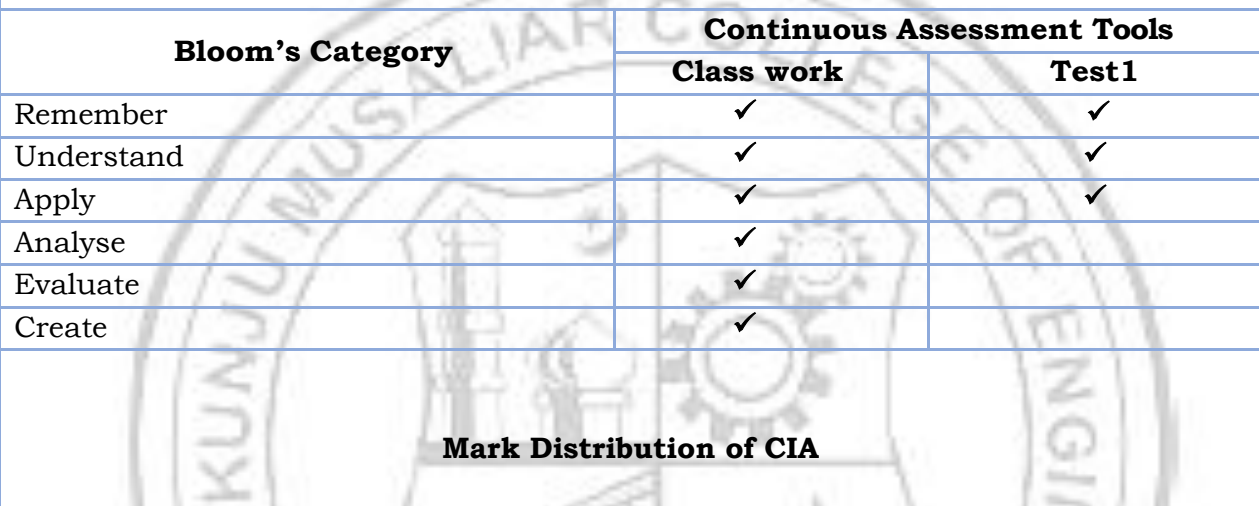

# **Mark Distribution of CIA**

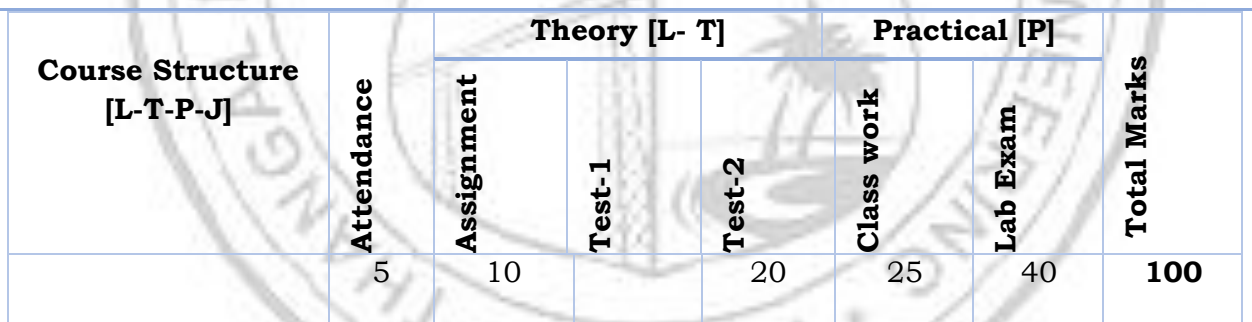

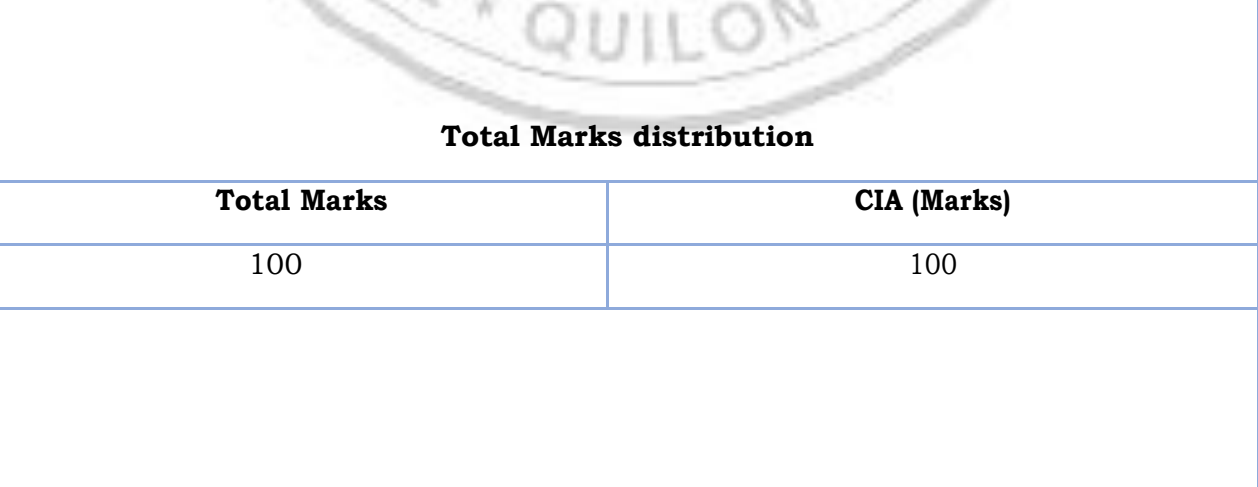

۱

-10

#### **SYLLABUS**

#### **MODULE I: Identifying Common Errors in Writing and Vocabulary Building.**

Subject-verb agreement, tenses, prepositions, synonyms, antonyms, sequence words, misspelt words, technical vocabulary used in letters, and emails.

#### **MODULE II: Reading and Listening**

Reading styles, speed reading, critical reading, comprehending longer and shorter technical articles., note taking.

Active and Passive Listening, Intensive Listening, barriers to effective listening, Listening to technical talks, TED talks, listening to talks and making notes.

#### **MODULE III: Oral Presentation**

Presentation skills, Preparation for presentation, Voice modulation and tone, Business presentation, Debate, Group discussion, differences between debate and Group discussion, Brainstorming

#### **MODULE IV: Interview Skills**

 Interview skills, different types of interviews, interview etiquette, dress code, body language, and FAQs related to job interviews.

#### **MODULE V: Formal Writing**

Difference between technical and literary writing, formal letter, email, job application letter, bio-data, C.V, resume and their differences, report writing, types of reports, statement of purpose, and technical proposals.

#### **Reference books**

- 1. Meenakshi Raman and Sangeetha Sharma, Technical Communication: Principles and Practice, 3rd edition, Oxford University Press, 2015
- 2. Anderson, P.V, Technical Communication, Thomas Wadsworth, Sixth edition, New Delhi, 2007
- 3. English for Engineers and Technologists (Combined edition, Vol,1 and 2), Orient Blackswann 2010
- 4. Seely, John, The Oxford Guide to Writing and Speaking, Oxford University Press, 1997
- 5. Ganguly, Anand, Success in Interview, RPH, Fifth edition, 2006
- 6. Effective Communication Skills. Kul Bhushan Kumar, Khanna Book Publishing, 2022.
- 7. Practical English Usage. Michael Swan. OUP. 1995.
- 8. Remedial English Grammar. F.T. Wood. Macmillan.2007
- 9. On Writing Well. William Zinsser. Harper Resource Book. 2001
- 10. Study Writing. Liz Hamp-Lyons and Ben Heasly. Cambridge University Press. 2006.
- 11.Communication Skills. Sanjay Kumar and Pushplata. Oxford University Press. 2011.
- 12. Exercises in Spoken English. Parts. I-III. CIEFL, Hyderabad. Oxford University Press.

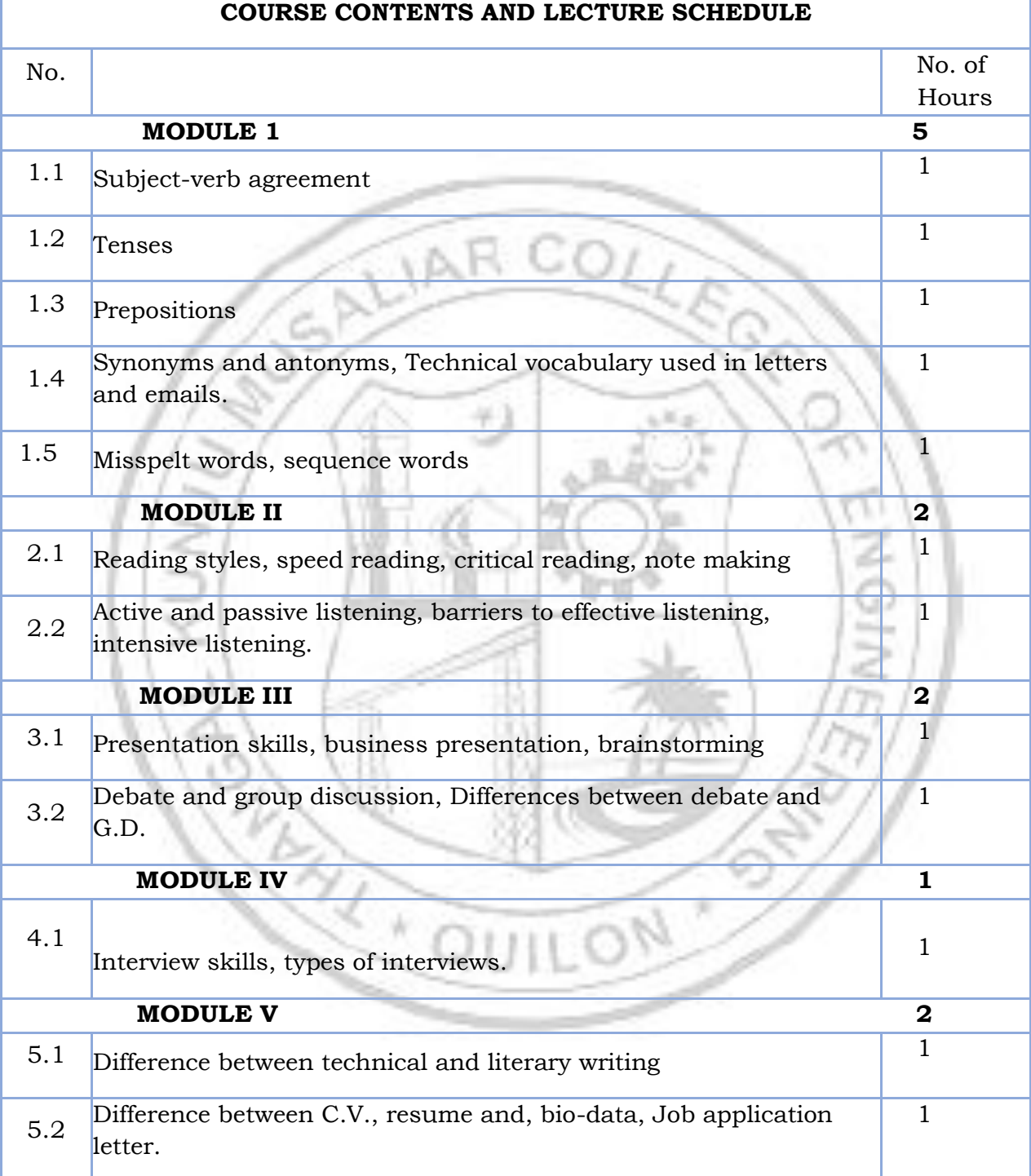

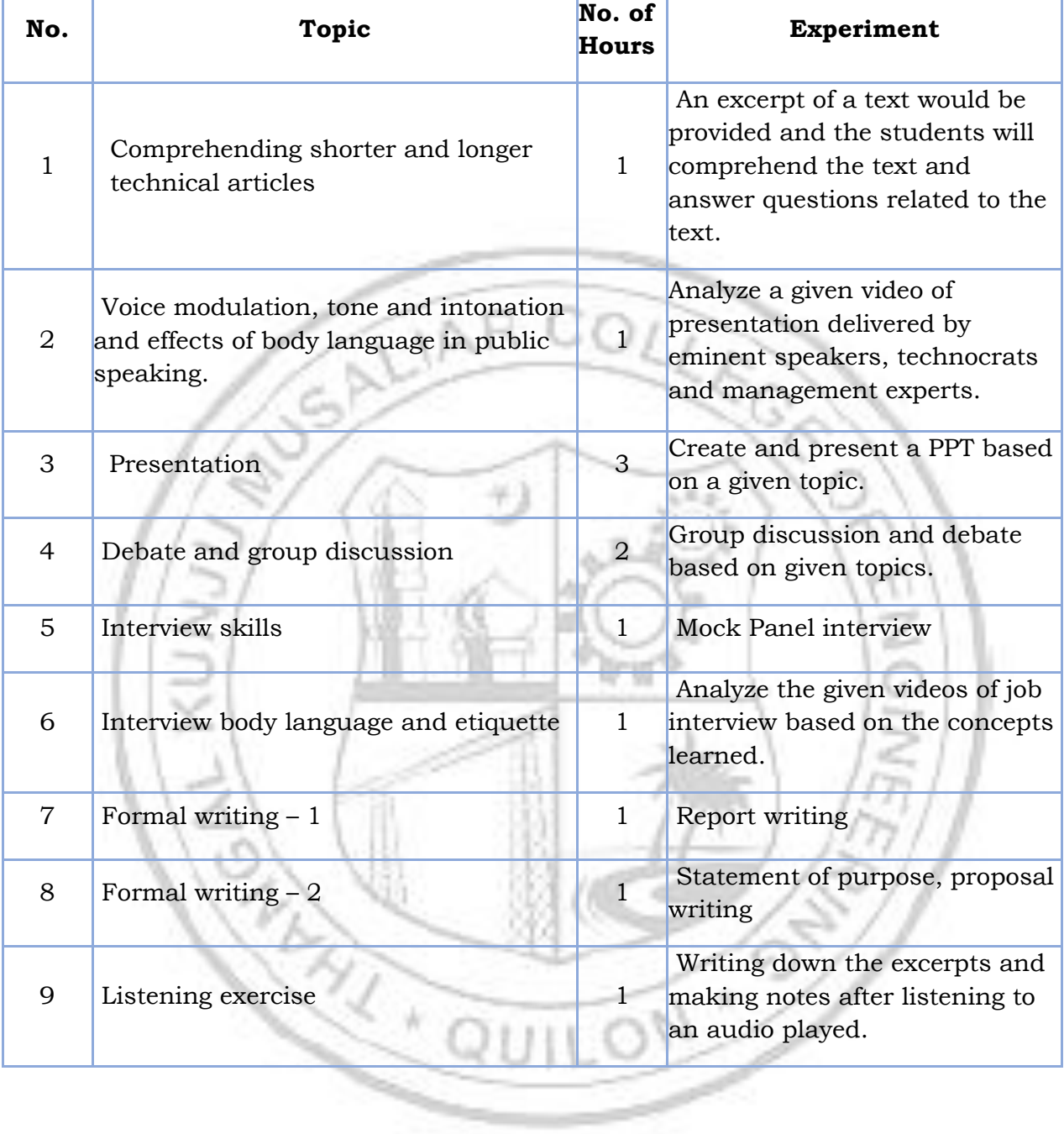

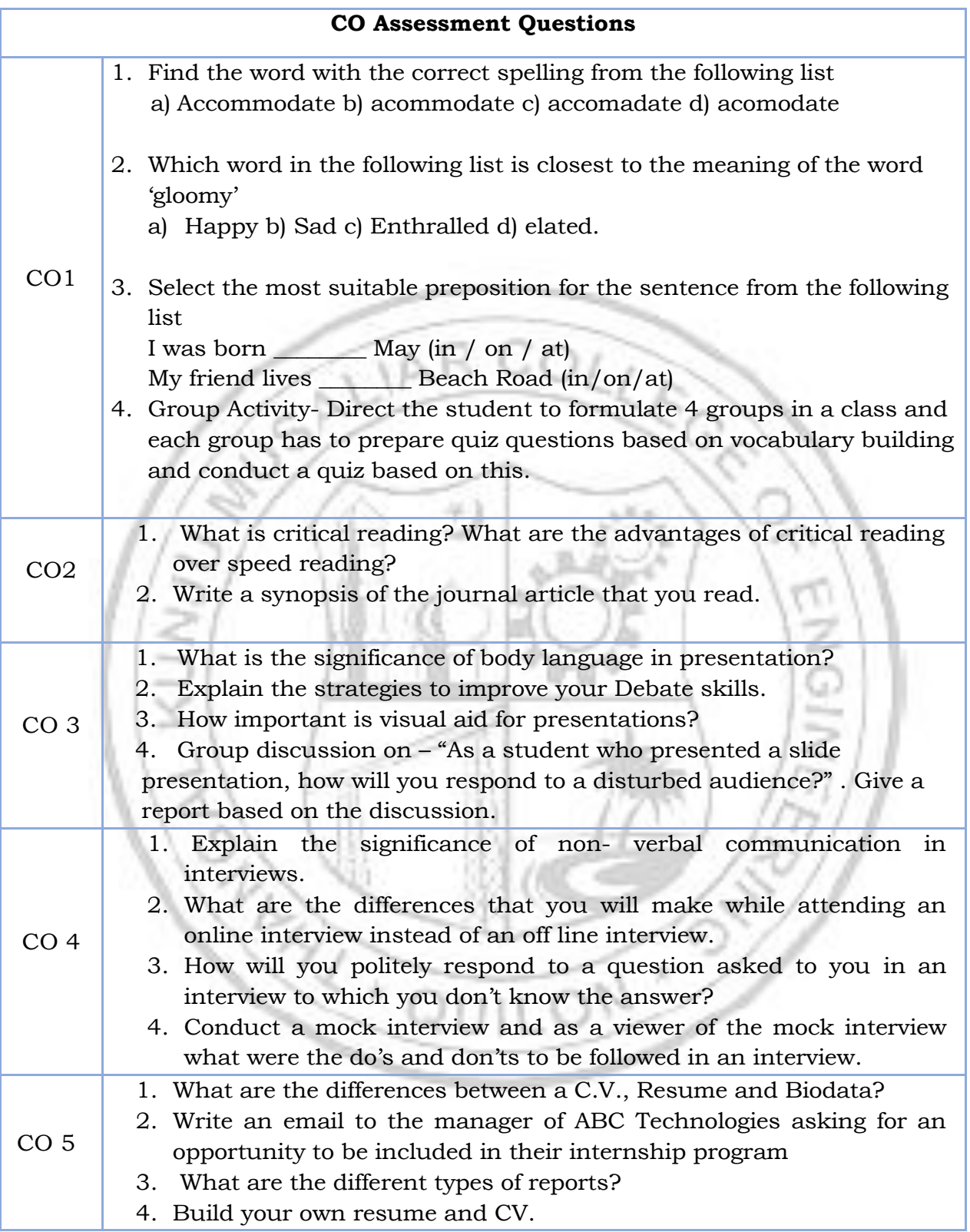

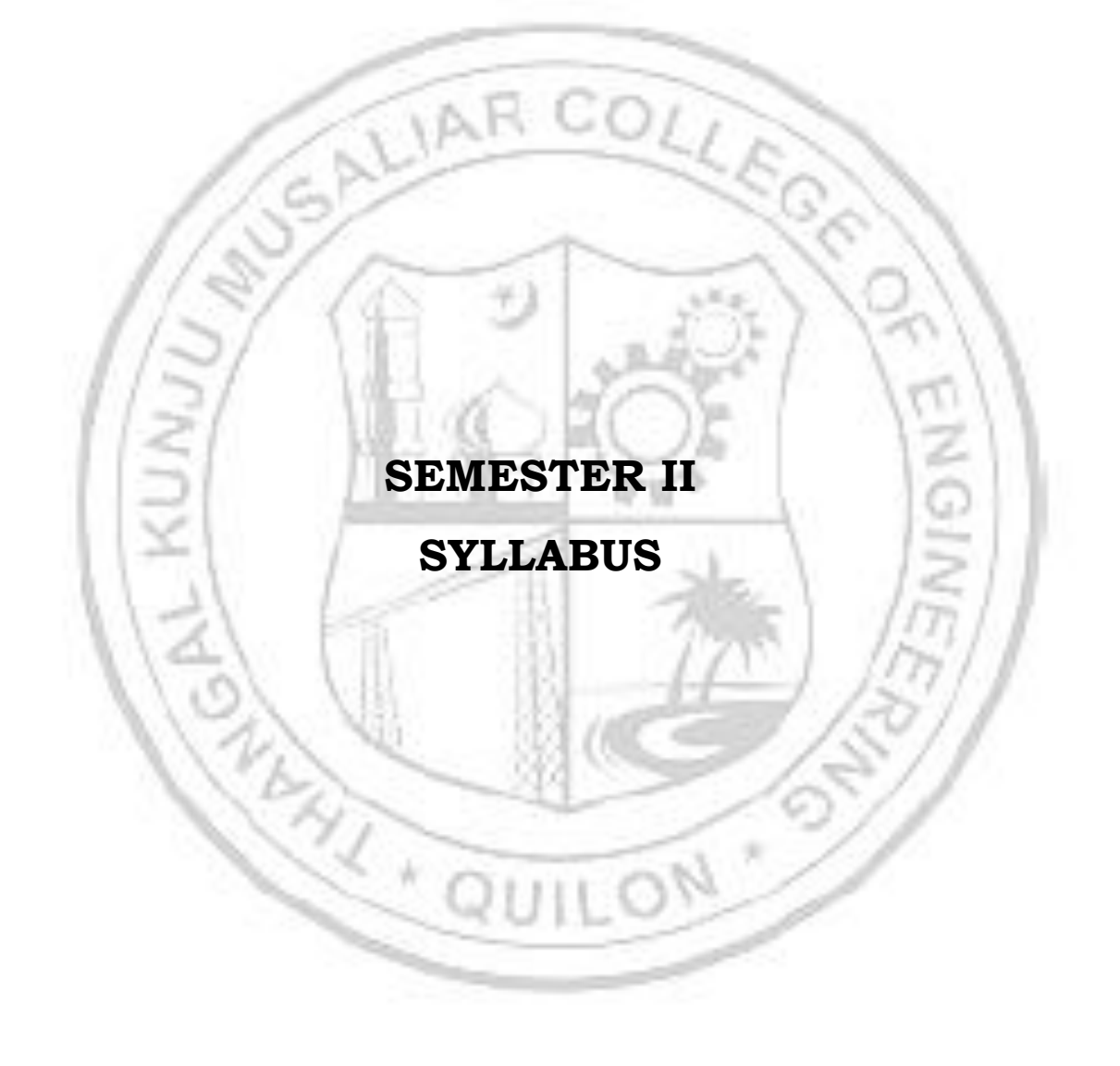

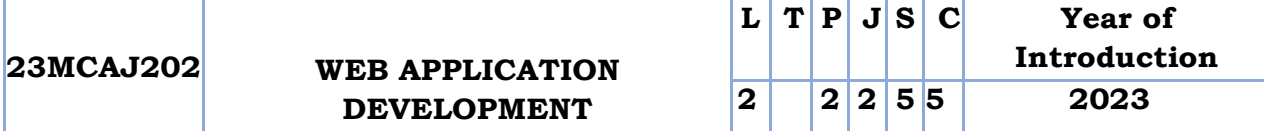

**Preamble:** The course provides a comprehensive introduction to web application development, focusing on the fundamentals of building dynamic and interactive websites. Students will learn the key technologies and techniques used in modern web development, including HTML, CSS, JavaScript, and server-side programming. Through hands-on projects and assignments, students will gain practical experience in designing, developing, and deploying web applications.

**Prerequisite:** Basic understanding of computer programming, Internet and Database etc. is very helpful.

**Course Outcomes:** After the completion of the course the student will be able to

**CO1** To understand the concepts of the World Wide Web.

**CO2** Apply HTML and CSS effectively to create interactive websites.

**CO3** Implement client-side scripting using JavaScript to design dynamic websites.

**CO4** Implement server-side scripting using PHP.

**CO5** Design PHP application with Database connectivity.

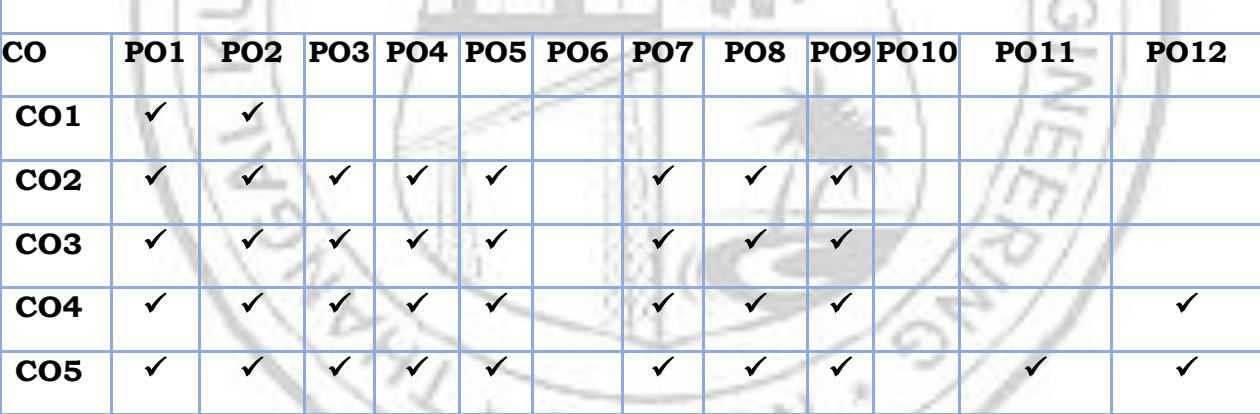

**CO - PO MAPPING**

**Assessment Pattern for Theory component**

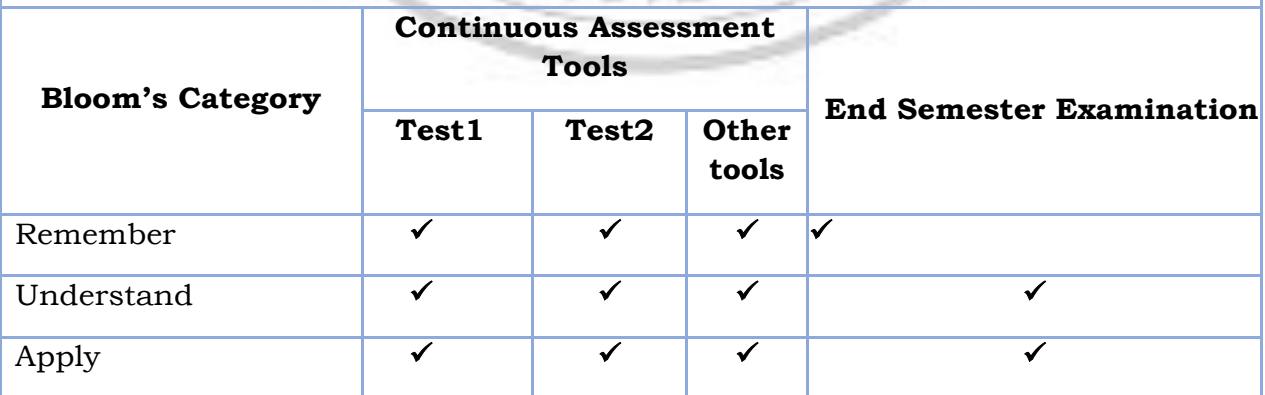

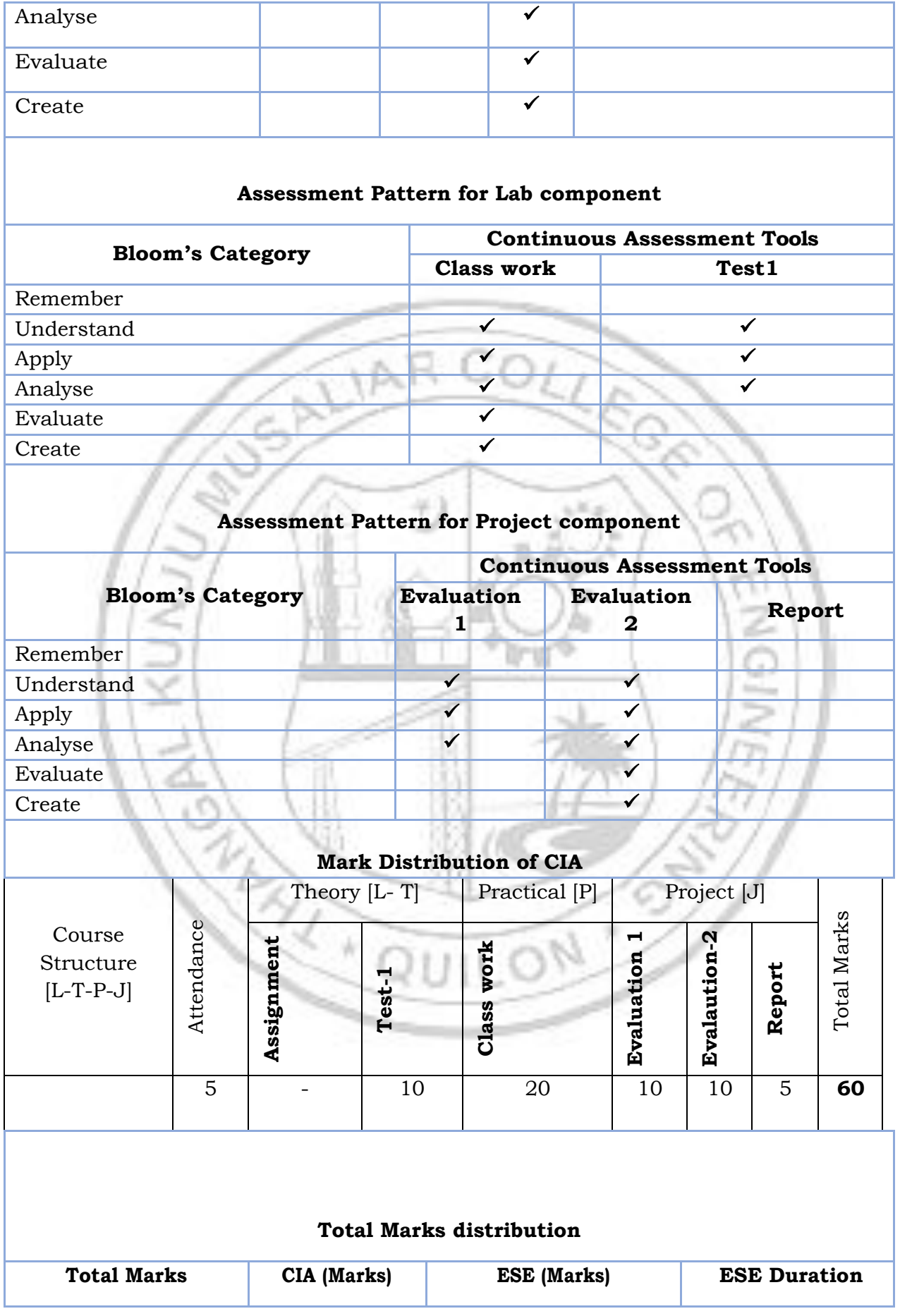

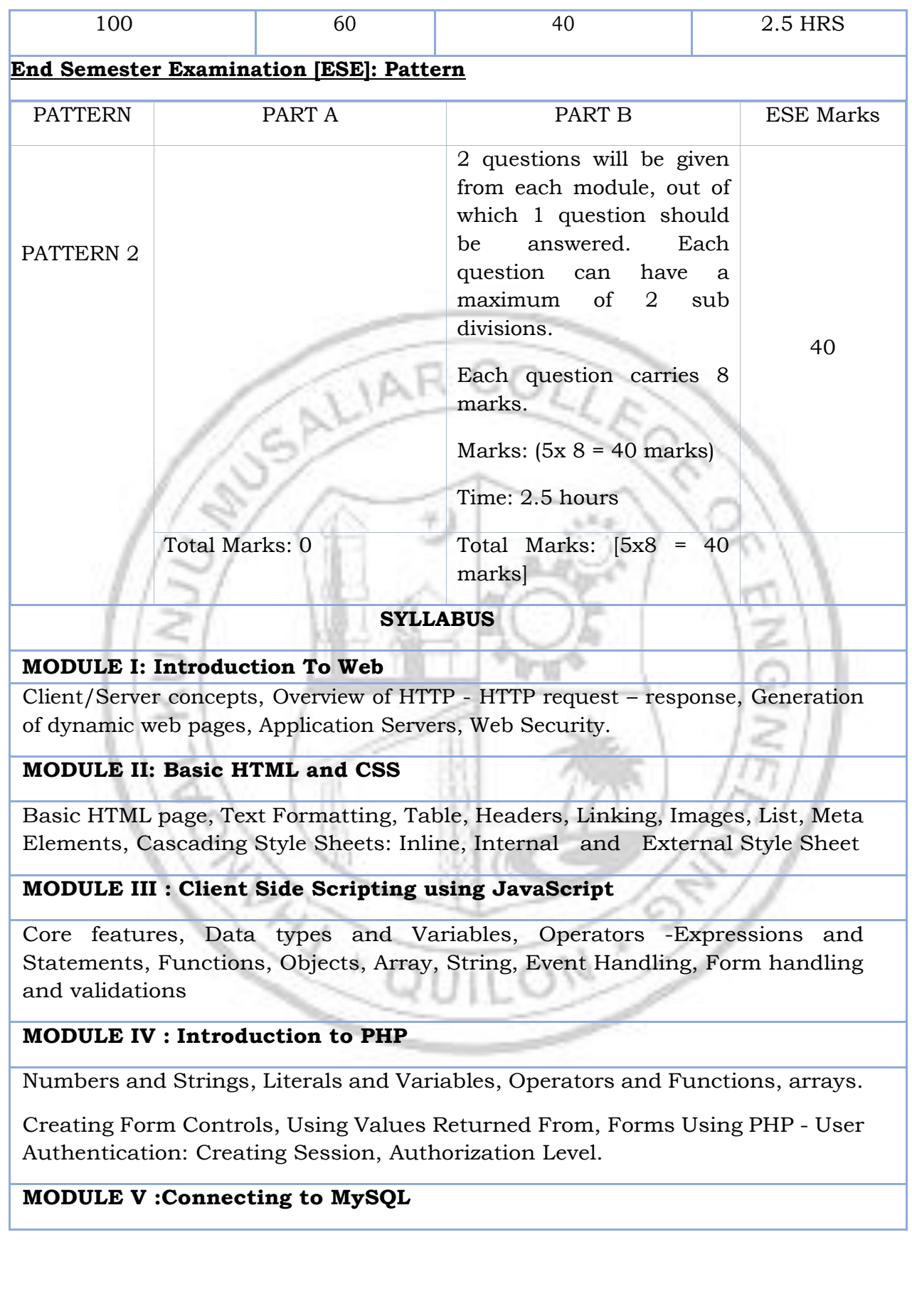

Connecting to MySQL Server, Selecting Databases, Checking for Errors, Closing the MySQL Server Connection, Inserting, Viewing, Updating and Deleting Records, Manipulating joined tables.

#### **Text books**

Paul Deitel, Harvey Deitel, Abbey Deitel, Internet & World Wide Web - How to Program, 2020 6th edition, Pearson Education.

#### **Reference books**

Fritz Schneider, Thomas Powell, JavaScript – The Complete Reference, 2017, 3 Edition, McGrawHill.

Steven Holzener, PHP – The Complete Reference,2017, 1st Edition, Mc-Graw Hill

David Flanagan, "JavaScript: The Definitive Guide", 6th Edition", O'Reilly Media

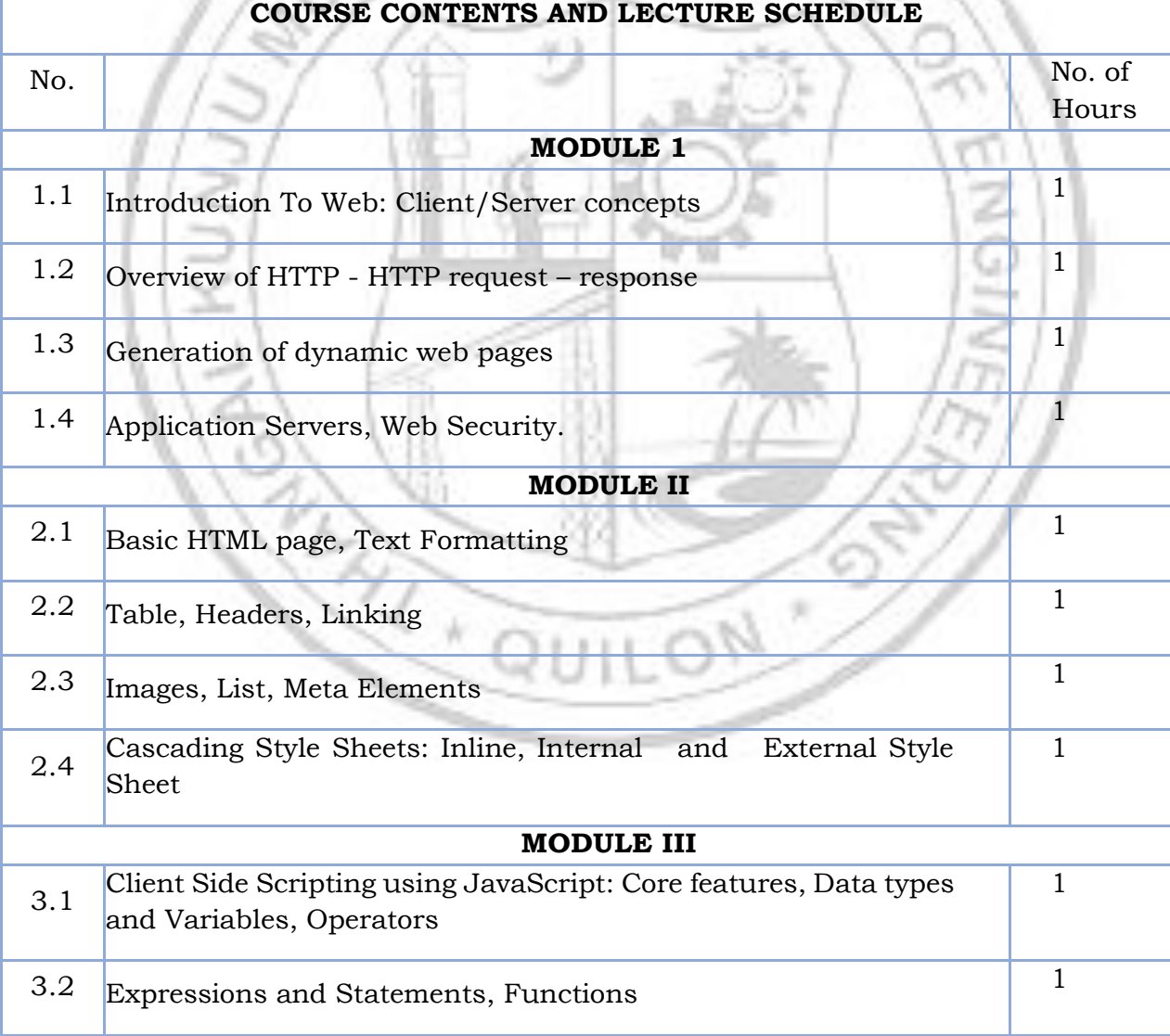

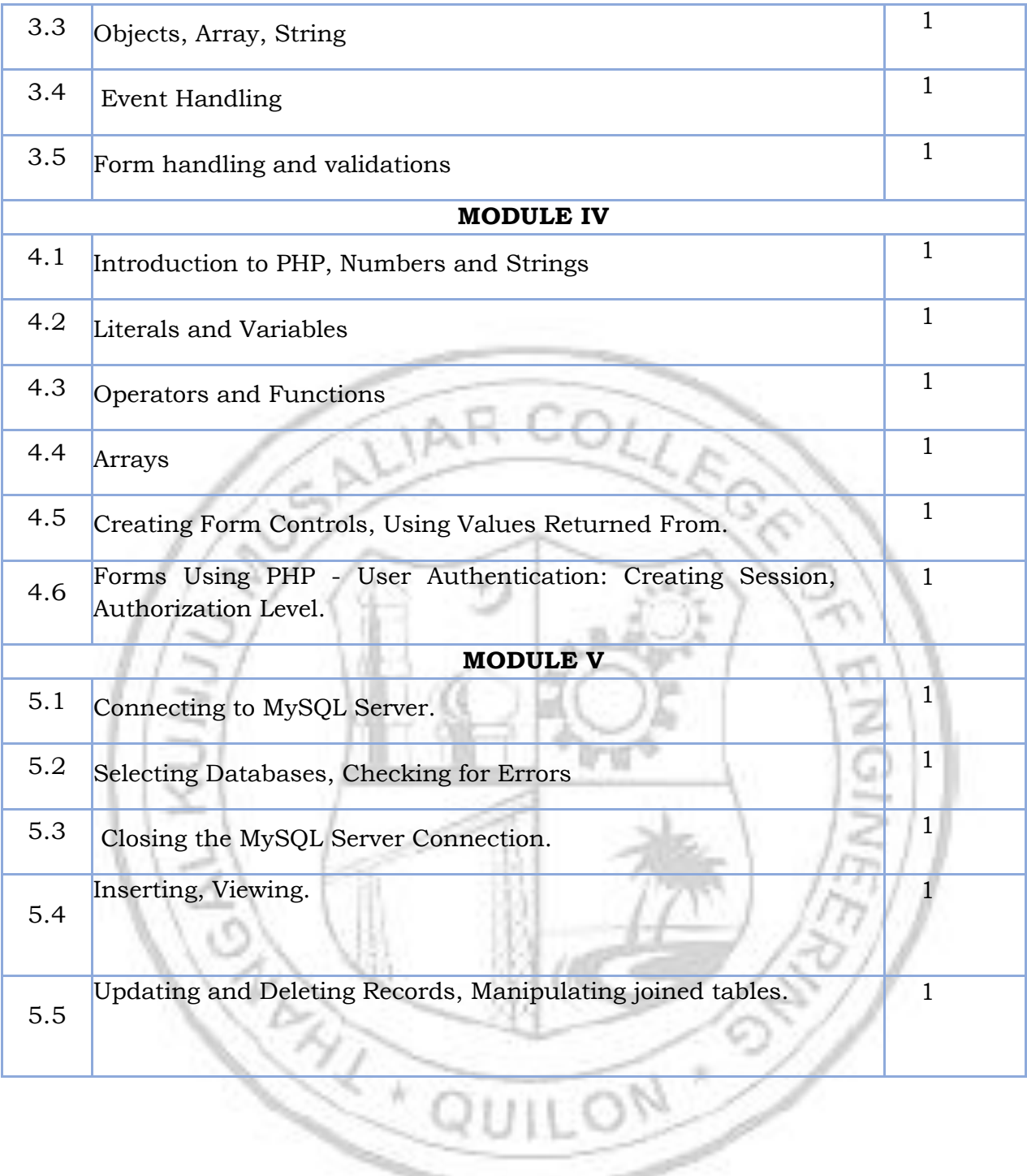

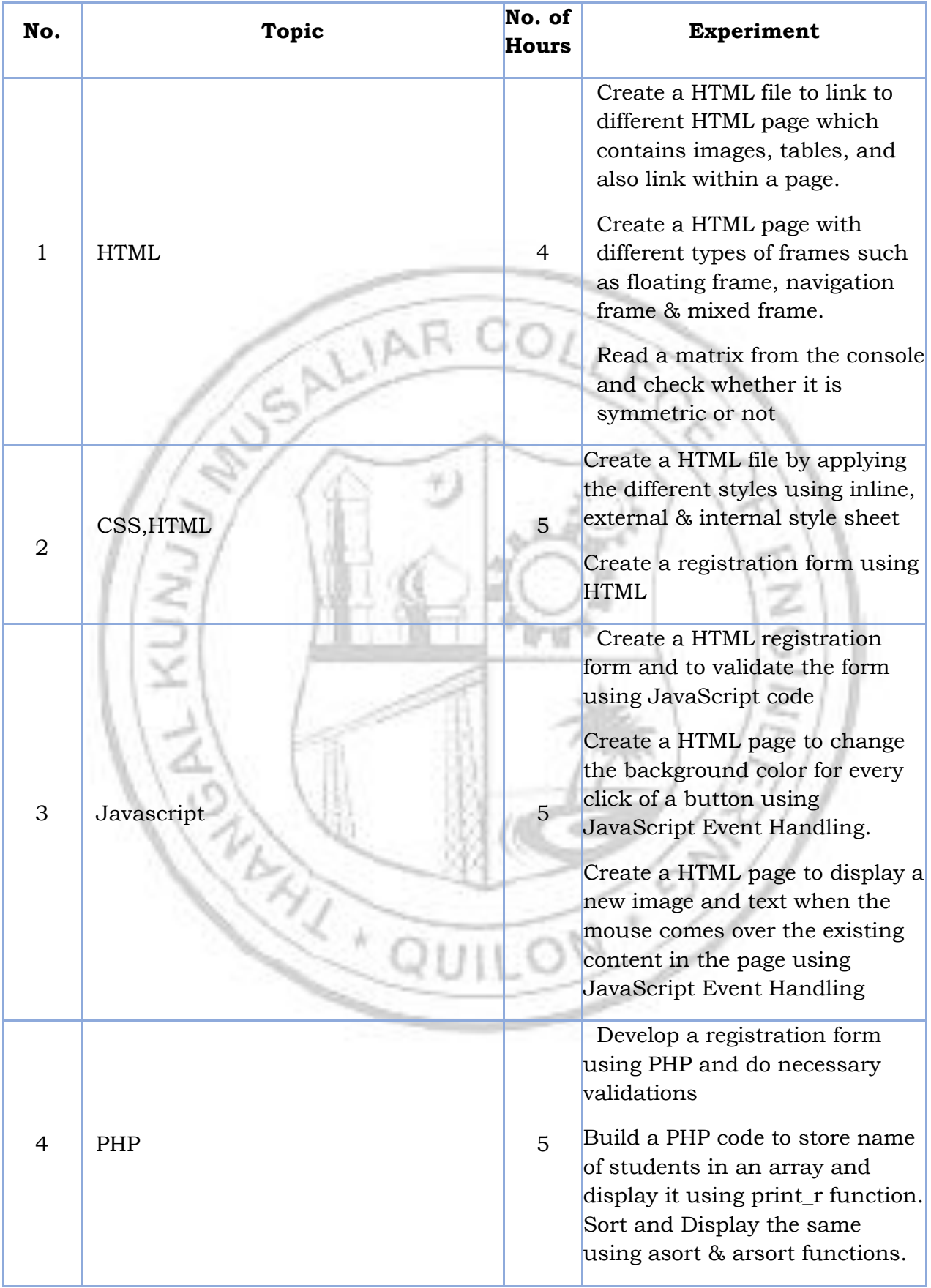

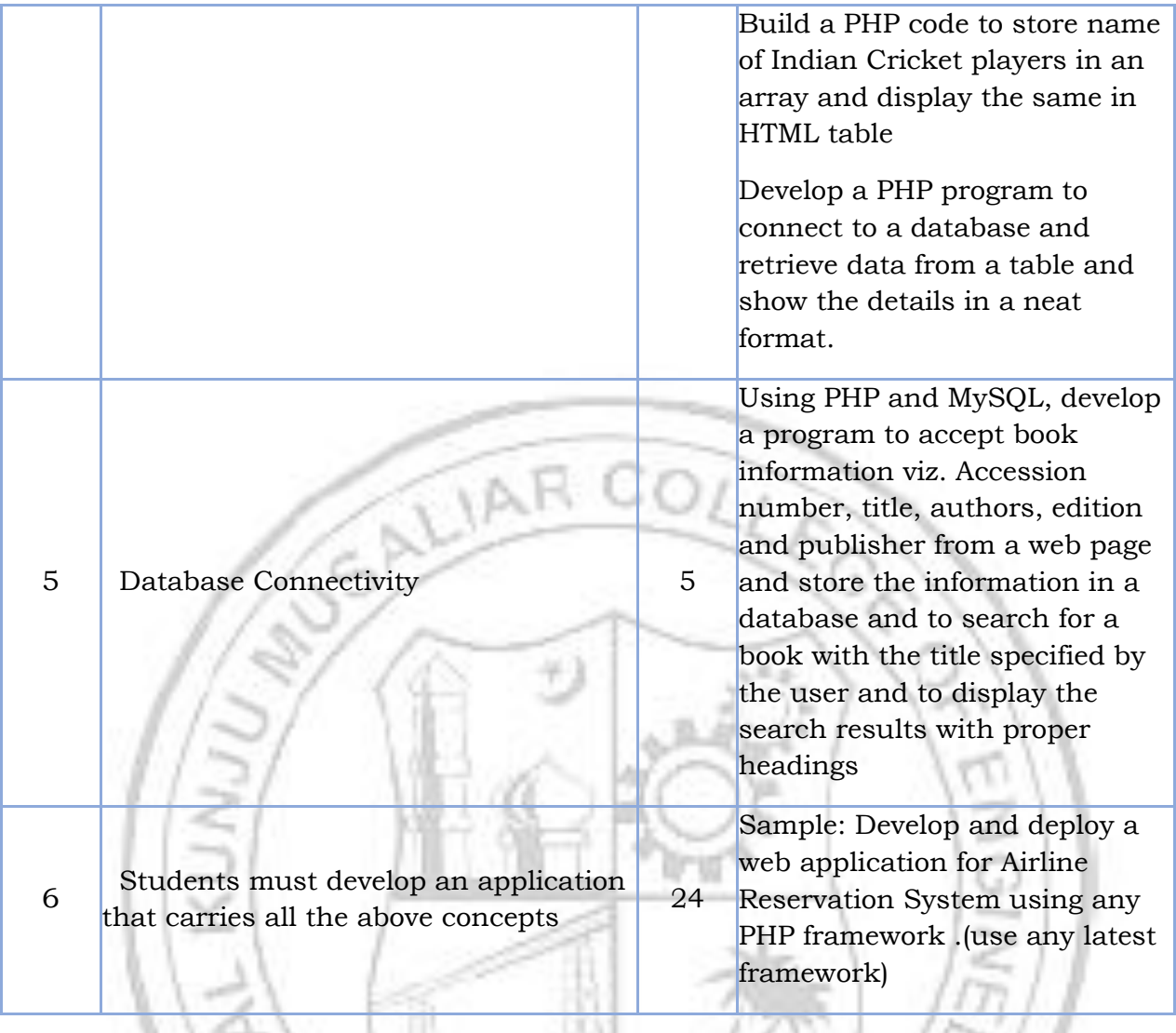

G

íñ,

彸

2

 $\bar{\kappa}$ 

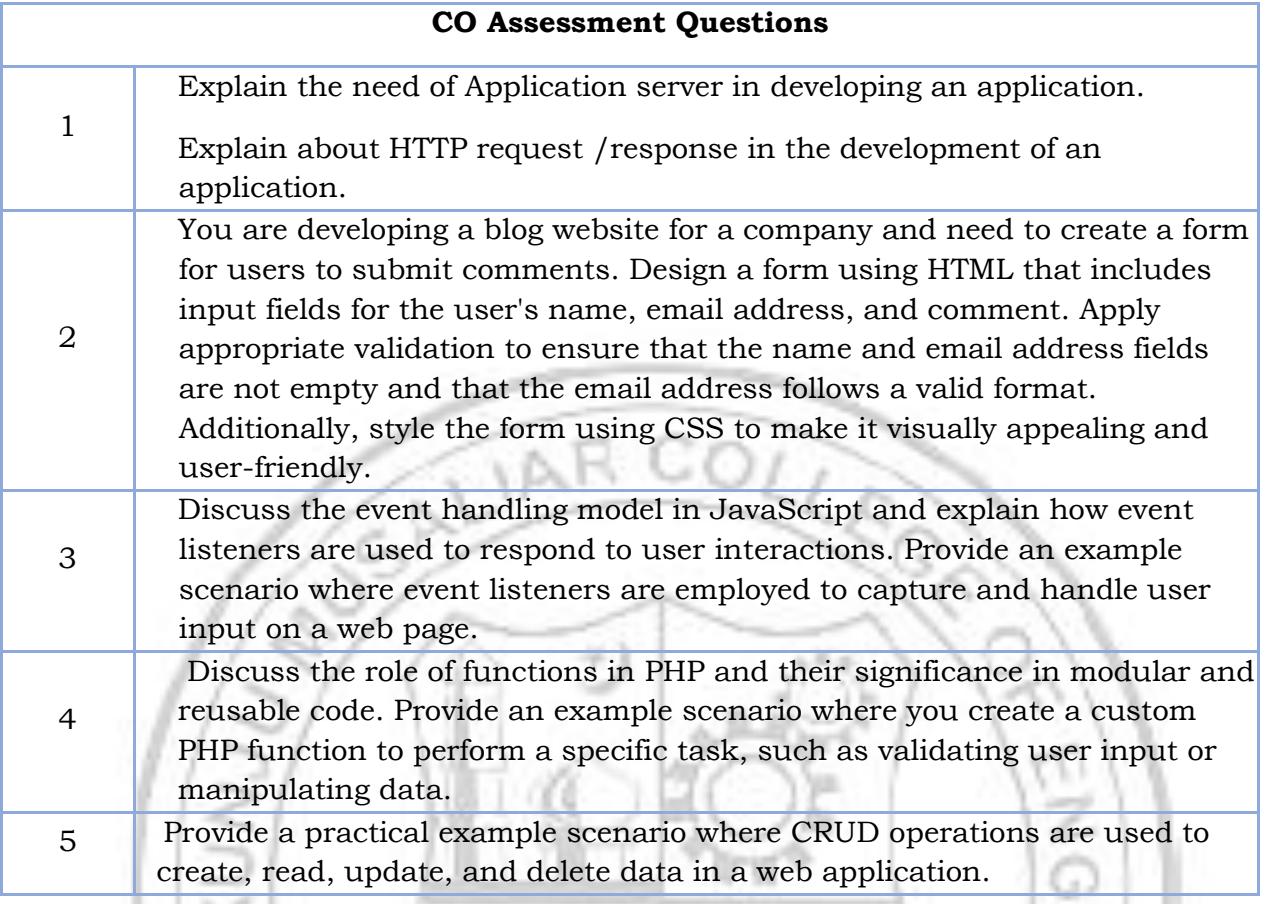

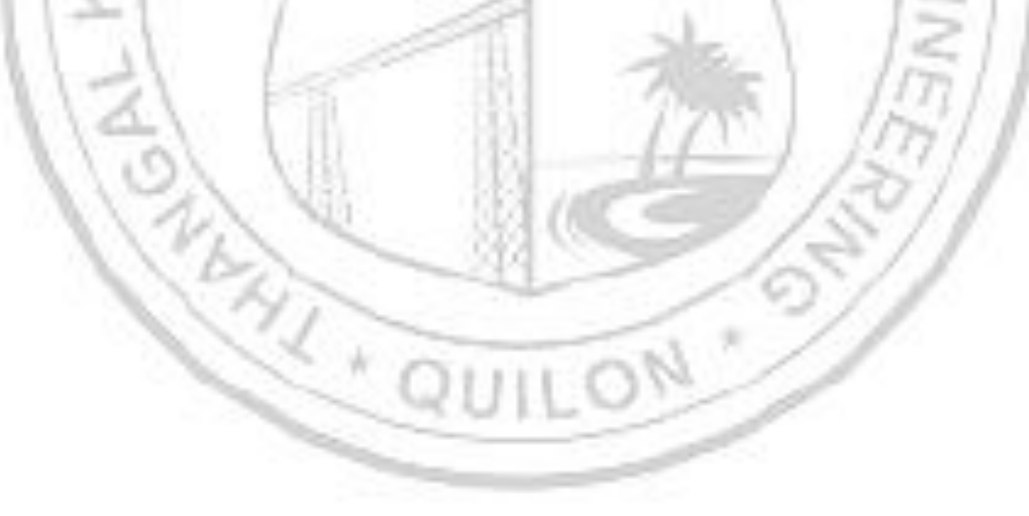

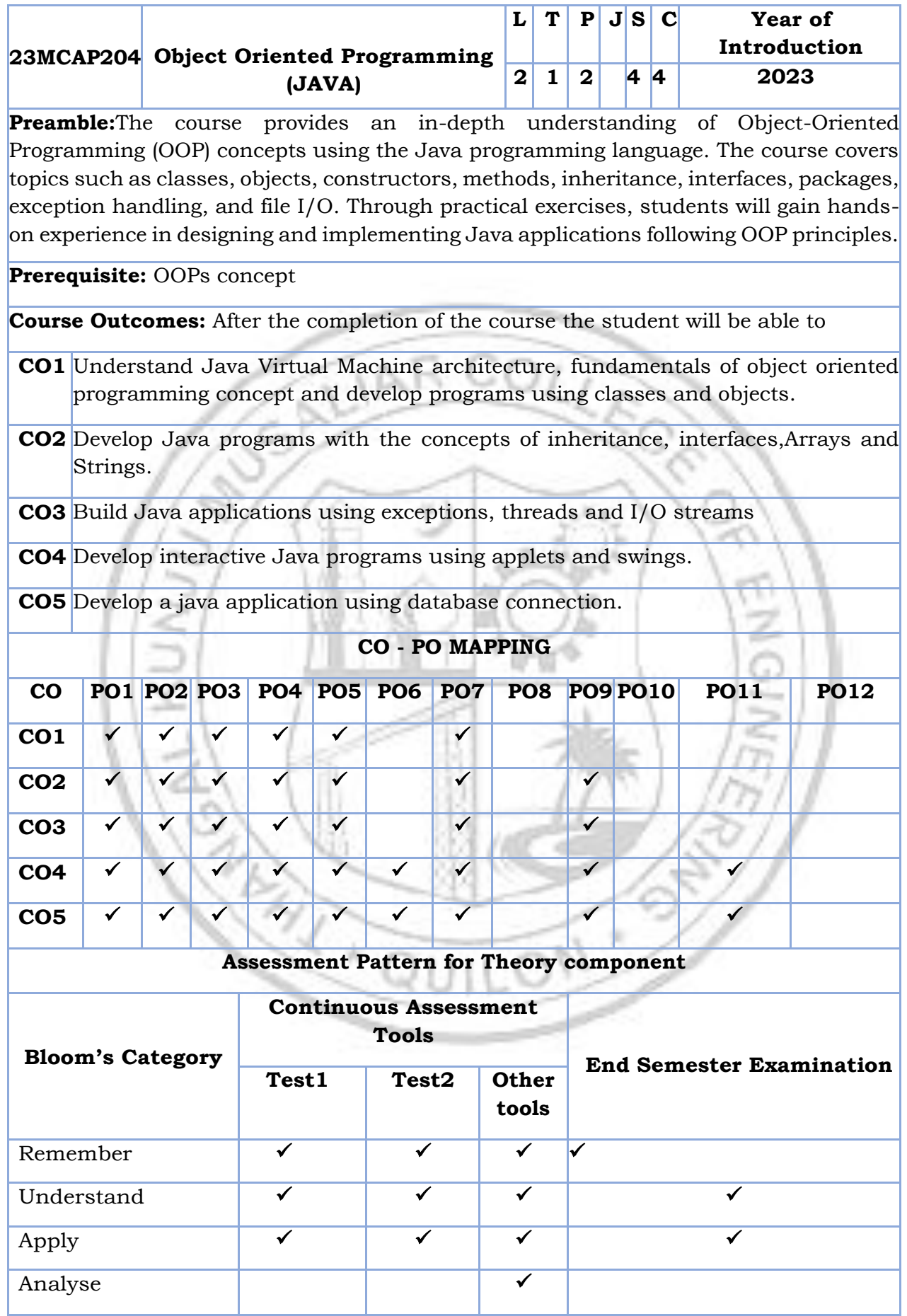

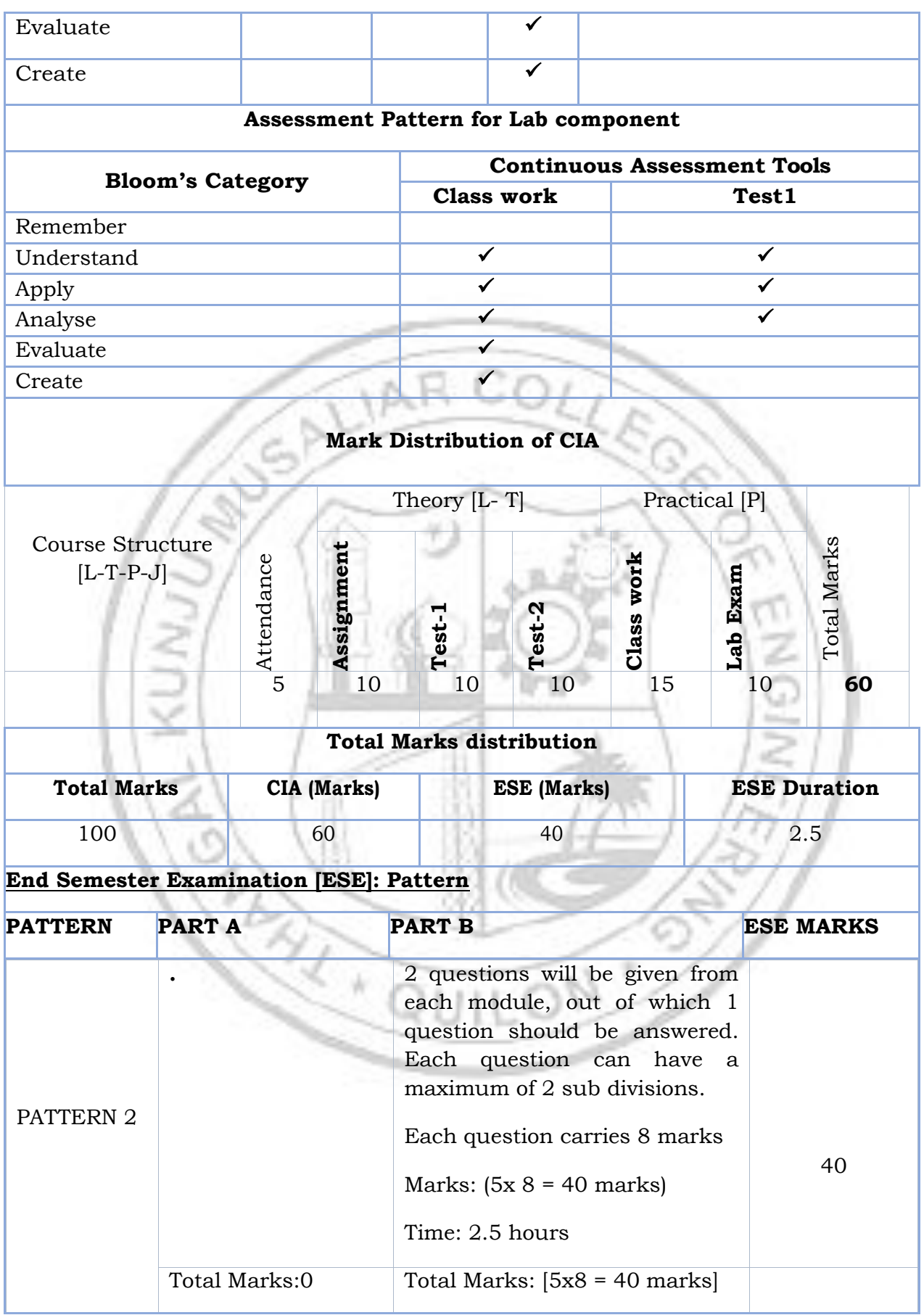

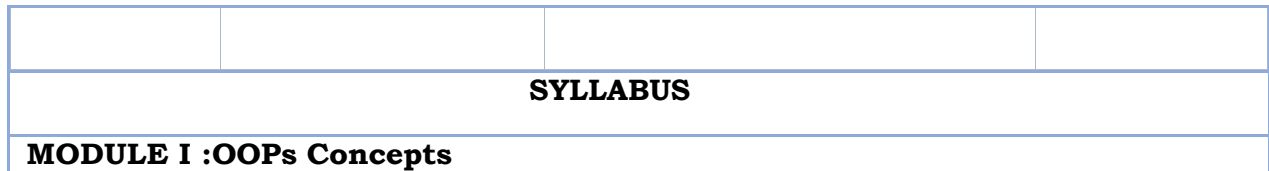

Need for OOP paradigm, Procedural approach vs. Object-Oriented approach.

Object Oriented concepts Java Basics: Java Design goal - Features of Java Language - data types, variables, operators, expressions, control statements, type conversion and casting, Concepts of - classes, objects, constructors, Access Specifiers (public, private, protected, friendly), Access Modifiers (static, final, abstract, native, synchronized), overloading methods, recursion, nested and inner classes

#### **MODULE II :Inheritance and Arrays**

Inheritance: Generalizations vs. Specialization, Inheriting data members and methods, Single and Multilevel inheritance, use of super and this keywords. Polymorphism- method overriding, dynamic method dispatch, abstract and final classes .

Interfaces – defining an interface, implementing interface, differences between classes and interfaces and extending interfaces

Arrays and Strings: One dimensional arrays, Multidimensional arrays, exploring String class and methods.

#### **MODULE III :Thread concept**

Exceptions – exception hierarchy – throwing and catching exceptions – built-in exceptions, creating own exceptions.

Input / Output Basics – Streams – Byte streams and Character streams – Reading and Writing Console – Reading and Writing Files.

Multithreading- Java thread model, creating threads, thread priorities, synchronizing threads.

#### **MODULE IV :GUI programming with Java**

GUI Programming with Java: The AWT class hierarchy, introduction to Swing, Swing Vs AWT, hierarchy for swing components.

Containers: JFrame, JApplet, JDialog, JPanel, overview of some swing components: JButton, JLabel, JTextField, JTextArea, simple applications.

Layout management: Layout manager types, border, grid and flow.

#### **MODULEV :Introduction to JDBC**

Introduction to JDBC, JDBC Drivers & Architecture, CRUD operation Using JDBC

#### **Text books**

Herbert Schildt, "Java: The Complete Reference, Eleventh Edition", Oracle 2018

#### **Reference books**

C. Thomas Wu, "An introduction to Object-oriented programming with Java", Fourth Edition, Tata McGraw-Hill Publishing company Ltd.

Y. Daniel Liang, Introduction to Java programming-comprehensive version-Tenth Edition, Pearson ltd 2015

Cay S. Horstmann and Gary Cornell, "Core Java: Volume I – Fundamentals", Eighth Edition, Sun Microsystems Press

K. Arnold and J. Gosling, "The JAVA programming language", Third edition, Pearson Education

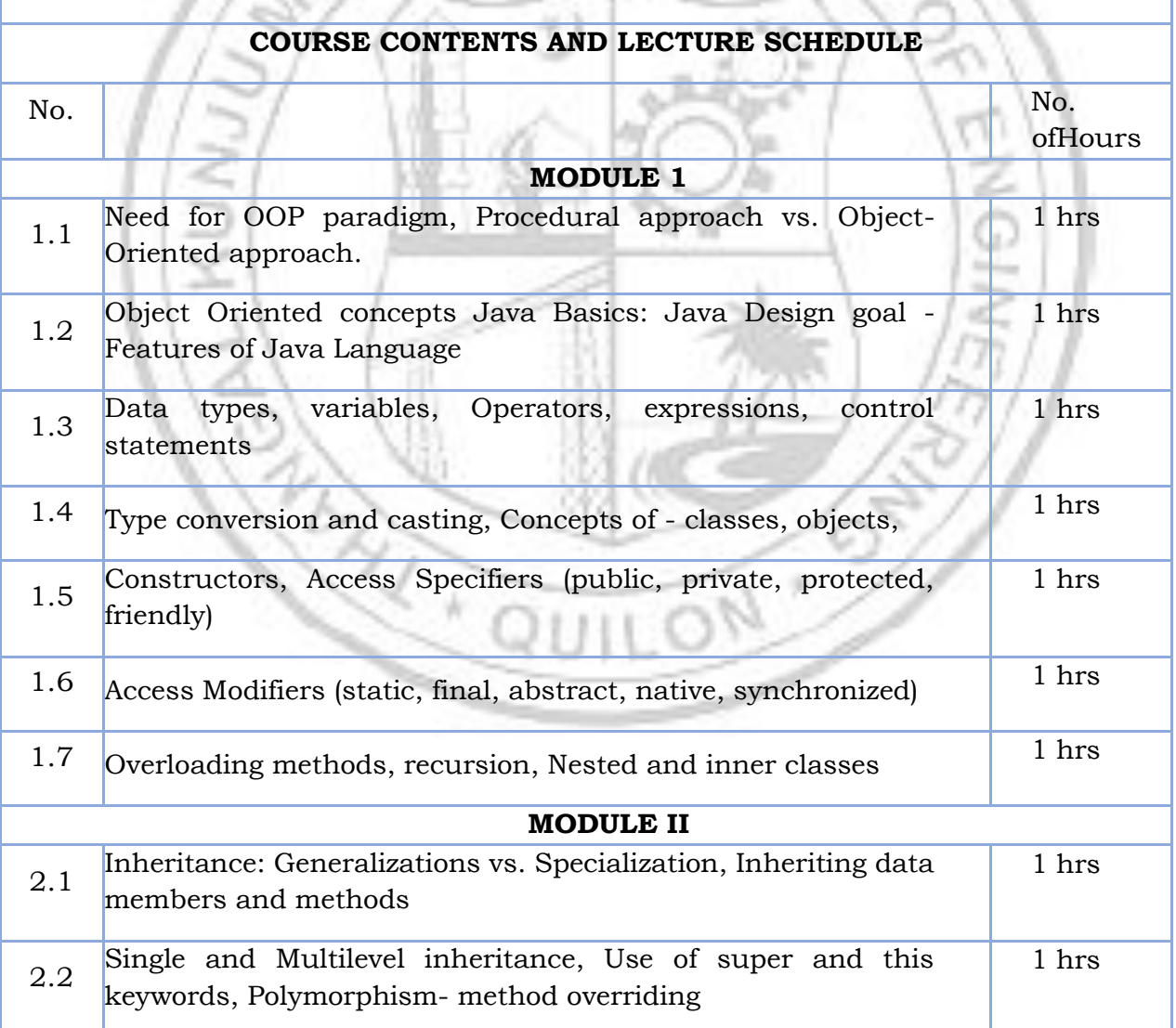

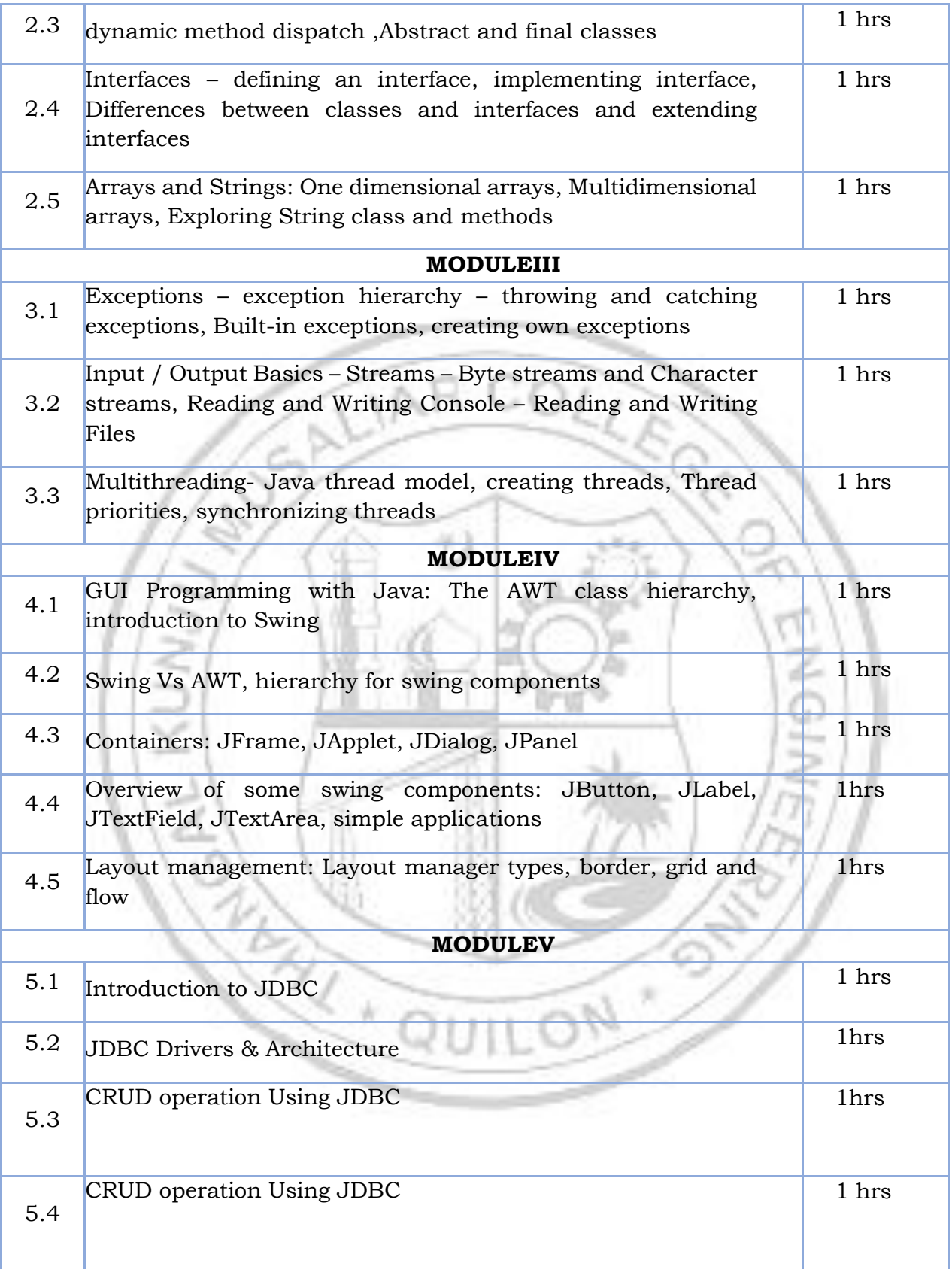

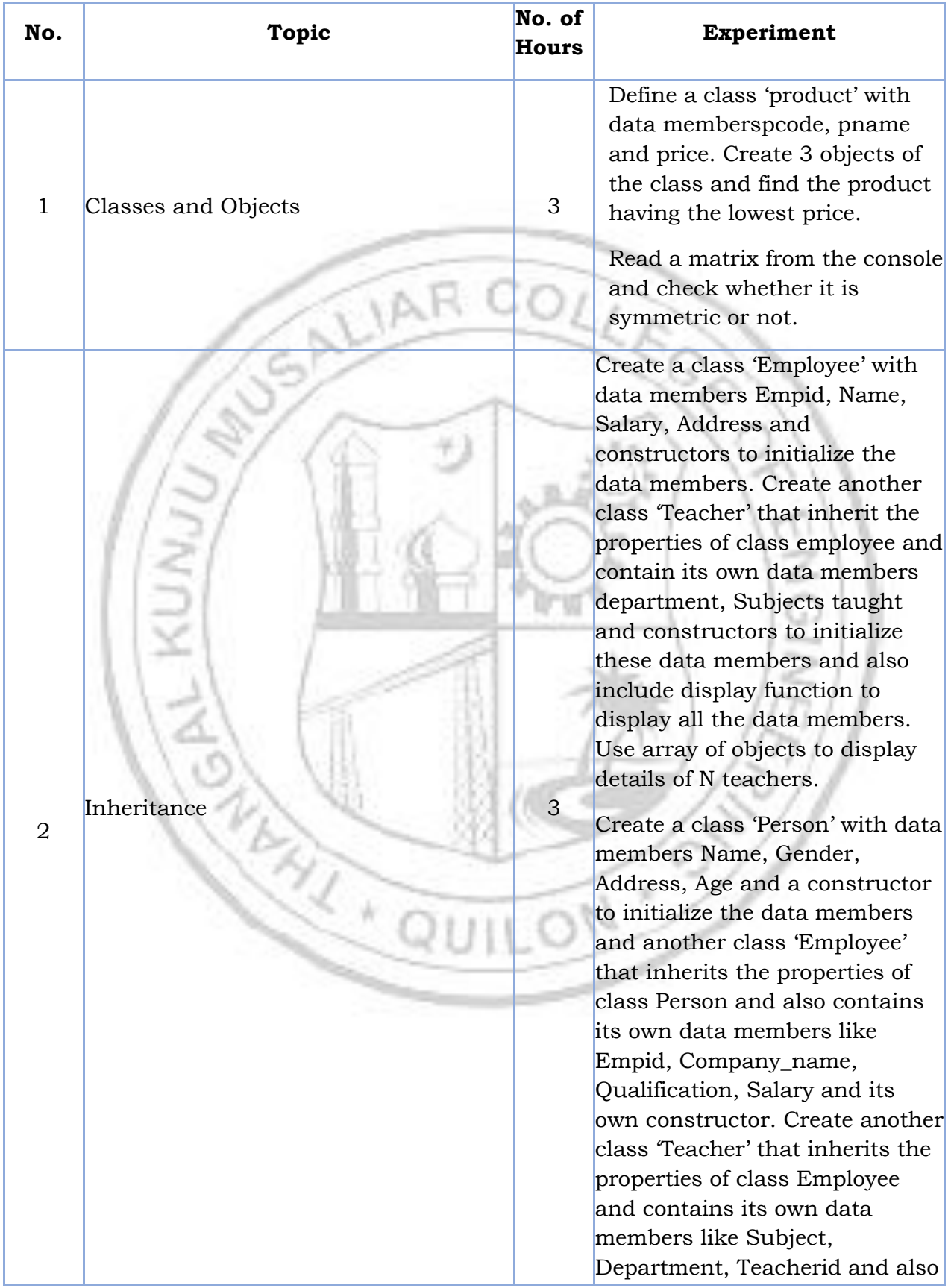

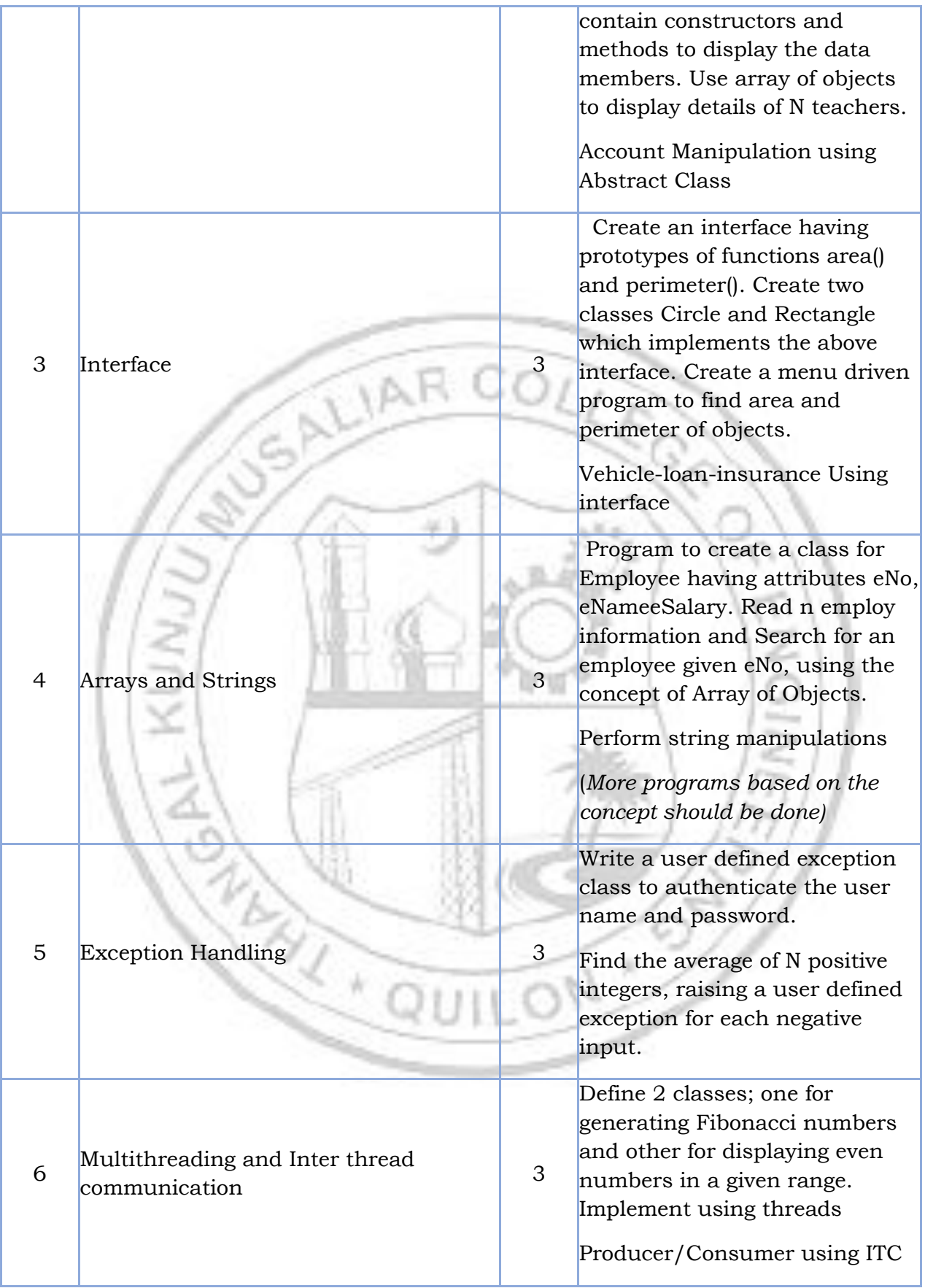

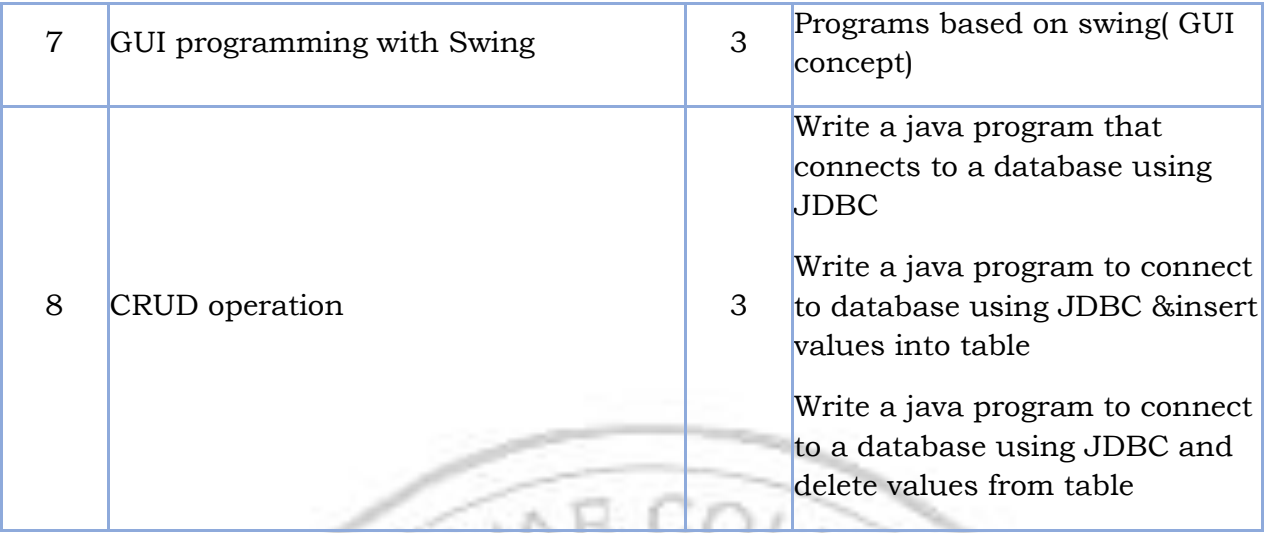

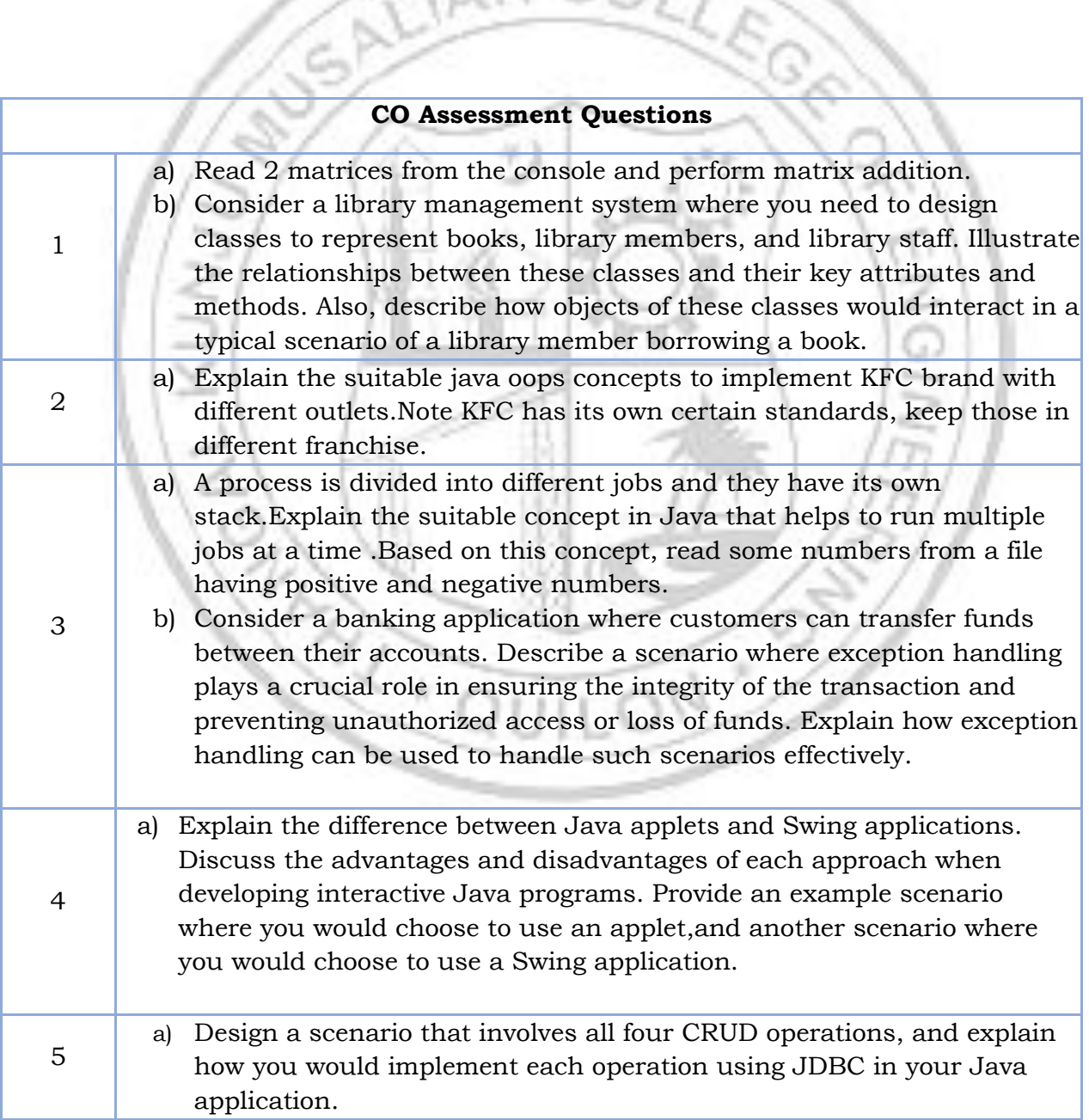

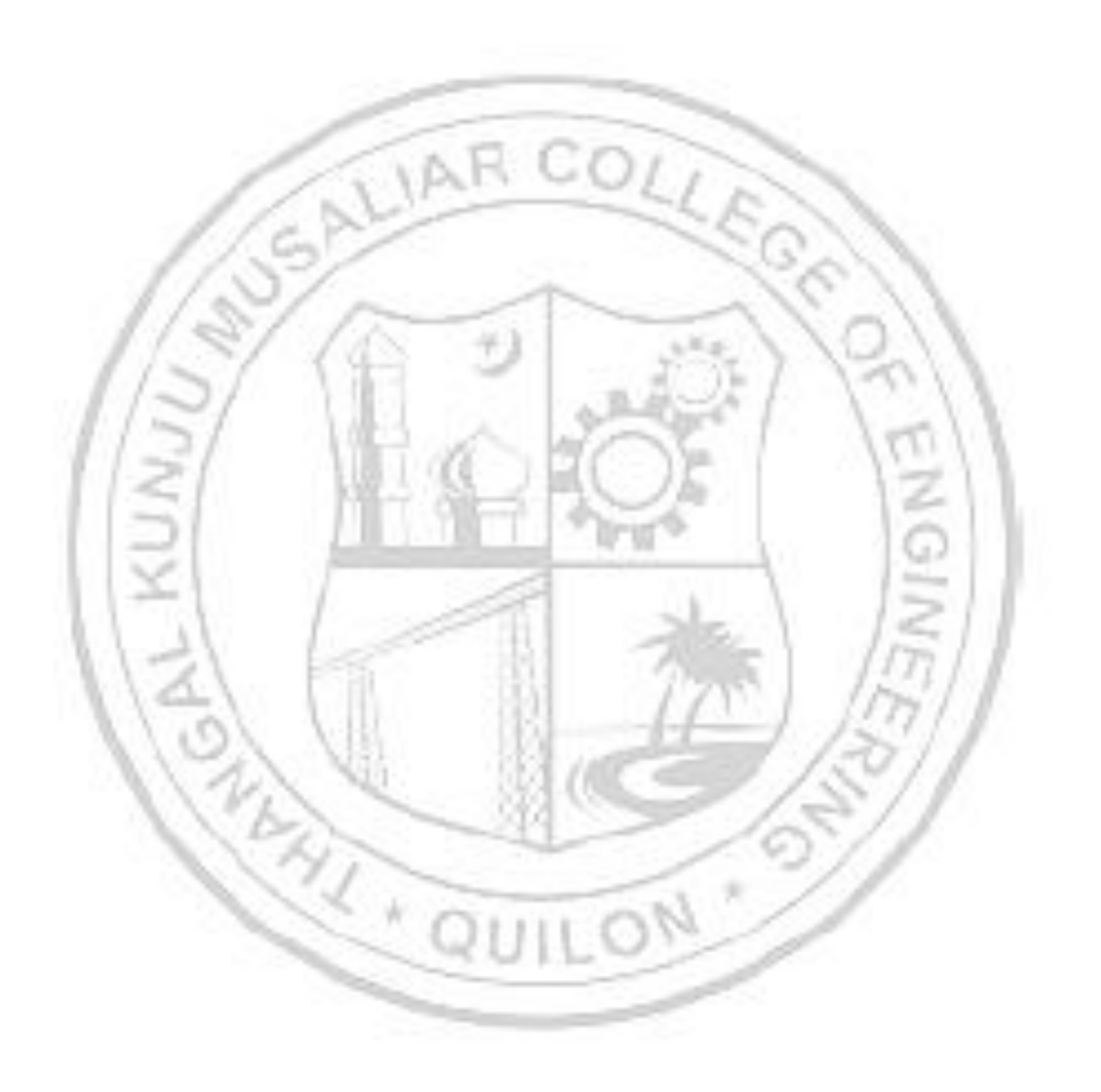

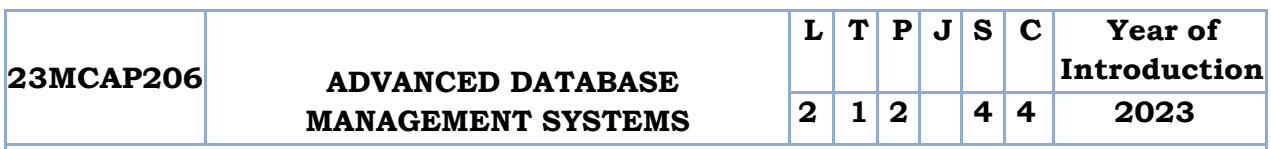

**Preamble:** This course provides the students with database ideas and design along with practical experience in database concepts. It includes the study of information concepts and the realization of those concepts using the relational data model. Students will gain a practical experience in designing and constructing data models by using SQL in both multi-user DBMS packages and desktop DBMS packages. The concept of advanced DBMS techniques and new generation databases like MongoDB, HBase and Cassandra are also introduced. This course serves as a prerequisite for many advanced courses in Data Science and Machine Learning areas.

**Prerequisite:** Basic knowledge in Database Management Systems

**Course Outcomes:** After the completion of the course the student will be able to

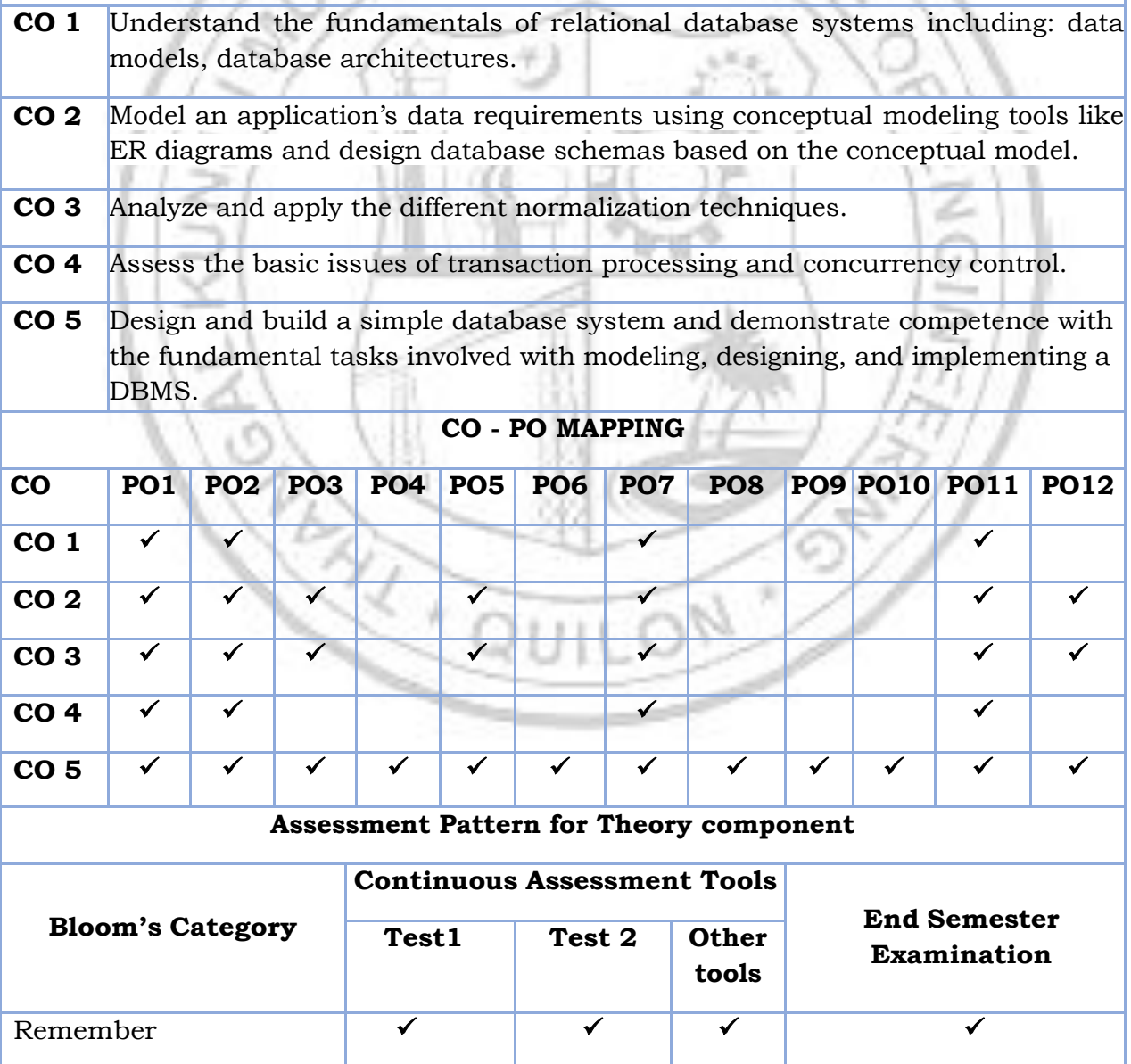

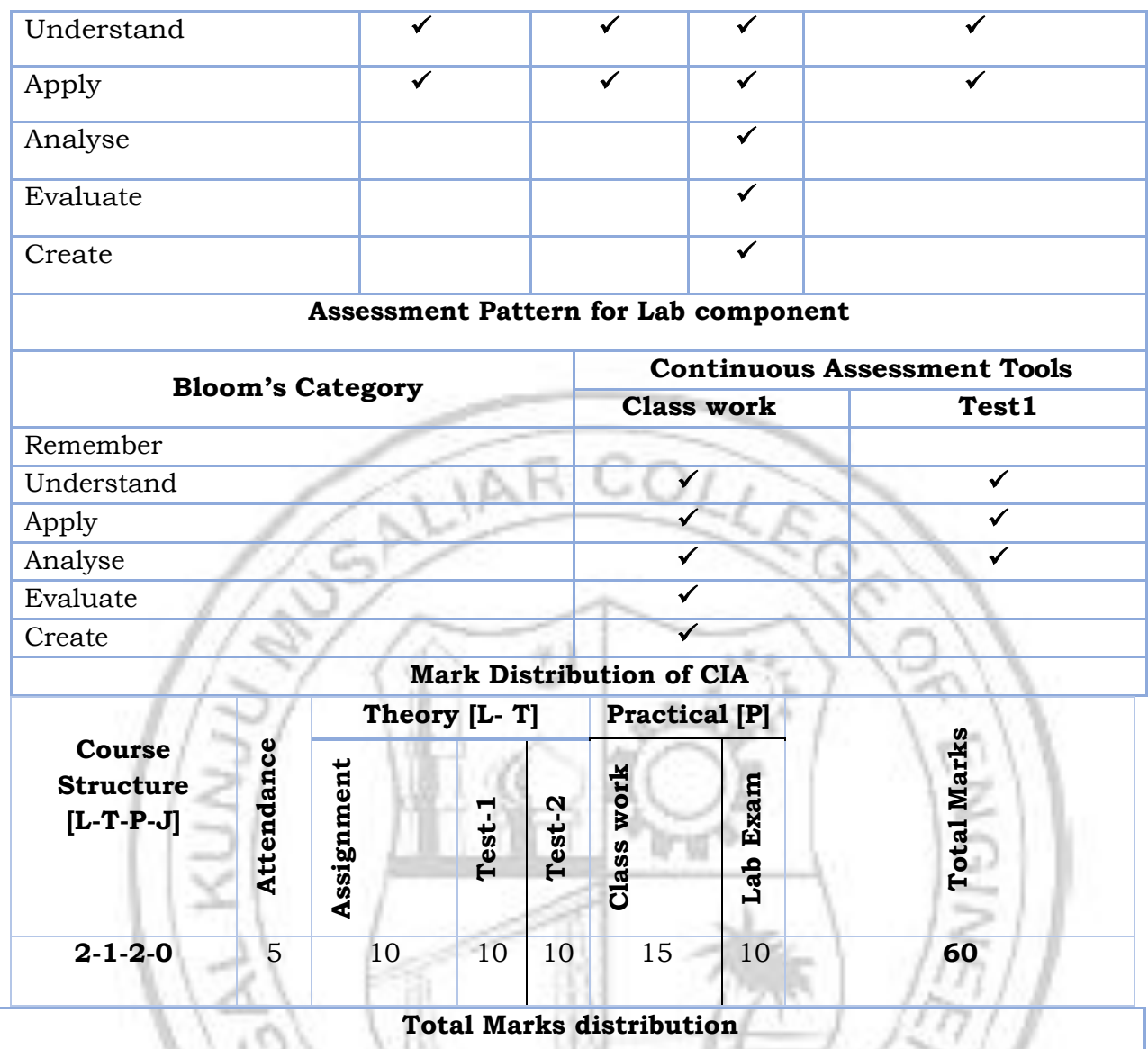

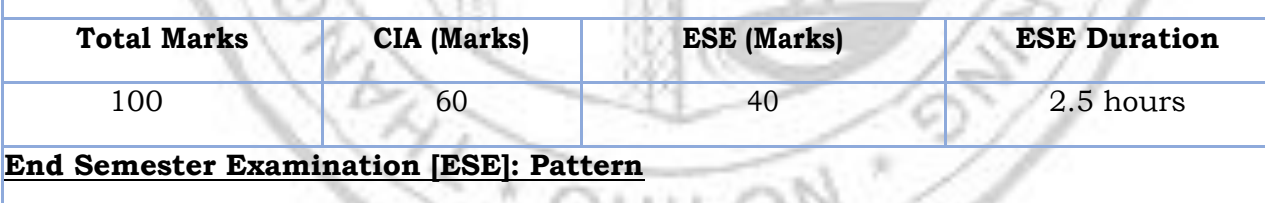

m

### **End Semester Examination [ESE]: Pattern**

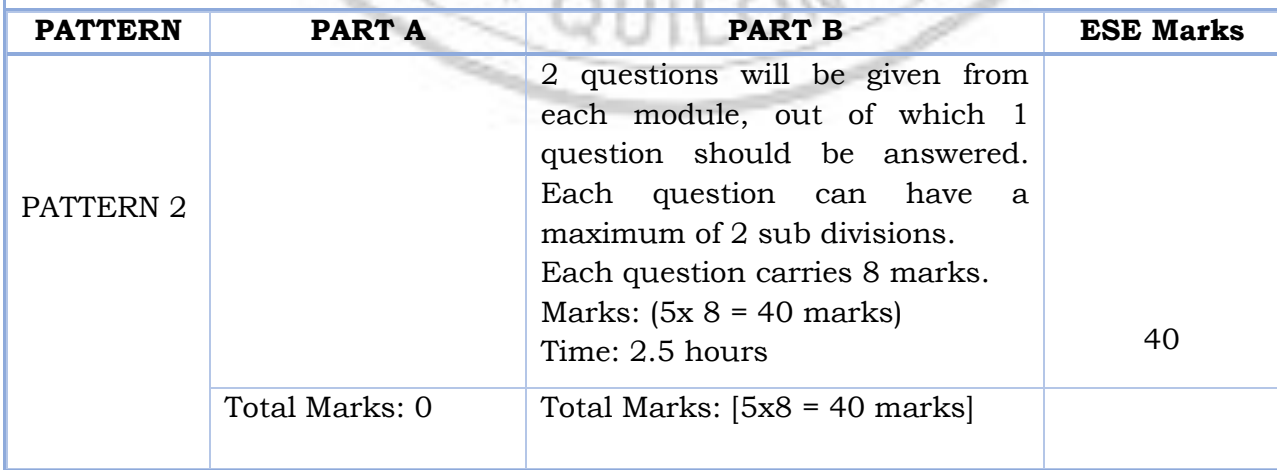

#### **SYLLABUS**

#### **MODULE I: Relational Databases 8hrs**

Introduction - Purpose of Database System – Database System Applications - View of data: Data Abstraction, Instances and Schemas, Data Models – Database Architecture - Database Users and Administrators: Database Users and Interfaces, DBA – Introduction to the Relational Model: Structure of Relational Database, database Schema, Keys,The Entity- Relationship model: Entity Set, Relationship Set, Attributes – Constraints: Mapping cardinalities, Key Constraints, Participation Constraints - E-R Diagrams: Basic structure, Complex attributes, Roles, Non binary relationship sets, Weak Entity Set, Relational Database Design using ER- to Relational Mapping

#### **MODULE II : Database Design 7hrs**

**Database Design**:- Database Tables and Normalization – The Need for Normalization – The Normalization Process: Inference Rules for Functional Dependencies (proof not needed) -Conversion to First Normal Form, Conversion to Second Normal Form, Conversion to Third Normal Form - Improving the Design - Surrogate Key Considerations - Higher Level Normal Forms: Boyce/Codd Normal Form, Fourth Normal Form.

#### **MODULE III : Advanced SQL 6hrs**

Relational Set Operators, Joining tables.Different types of joins, Subqueries and Correlated Queries, Views, Updatable Views, Functions and Procedures, Cursors, Triggers..

#### **MODULE IV : File Organization 7hrs**

Transaction: Evaluating Transaction Results, Transaction Properties, Transaction Management with SQL, The Transaction Log – Concurrency Control: Lost Updates, Uncommitted Data, Inconsistent Retrievals, The Scheduler– Concurrency Control with Locking Methods: Lock Granularity, Lock Types, Two Phase Locking to Ensure Serializability, Database Recovery Management.

#### **MODULE V : Distributed Databases 8hrs**

Homogeneous and Heterogeneous Databases, Distributed Data Storage, Distributed Transactions - Object Based Databases: Overview, Complex Data types, Structured types and inheritance in SQL, Table Inheritance, Array and Multiset types in SQL, Object identity and reference types in SQL, New generation databases like MongoDB, HBase and Cassandra are also introduced

#### **Text books**

- *1.* Abraham Silberschatz, Henry F. Korth, S. Sudarshan," *Database System Concepts*", McGraw Hill Education, 6th Edition, 2011.
- 2. Ramez Elmasri, Shamkant B.Navathe, " *Fundamentals of Database Systems* ", Pearson Education, 5th Edition.

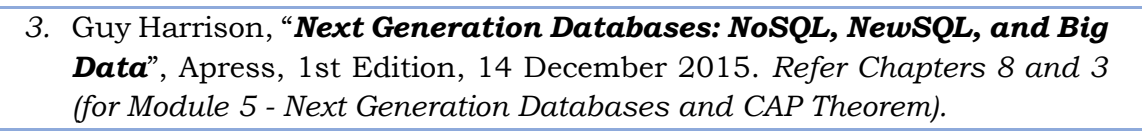

#### **Reference books**

- 1. Ashutosh Kumar Dubay, "*Database Management Concepts*", S.K. Kataria & Sons, 1st Edition (2012).
- 2. Raghu Ramakrishnan and Johannes Gehrke, "*Database Management Systems*", McGraw Hill, 3rd Edition (2014).
- 3. Thomas M Connolly and Carolyn E Begg, "*Database systems- A Practical Approach to Design, Implementation and Management*", Pearson Education, 4th Edition (2014).

4.

#### **Web Resources**

1. Introduction to Databases (nptel) <https://nptel.ac.in/courses/106/106/106106220/>

2. Database Design (nptel)<https://nptel.ac.in/courses/106/106/106106093/>

3. Introduction to Database Systems and Design <https://nptel.ac.in/courses/106/106/106106095/>

4. Fundamentals of Database Systems

[https://nptel.ac.in/courses/106/104/106104135/#](https://nptel.ac.in/courses/106/104/106104135/)

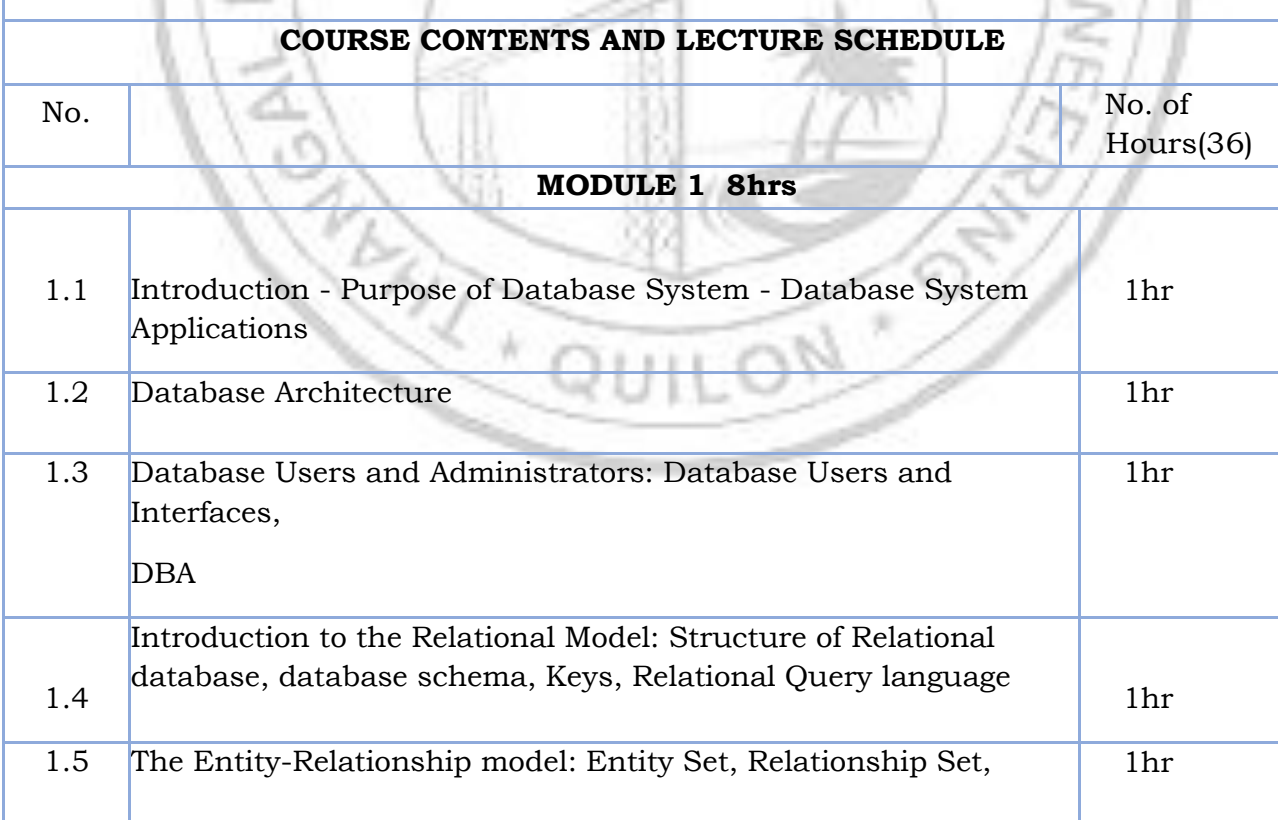

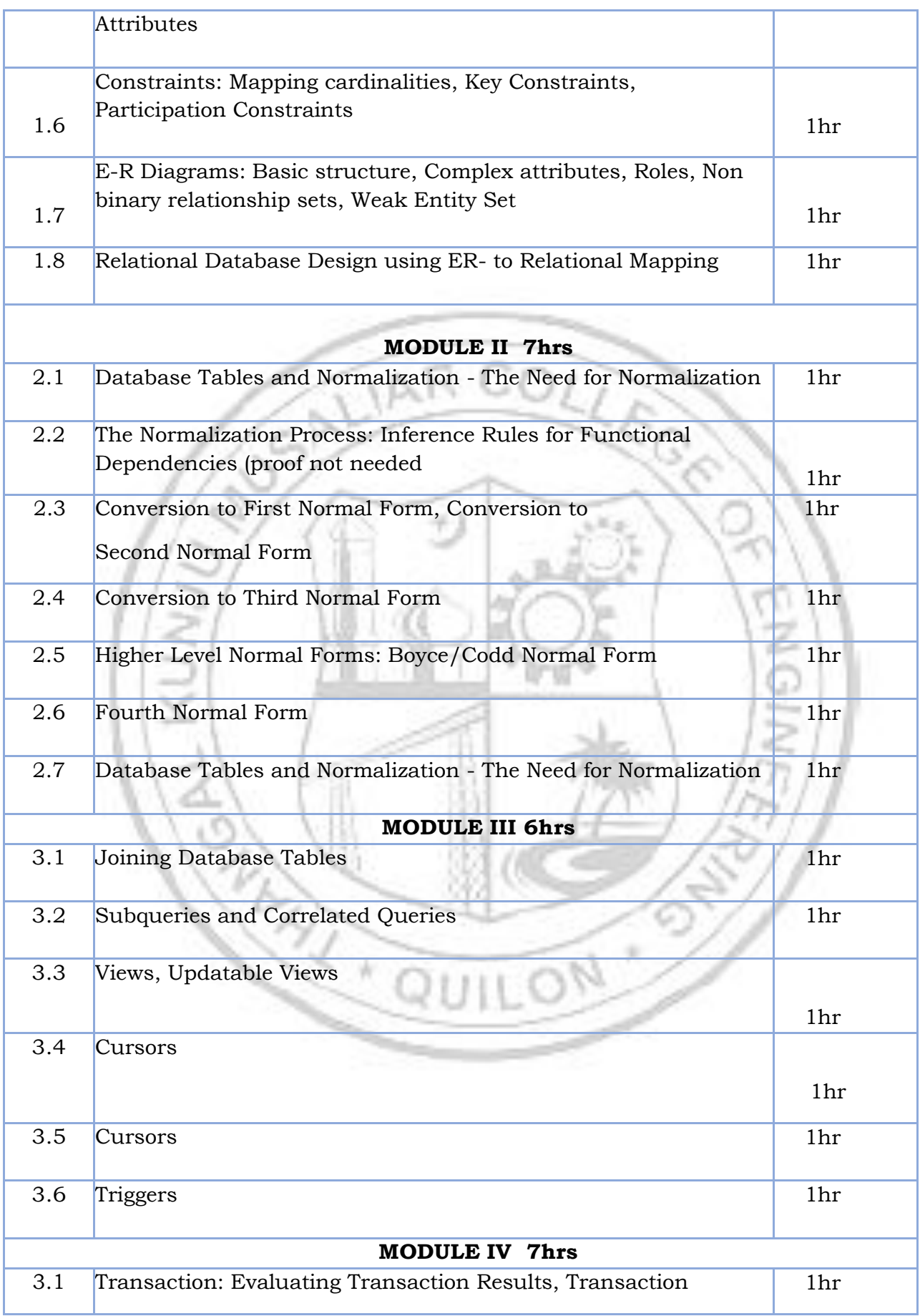

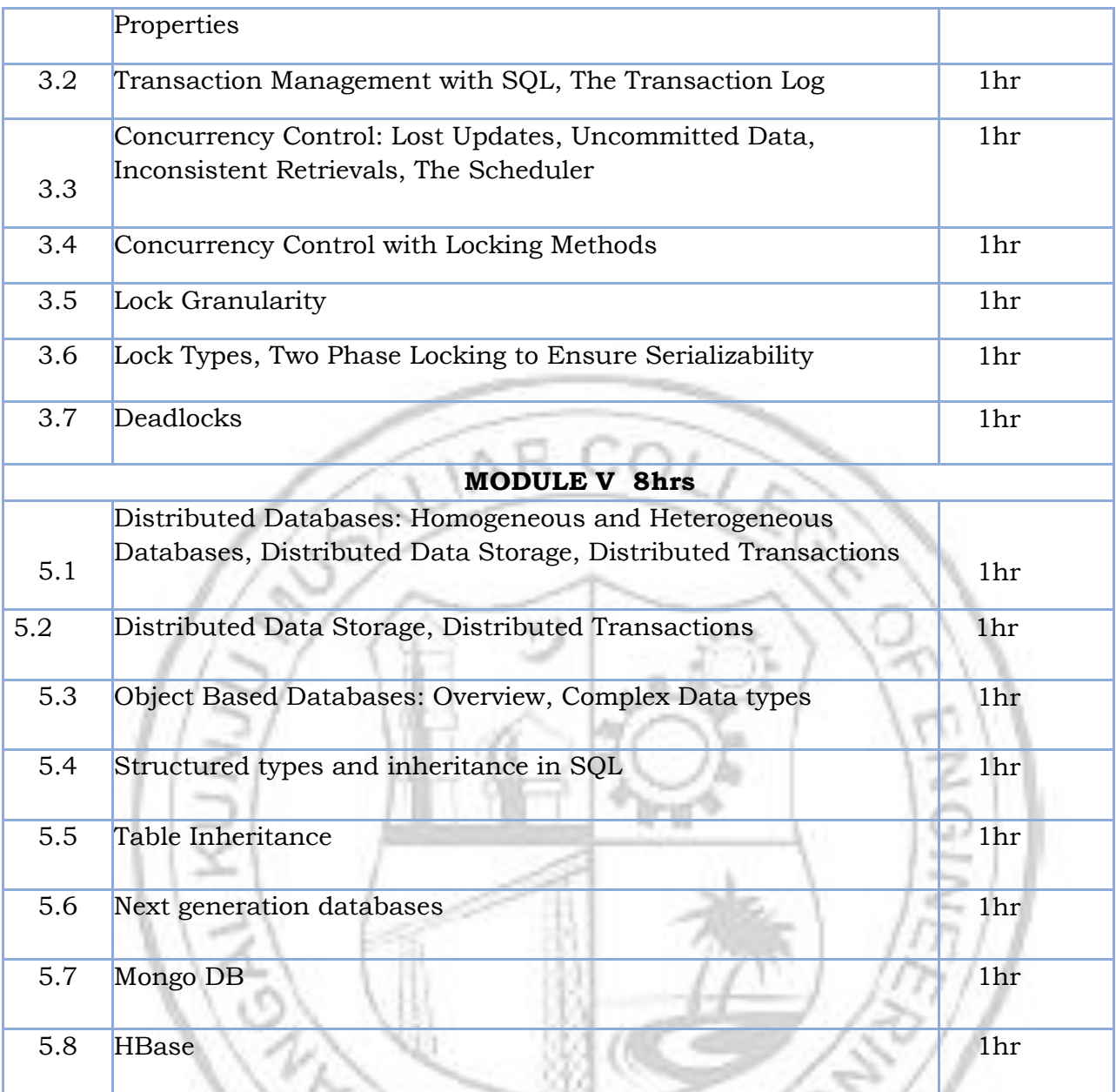

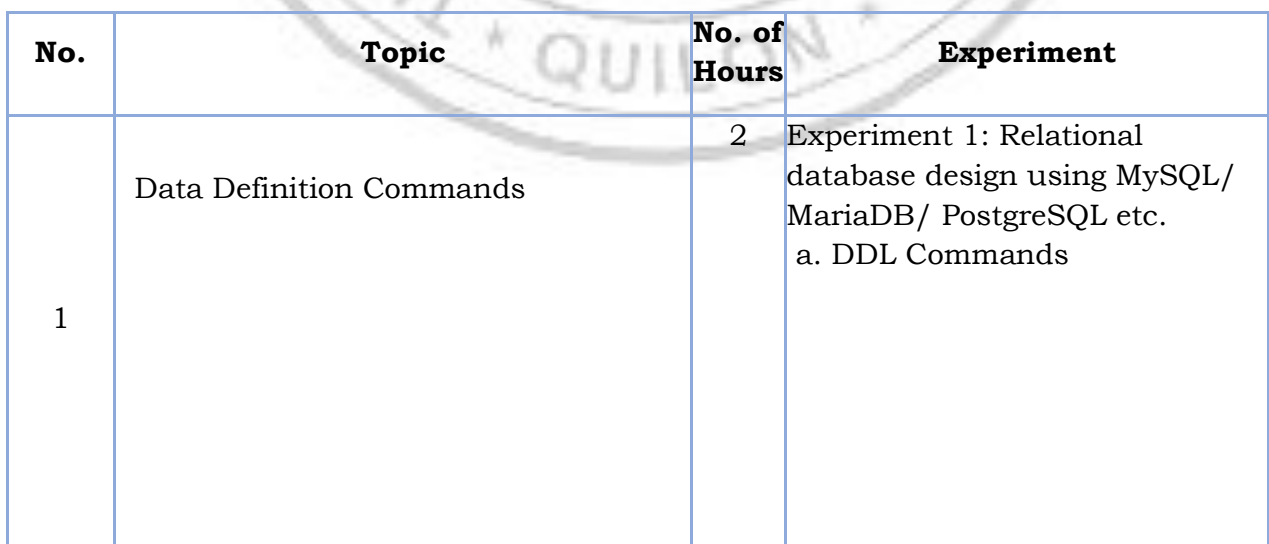

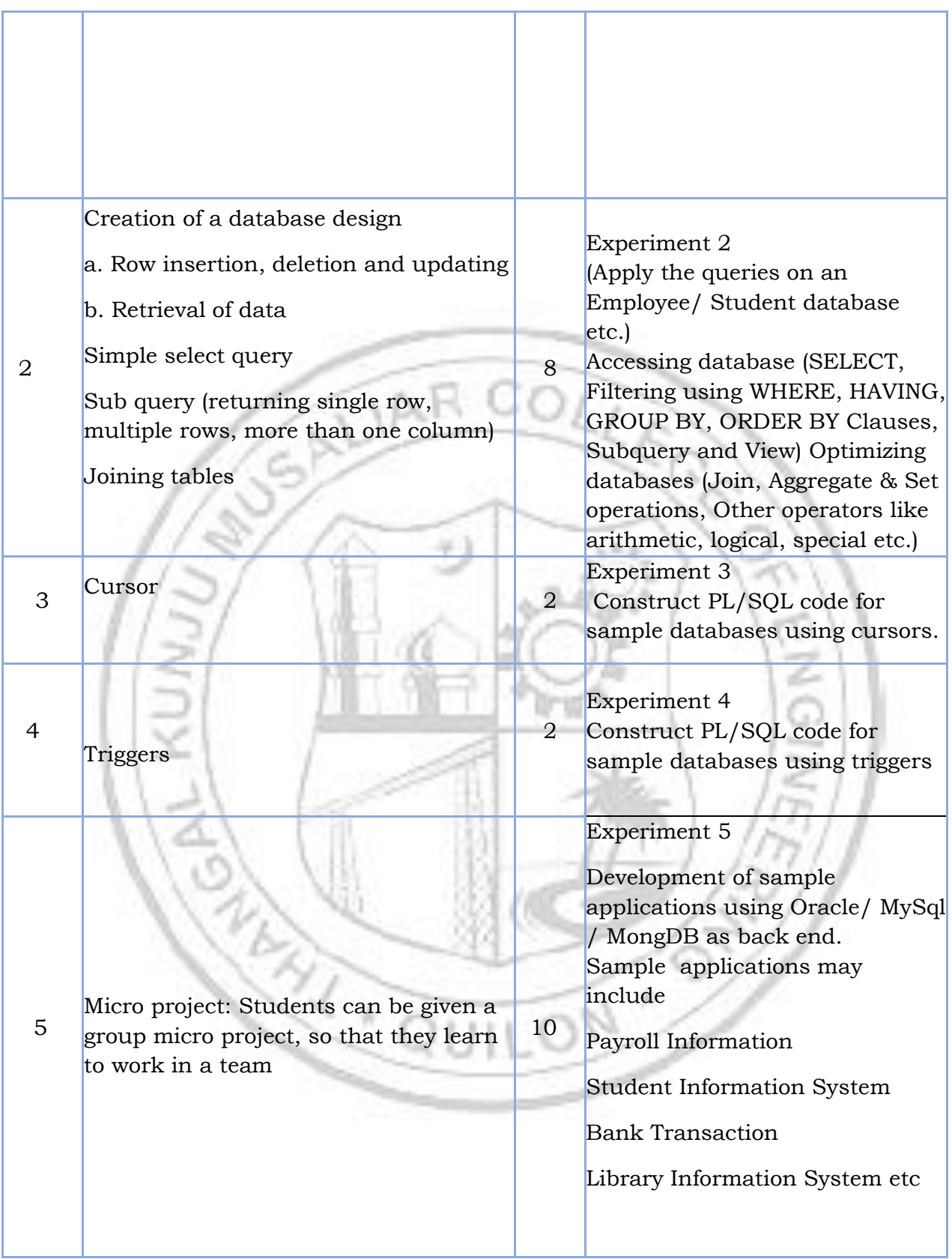

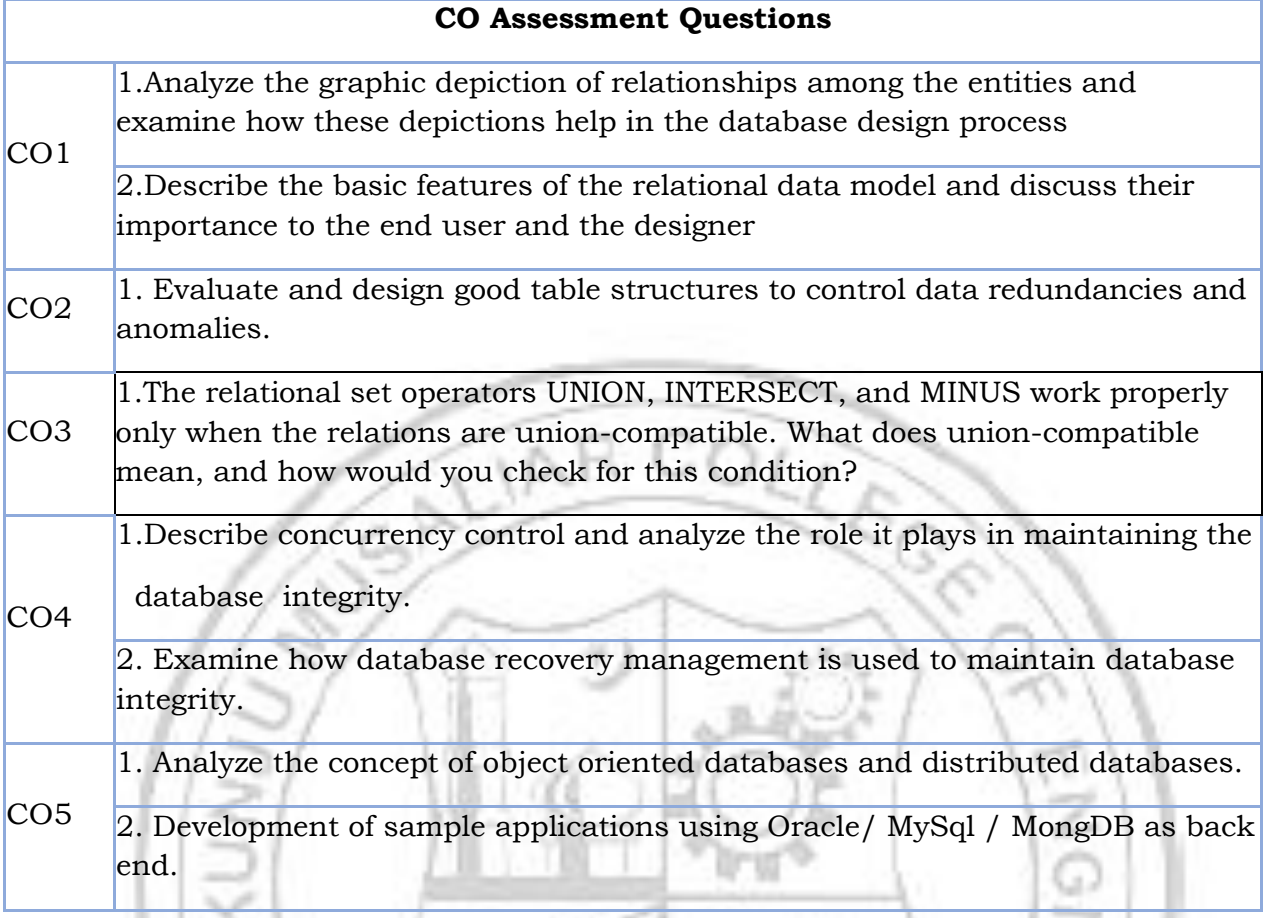

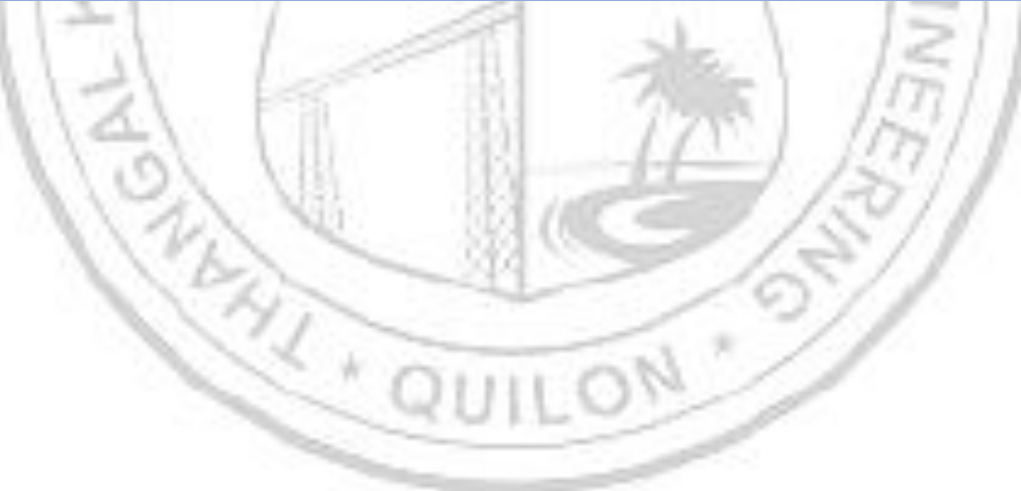

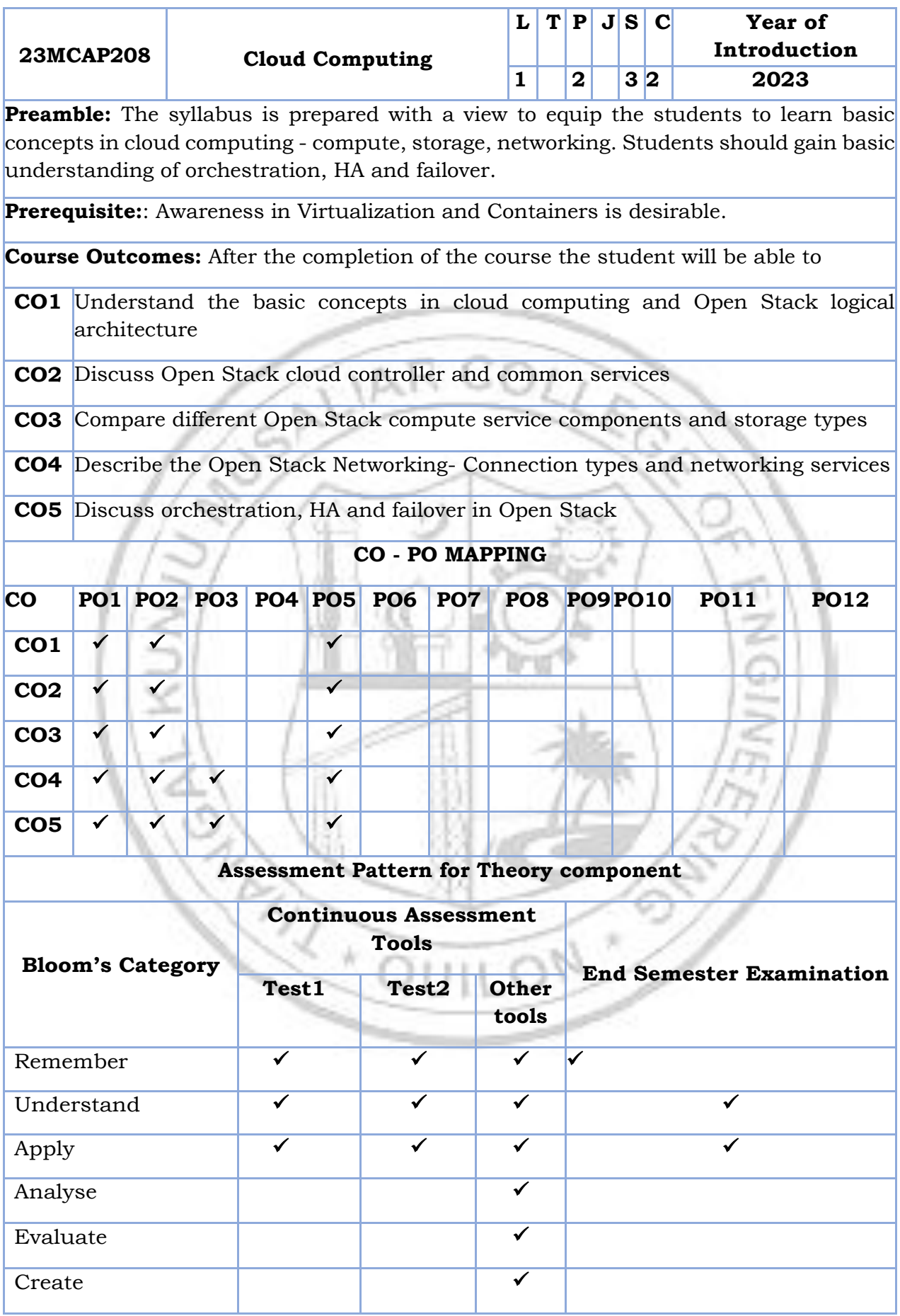

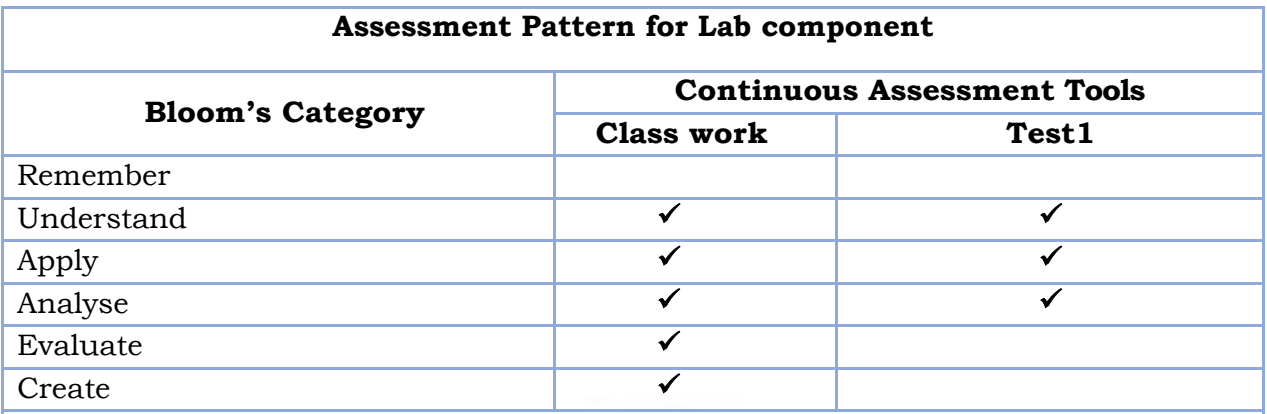

#### **Mark Distribution of CIA**

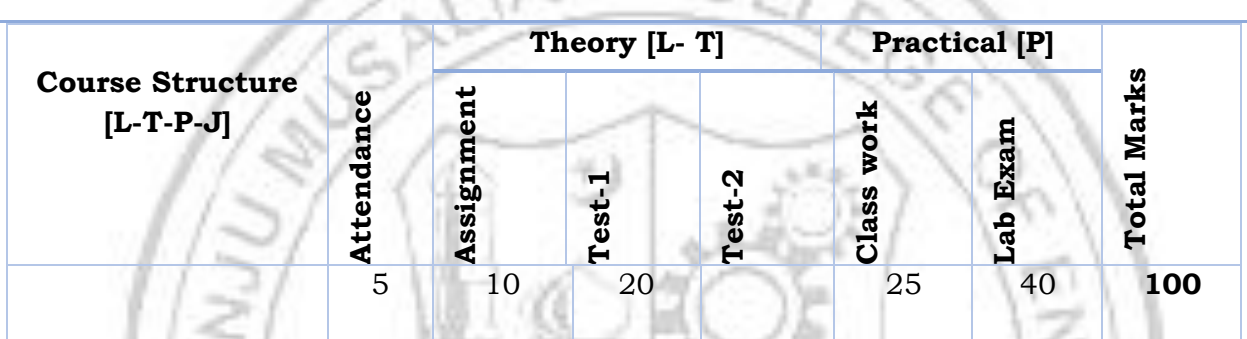

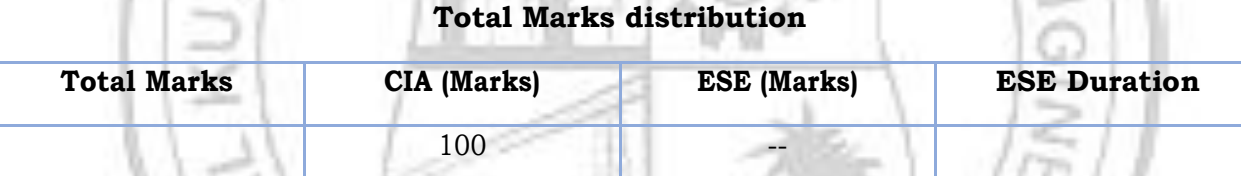

#### **SYLLABUS**

#### **MODULEI : Overview of cloud computing (2 Hours)**

Introduction to cloud computing, private cloud, public cloud, hybrid cloud architecture. Cloud Services - Infrastructure as a Service, Platform as a Service, Storage as a Service.

#### **MODULE II :Open Stack(3hours)**

Designing Open Stack Cloud Architectural Consideration – Open Stack - The new data center paradigm – Open Stack logical architecture - Nova - Compute Service.

#### **MODULE III :Cluster(3hrs)**

Open Stack Cluster – The Cloud Controller and Common Services- Asymmetric clustering, Symmetric clustering, The cloud controller - The keystone service.

#### **MODULE IV: Network service(2hrs)**

The nova-conductor service, The nova-scheduler service, The API services, Image management, The network service, The horizon dashboard, The telemetry services.

#### **MODULE V :Open Stack Compute (2hrs)**

Open Stack Compute -The compute service components - Deciding on the hypervisor – Open Stack Magnum Project - Segregating the compute cloud – Over commitment considerations - Storing instances' alternatives - Understanding instance booting - Planning for service recovery.

#### **Text books**

1.Omar Khedher, Chandan Datta Chowdhury, Mastering OpenStack, 2nd Edition,

Packt Publishing, 2017

#### **Reference books**

1.Tom Fifield, Diane Fleming, Anne Gentle,Lorin Hochstein, Jonathan Proulx, Everett

Toews, and Joe Topjian, OpenStack Operations Guide, O'REILY,1/e, 2014.

2. Uchit Vyas, Applied OpenStack Design Patterns, Apress, 1/e, 2016.

3. V. K. Cody Bumgardner, OpenStack in action, Manning, 2016.

4. Amar Kapadia, Sreedhar Varma, Kris Rajana, Implementing Cloud Storage with

OpenStack Swift, Packt Publishing, 2014

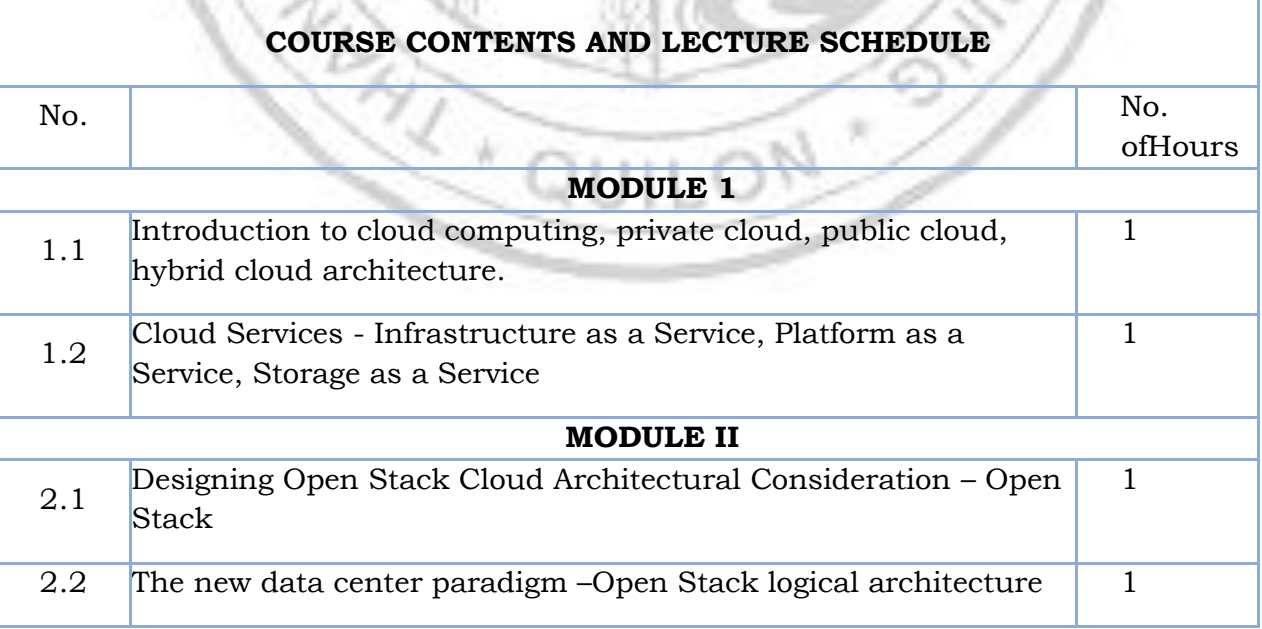

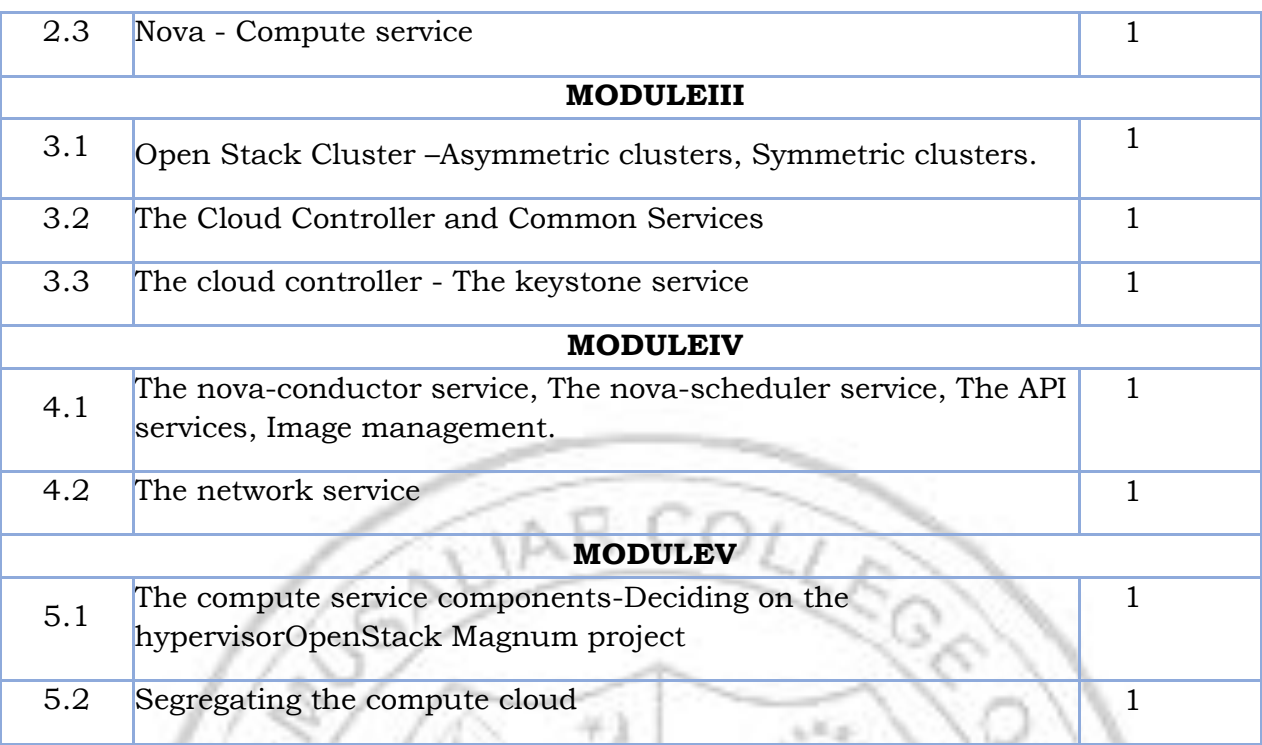

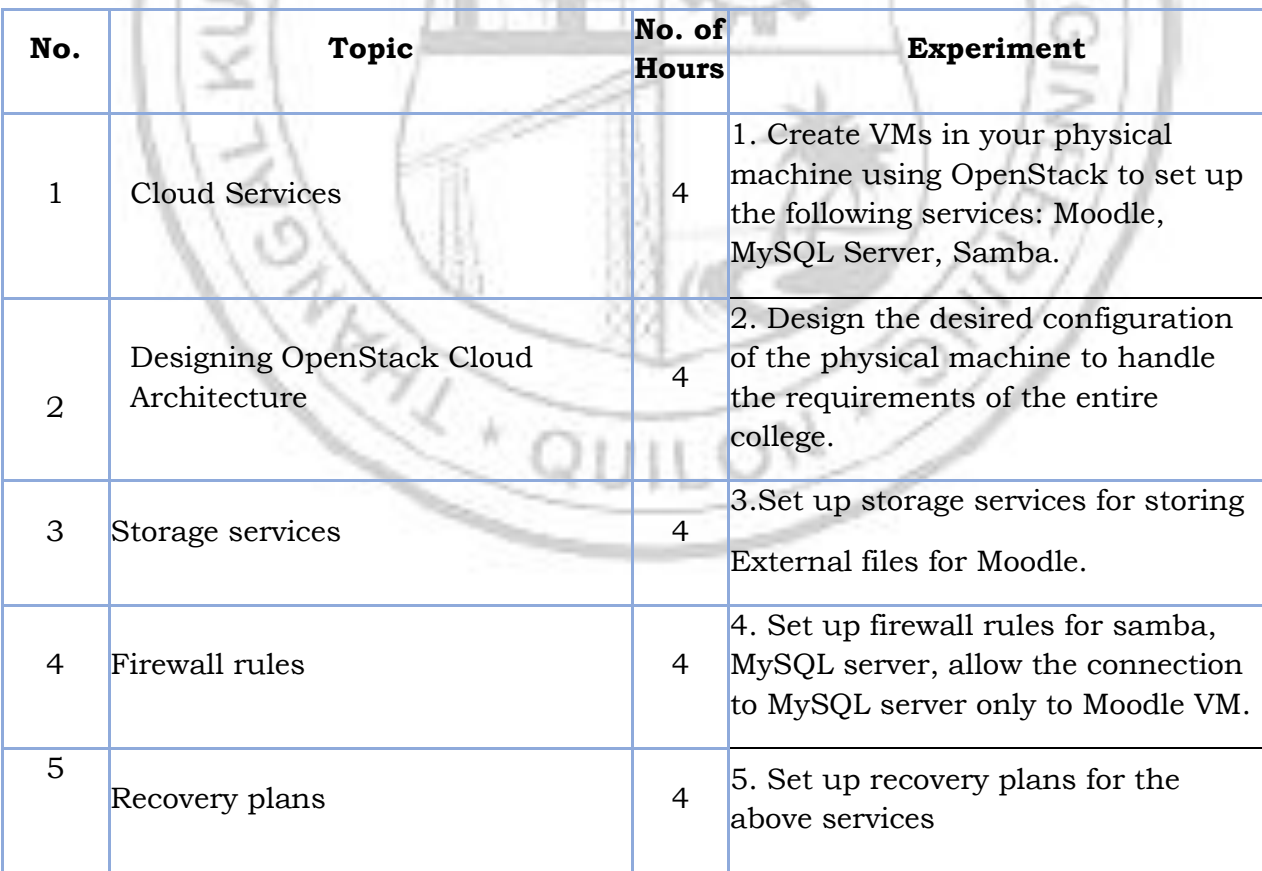

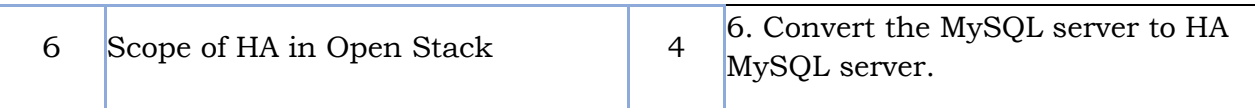

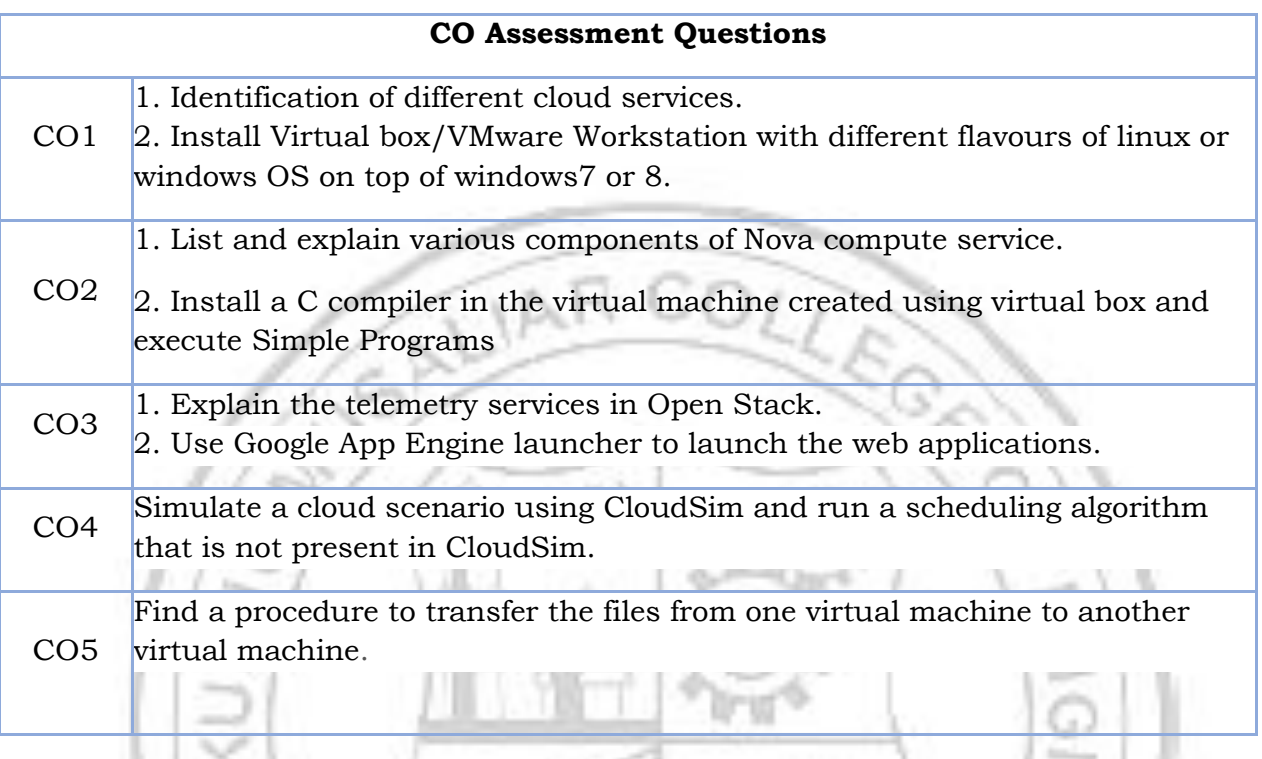

 $\sqrt{4}$ 

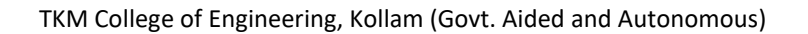

O)

R)

Ŵ
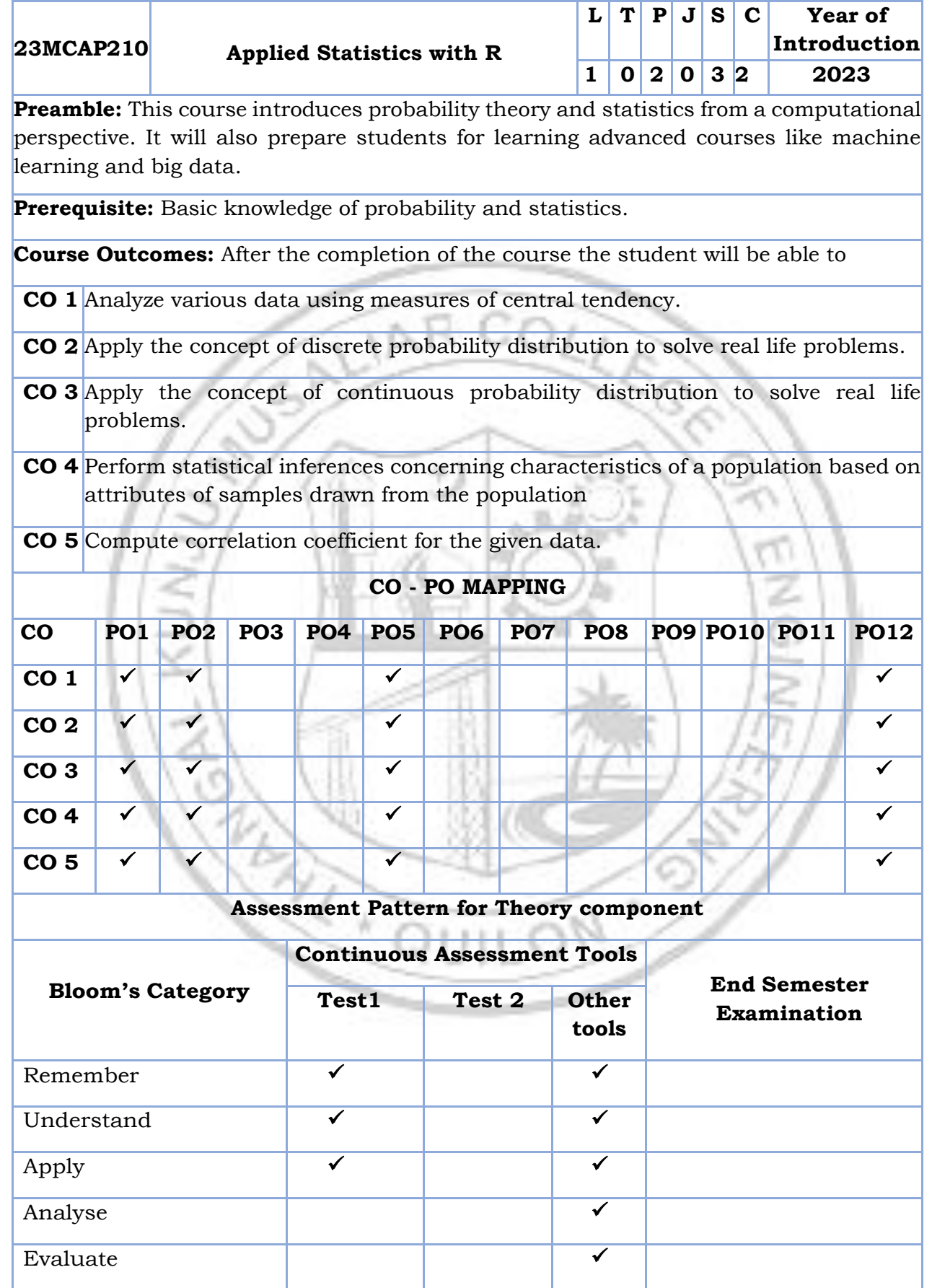

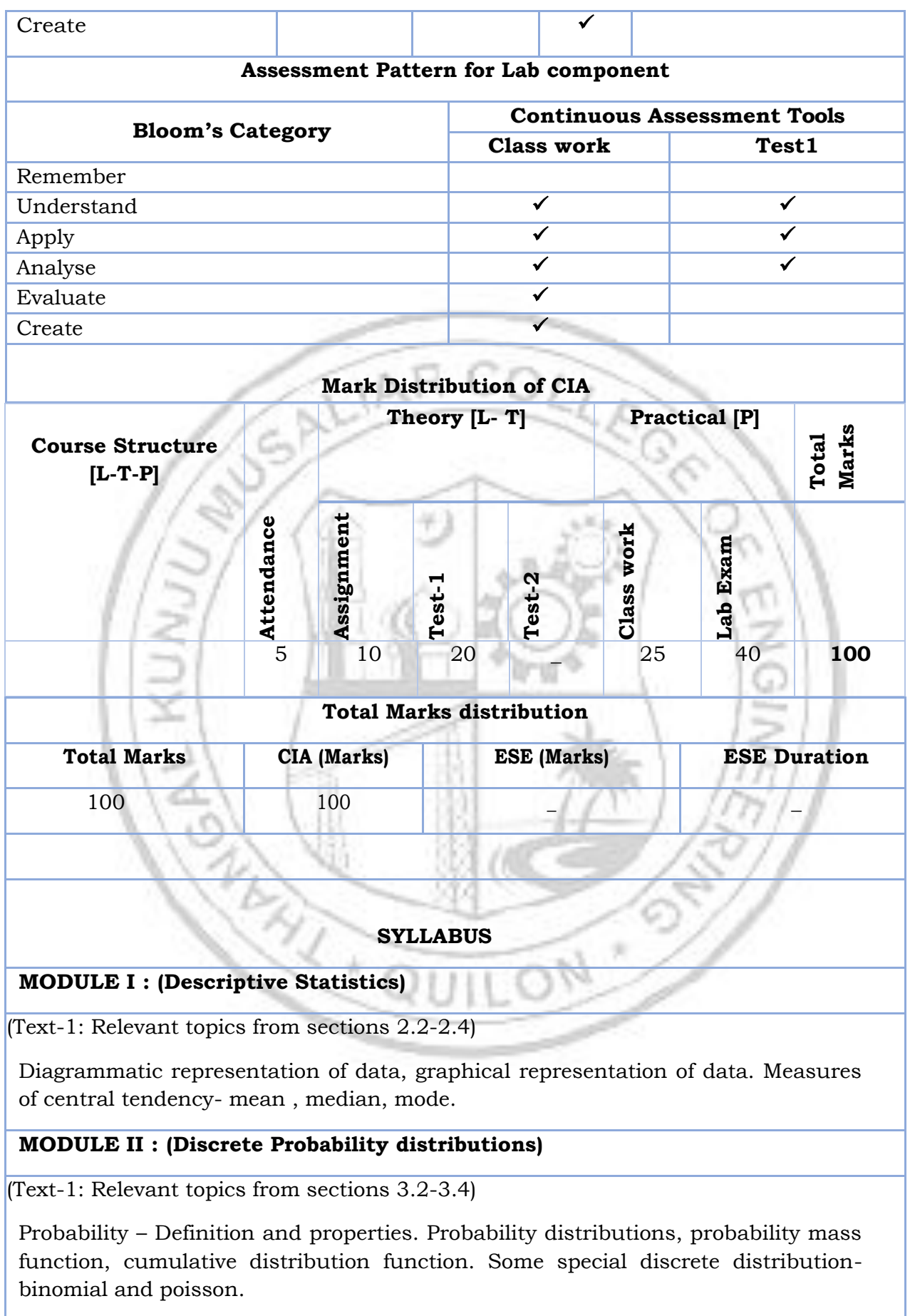

#### **MODULE III : (Continuous probability distributions)**

(Text-1: Relevant topics from sections 3.3-3.6)

Continuous probability distributions, probability density functions, Some special continuous distributions- normal and exponential.

#### **MODULE IV : (Statistical inference)**

(Text-1: Relevant topics from section 4.2)

Sampling distribution of sample mean-sample drawn from normal population, sampling distribution of mean when standard deviation is unknown

#### **MODULE V : (Correlation and regression)**

(Text-1: Relevant topics from section 5.2)

Correlation-positive and negative correlation, coefficient of correlation-properties and interpretation. Spearman's rank correlation coefficient.

#### **Text book**

1.Sudha G. Purohit, Sharad D. Gore, Shailaja R. Deshmukh, Statistics using R, 2nd Edition, Narosa Publishing house, 2015.

#### **Reference books**

- 5. G. Jay Kerns, "Introduction to Probability and Statistics Using R", Chapman & Hall (2010)
- 6. -Douglas C. Montgomery and George C. Runger, "Applied Statistics and Probability for Engineers", Wiley India, 5th Edition (2012).

#### **COURSE CONTENTS AND LECTURE SCHEDULE**

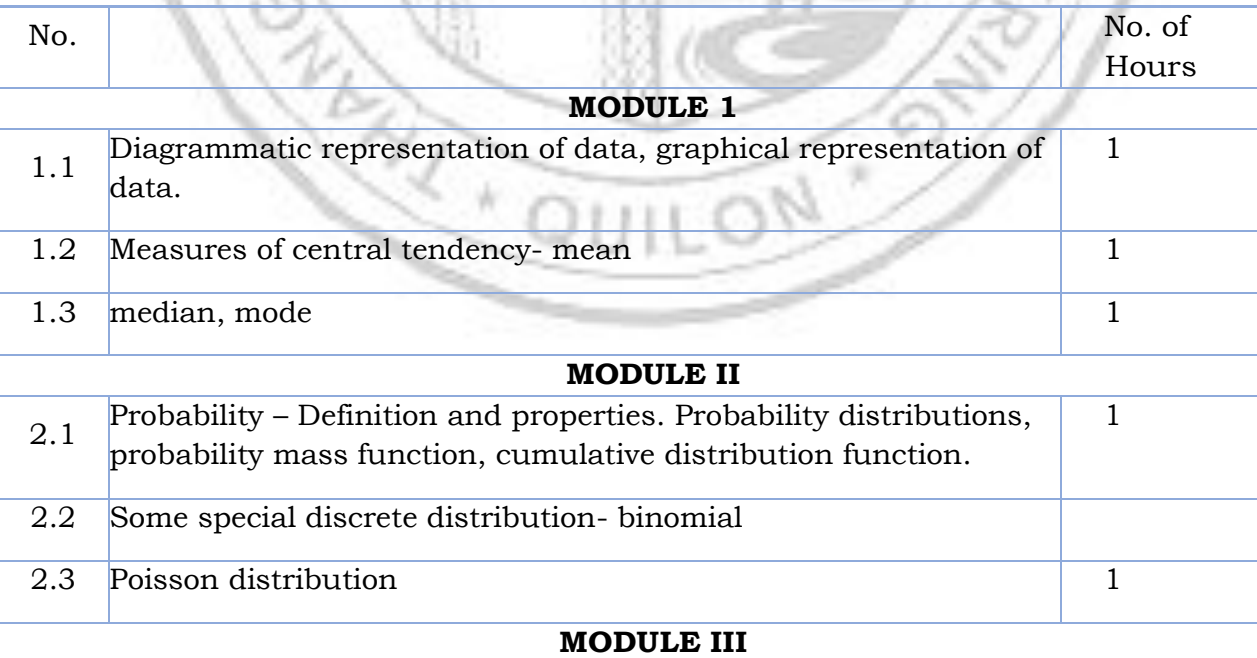

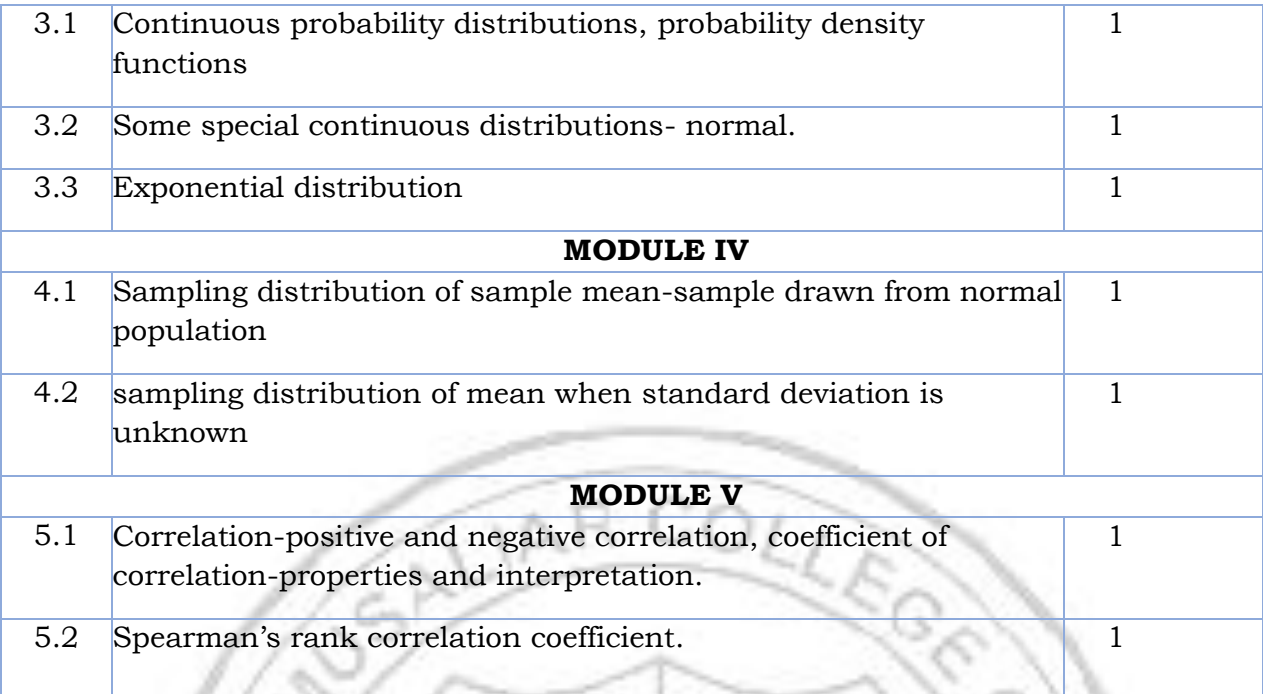

### **LESSON PLAN FOR LAB COMPONENT**

 $\mathbf{h} \times \mathbf{g}$ 

푸

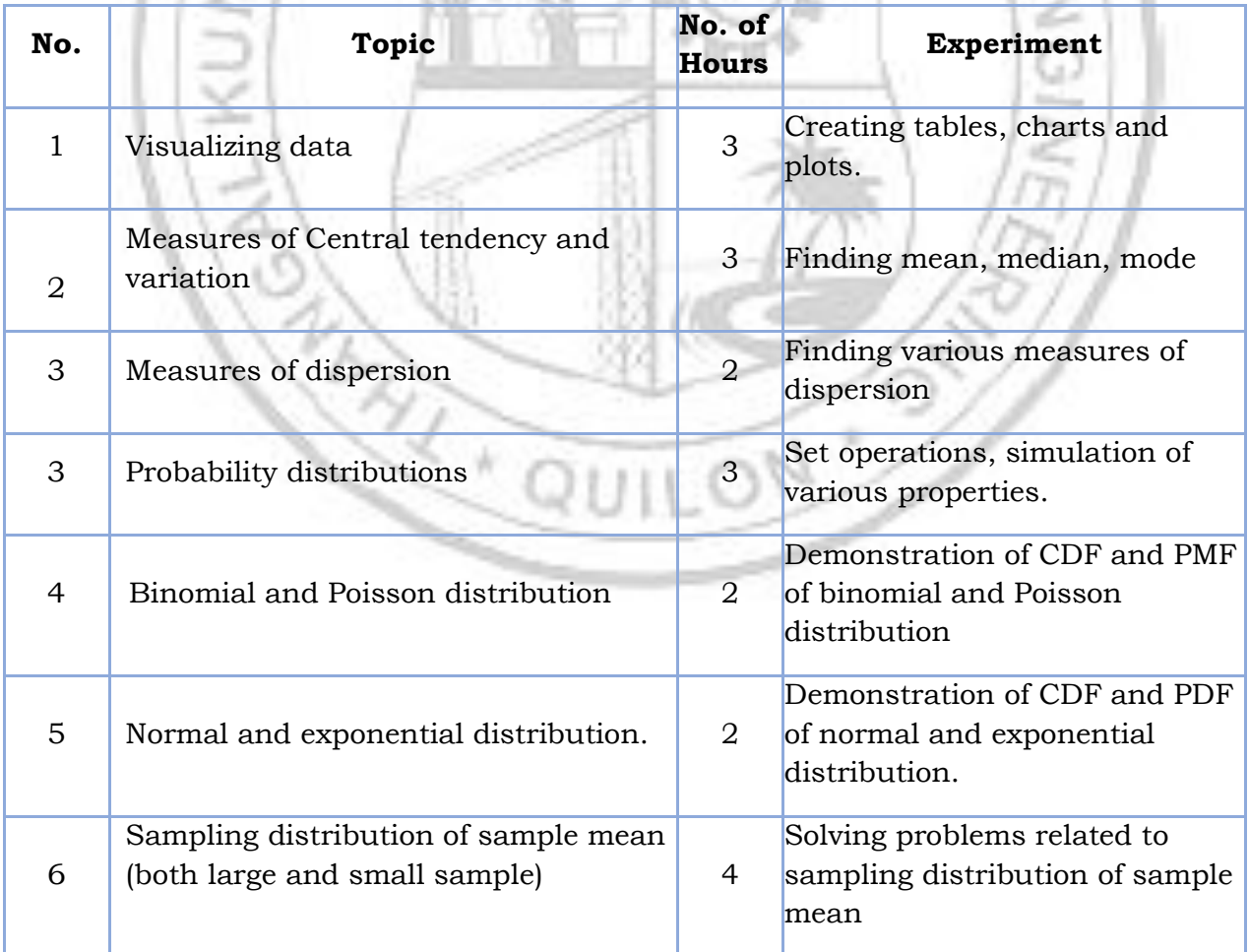

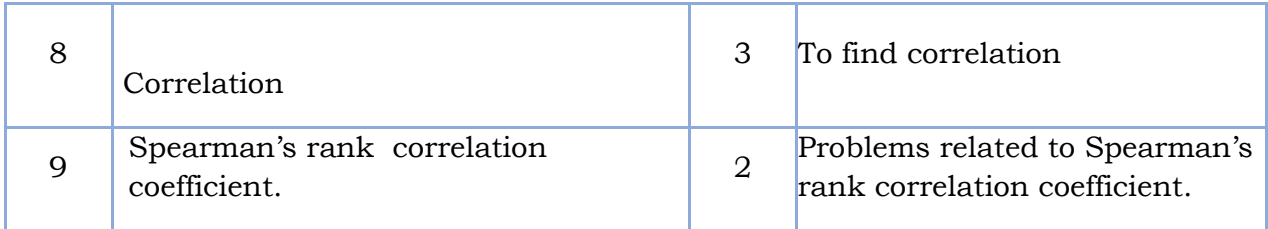

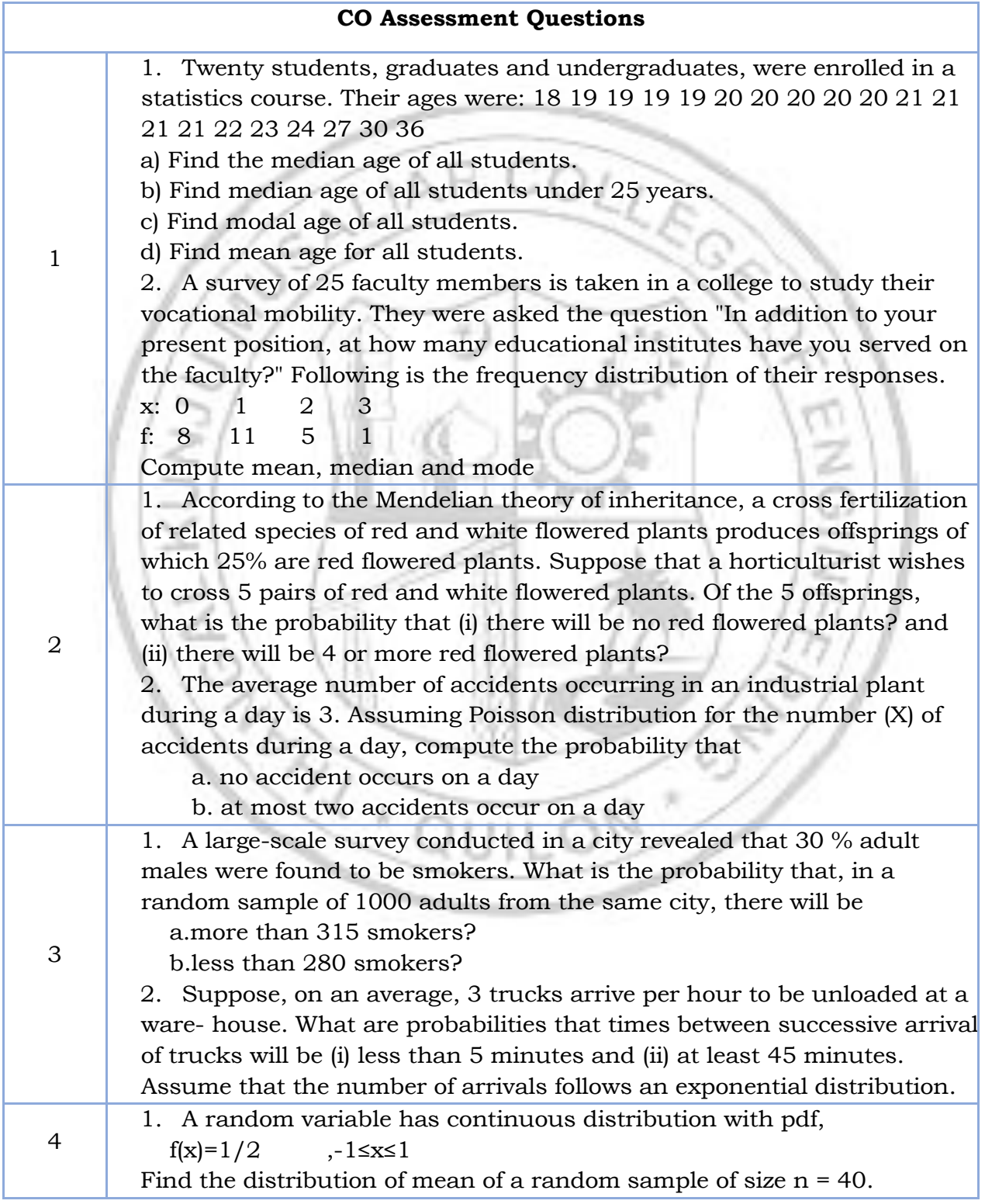

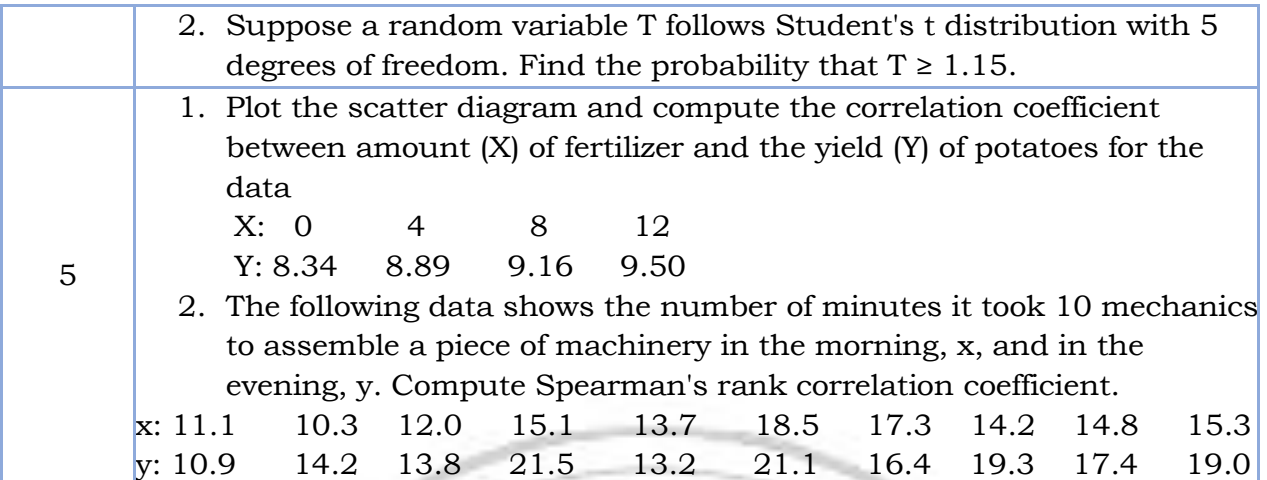

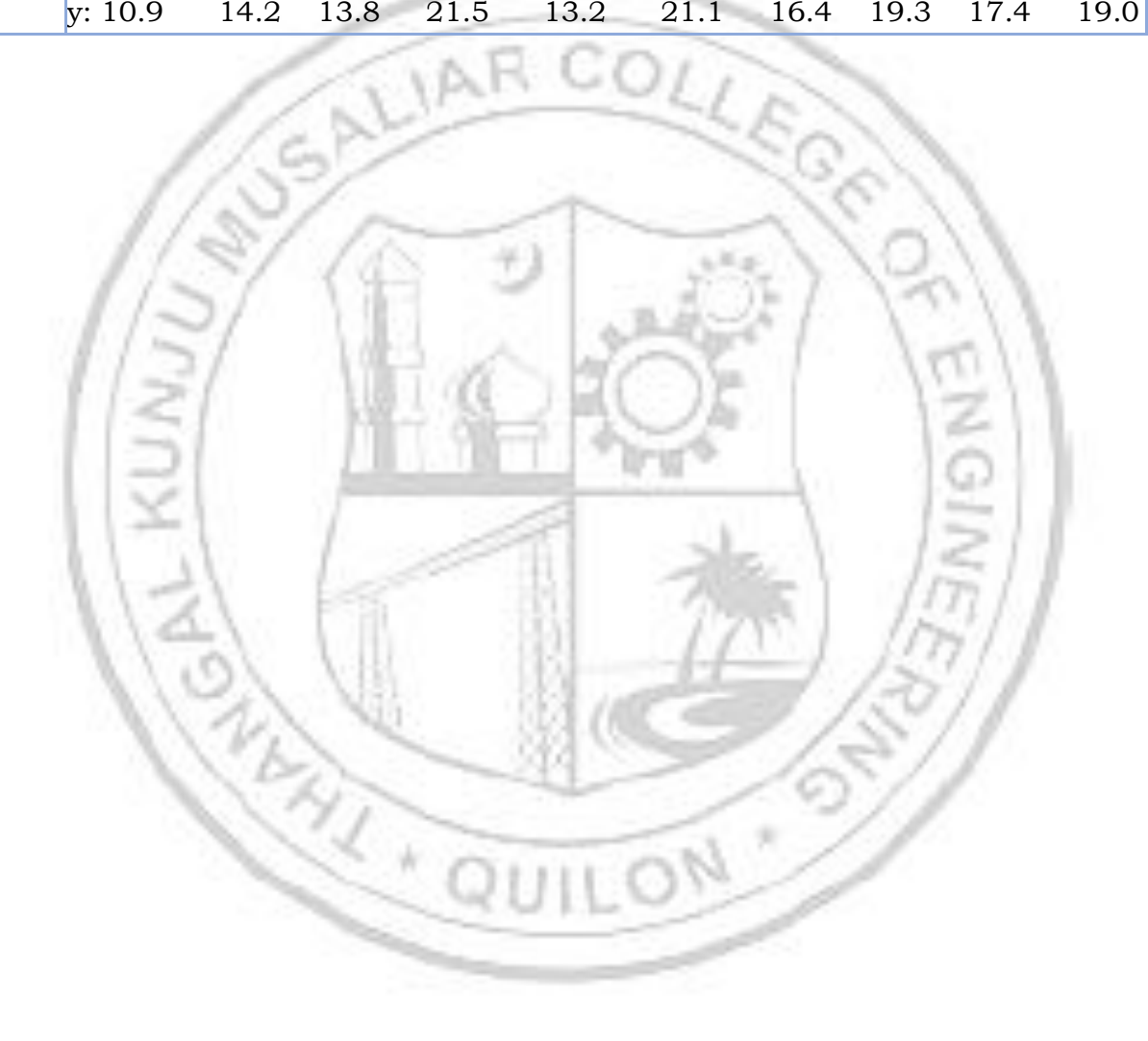

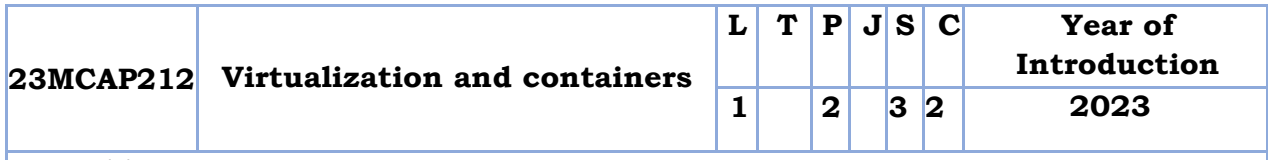

#### **Preamble:**

This course provides an in-depth exploration of virtualization and containerization technologies used in modern computing environments. Students will learn the concepts, principles, and practical applications of virtualization and containers, including virtual machines (VMs), hypervisors, container engines, and orchestration tools. Through hands-on labs, students will gain practical experience in setting up, configuring, and managing virtualized and containerized environments.

**Prerequisite:** Operating Systems

**Course Outcomes:** After the completion of the course the student will be able to

- **CO1** Understand the basics of virtualization technology, architecture, limitations and applications.
- **CO2** Apply Networking Principles to setup virtual machines and connect to the network
- **CO3** Understand the basics of VM life cycle, migrations, load balancing
- **CO4** Understand Container fundamentals including how to configure and set up a container

**CO5** Apply the knowledge in Virtualization and docker to setup VM and dockers.

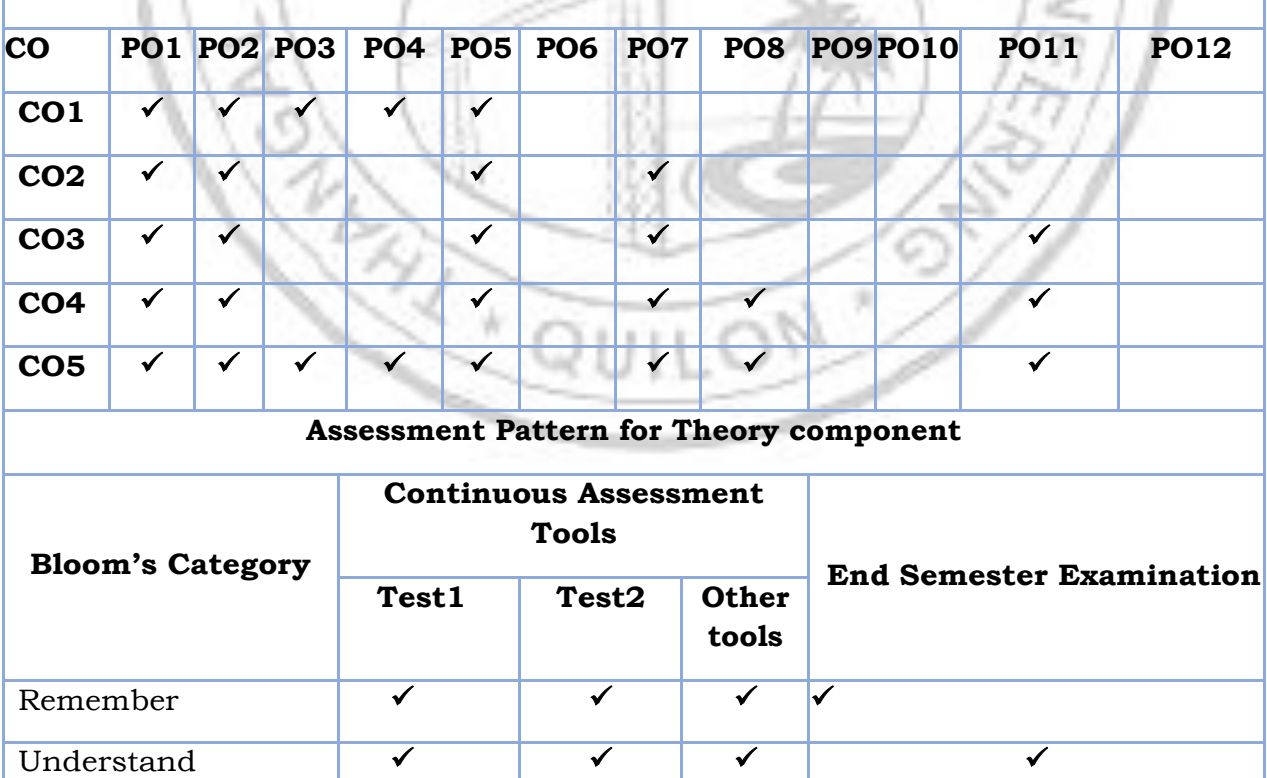

#### **CO - PO MAPPING**

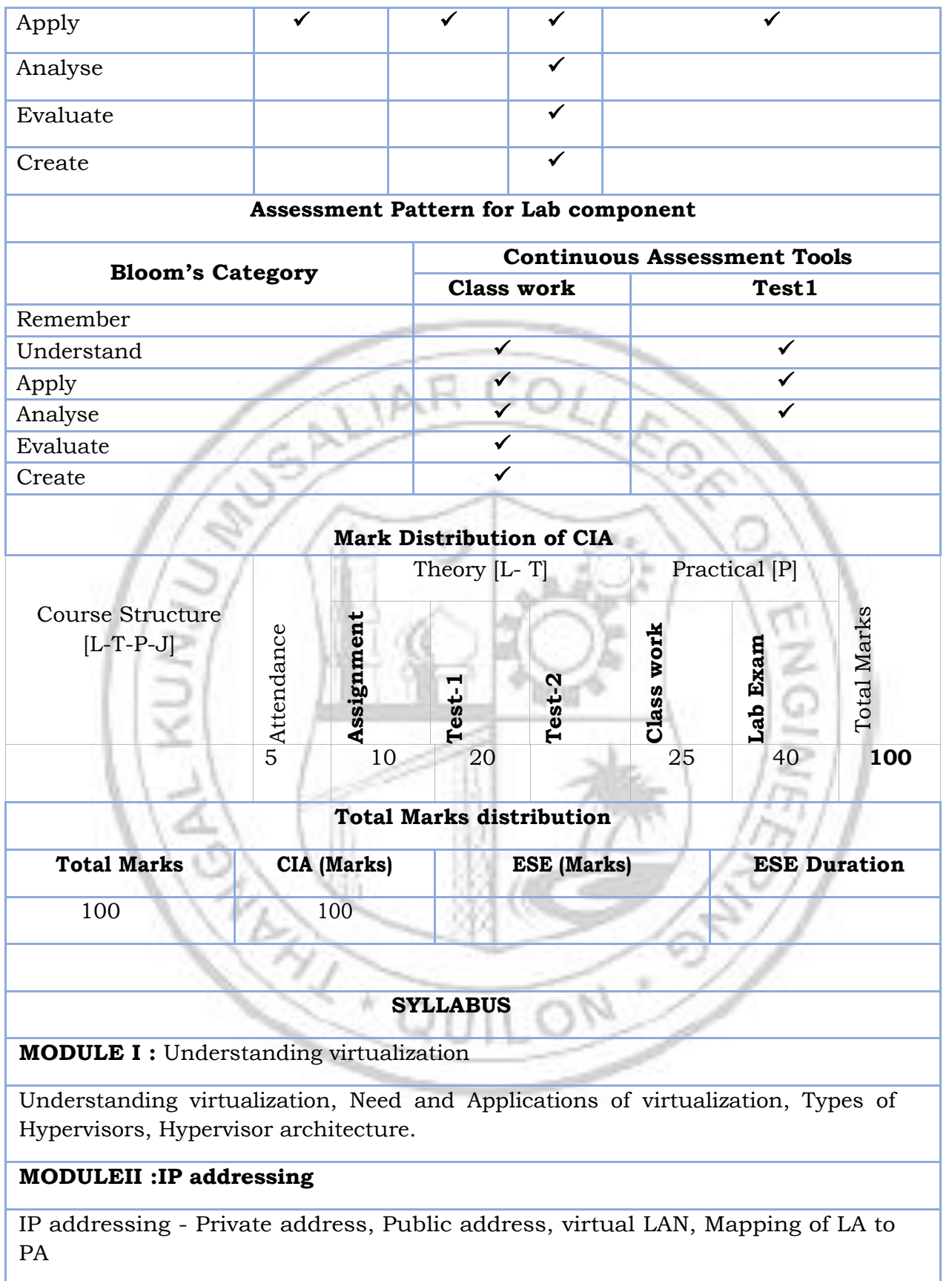

#### **MODULEIII :VM Migration and Load Balancing**

VM lifecycle, Process and system level VMs, VM migrations, VM scaling, Load balancing: Significance, Types and Algorithms

#### **MODULEIV :Containers**

Container fundamentals, Containers versus virtual machines, Different container technologies, Configuring a container engine

#### **MODULEV :Setting up a container**

Container virtual networking, Images and containers, Container orchestration and clustering, Case study : Docker

#### **Text books**

- 1. Chris Wolf , Erick M. Halter, Virtualization: From the Desktop to the Enterprise, A Press 2005.
- 2. Kumar Reddy, Victor Moreno, Network virtualization, Cisco Press, July, 2006.
- 3. James E. Smith, Ravi Nair, Virtual Machines: Versatile Platforms for Systems and Processes, Elsevier/Morgan Kaufmann, 2005
- 4. Matthew Portnoy, Virtualization Essentials, Wiley; Second edition (2016) Sean P. Kane, Karl Matthias, Docker: Up & Running - Shipping Reliable Containers in Production, Second Edition, O'Reilly
- 5. "Virtualization: A Manager's Guide" by Dan Kusnetzky
- 6. "Docker Deep Dive" by Nigel Poulton
- 7. "Kubernetes: Up and Running" by Kelsey Hightower, Brendan Burns, and Joe Beda

#### **Reference books**

- 1. https:[//www.linux-kvm.org/page/Main\\_Page](http://www.linux-kvm.org/page/Main_Page)
- 2. https://docs.docker.com/get-started/

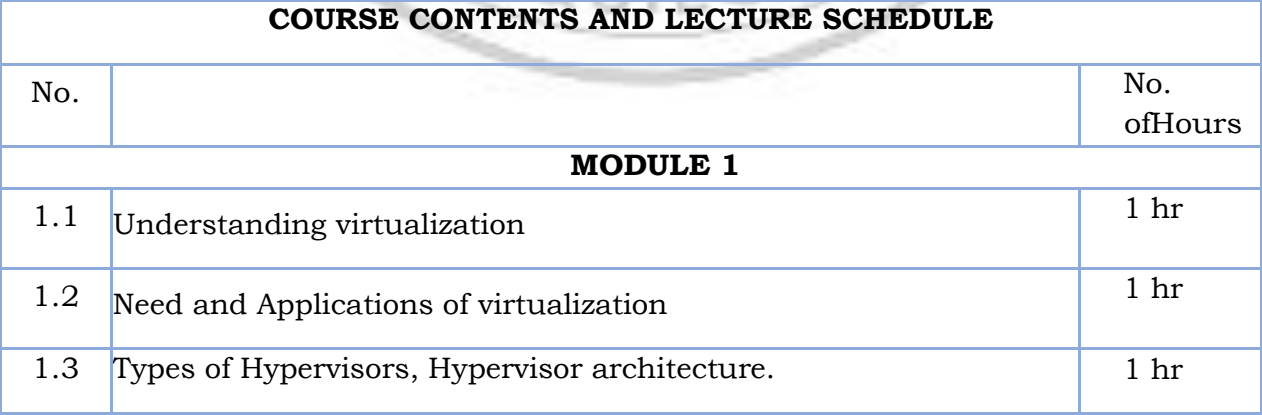

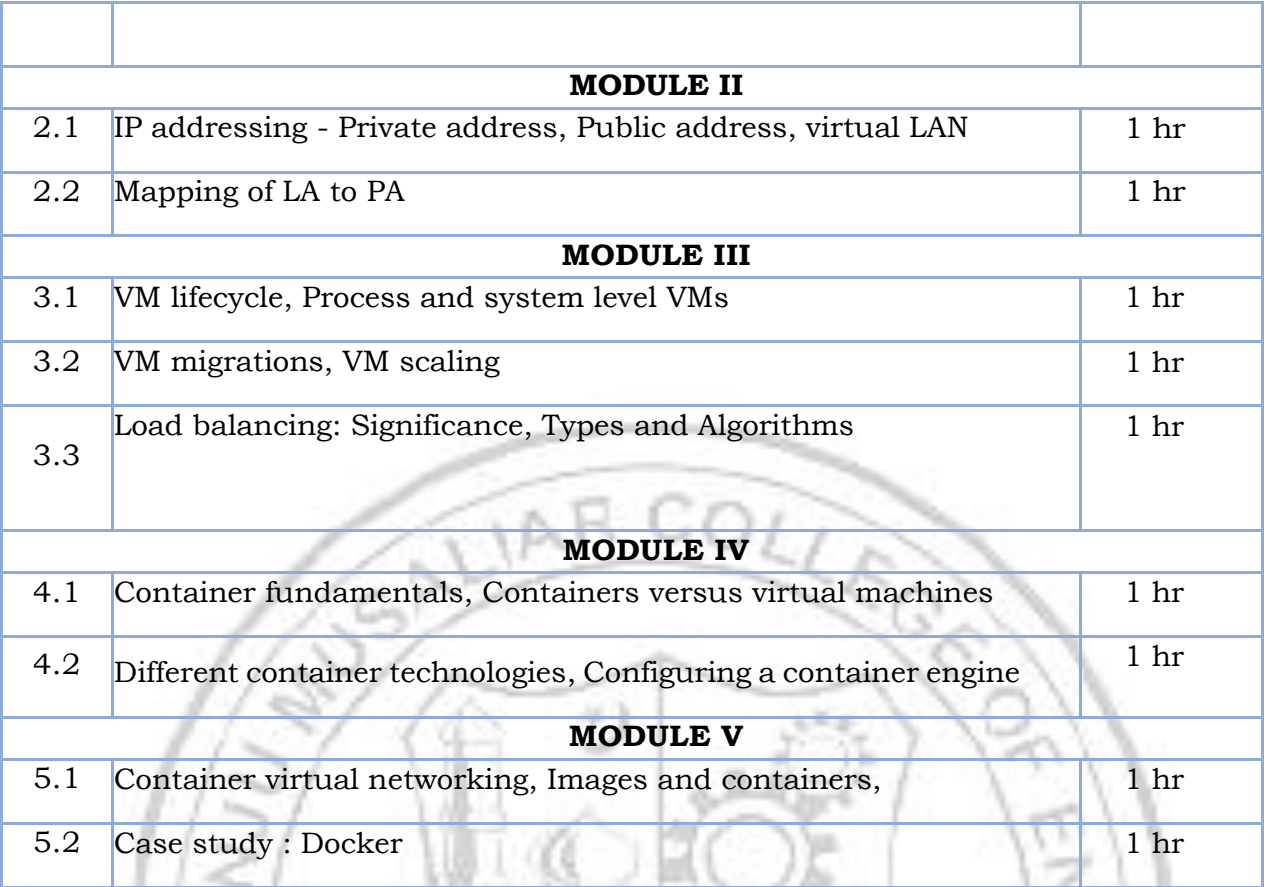

# **LESSON PLAN FOR LAB COMPONENT**

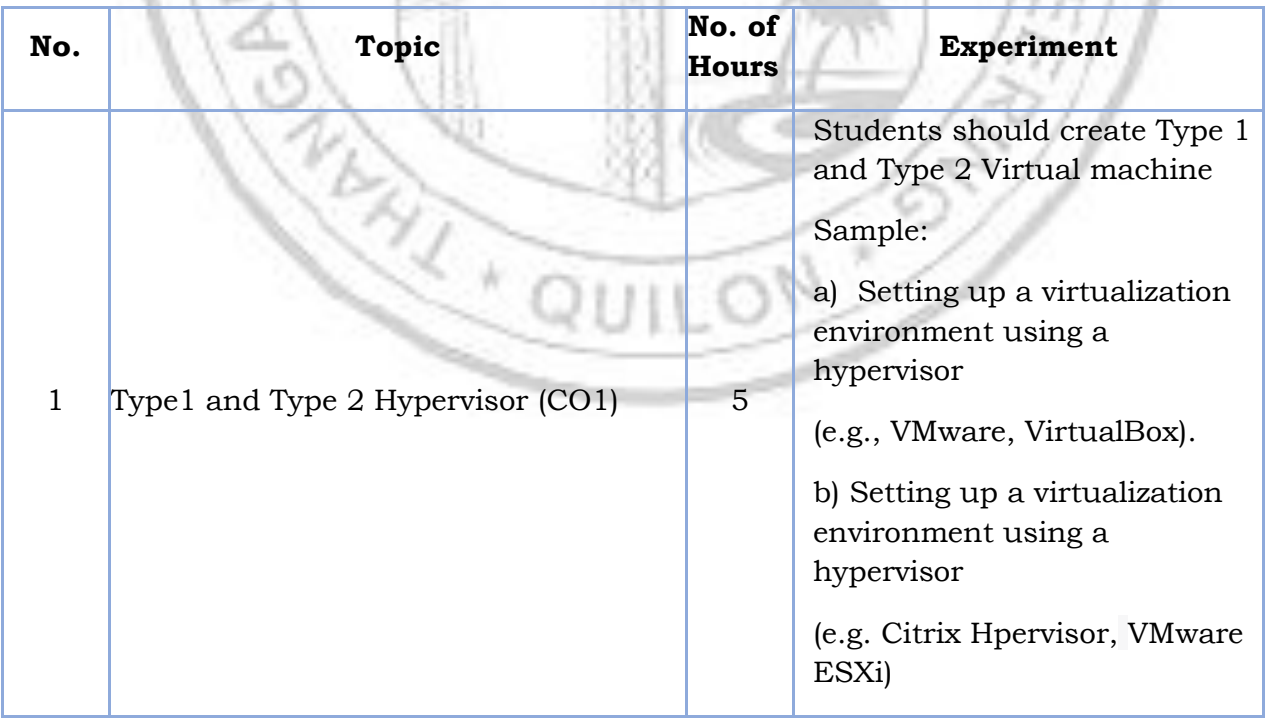

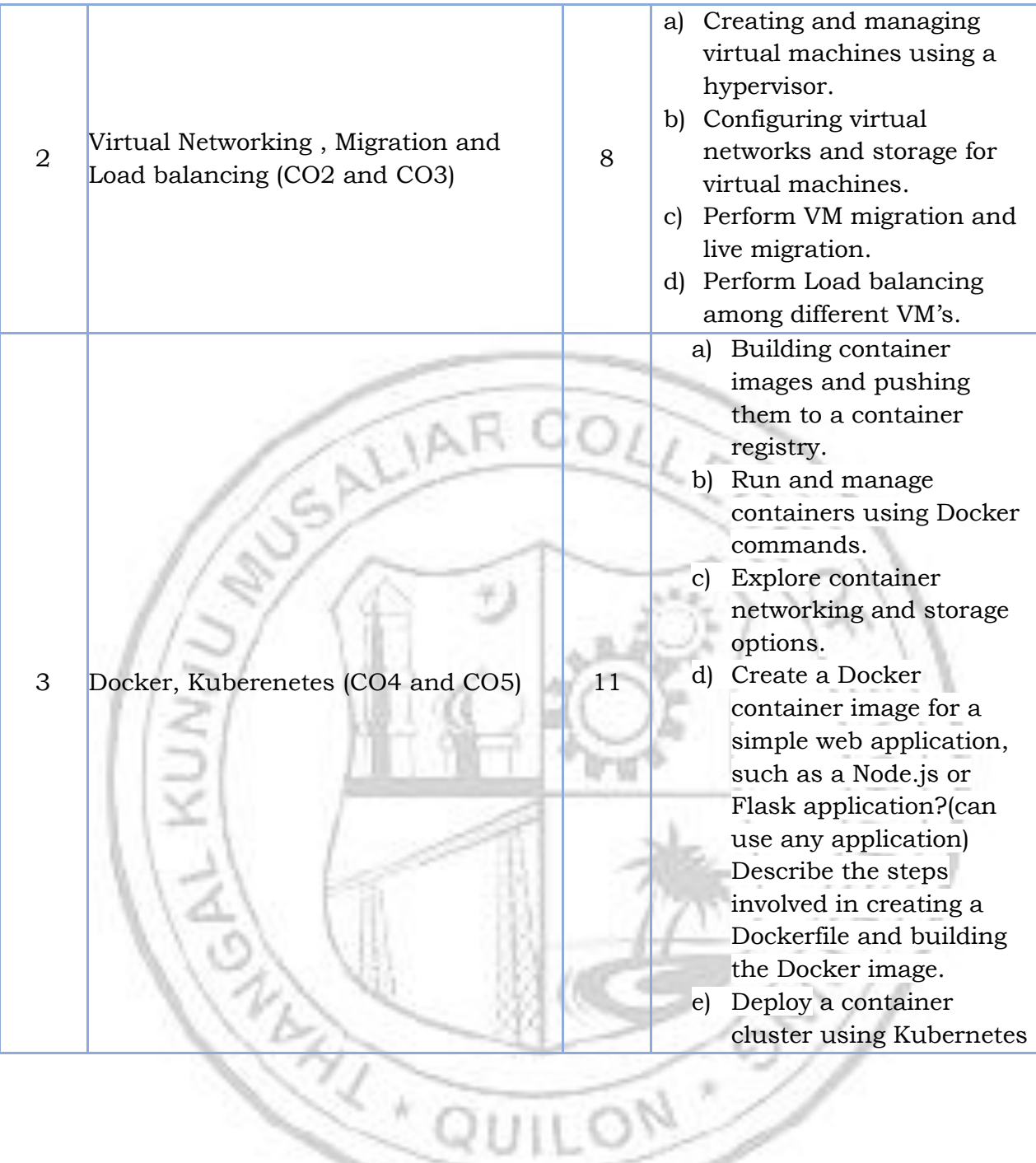

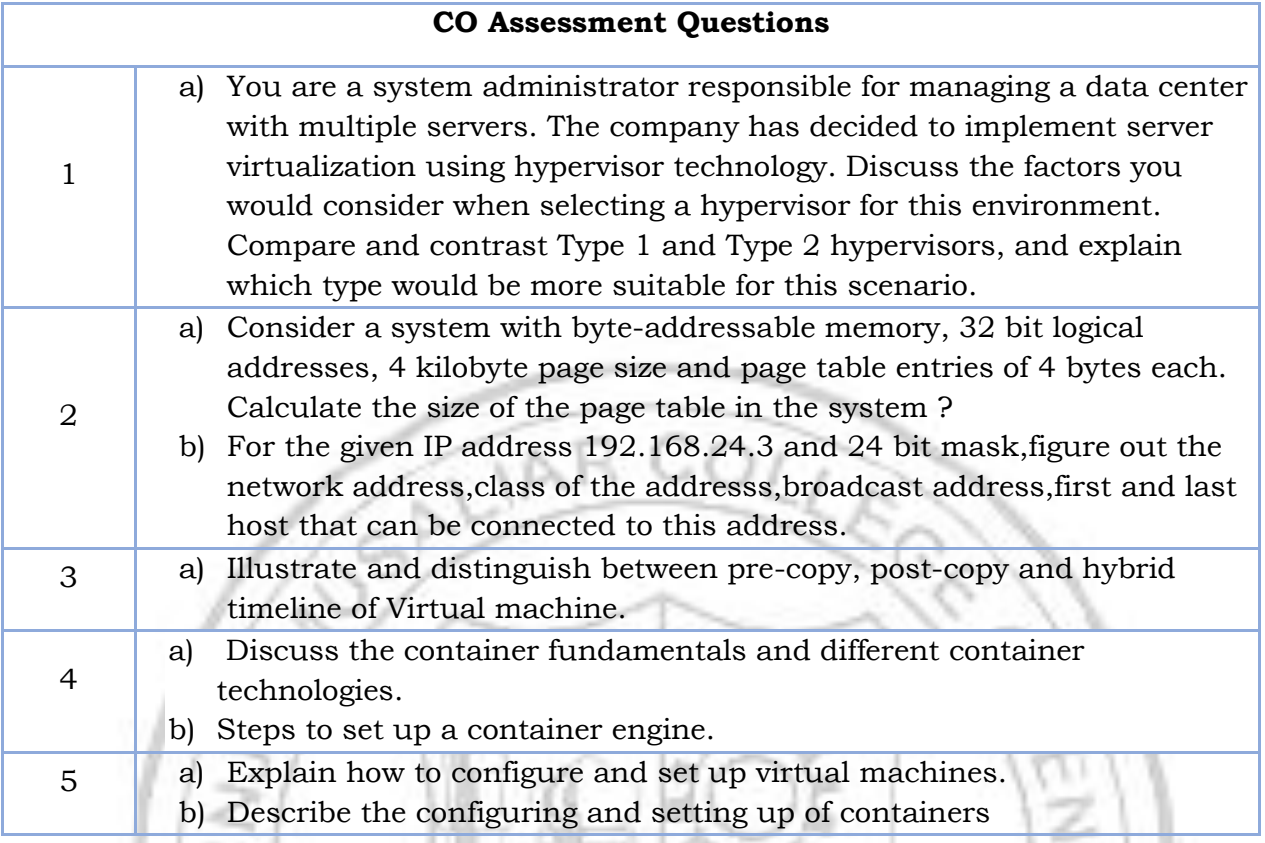

7

N

ENSIN

R)

Ŵ

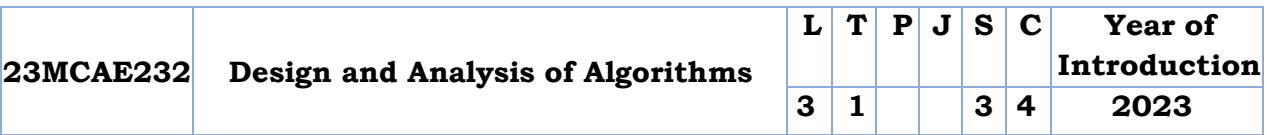

**Preamble:** The design and analysis of algorithms involves understanding the design principles, analyzing the efficiency, and assessing correctness for algorithms. This course introduces a comprehensive understanding of algorithmic paradigms such as divide & conquer, dynamic programming, backtracking, branch and bound and in analyzing and classify decision problems. This knowledge equips students to apply important algorithmic design paradigms and methods of analysis to tackle real-world problems.

**Prerequisite:** Basic mathematical foundation, Data structures, Programming language, Discrete mathematics etc.

**Course Outcomes:** After the completion of the course the student will be able to

- **CO 1** Analyze and evaluate the space and time performance of algorithms using asymptotic notation and recurrence relation
- **CO 2** Decompose complex problems into smaller sub problems, apply appropriate algorithmic techniques and combine solutions to solve the original problem efficiently.
- **CO 3** Gain a strong foundation in algorithm design techniques, including dynamic programming and backtracking.
- **CO 4** Familiarize with branch & bound algorithmic design technique.
- **CO 5** Develop skills in analyzing and classify decision problems such as NP Complete, NP hard, Network flows and Randomized quicksort into different complexity classes based on their computational requirements.

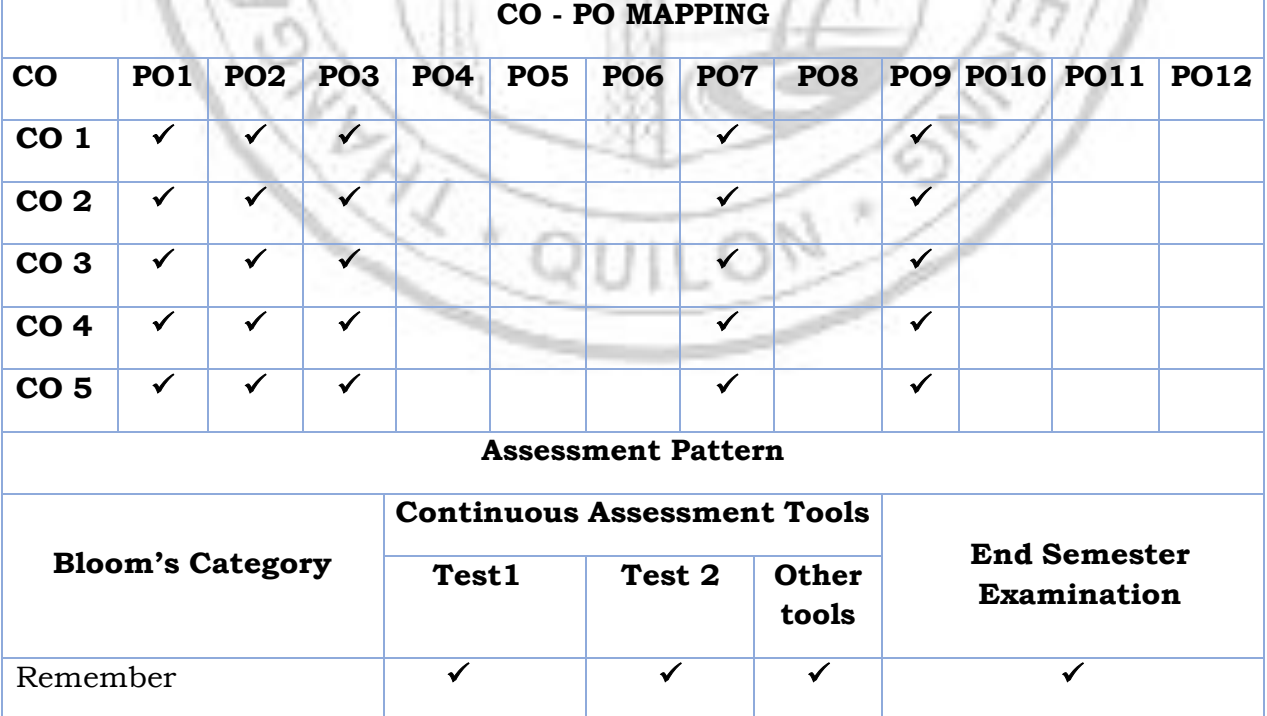

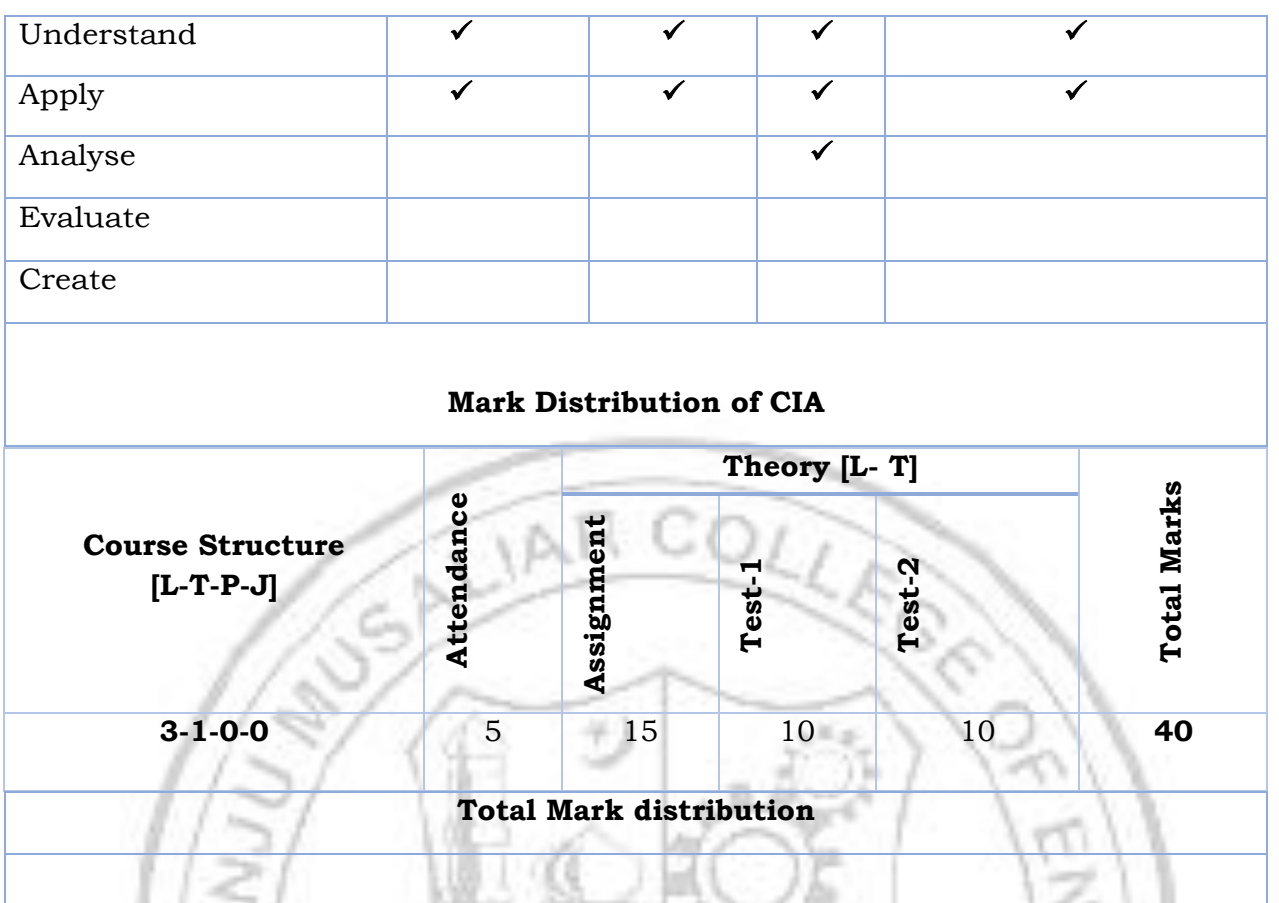

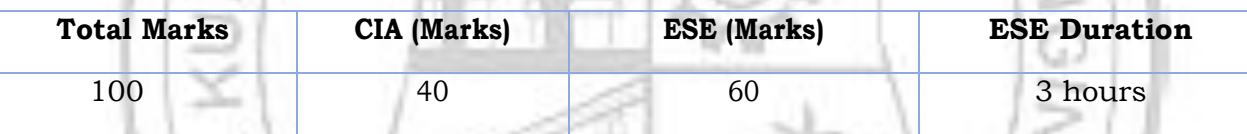

#### **End Semester Examination [ESE]: Pattern**

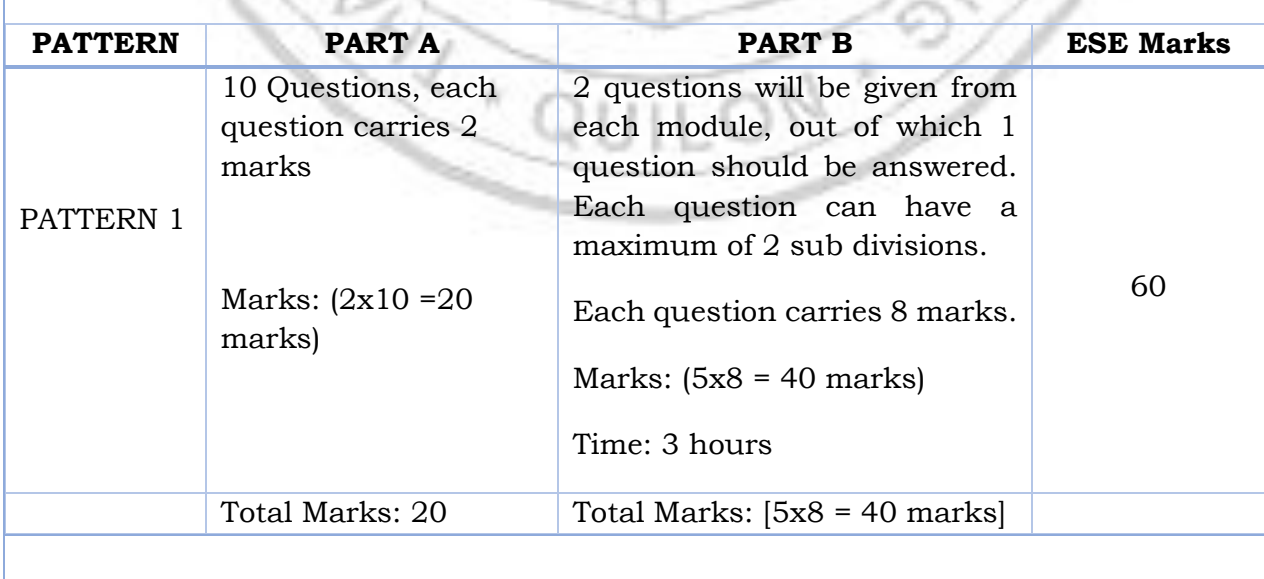

#### **SYLLABUS**

#### **MODULE I : Review of Algorithm Analysis**

Introduction to Algorithm Analysis : Algorithm and its properties - Apriory and Aposterior analysis of algorithms ,Time and Space Complexity, Asymptotic Notations, Recurrence Equations, Solving Recurrence Equations- Substitution method and Iteration method, Recurrence Tree Method - Master's Theorem (Proof not required)Searching-Linear and Binary.

#### **MODULE II : Divide and Conquer and Greedy strategy**

**Divide and Conquer**: Control Abstraction, Merge Sort, Quick Sort, Matrix Multiplication.

**Greedy Strategy**: Control Abstraction, Knapsack Problem, Minimal Spanning Tree Algorithms- Prim's and Kruskal's Algorithm, Job Scheduling with deadlines

**MODULE III : Dynamic Programming and Backtracking**

**Dynamic Programming**: Control Abstraction, Principle of Optimal Substructure, All Pairs shortest path problem, Travelling Salesman Problem, Bellman-Ford Algorithm **Backtracking:** Control Abstraction, N-Queens problem, Sum of Subsets Problem

#### **MODULE IV : Branch and Bound**

**Branch and Bound**: Control Abstraction, Travelling salesman problem, Depth First, Breadth First and Best First Branch and Bound strategies and their control

abstractions, The  $N^2$ -1 Puzzle Problem.

 **MODULE V : Complexity Theory and Network flows**

**Complexity Theory**: Class P and NP, Polynomial time reductions, Class NP Hard and NP- Complete, Example Problems- Vertex Cover problem, Clique Problem. **Network Flows**: Flow Networks and Network Flow, Max- Flow Min Cut Theorem, Ford Fulkerson method.

**Randomized Quick sort-** Las-vegas and Montecarlo method

#### **Text books**

1. Thomas H. Cormen, et al., "Introduction to Algorithms", Prentice Hall, 3rd Edition

(2010)

**2.** Ellis Horowitz, Sartaj Sahni, Sanguthevar Rajasekaran, "Fundamentals of Computer Algorithms", Orient Longman, Universities Press, 2nd Edition (2008)

#### **Reference books**

- 1. Richard Neapolitan, Kumarss Naimipour, "Foundations of Algorithms", Jones and Bartlett Publishers, Inc, 4th Edition (2011).
- 2. Sara Baase, Allen Van Gelder, "Computer Algorithms: Introduction to Design and Analysis", Pearson India, 3rd Edition (2002).
- 3. A. Levitin, "Introduction to the Design & Analysis of Algorithms", Pearson Education,

3rd Edition (2008).

#### **Suggested MOOC**

- <https://www.coursera.org/specializations/data-structures-algorithms>
- https://onlinecourses.nptel.ac.in/noc19\_cs47
- <https://nptel.ac.in/courses/106106133>
- https://onlinecourses.swayam2.ac.in/cec20\_cs03

#### **COURSE CONTENTS AND LECTURE SCHEDULE**

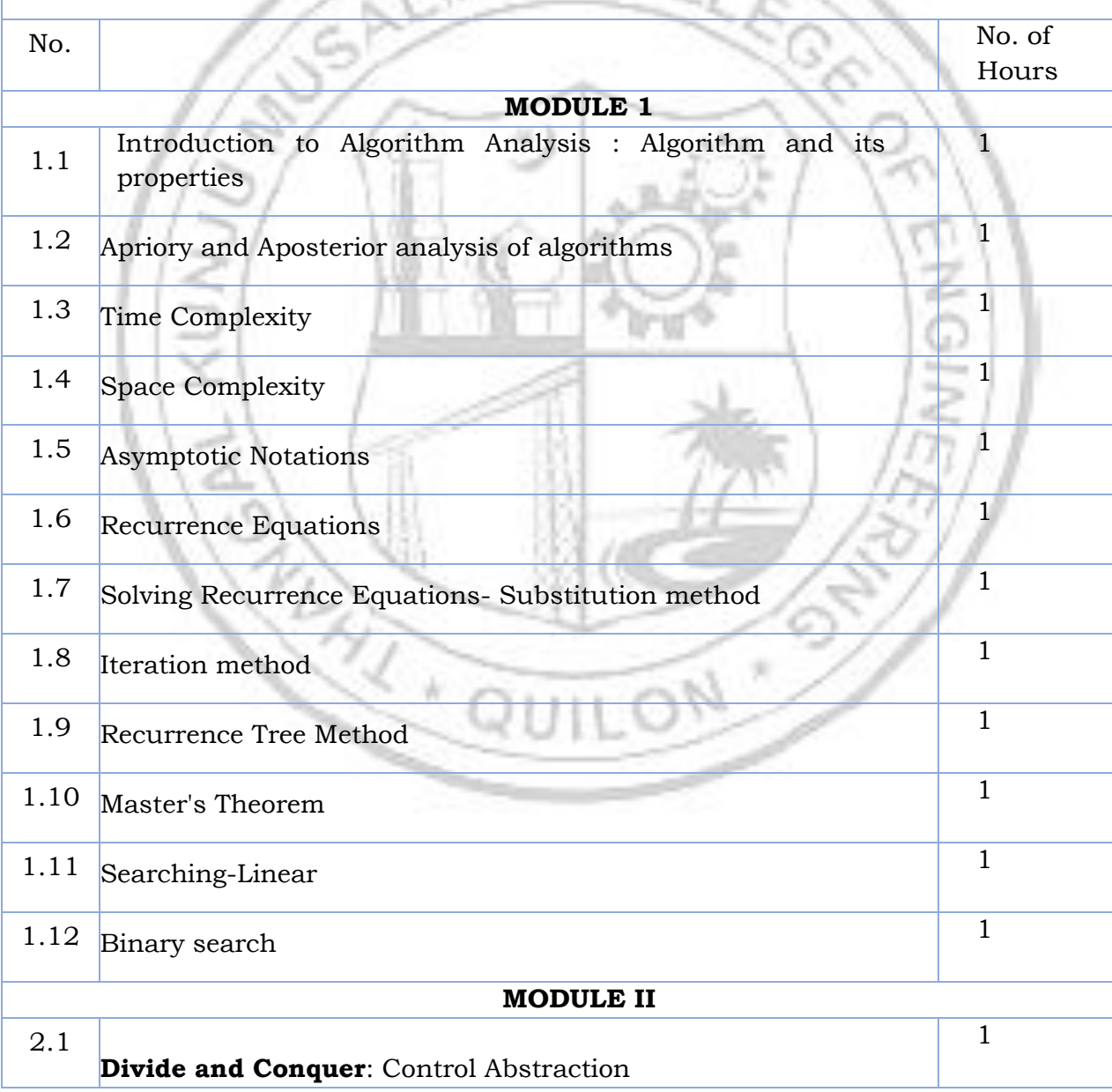

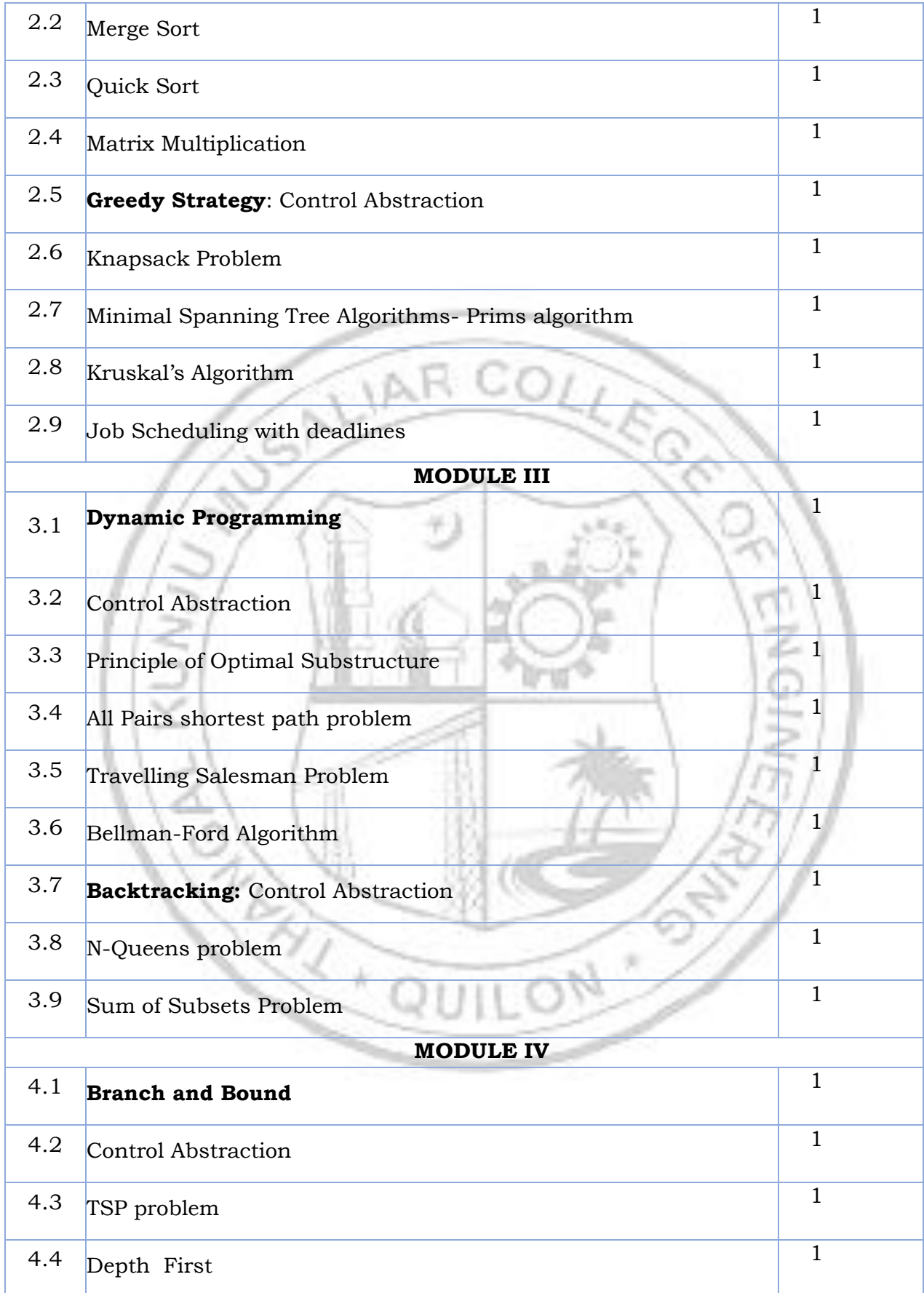

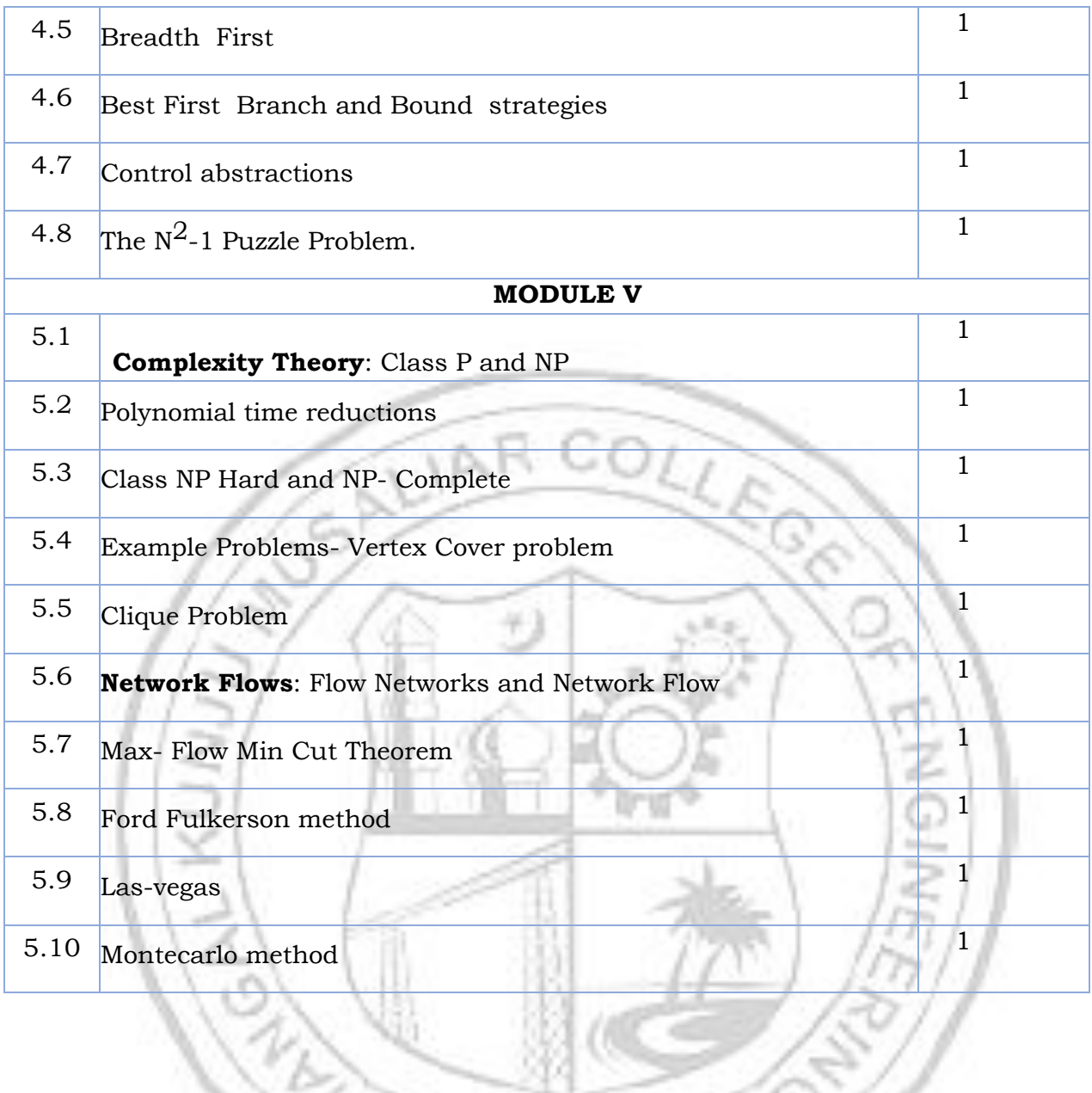

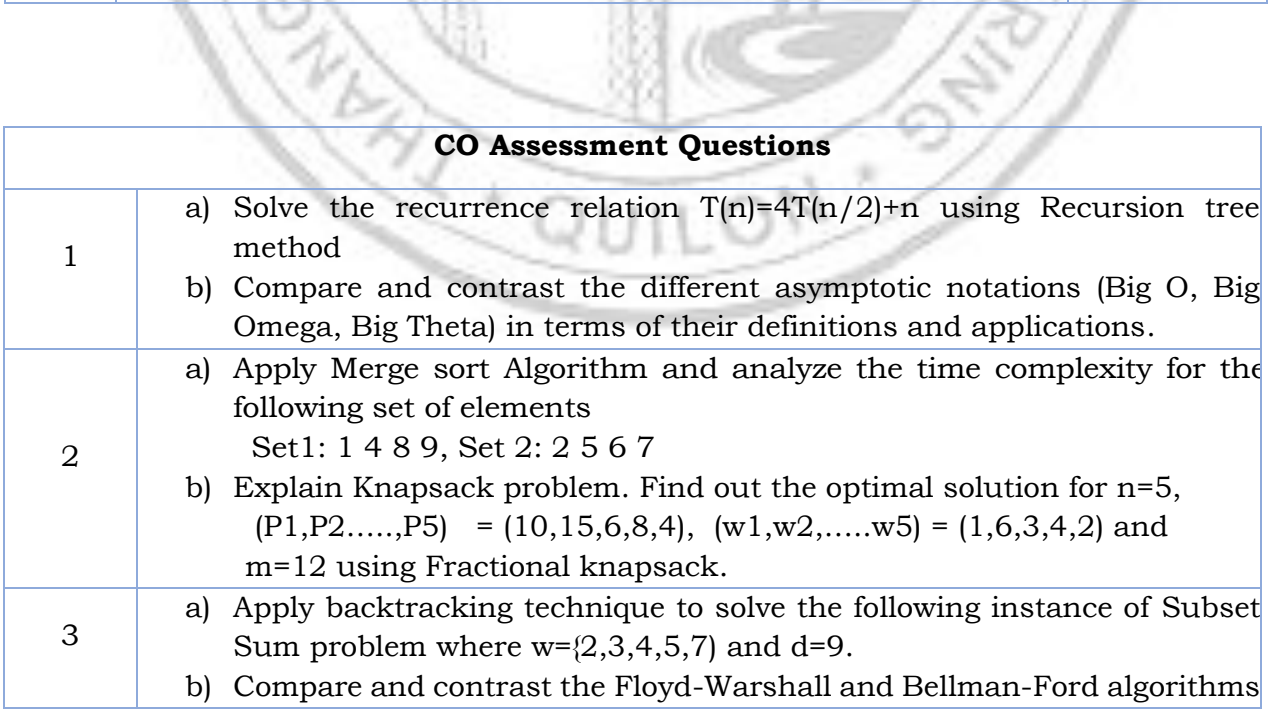

孏

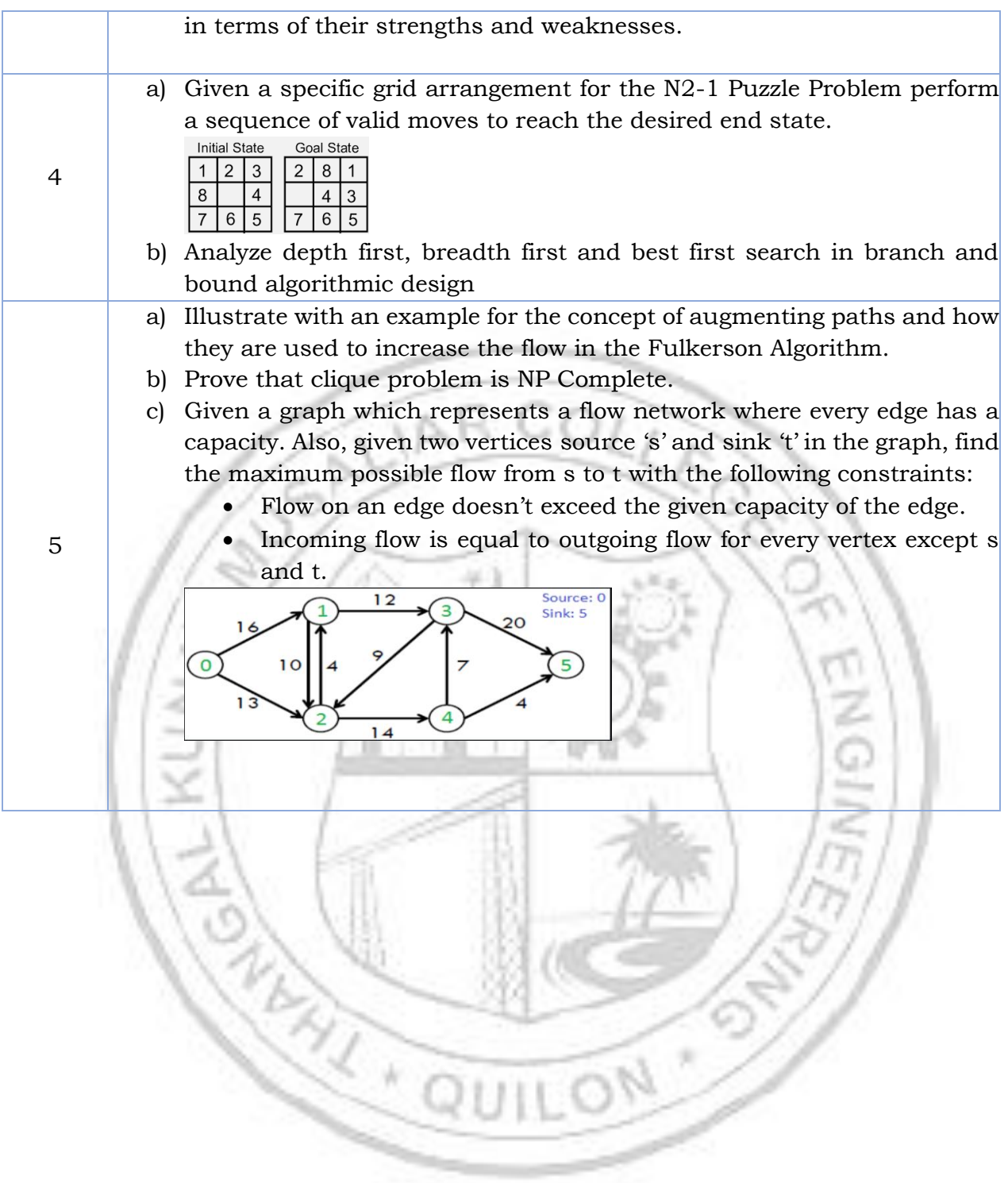

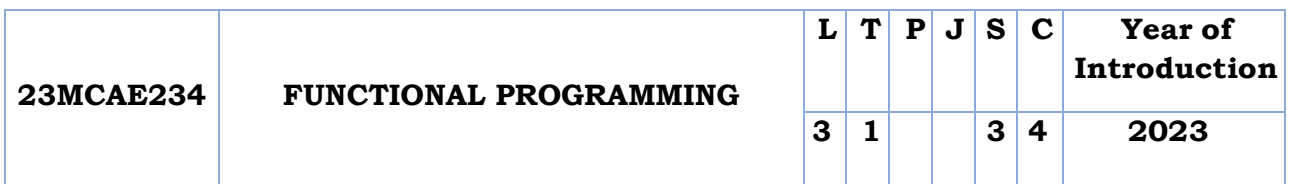

**Preamble:** Course provides an in-depth exploration of functional programming principles and techniques. The course covers topics such as pure functions, type systems, list processing, pattern matching, functional data structures and Haskell. Through this, students able to write functional programs and solve problems using a functional programming paradigm

**Prerequisite:** Discrete mathematics

**Course Outcomes:** After the completion of the course the student will be able to

- **CO 1** Understand the principles of functional programming (Module 1)
- **CO 2** Write purely functional programs, using recursion, pattern matching, and higherorder functions ((Module 2) .
- **CO 3** Design immutable data structures like lists. (Module 3)
- **CO 4** Understand generic types for functional programs (Module 4)
- **CO 5** Write programs using Haskell (Module 5)

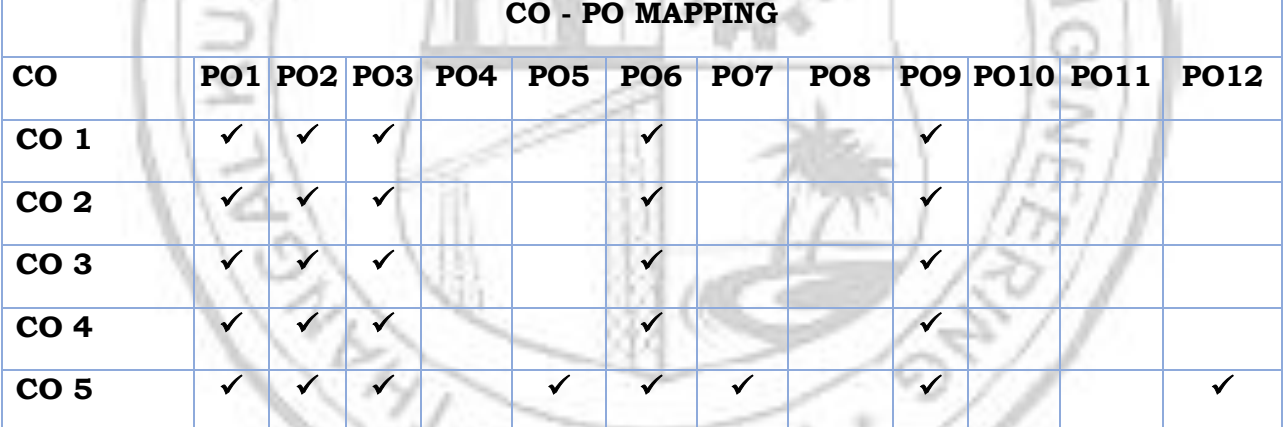

#### **Assessment Pattern**

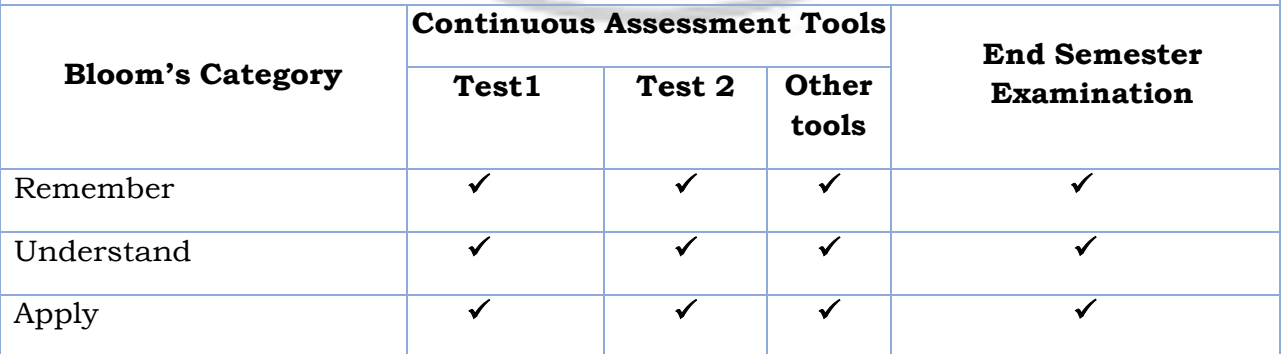

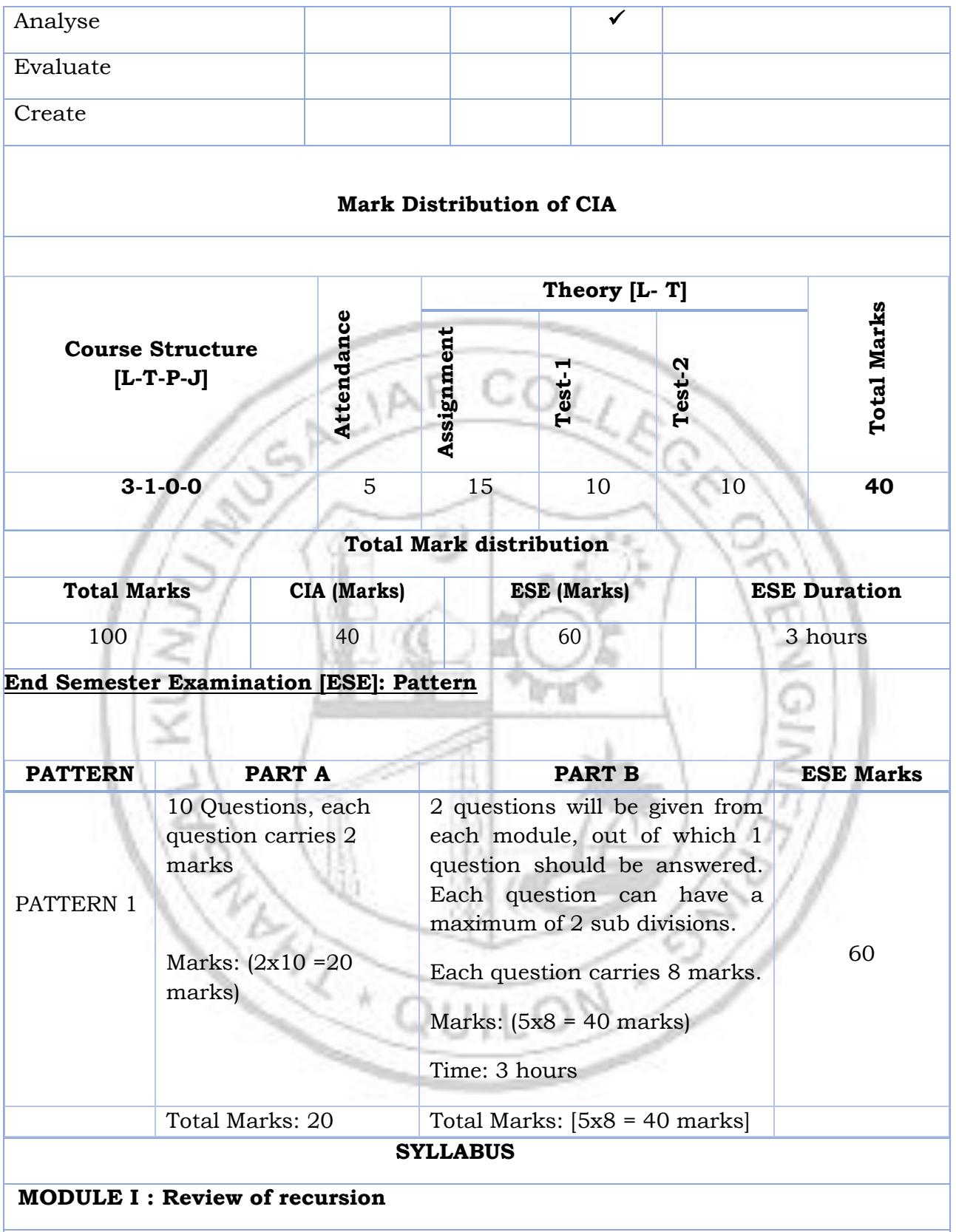

Tail recursion -recursive program design- Functional Programming: Introduction, λ calculus, λ expressions, Identity function, Self application function, Function application function, Notation for naming functions and application reduction, Functions from functions, Argument selection and argument pairing functions,Free

and bound variables, Name clashes and α conversion, Simplification through eta reduction, Conditions, Booleans and Integers, Recursion and Arithmetic, Expressions and values, Basic Data Types , Names and values in programming- Data structures in functional languages - Names and values in imperative and functional languages- Execution order in imperative and functional languages- Repetition in imperative and functional languages- Functions as values.

(Note : Recursion is a very important technique in functional programming, hence high importance needs to be given to make students understand the essentials of recursive thinking and program design, Basic Lambda (λ) calculus needs to be taught.)

#### **MODULE II : Functions**

Functions and definitions, Functional composition, Operators, Inverse functions, Strict and non-strict functions, Type Inference.

(Note : Basic ways of defining functions, how to infer the types of variables and function needs to be taught)

#### **MODULE III : Lists**

List notation, List comprehensions, Operations on lists, Map and filter, List patterns

Recursion and Induction: Over natural numbers, Over lists. Operations on lists

(Note : Mathematical Induction based Proofs needs to be taught from the reference text book.)

#### **MODULE IV : New Types**

Enumerated types , Composite types , Recursive types , Abstract types , Trees: Binary trees , Binary search trees

(Note : Various definitions of properties of these new types, their property proofs etc needs to betaught.)

#### **MODULE V : Programming with Haskell**

Introduction to Haskell, Defining functions: guards, pattern matching and recursion, Lists, strings and tuples, Types and polymorphism, Higher order functions on lists: map, filter, list comprehension, User defined data types:lists, queues, trees

(Note : Students need to be taught how to program using Haskell in this module.)

#### **Text books**

- 1. Richard S. Bird, Philip Wadler, "Introduction to Functional Hall, 1988 Programming",Prentice(Module 1,2,3,4)
- 2. Greg Michaelson, "An introduction to functional programming through lambdacalculus", Dover Publications, 2011 (Module 1)
- 3. Miran Lipovaca "Learn You a Haskell for Great Good!: A Beginner's

Guide", NoStarch Press, 1st Edition (15 March 2011) (Module 5)

#### **Reference books**

- 1. Simon Peyton Jones , "The Implementation of Functional Languages" , Prentice Hall.
- 2. Benjamin C. Pierce, " Types and Programming Languages", MIT Press, 2002
- 3. https:[//www.haskell.org/](http://www.haskell.org/)
- 4. [http://learnyouahaskell.com](http://learnyouahaskell.com/)

## **COURSE CONTENTS AND LECTURE SCHEDULE**  $N_o$   $N_o$   $\triangle$   $R$   $CO$   $N_o$  of Hours **MODULE 1** 1.1 Review of recursion -Tail recursion -recursive program design 1 1.2 Introduction, λ calculus, λ expressions, Identity function 1 1.3 Self-application function, Function application function, Sch-application function, runction application function, 1 1.4 Functions from functions, Argument selection and argument pairing functions, Free and bound variables<br>pairing functions, Free and bound variables 1.5 Name clashes and α conversion, Simplification through eta reduction, Conditions, Booleans and Integers 1 1.6 Recursion and Arithmetic, Expressions and values, Basic Data Types 1 1.7 Names and values in programming- Data structures in mantes and values in programming Bata structures in  $1$ 1.8 Names and values in imperative and functional languages 1 1.9 Execution order in imperative and functional languages 1 1.10 Repetition in imperative and functional languages-Repetition in imperative and functional languages-<br>Functions as values **MODULE II**  $\begin{array}{ccc} 2.1 & \text{Functions and definitions} \end{array}$  1 2.2 Functional composition 1

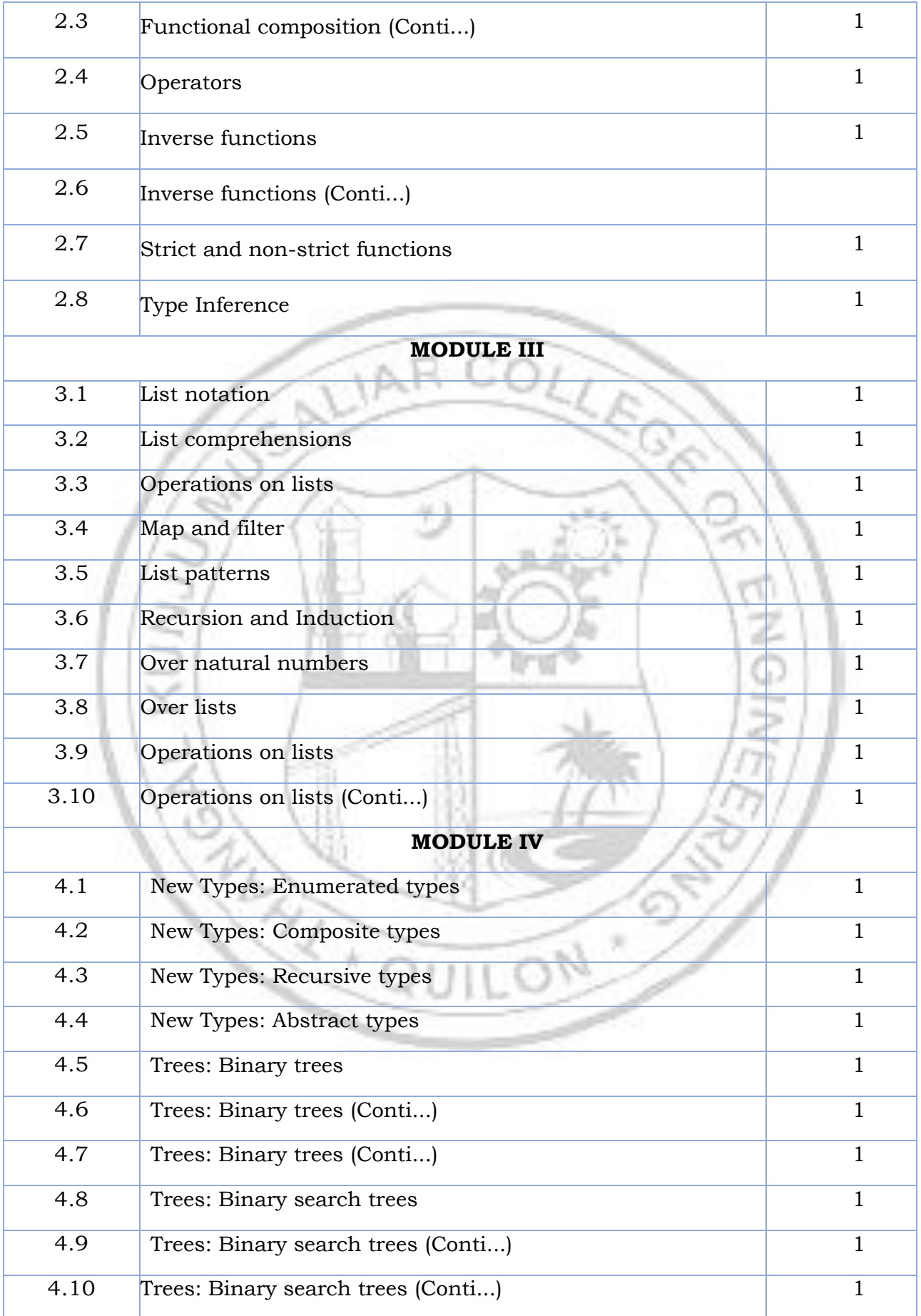

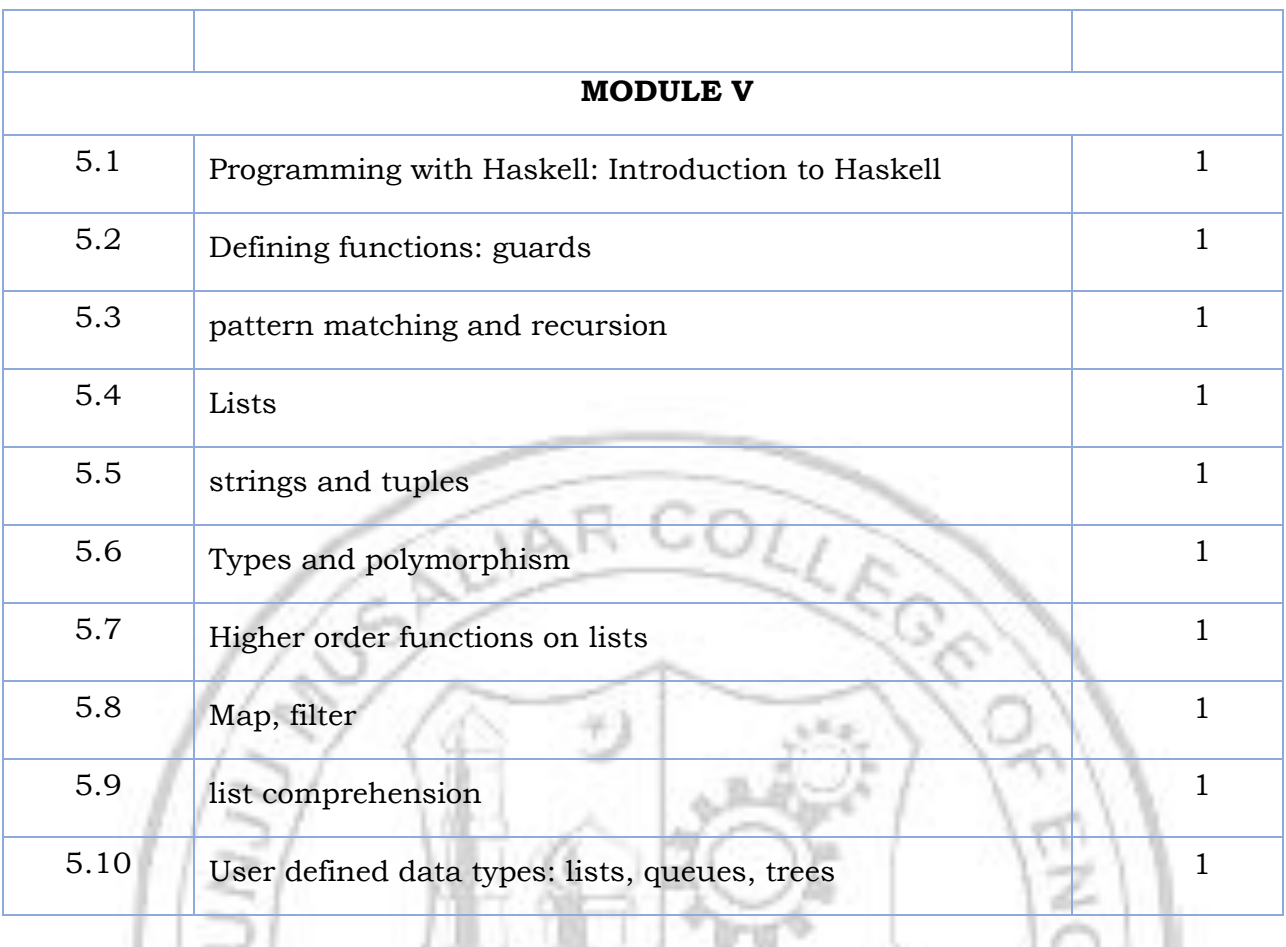

C

N

E

R)

Ŵ

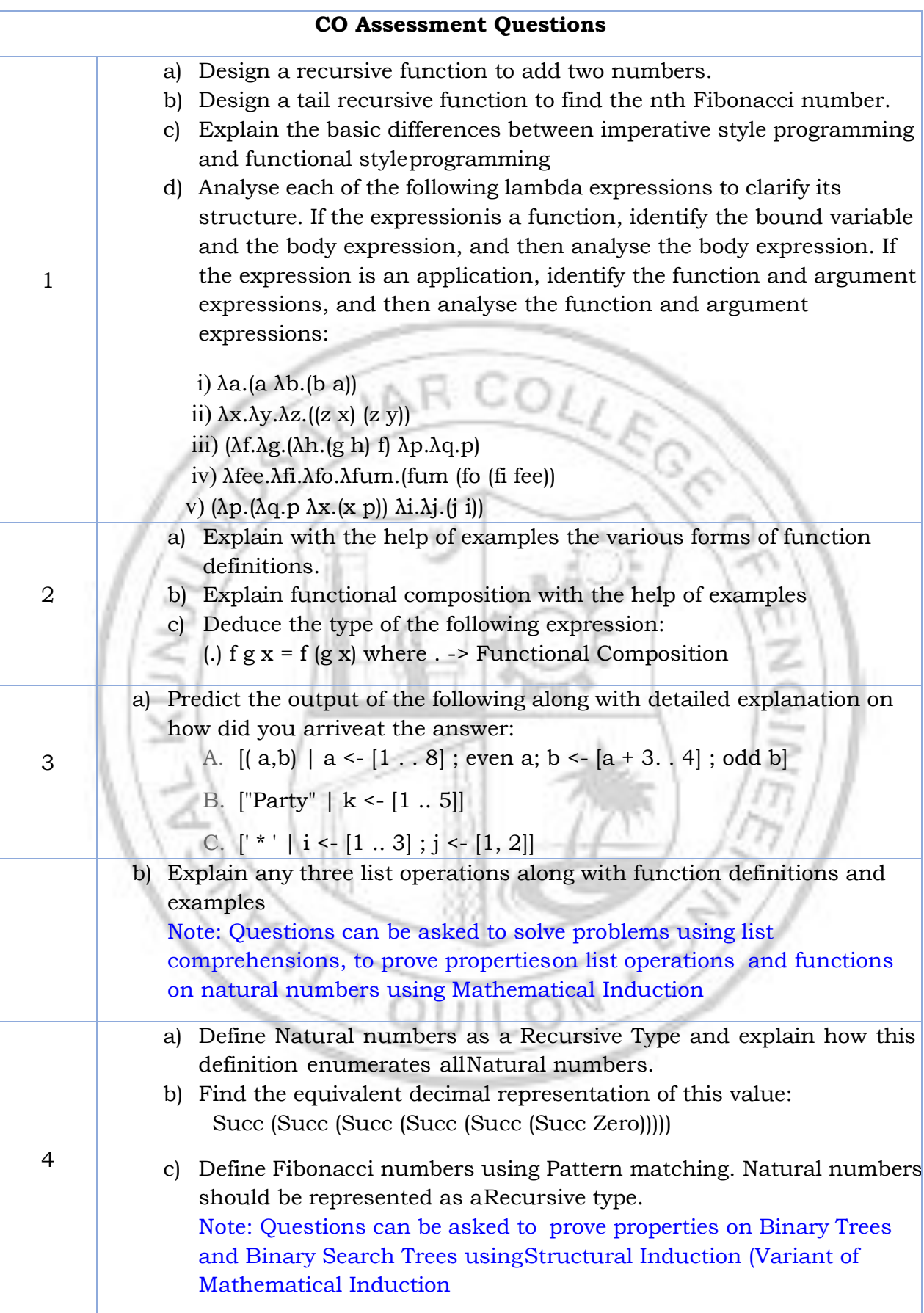

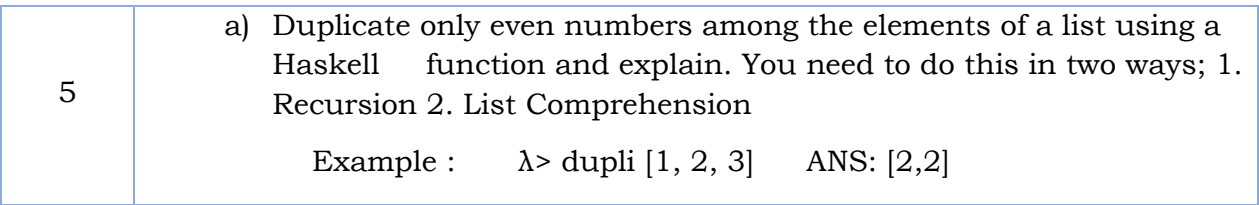

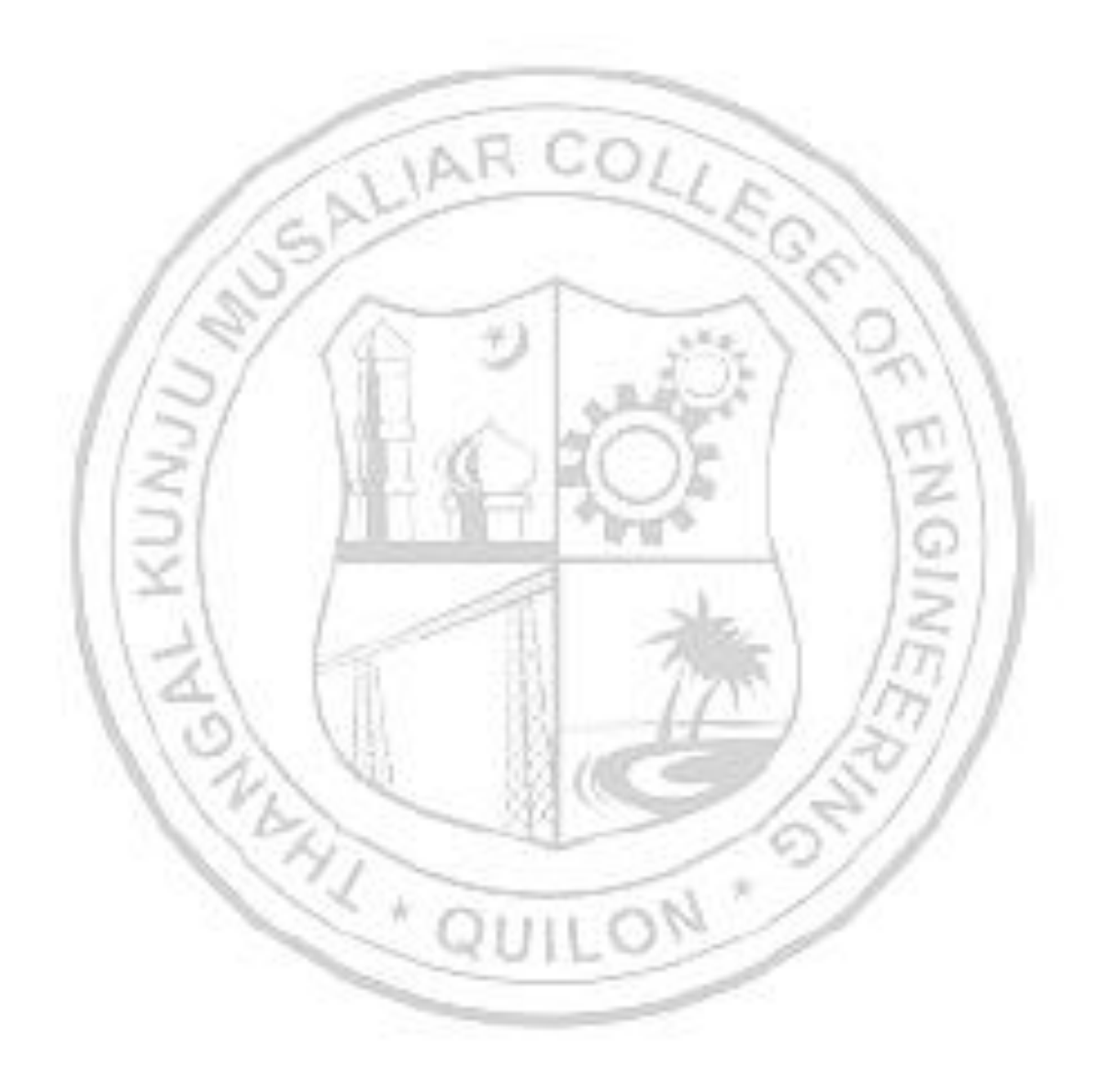

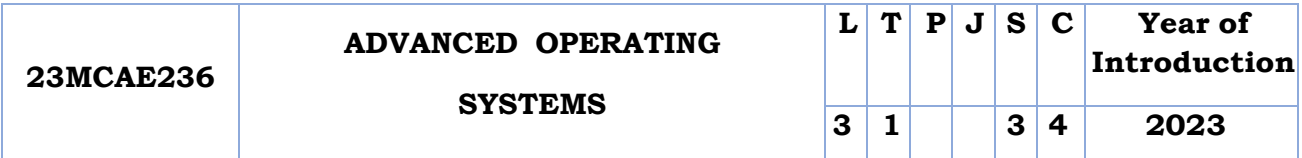

**Preamble**: This course provides an in-depth study of advanced concepts and techniques in operating system design and implementation. Students will explore advanced topics such as synchronization mechanisms, distributed mutual exclusion, distributed resource management, multiprocessor operating system and concurrency control. Through theoretical discussions, students will develop a deep understanding of operating system internals and gain skills in analyzing, designing, and optimizing operating systems.

**Prerequisite:** Basic concepts of desktop computer operating systems

**Course Outcomes:** After the completion of the course the student will be able to

- **CO 1** Identify synchronization problems in operating systems and issues in distributed systems.
- **CO 2** Explain classification of mutual exclusion algorithms and security violations.
- **CO 3** Explain the design of distributed shared memory and issues in load distribution
- **CO 4** Explain design issues and synchronization in multiprocessor systems.
- **CO 5** Explain synchronization and concurrency control in database systems.

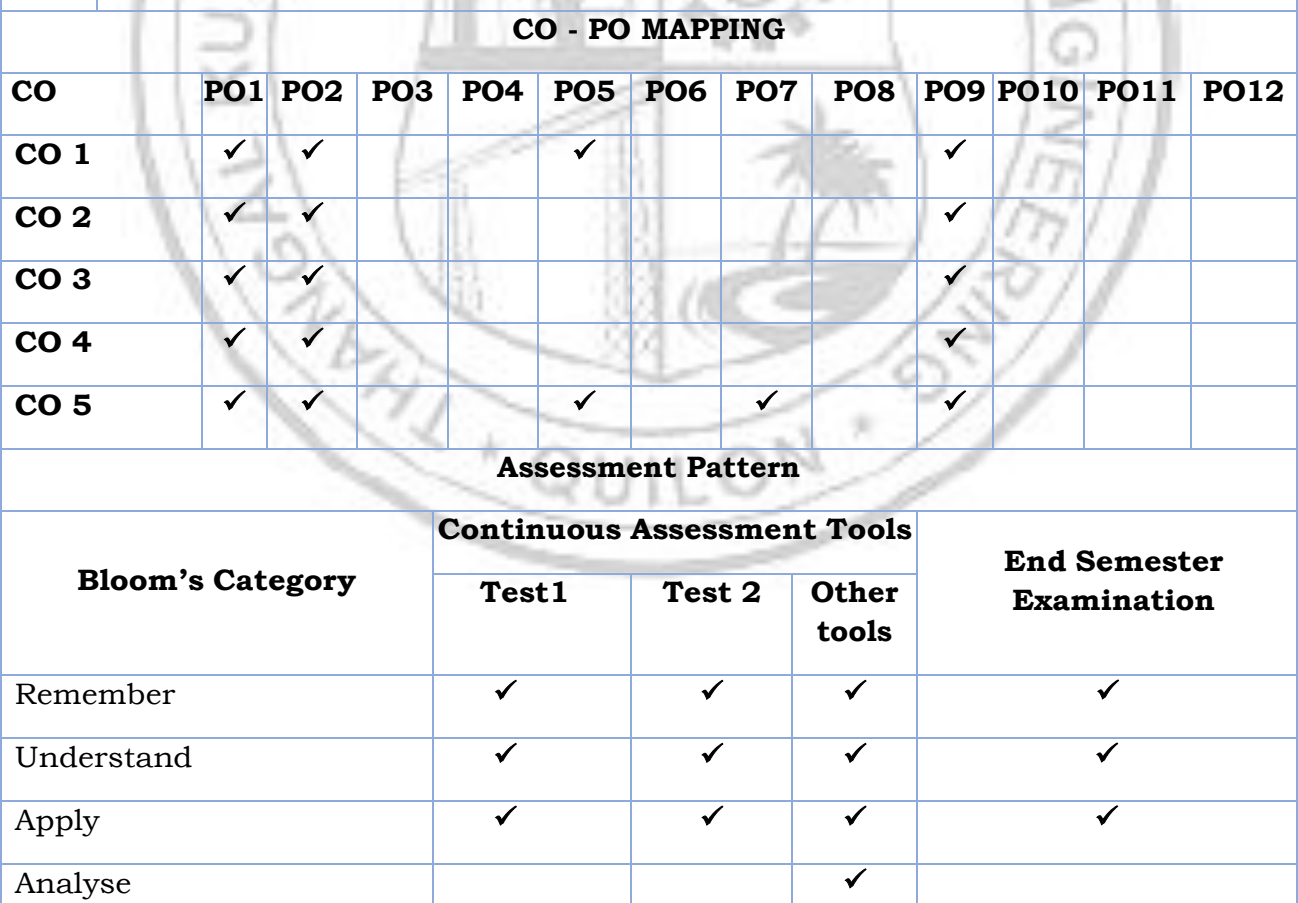

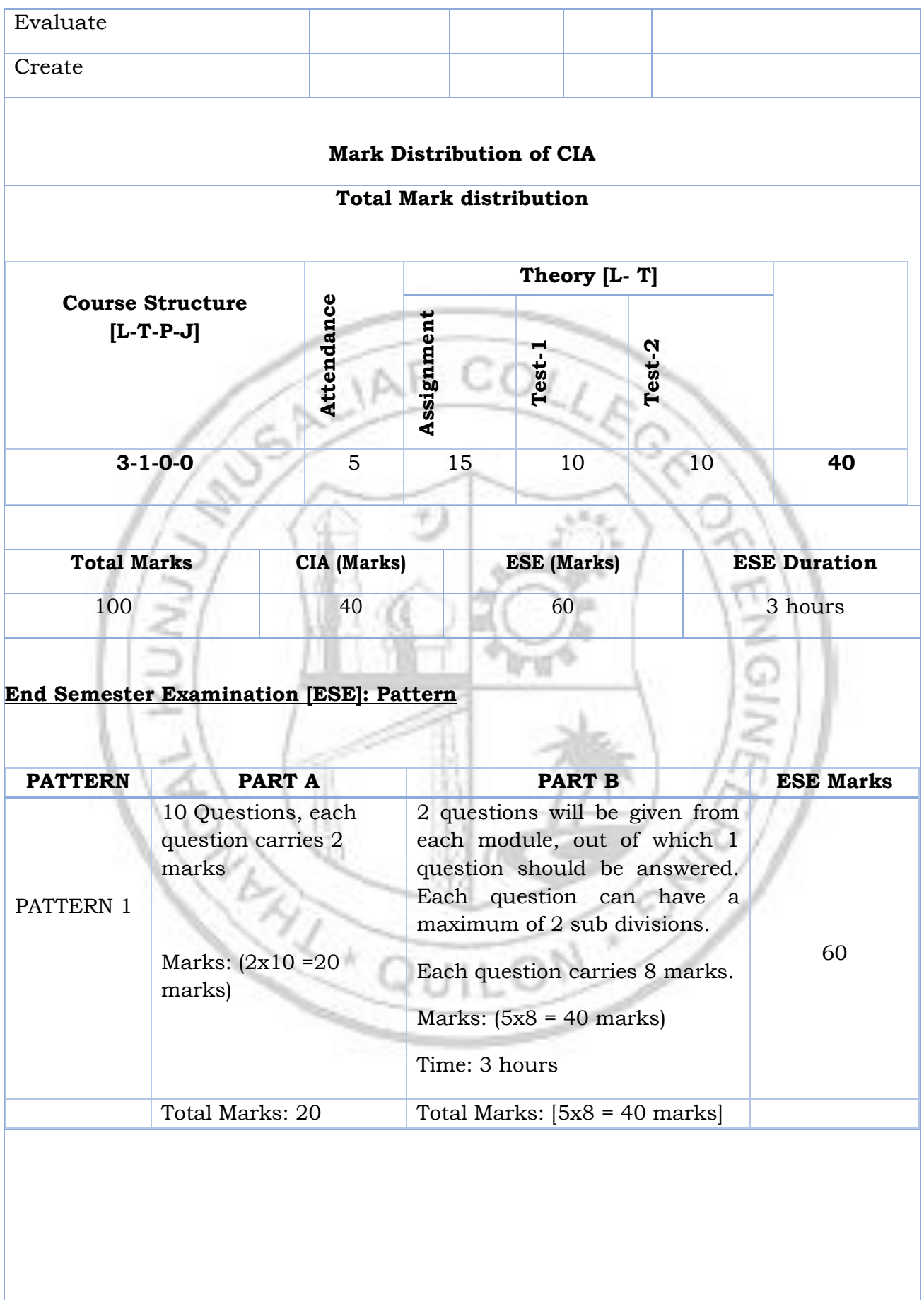

I

#### **SYLLABUS**

#### **MODULE I : Overview**

**Overview:** Functions of Operating System –DesignApproaches –Types of Advanced Operating Systems.

**Synchronization Mechanisms**: Concept of Processes andThreads –The Critical Section Problem – Other Synchronization Problems:– Monitor –Serializer – Path Expressions.

**Distributed Operating Systems**:- Issues in Distributed Operating System – Communication Networks And Primitives –Lamport's Logical clocks – Causal Ordering ofMessages

#### **MODULE II : Distributed Mutual Exclusion**

Requirements – Measuring Performance – Lamport's Algorithm – Rickart-Agarwala Algorithm – Suzuki- Kasami's Broadcast Algorithm.

: **Security** Potential Security Violations – Design Principles for Secure Systems –The Access Matrix Model and Implementation- The Access Control list Method.

#### **MODULE III : Distributed Resource Management**

Mechanisms for building Distributed File Systems – Design Issues - Distributed Shared Memory – Algorithms for ImplementingDistributed Shared memory – Issues in Load Distributing – Components of Load Distributing Algorithm – Sender- Initiated Algorithm – Receiver- Initiated Algorithm

#### **MODULE IV : Multiprocessor Operating Systems**

Multiprocessor System Architectures – Interconnection Networks – Structures – Design Issues – Threads – Process - Synchronization – Processor Scheduling – Memory Management – Virtualization – Types of Hypervisors – Paravirtualization – Memory Virtualization – I/O Virtualization

#### **MODULE V : Database Systems**

Problem of Concurrency Control – Serializability – Basic Synchronization Primitives for Concurrency Control – Lock-Based Algorithms – Time-Stamp Based Algorithms – Optimistic Algorithms.

#### **Text books**

1. Mukesh Singhal and Niranjan G. Shivaratri, "*Advanced Concepts in OperatingSystems*

– Distributed, Database, and Multiprocessor Operating Systems", Tata McGraw-Hill,2001.

2. Andrew S. Tanenbaum, "*Modern Operating Systems*", 3rd Edition, Prentice Hall,2012.

#### **Reference books**

- 1. Pradeep K Sinha, "*Distributed Operating Systems: Concepts and Design*", PrenticeHall of India, 2007.
- 2. George Coulouris, Jean Dollimore,Tim Kindberg, Gordon Blair, *"DistributedSystems,Concepts and Design"*, 5th Edtn,Pearson, 2019
- 3. https:[//www.classcentral.com/course/udacity-advanced-operating-systems-](http://www.classcentral.com/course/udacity-advanced-operating-systems-1016)[1016](http://www.classcentral.com/course/udacity-advanced-operating-systems-1016)
- 4. https:[//www.my-mooc.com/en/mooc/advanced-operating-systems--ud189/](http://www.my-mooc.com/en/mooc/advanced-operating-systems--ud189/)

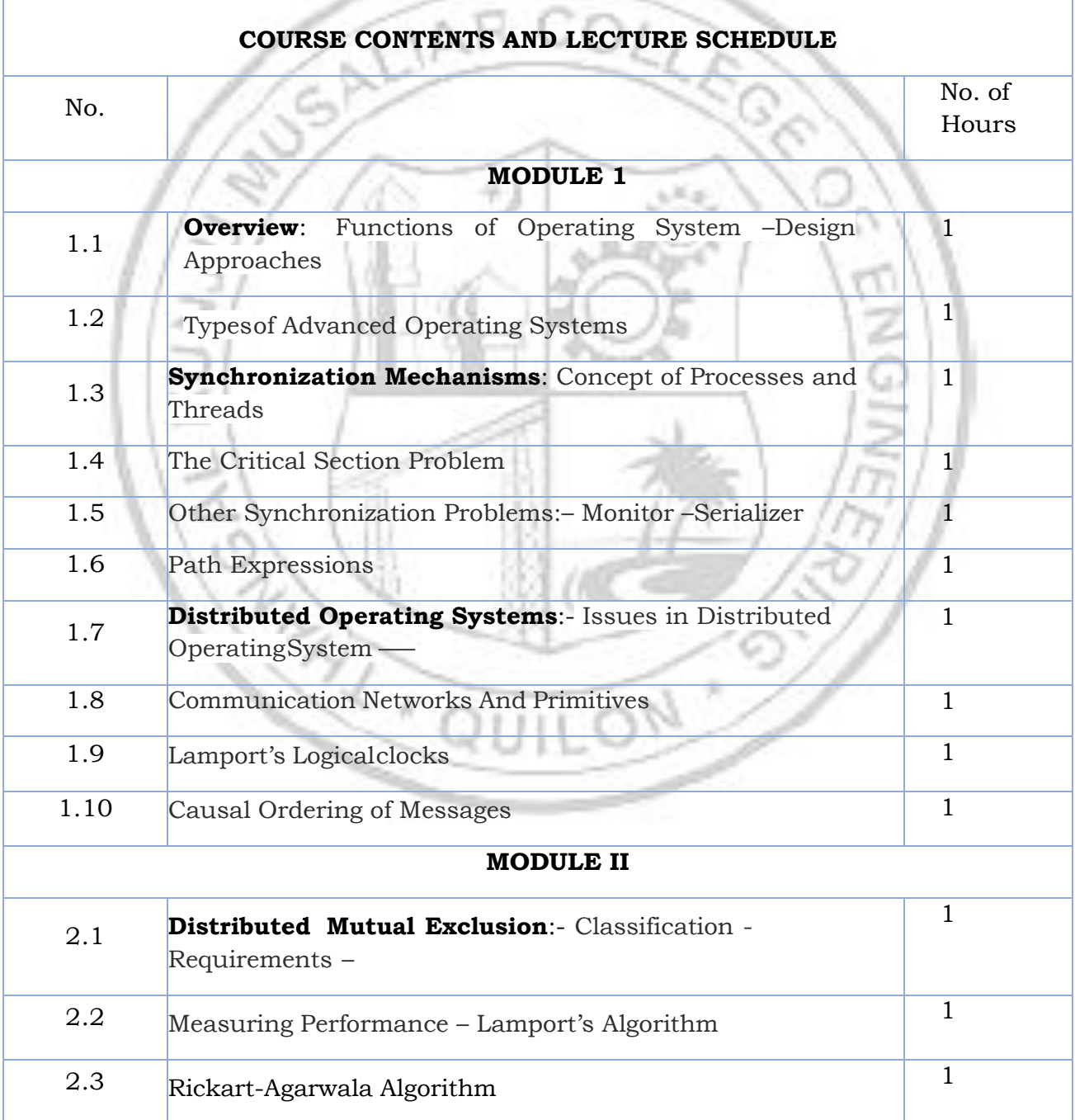

#### TKM College of Engineering, Kollam (Govt. Aided and Autonomous)

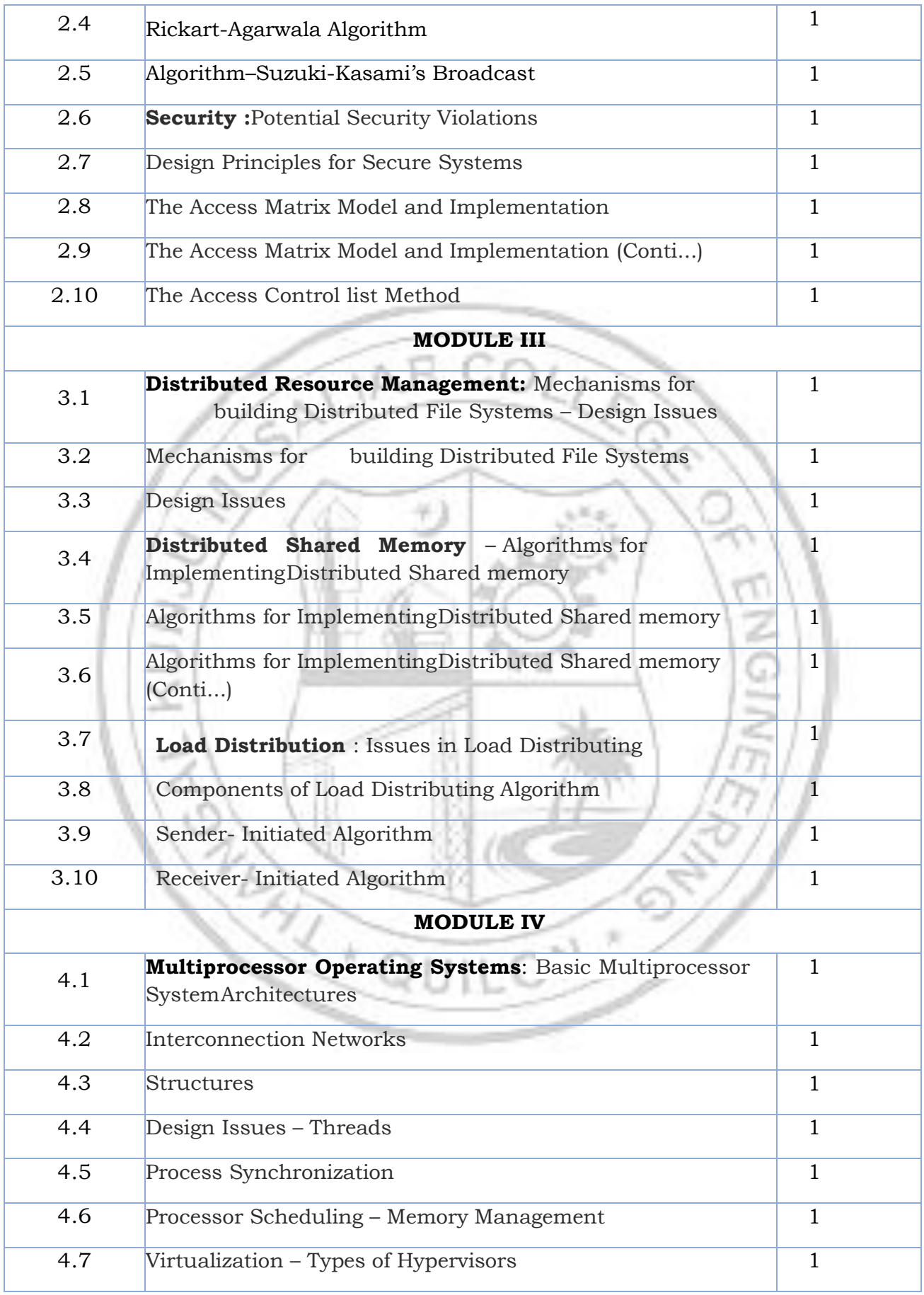

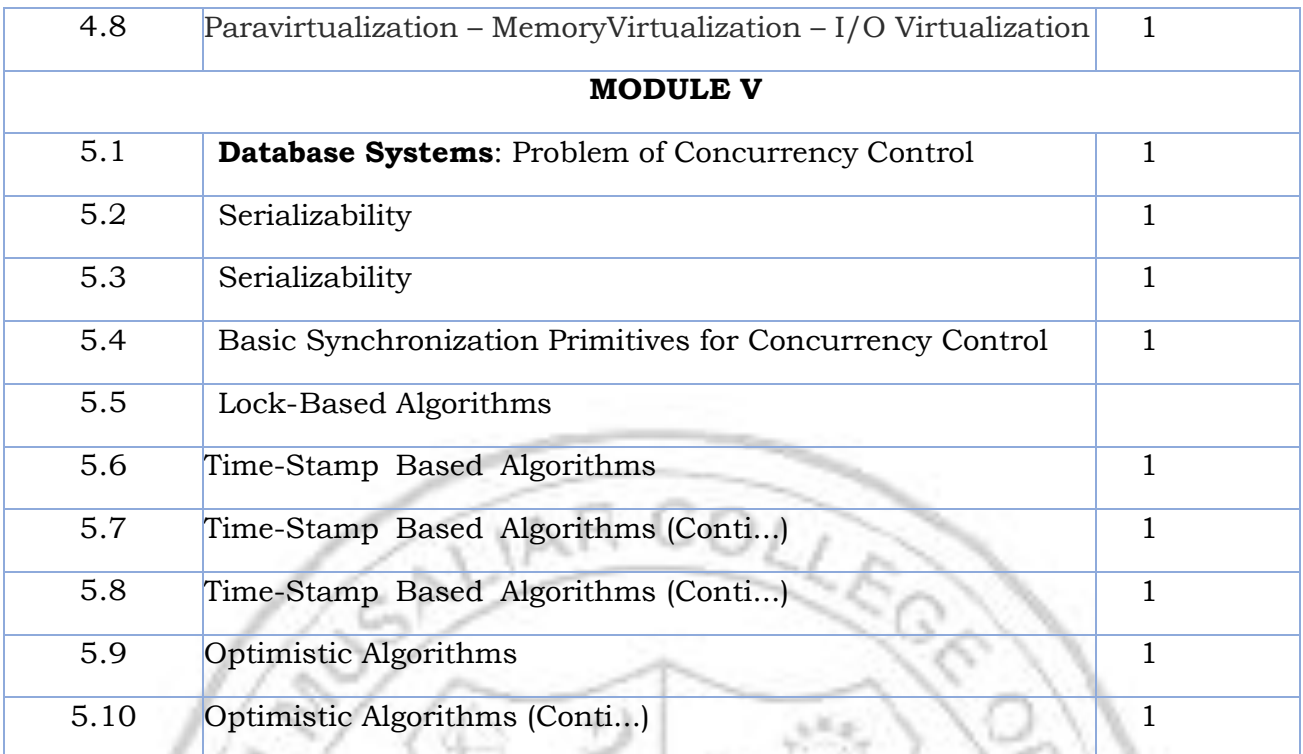

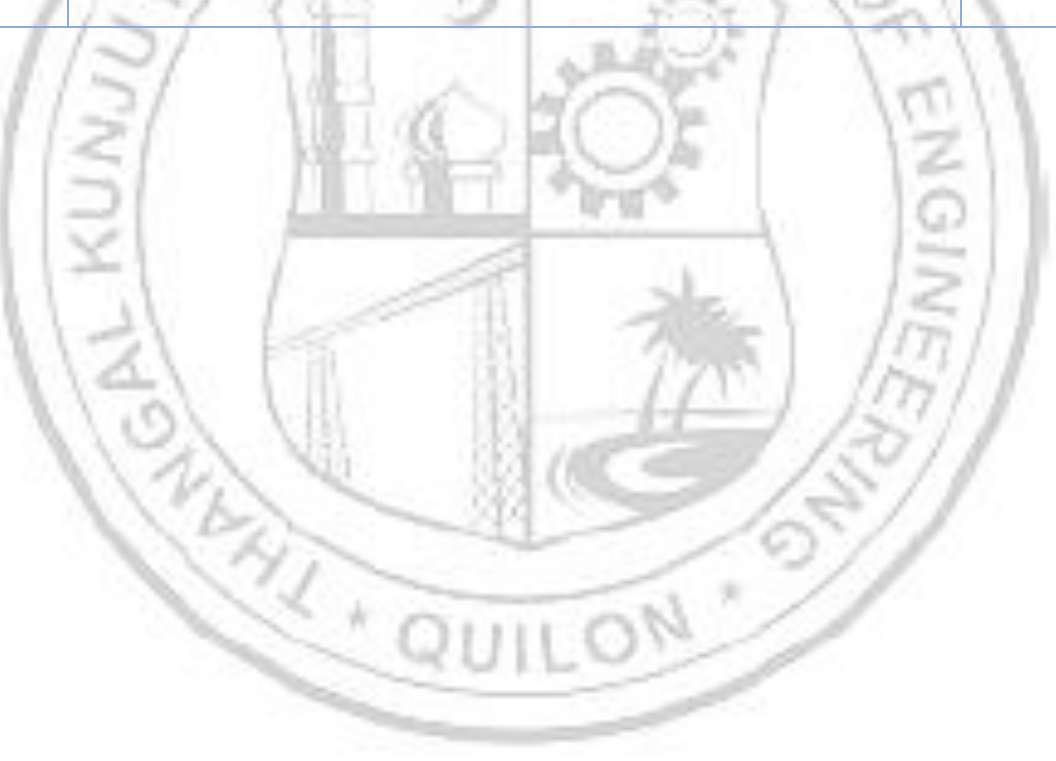

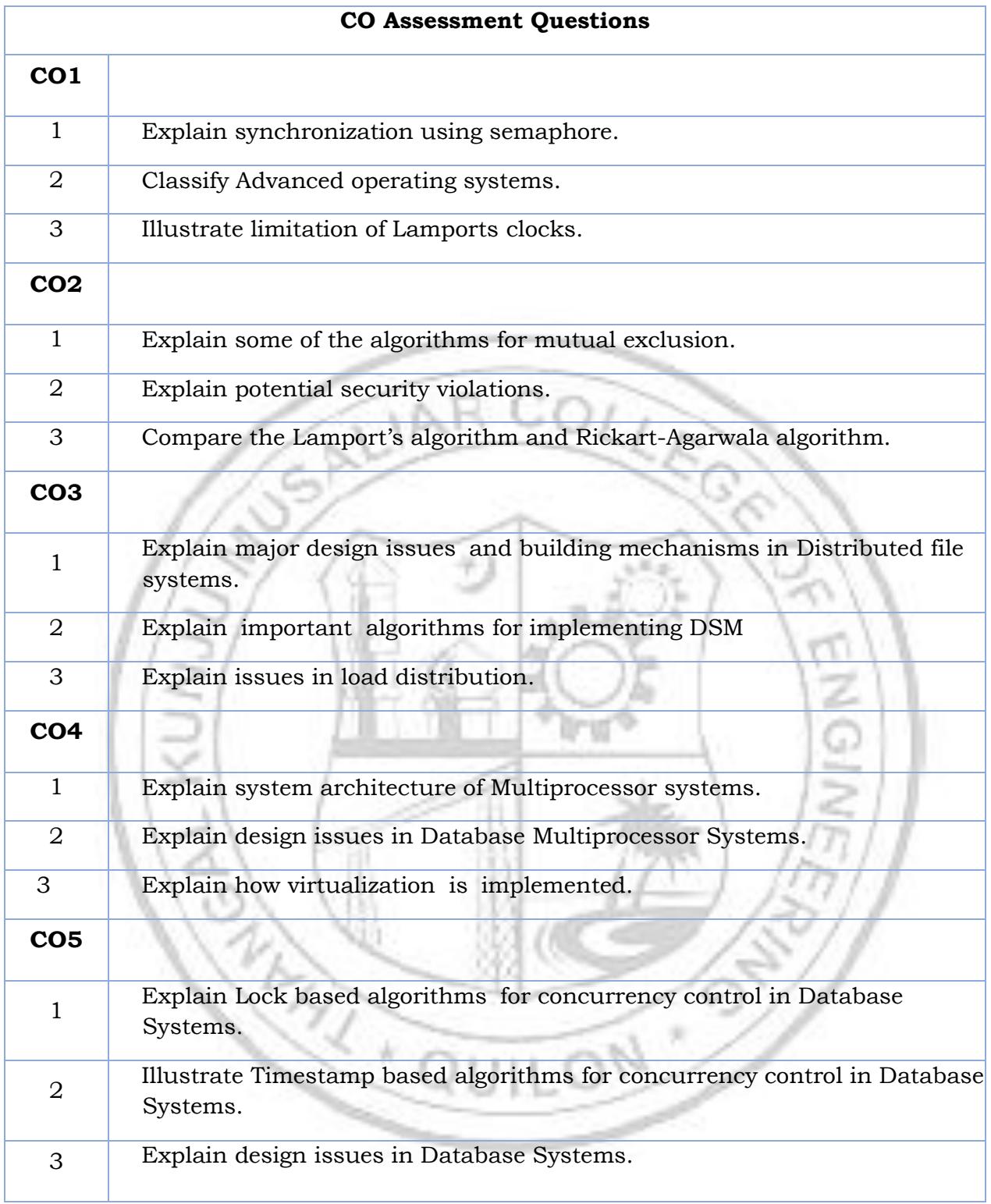

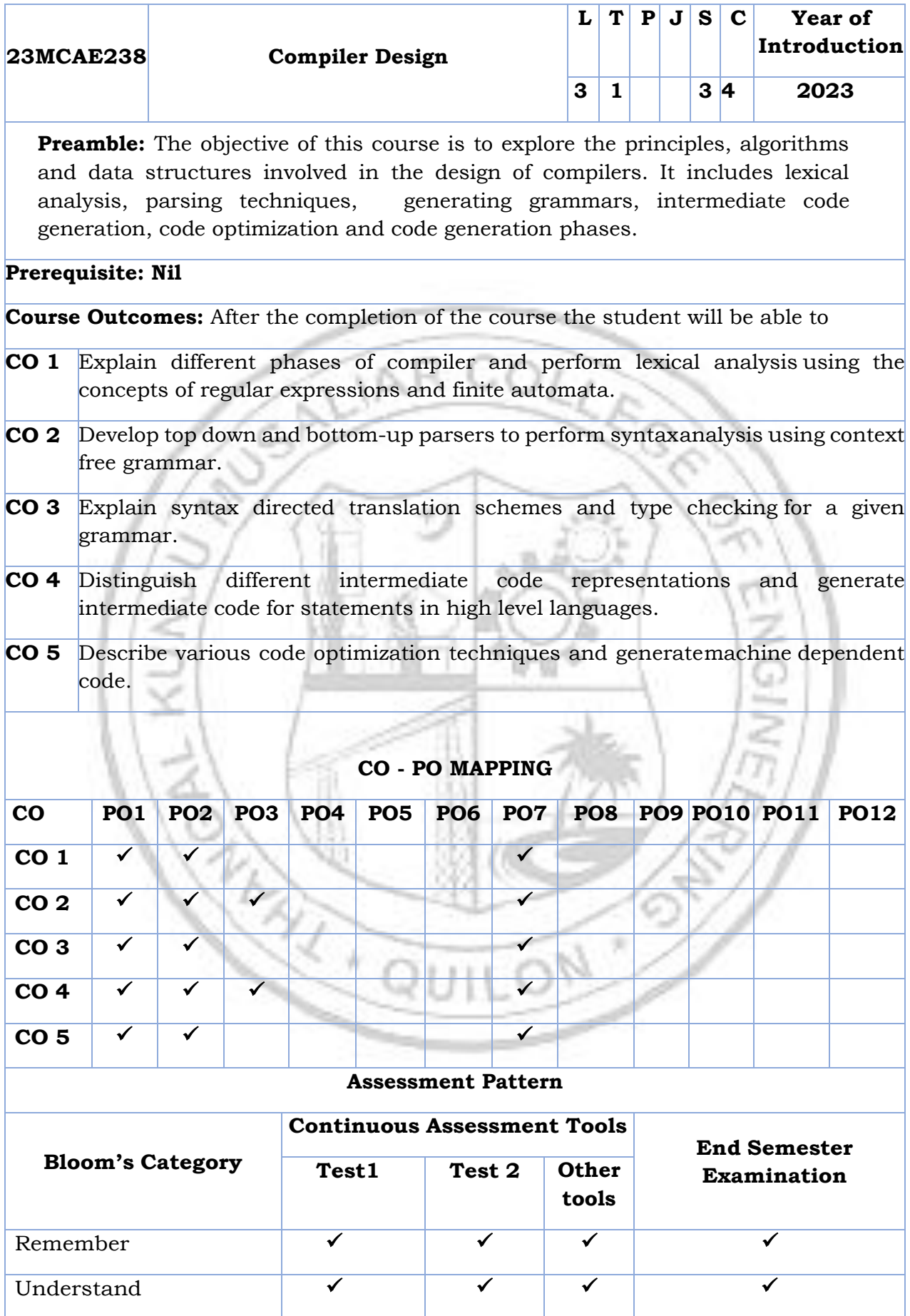

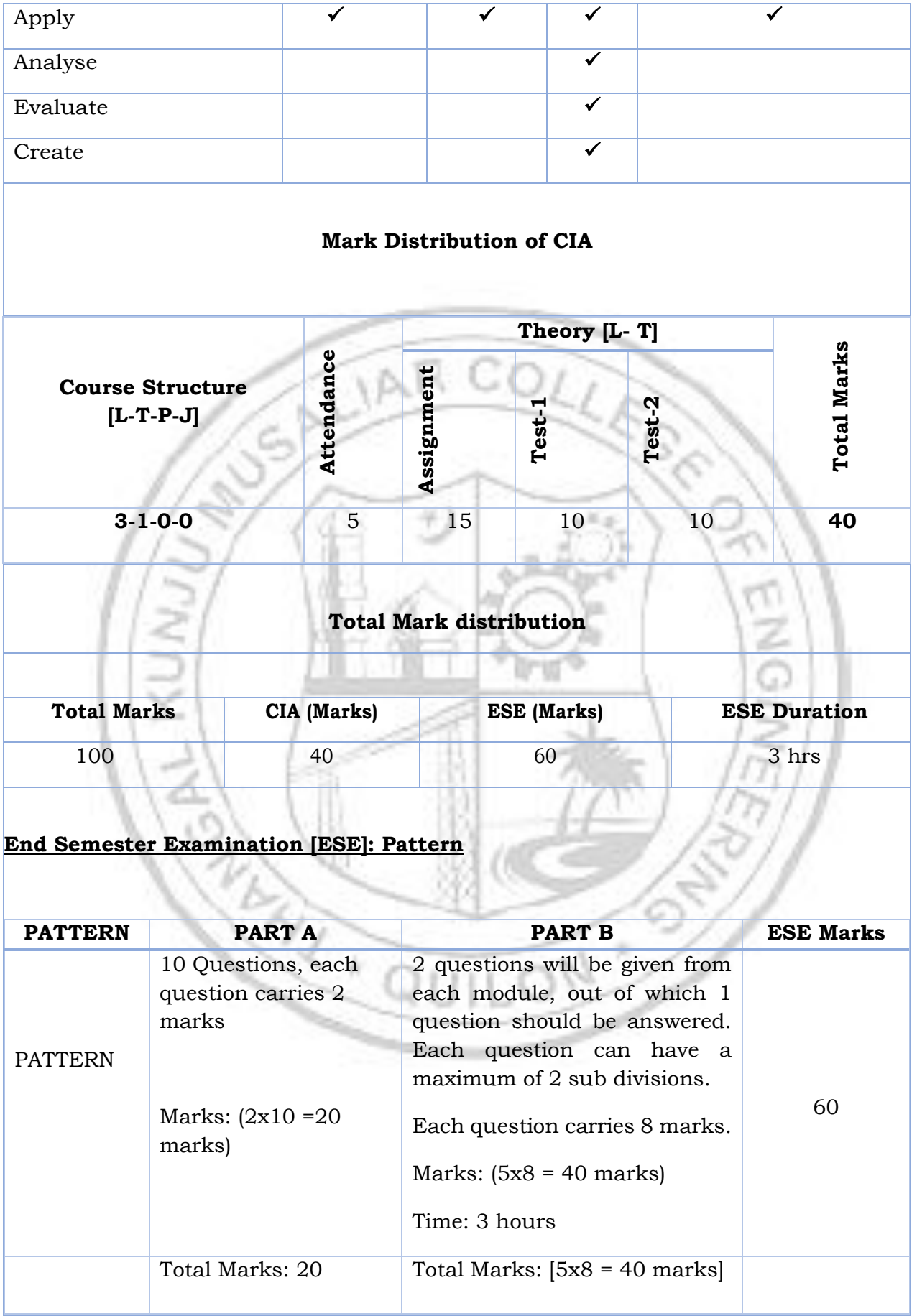
# **SYLLABUS**

# **MODULE I : Introduction**

Introduction to compilers: Analysis of the source program, Phases of a compiler, Grouping of phases

Lexical analysis: role of lexical analyser, input buffering, specification of tokens, recognitionof tokens, Deterministic and Non-Deterministic Finite automata, Regular expression to NFAand DFA

# **MODULE II : Syntax analysis**

Syntax analysis: Role of parser, Context free grammars

Top down parsing: Recursive Descent parsing, Predictive parsing, LL(1) Grammars. Bottom-up parsing: Shift Reduce Parsing, Operator Precedence Parsing (concepts only),

LR parsing – Constructing SLR parsing tables, Constructing Canonical LR parsing tablesand Constructing LALR parsing tables.

# **MODULE III : Syntax directed translation**

Syntax directed translation: Syntax directed definitions, Bottom-up evaluation of Sattributed definitions, L- attributed definitions, Top-down translation, Bottom-up evaluationof inherited attributes.

Type Checking: Type systems, Specification of a simple type checker.

## **MODULE IV : Intermediate code generation**

Intermediate code generation: Graphical representations, Three address code - Quadruples -triples - Indirect triples, Assignment Statements, Boolean Expressions, Control flow statements

# **MODULE V : Code Generation**

Code generation: Issues in the design of a code generator, The target machine, Basic blocksand flow graphs, A simple code generator, Peephole optimization.

## **Text books**

Alfred V.Aho , Monica S. Lam, Ravi Sethi, Jeffrey D. Ullman, Compilers – Principles,Techniques and Tools, Addison Wesley, 2nd Edition,2006.

## **Reference books**

- 1. V Raghavan- Principles of Compiler Design Tata McGraw Hill, 2nd edition,2011
- 2. Jean Paul Tremblay and Sorenson., The Theory and Practice of Compiler Writing

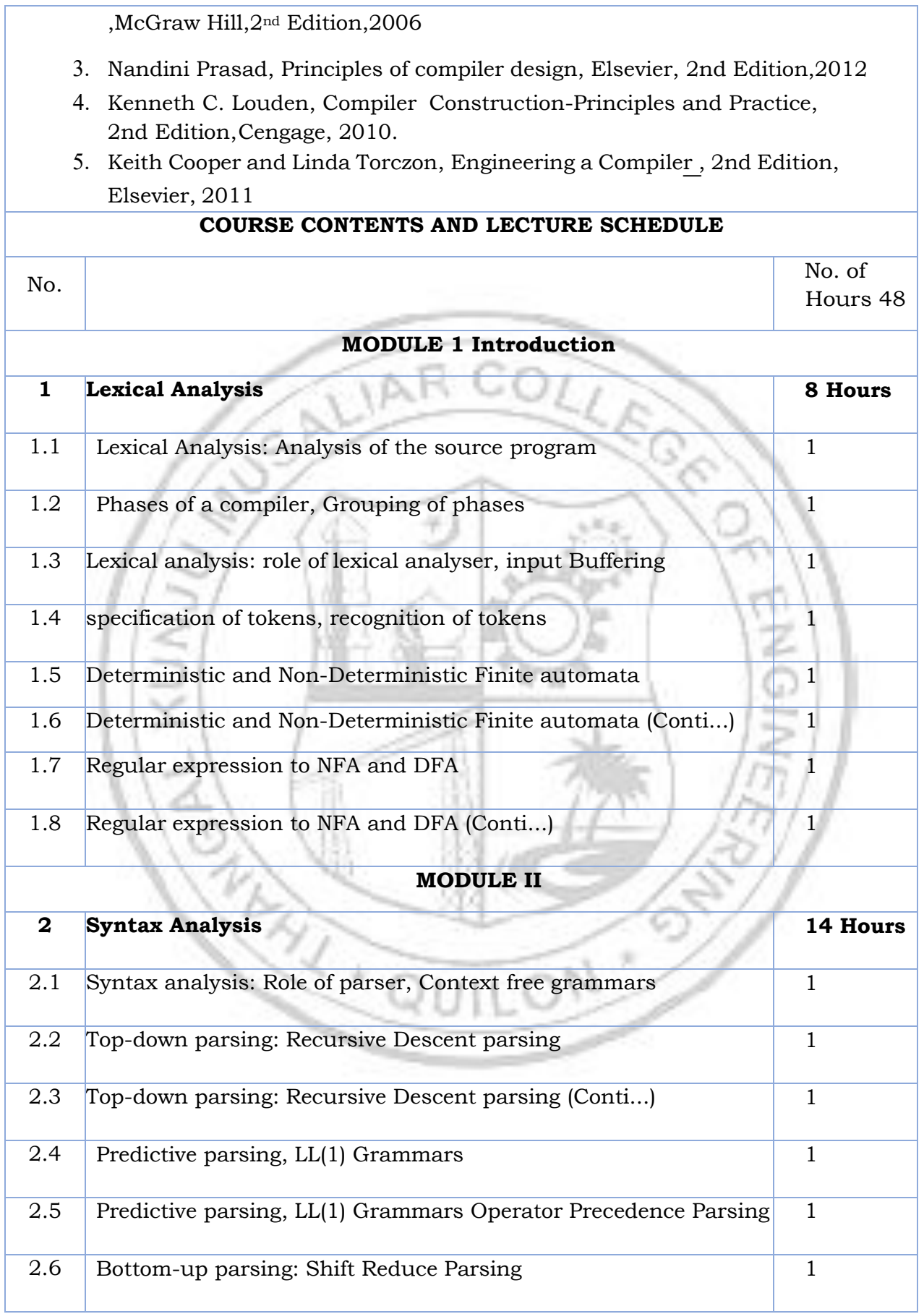

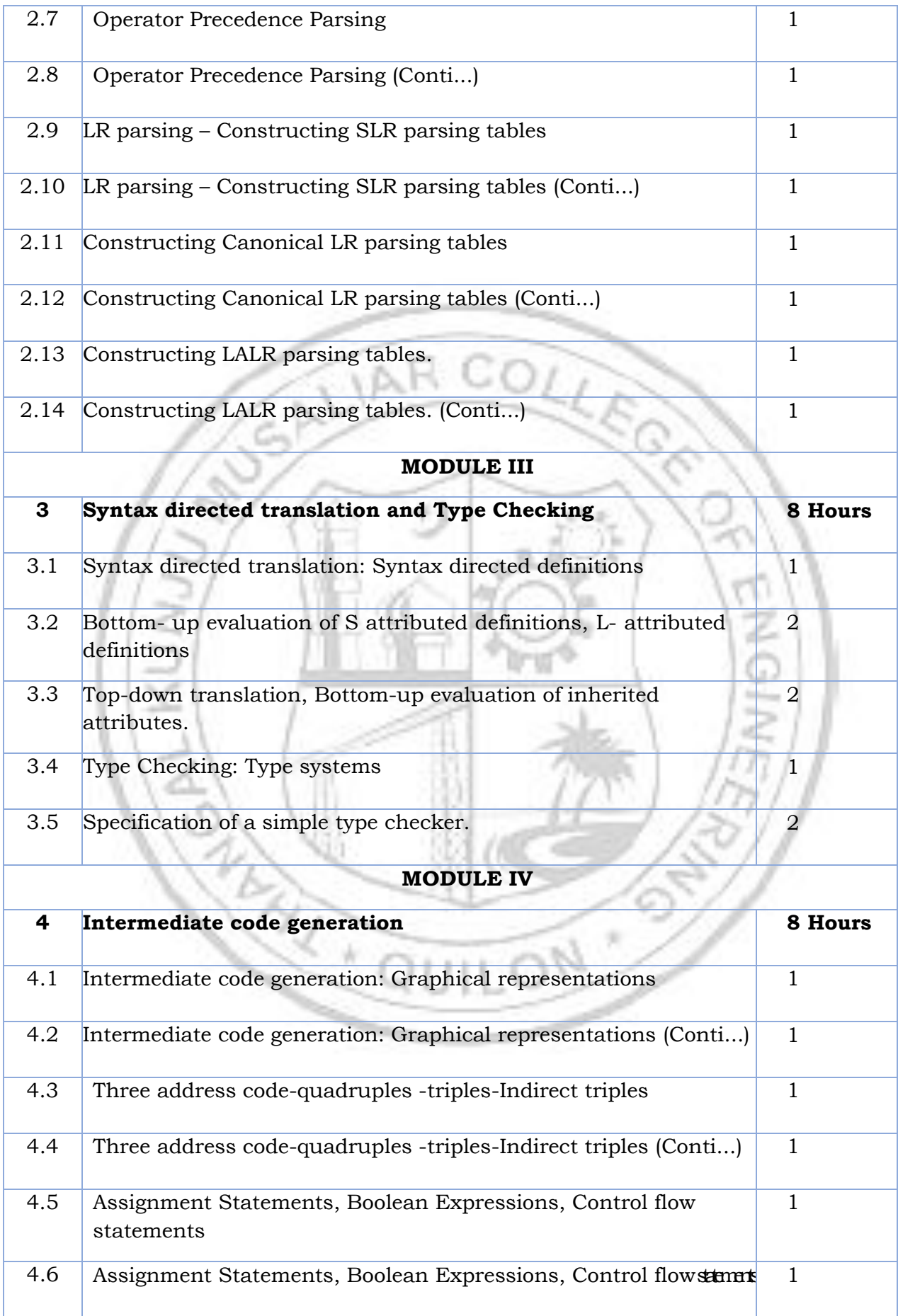

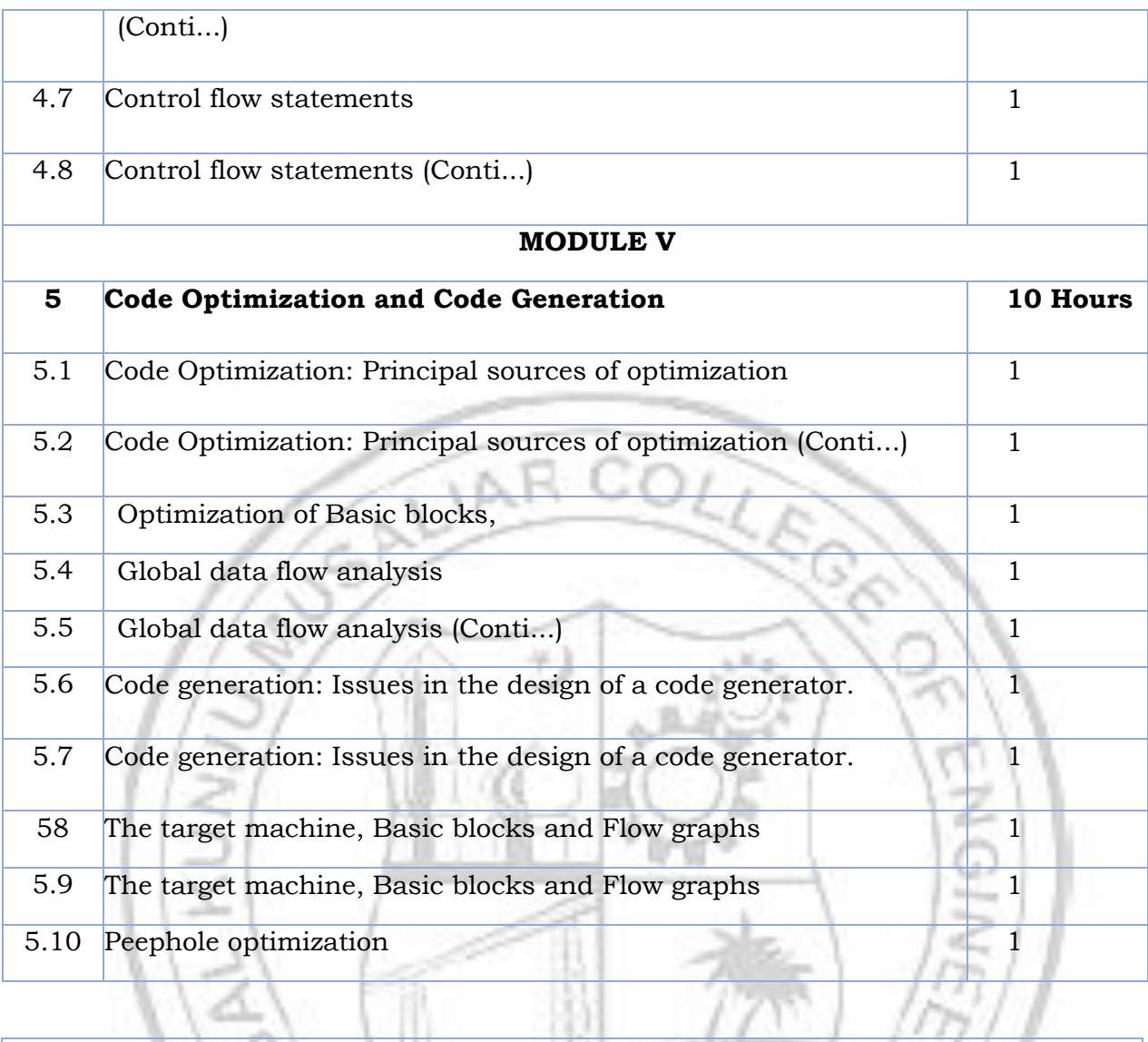

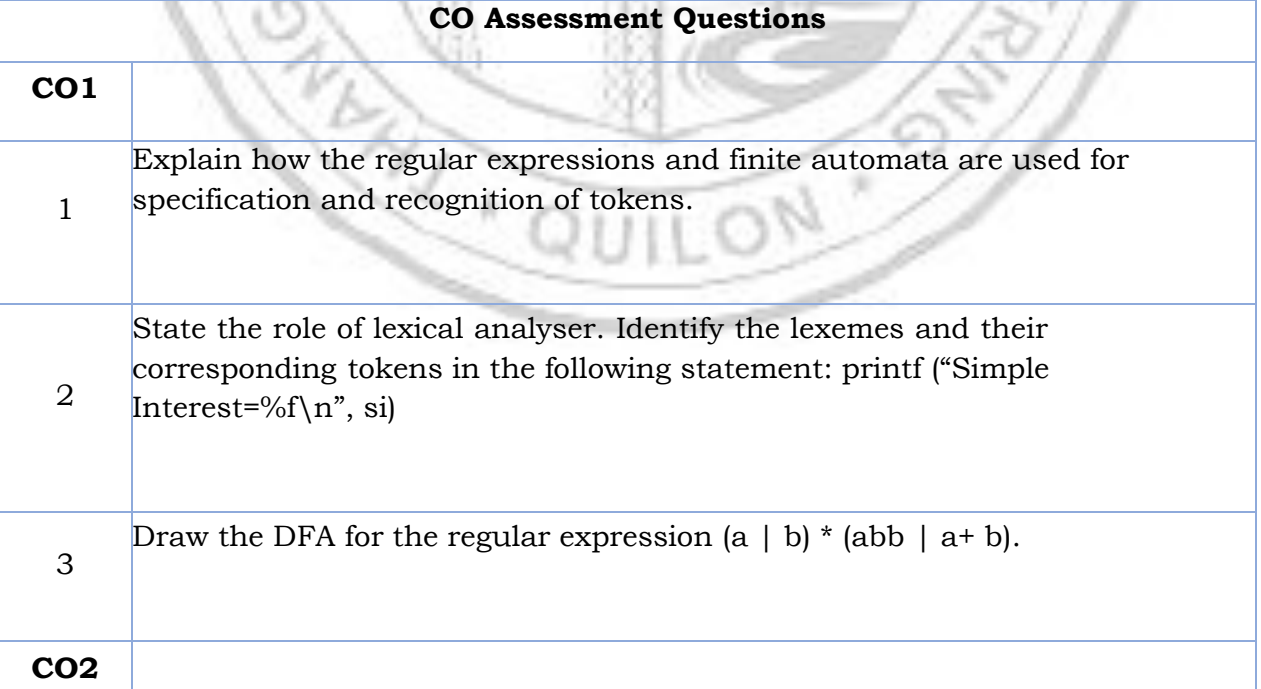

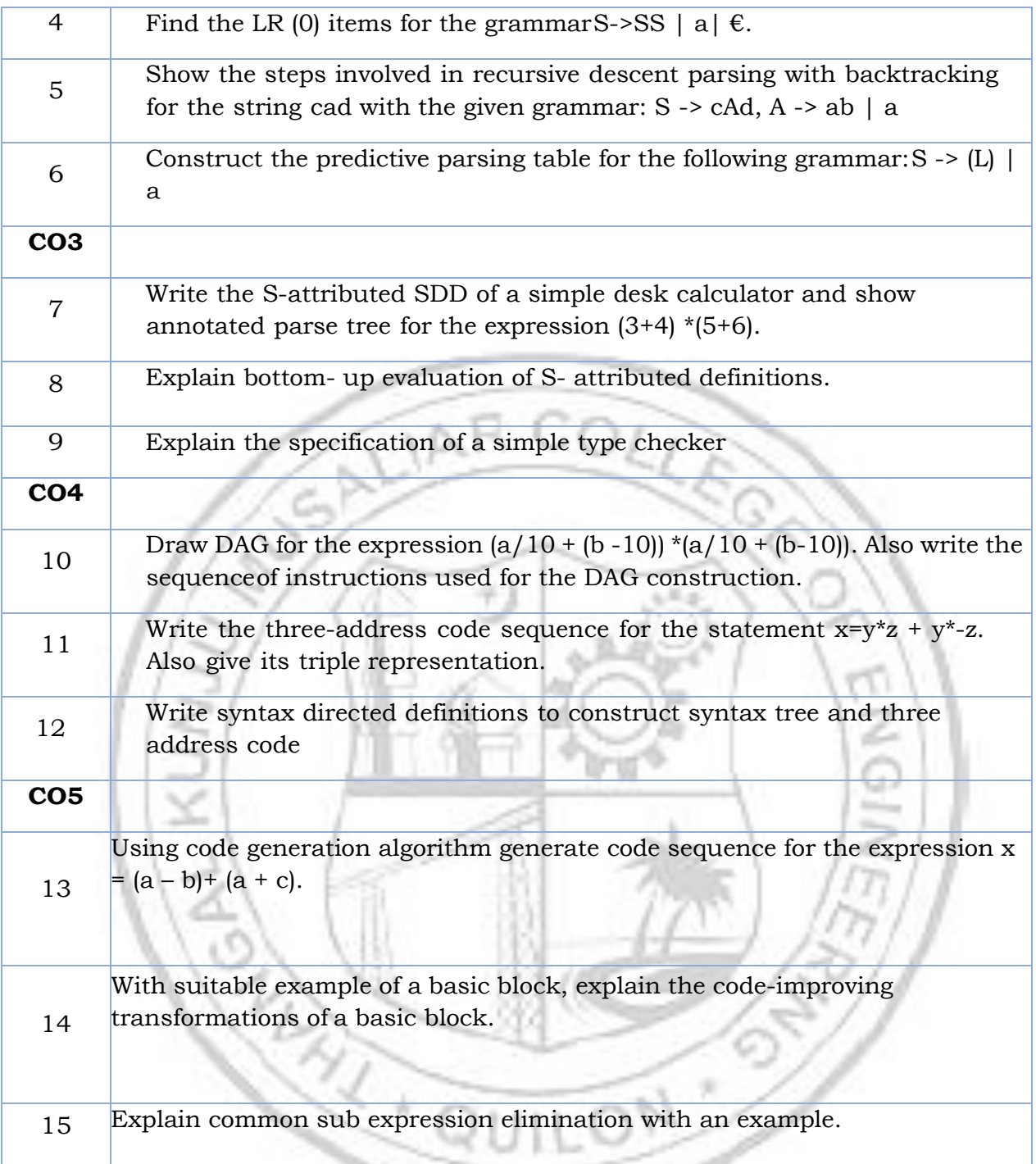

 $\sim$ 

 $\sim$ 

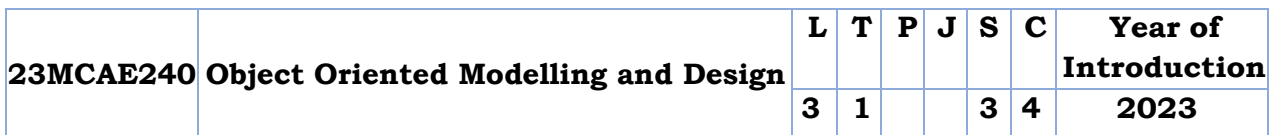

**Preamble:** Object-oriented design and modeling are fundamental concepts in software engineering that facilitate the development of robust, scalable, and maintainable software systems. Object-oriented modeling paradigm provides a powerful framework for object oriented concepts class & behavioral modeling, system conception, domain analysis, use case realization, design patterns. Object-oriented modeling provides students to understand and apply techniques for visualizing and create well-structured, maintainable software systems.

**Prerequisite:** OOPS concept

**Course Outcomes:** After the completion of the course the student will be able to

- **CO 1** Gain a thorough understanding of fundamental object-oriented concepts and class modelling.
- **CO 2** Apply Unified Modeling Language as a standard notation for visualizing, specifying, and documenting object-oriented systems.
- **CO 3** Familiarize the various approaches such as process overview, system conception and domain analysis.

**CO - PO MAPPING**

**CO 4** Devise Use case realization approaches.

v

**CO 5** Choose and apply a befitting design pattern for the given problem.

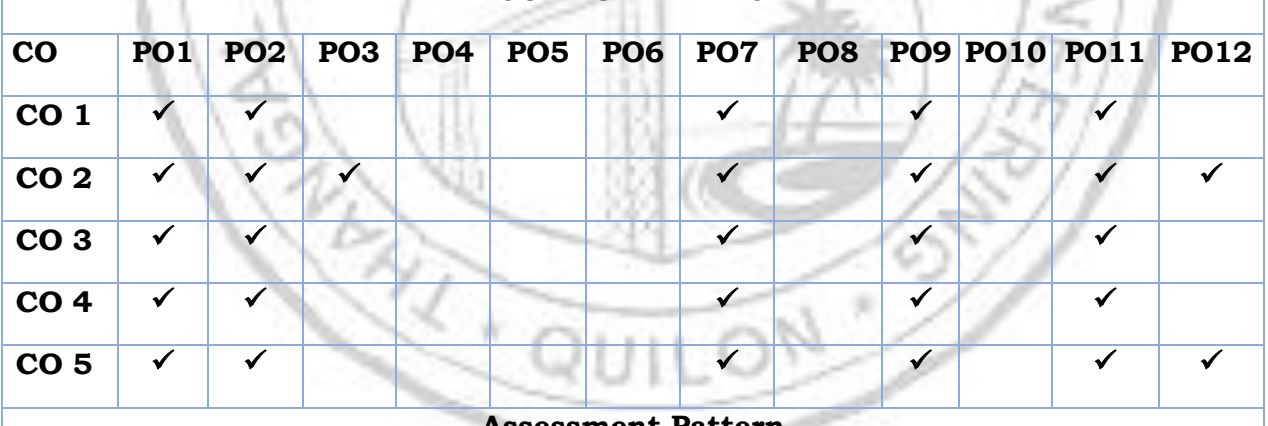

#### **Assessment Pattern**

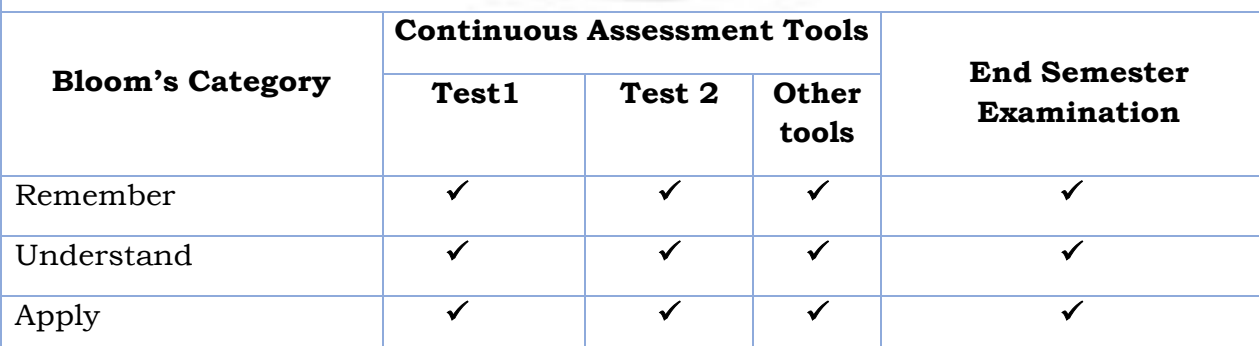

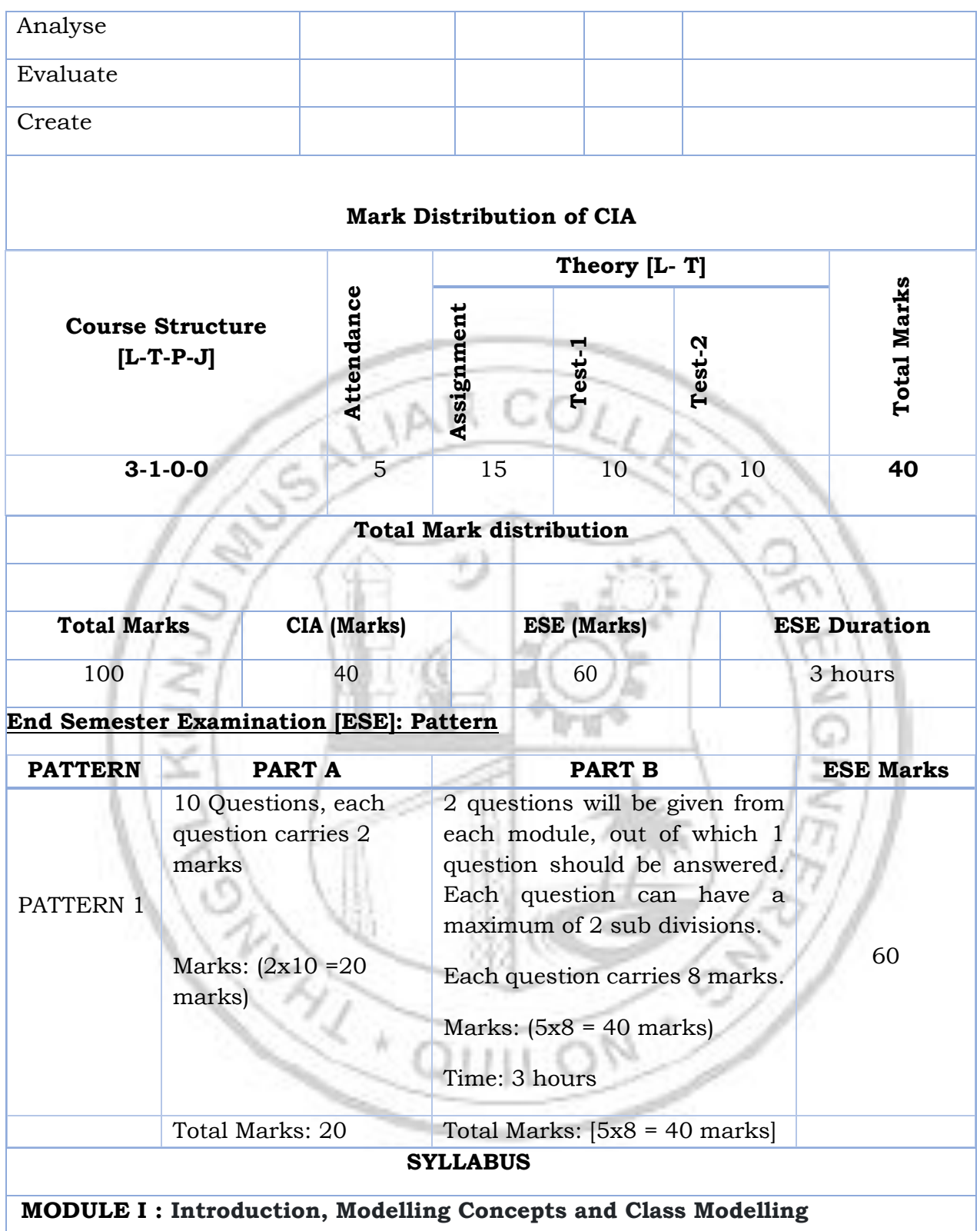

Object orientation, OO development, OO Themes; Evidence for usefulness of OO development; OO modeling history. Modeling as Design technique: Modeling; abstraction; The Three models. Class Modeling: Object and Class Concept; Link and associations concepts; Generalization and Inheritance; A sample class model; Navigation of class models; Advanced Class Modeling, Advanced object and class concepts;

Association ends; N-ary associations; Aggregation; Abstract classes; Multiple inheritance; Metadata; Reification; Constraints; Derived Data; Packages.

# **MODULE II : Business Modeling**

General View of the System, Business Use Case Diagram, Activity Diagram, State Machine Diagram. High-Level Requirements- System Actors, System Use Cases, How to Find System Use Cases in the Business Model, Requirements ,Preliminary Conceptual Model.

## **MODULE III : Process Overview, System Conception and Domain Analysis**

Process Overview, System Conception and Domain Analysis: Process Overview: Development stages; Development life Cycle; System Conception: Devising a system concept; elaborating a concept; preparing a problem statement. Domain Analysis: Overview of analysis; Domain Class model: Domain state model; Domain interaction model; Iterating the analysis.

## **MODULE IV : Use case Realization**

Use case Realization :The Design Discipline within up iterations: Object Oriented Design-The Bridge between Requirements and Implementation; Design Classes and Design within Class Diagrams; Interaction Diagrams-Realizing Use Case and defining methods; Designing with Communication Diagrams; Updating the Design Class Diagram; Package Diagrams-Structuring the Major Components; Implementation Issues for Three-Layer Design.

 $1.36\pm$ 

## **MODULE V : Introduction to design patterns**

Design Patterns: Introduction; what is a design pattern? Describing design patterns, the catalogue of design patterns, Organizing the catalogue, How design patterns solve design problems, how to select a design pattern, how to use a design pattern; Creational patterns: prototype and singleton (only); structural patterns adaptor and proxy (only).

## **Text books**

- 1. Michael R Blaha, James R Rumbaugh , Object-Oriented Modeling and Design with UML, Pearson,Second Edition,2005.
- 2. Wazlawick, Raul Sidnei. *Object-Oriented Analysis and Design for Information Systems: Modeling with UML, OCL, and IFML*. Amsterdam: Morgan Kaufmann, 2014.
- 3. Satzinger, Jackson and Burd: Object-Oriented Analysis & Design with the Unified Process, Cengage Learning,2005.
- **4.** Erich Gamma, Richard Helm, Ralph Johnson and john Vlissides : Design Patterns – Elements of Reusable Object-Oriented Software, Pearson Education,2007.

# **Reference books**

**1.** Grady Booch et.al.: Object-Oriented Analysis and Design with Applications,3rd Edition, Pearson Education,2007. 2.

- **2.** Frank Buschmann, RegineMeunier, Hans Rohnert, Peter Sommerlad, Michel Stal: Pattern –Oriented Software Architecture. A system of Patterns , Volume 1, John Wiley and Sons.2007.
- **3.** Booch, Jacobson, Rambaugh: Object-Oriented Analysis and Design with Applications, 3rd edition, pearson, Reprint 2013, Pearson, Second Edition,2005.

# **Suggested MOOC**

<https://www.coursera.org/specializations/software-design-architecture>

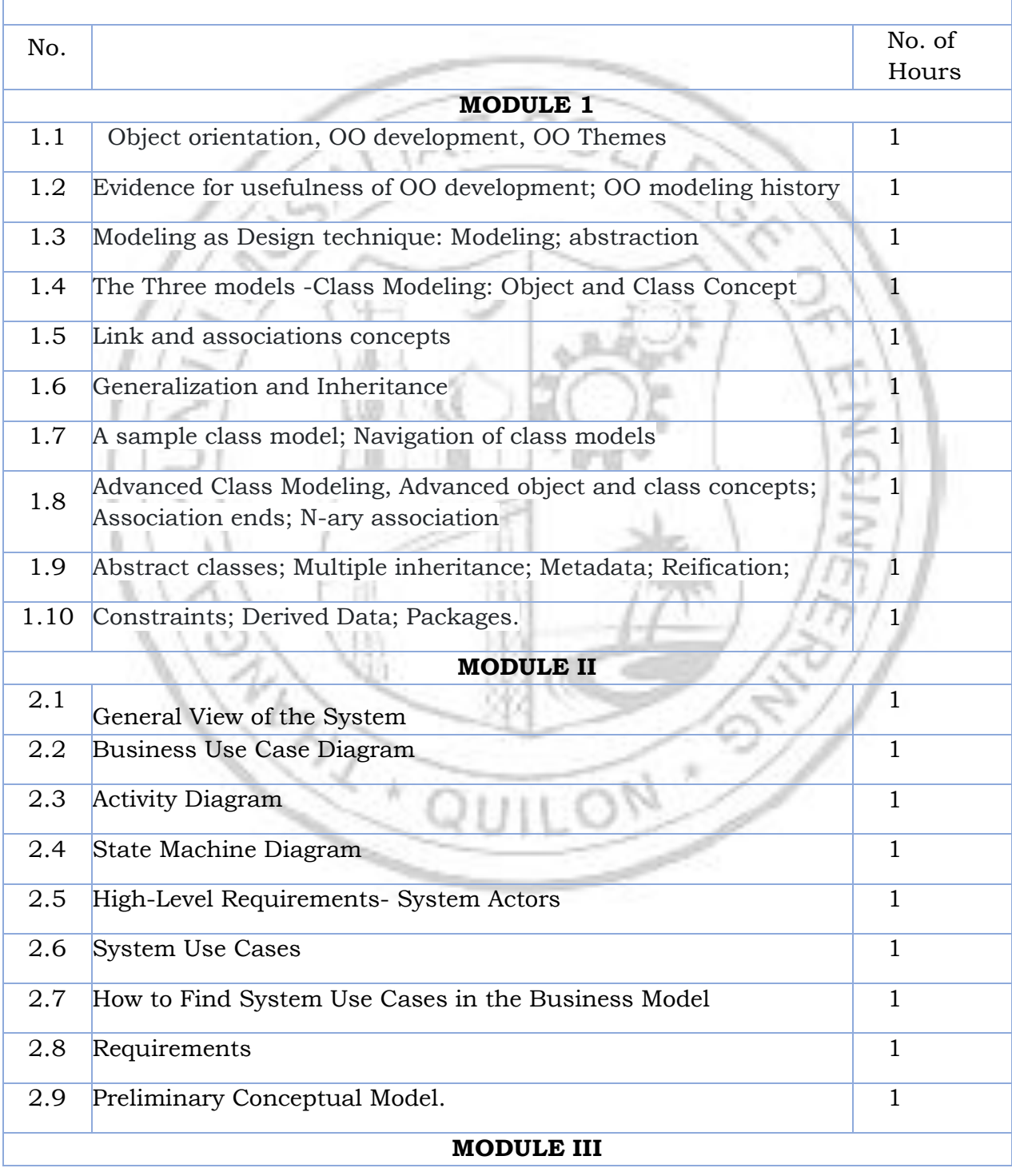

# **COURSE CONTENTS AND LECTURE SCHEDULE**

# MCA Curriculum 2023 & S1S2 syllabus

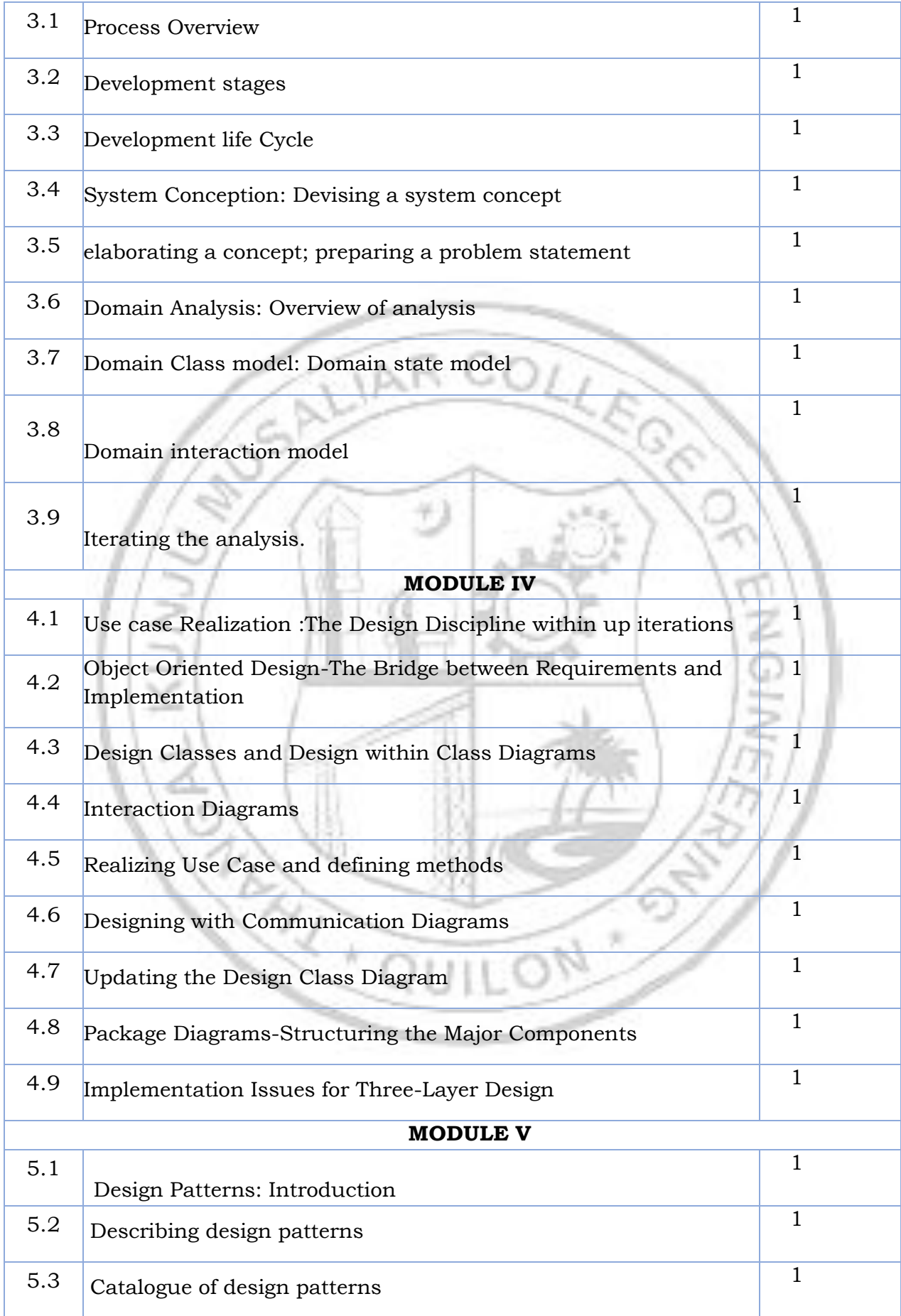

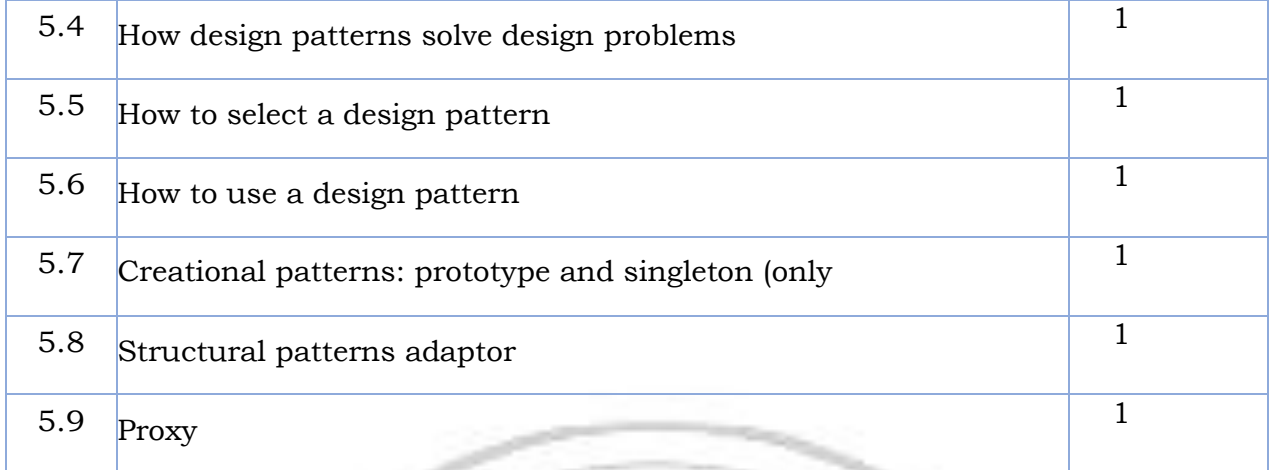

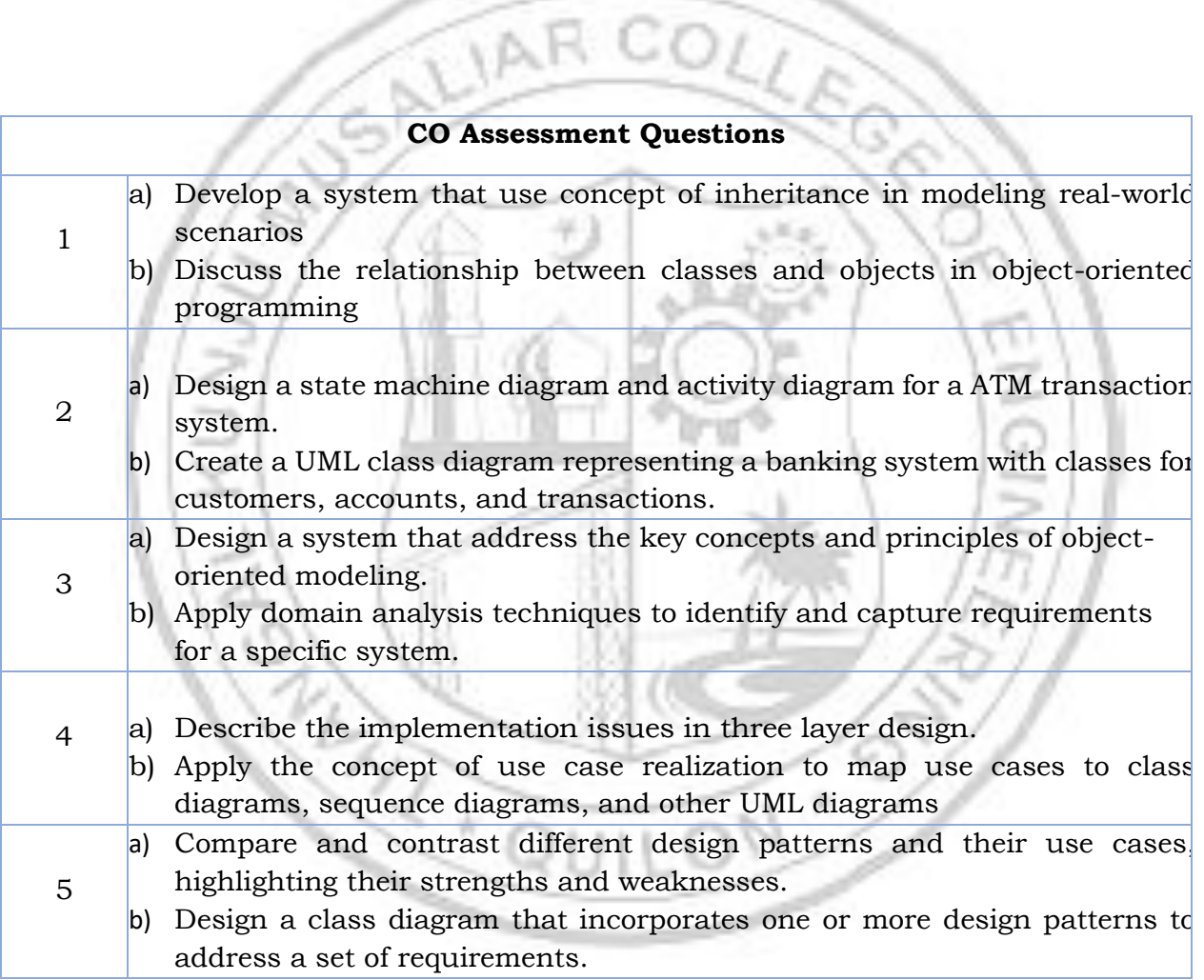

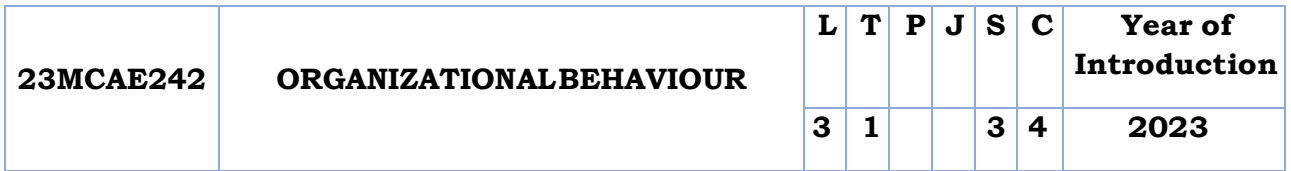

**Preamble:** Course provides a comprehensive understanding of individual and group behavior within organizations. The course covers topics such as motivation, leadership, communication, teamwork, organizational culture, and change management. Through case studies, group discussions, and experiential exercises, students will develop skills in analyzing and managing behavior in organizational settings.

## **Prerequisite:** Nil

**Course Outcomes:** After the completion of the course the student will be able to

- **CO 1** Identify managers' challenges and opportunities in applying OB concepts.
- **CO 2** Analyse various characteristics of individual behaviour and its impact on organizational performance.
- **CO 3** Acquire knowledge about the complexities associated with management of individual behaviour in the organization
- **CO 4** Understand group behaviour and develop inter-personal skills and group dynamics
- **CO 5** Understand organizational structures and analyze the behavioral implications of different organizational designs

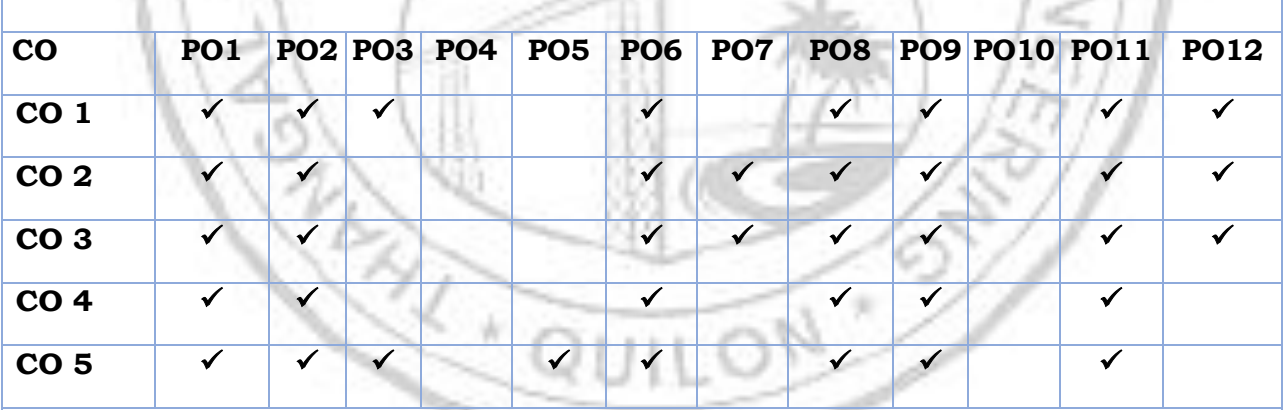

## **CO - PO MAPPING**

#### **Assessment Pattern**

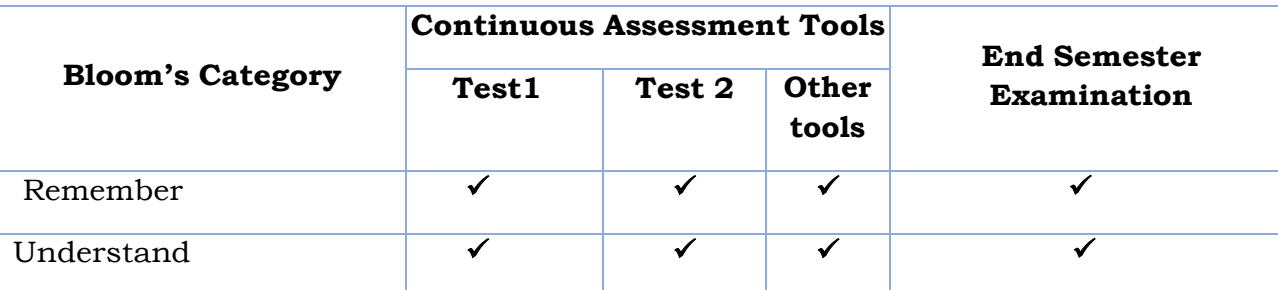

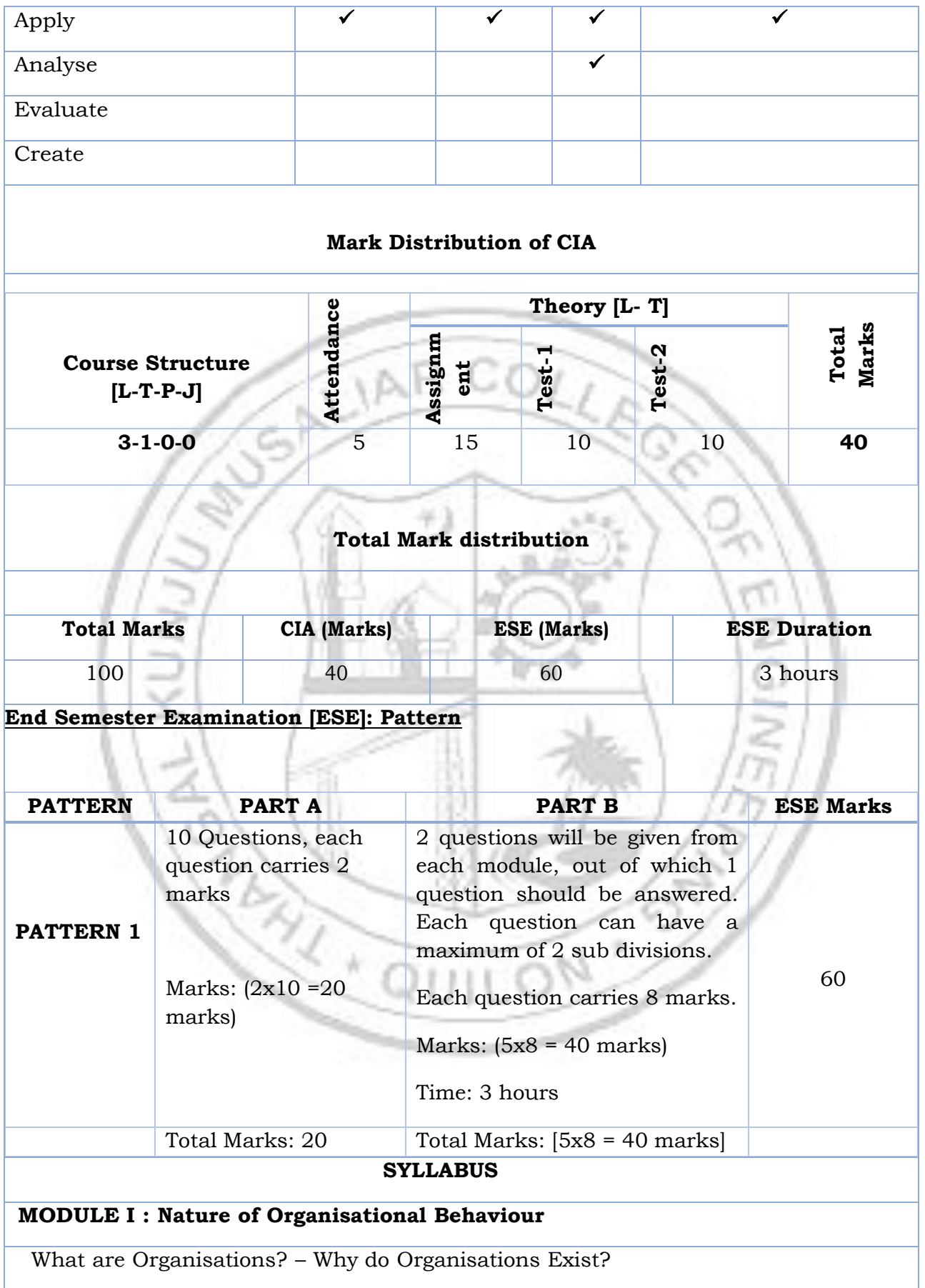

Nature of Organisational Behaviour – Foundations of OB – Contemporary OB –

Scope ofOrganisational Behaviour – Contextual Perspectives of OB – Evolution of OB – OB Model

**Management and Managers:** Functions of Management – Manager's Roles – Types of Manager, Evolution of Management Theory – Contemporary Trends in Management Thinking

**Challenges in OB:** Managing Inclusivity / Diversity – Career Management – Talent Management, Globalization

**MODULE II : Foundations of Individual Behaviour**

**Foundations of Individual Behaviour:** Personal Factors – Environmental Factors –Organisational Systems and Resources – Models of Individual Behaviour

**Intelligence:** Nature of Intelligence – Types of Intelligence – Model, Theories, Measurement ofIntelligence – Factors Influencing Intelligence

**Personality:** Nature of Personality – The Shaping of Personality – Determinants of Personality –Personality Structure – OB Related Personality Traits

**Perception and Attribution:** Perception: Meaning and Definition – Factors InfluencingPerception – Perceptual Process – Perception and OB

**Learning:** Explicit and Tacit Knowledge – How Learning Occurs? – Principles of Learning –Learning and OB

**MODULE III : Attitudes and Values**

**Attitudes and Values:** Nature of Attitudes – Components of Attitudes – Formation of Attitudes –Functions of Attitudes – Changing Attitudes – Work-related Attitudes – Values

**Motivation:** Nature of Motivation – Importance of Motivation – Motivational Challenges –Theories on Motivation

**Applied Motivational Practices:** Rewards – Job Design – Behaviour Modification –Empowerment –Problem Employees – Quality of Work Life – Employee Engagement

**Work Stress:** Work Stress Model – Burnout – Stress Management – Stress and Performance

## **MODULE IV : Group Dynamics**

 **Group Dynamics:** Nature of Groups – Types of Groups – Group Development – Usefulness & Pitfalls of Groups – Determinants of Group Behaviour – Group Structuring – Group Decision Making

**Team Dynamics:** Teams vs. Groups – Benefits from Teams – Types of Teams – Implementing Teams in Organisations – Team Properties – Effective Teamwork

**Workplace Behaviour:** Nature of Conflict – Changing Views of Conflict – Functional and Dysfunctional Conflict – The Process of Conflict – Levels of Conflict – Conflict Resolution – Conflict Management Styles - Managerial Implications – Negotiation and Conflict Resolution

**Leadership:** Nature of Leadership – Leadership and Management – Importance of Leadership – Formal and Informal Leadership – Leadership Styles and Their Implications – Theories of Leadership – Contemporary Issues on Leadership – Leadership Development

**Communication:** Interpersonal Communication – Organisational Communication – Communication Networks – Communication Roles – Informal Communication – CommunicationMedia – Information Technologies – Managerial Implications

# **MODULE V : Organisations**

**Organisations:** Nature of Organisations – Organisational Structure – Key Factors of Organisational Structure – Types of Organisational Structures – Organisations for Future –Informal Organisations – Managerial Implications

**Organisational Culture:** Cultural Dimensions – How is Culture Created? – Sustaining Culture –Effects of Culture – Changing Organisational Culture – Creativity in Organisations – Innovation in Organisations

**Organisational Change and Development:** Nature of Change – Levels of Change – Types of Change – Forces for Change in Organisations – Resistance to Change – Force Field Theory of Change - The Change Process – Organisational Development – Managerial Implications

## **Text books**

- 1. K Aswathappa, *Organizational Behaviour*, Himalaya Publishing House, 2018.
- 2. Robbins, Stephen, Timothy, A & Sanghi, S. "*Organizational Behavior*",13th Edn,Pearson Education. 2009.

# **Reference books**

- 1. Mc Shane & Von Glinow, "*Organizational Behavior*", Mc Graw Hill Publications, NewDelhi, 2008
- 2. *Understanding Organizational Behaviour* by Udai Pareek, Oxford University Press(Third Edition)
- 3. *Behaviour in Organizations* by Jerald Greenberg and Robert A. Baron, PHI learningprivate Ltd, New Delhi (Ninth Edition).
- 4. Laurie J. Mullins, *Management and Organisational Behaviour*, Oxford Publishers, NewDelhi, 2007.
- 5. *ORGB* by Nelson, Quick and Khandelwal, Cengage Learning New

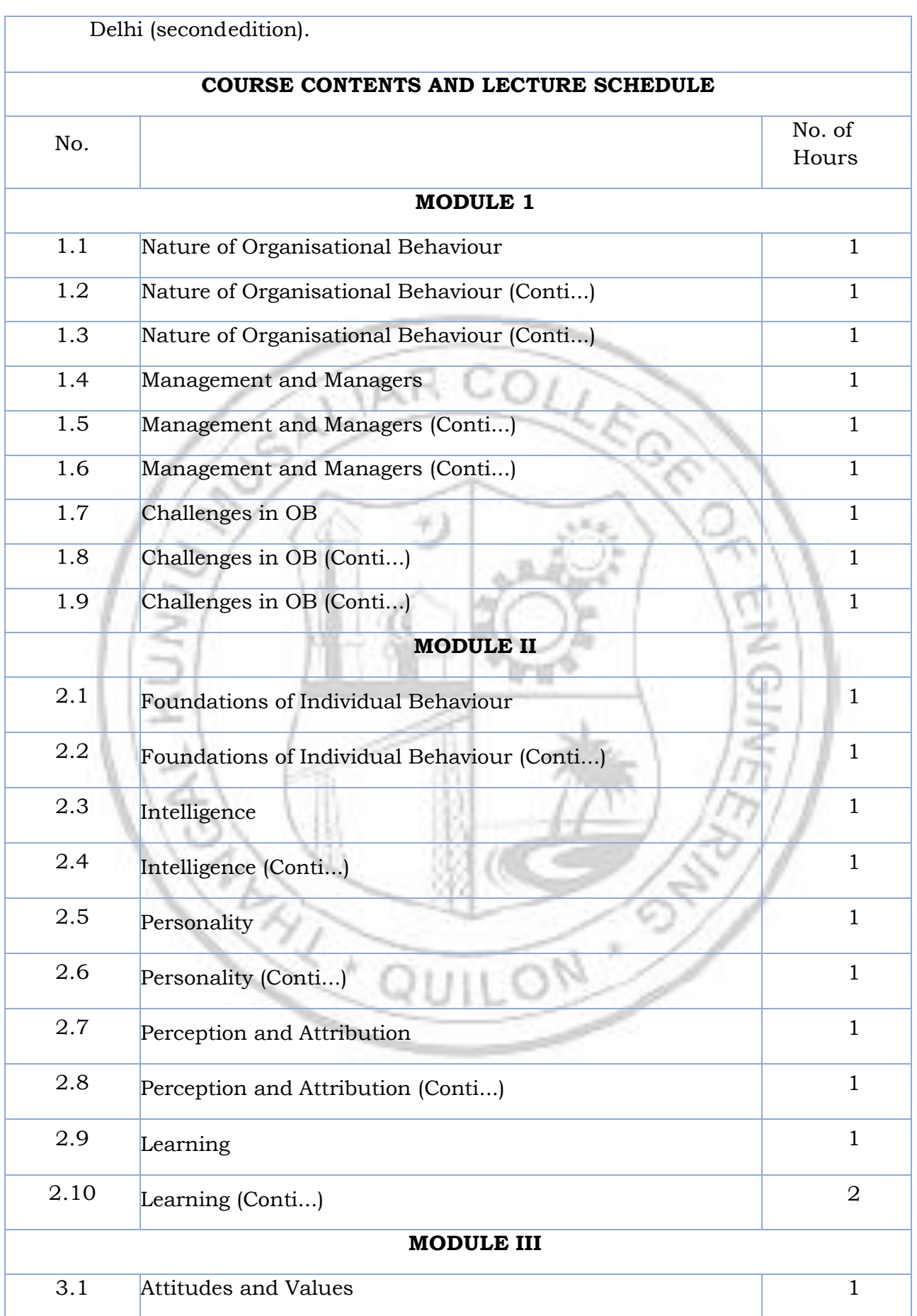

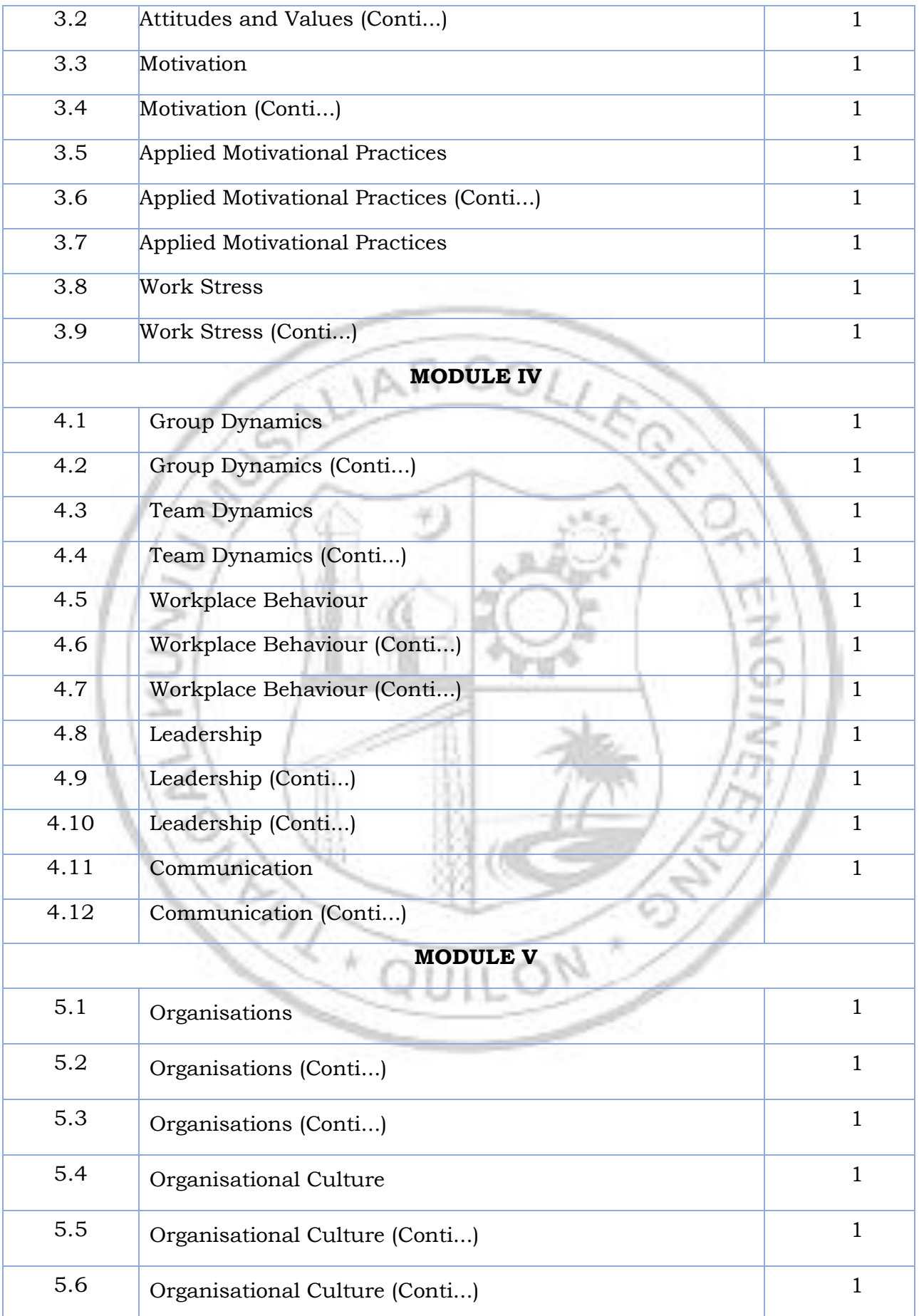

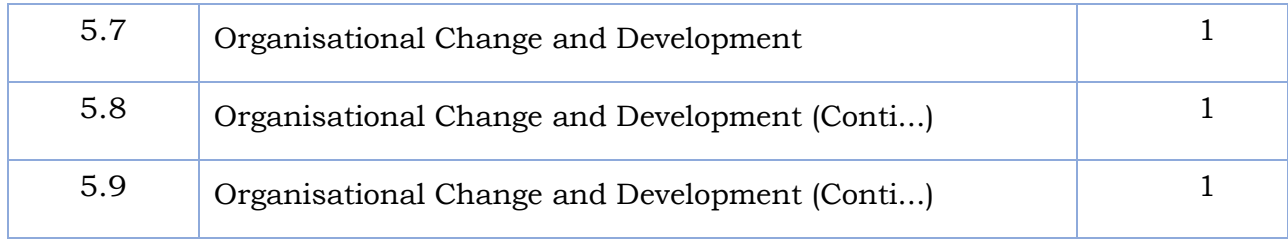

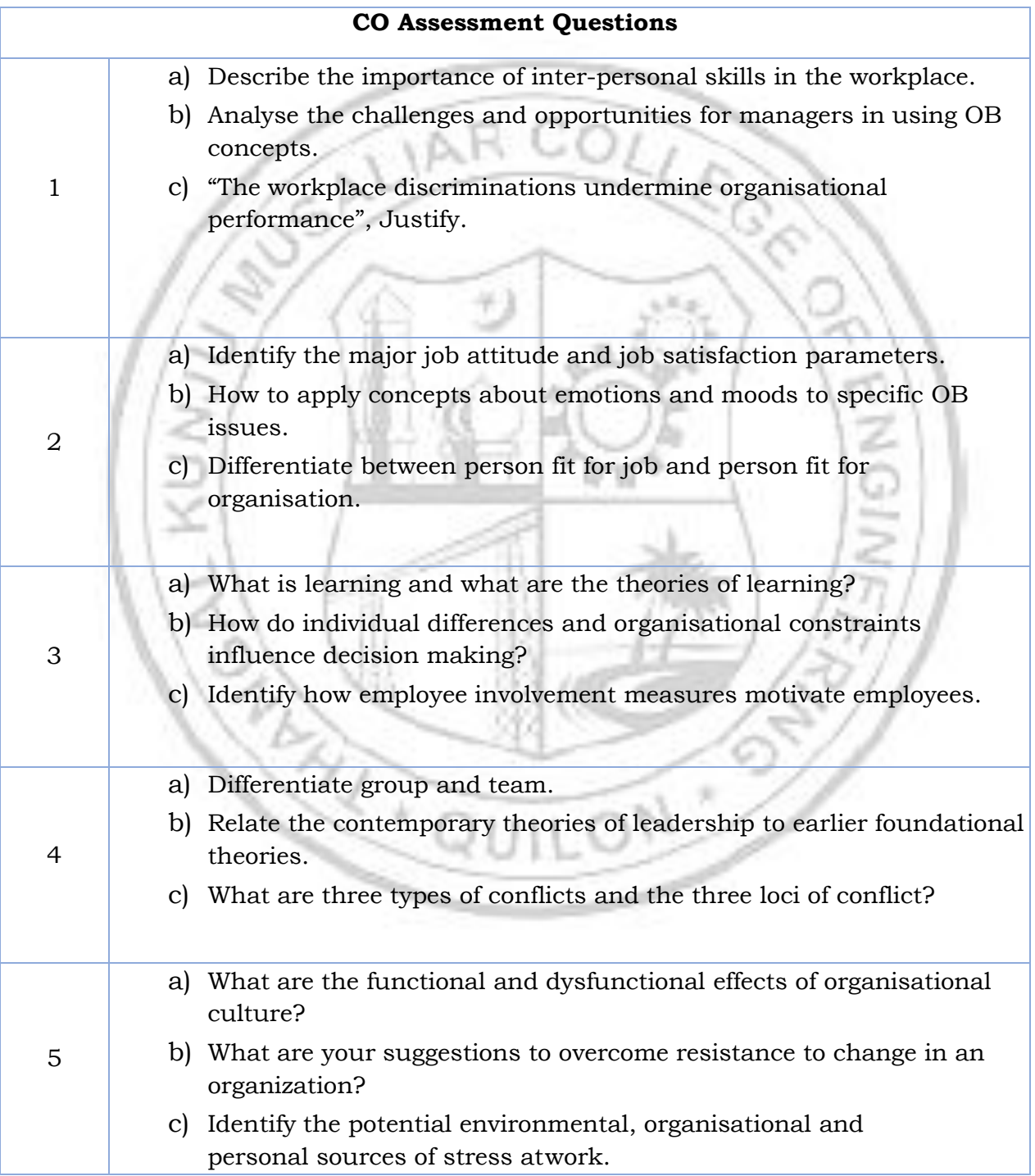

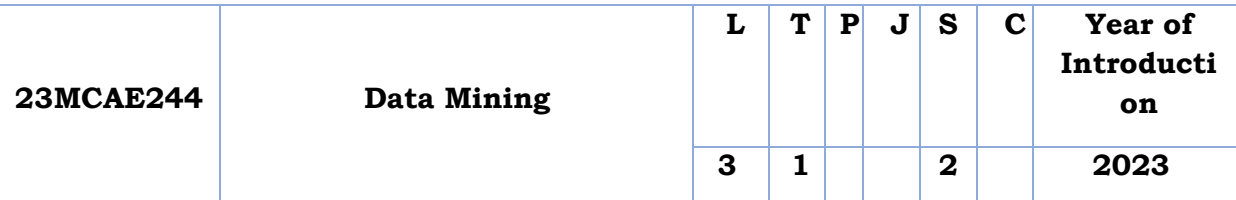

**Preamble:** Analyzing large amounts of data is a necessity. We are deluged by data scientific data, medical data, demographic data, financial data, and marketing data. People have no time to look at this data. This course will give an introduction to data mining, Data warehouse & OLAP, Association rule mining, Classification, Prediction and Clustering methods. Basic knowledge about the different ways to automatically analyze the data, to automatically classify it, to automatically summarize it, to automatically dis-cover and characterize trends in it, and to automatically flag anomalies is one of the most active and exciting areas of the database research community.

**Prerequisite:** Data Base Management System.

**Course Outcomes:** After the completion of the course the student will be able to

- **CO 1** Understand the basics of Data Mining, functionality, classification and issues in data mining and data preprocessing. (Understand Level)
- **CO 2** Understand the different concepts of Data Warehouse & OLAP. (Understand Level)
- **CO 3** Solve and find the association between the different items in transactions using Association Rule Mining. (Apply Level)
- **CO 4** Classify and predict to which class a new data tuple belongs to using Classification and Prediction in Data Mining. (Apply Level)
- **CO 5** Cluster the given set of dataset and group it using the concepts of Clustering in Data Mining. (Apply Level)

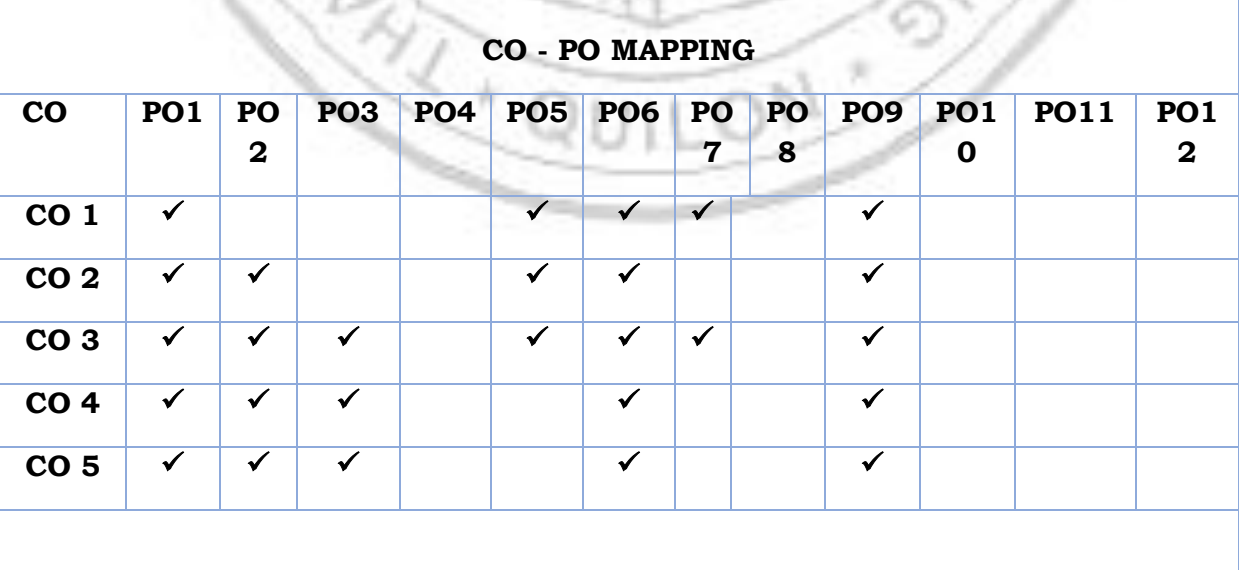

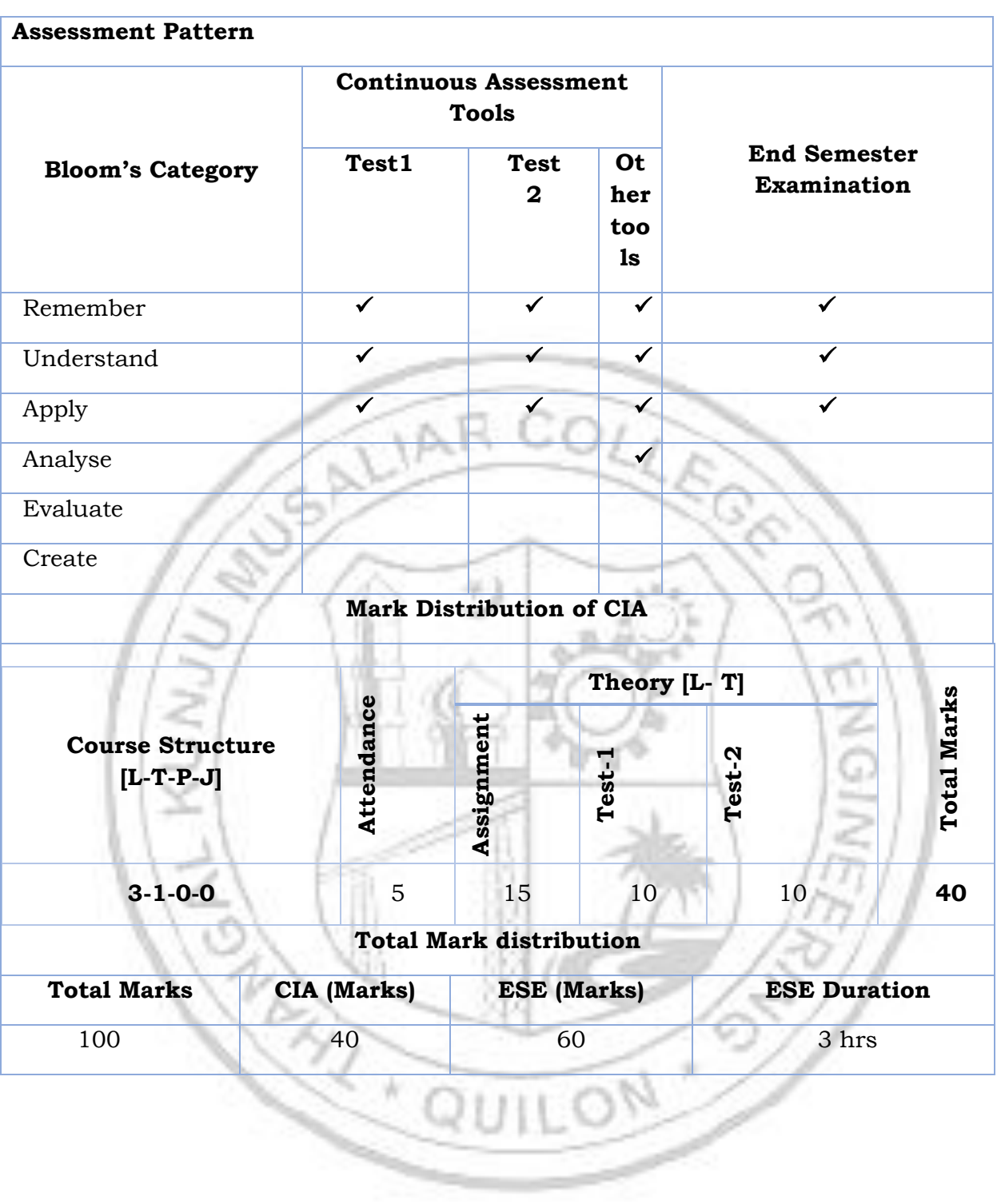

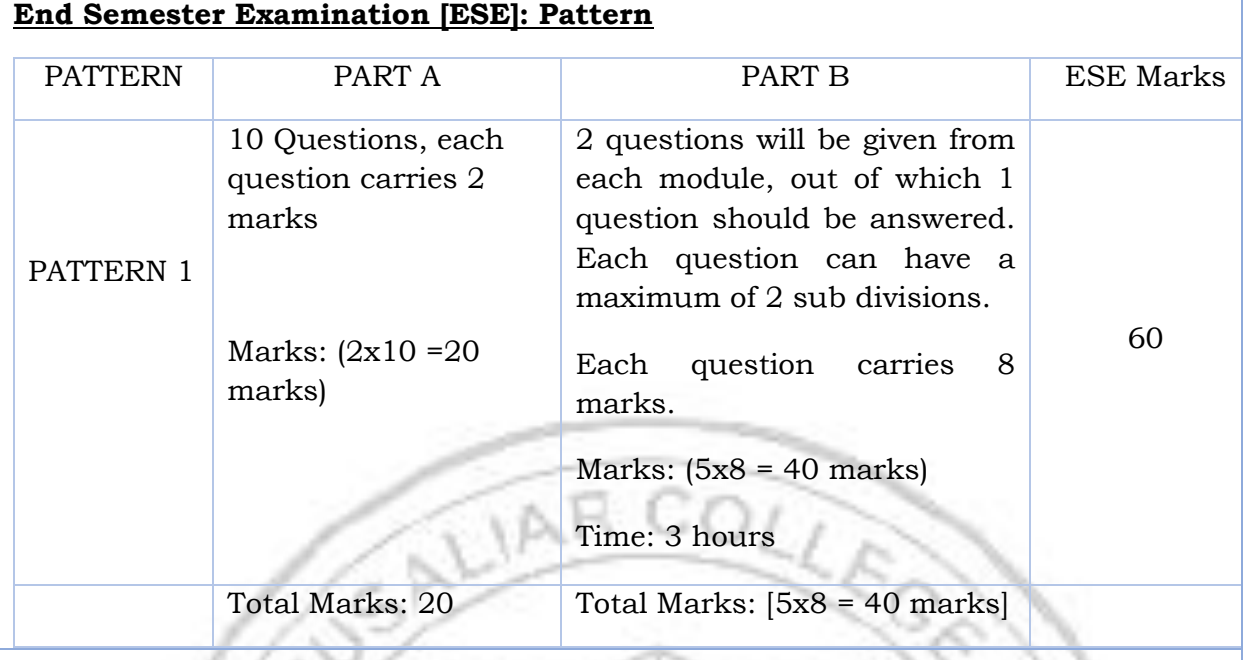

**SYLLABUS**

# **MODULE I : Introduction to Data mining**

Data mining Introduction. Data - Data mining Functionalities -Classification of Data mining systems - Issues in Data mining - Data Objects and Attribute Types, Basic Statistical Descriptions of Data, Data Visualization, Measuring Data Similarity and Dissimilarity - Data Preprocessing.

# **MODULE II : Data Warehouse & OLAP**

Introduction to Data Warehouse & OLAP - Data Warehousing Multidimensional data models - data warehouse architectures - Implementation - Data Warehousing to Data mining- Data Cube Computation Methods - Data mining query languages - Architectures of data mining systems.

# **MODULE III : Association Rule Mining**

Mining Frequent Patterns, Associations and Correlations - Mining Methods - Mining Various Kinds of Association Rules - Correlation Analysis - Pattern Mining in Multilevel, Multidimensional Space - Constraint-Based Frequent Pattern Mining - Semantic Annotation of Frequent Patterns

# **MODULE IV : Classification and Prediction**

Basic Concepts - Decision Tree Induction - Bayesian Classification - Rule Based Classification - Classification by Back propagation - Support Vector Machines - Associative Classification-Lazy Learners - Other Classification Methods - Prediction.

# **MODULE V : Clustering**

Cluster Analysis - Types of Data - Categorization of Major Clustering Methods - K-means Partitioning Methods - Hierarchical Methods - Density-Based Methods

-Grid Based Methods - Model- Based Clustering Methods -Clustering High Dimensional Data - Constraint - Based Cluster Analysis -Outlier Analysis Data Mining Applications.

## **Text books**

Jiawei-Han - Micheline Kamber - Jian Pei - Data Mining - Concepts and Techniques 3rd Edition - Morgan Kaufmann - 2011.

## **Reference books**

- 1. G.K. Gupta Introduction to Data Mining with case Studies, PHI, New Delhi 2006.
- 2. Pang-Ning Tan, Michael Steinbach and Vipin Kumar, "Introduction To Data Mining", Person Education, 2007.
- 3. H.M. Dunham & S. Sridhar Data Mining, Pearson Education, New Delhi, 2006.

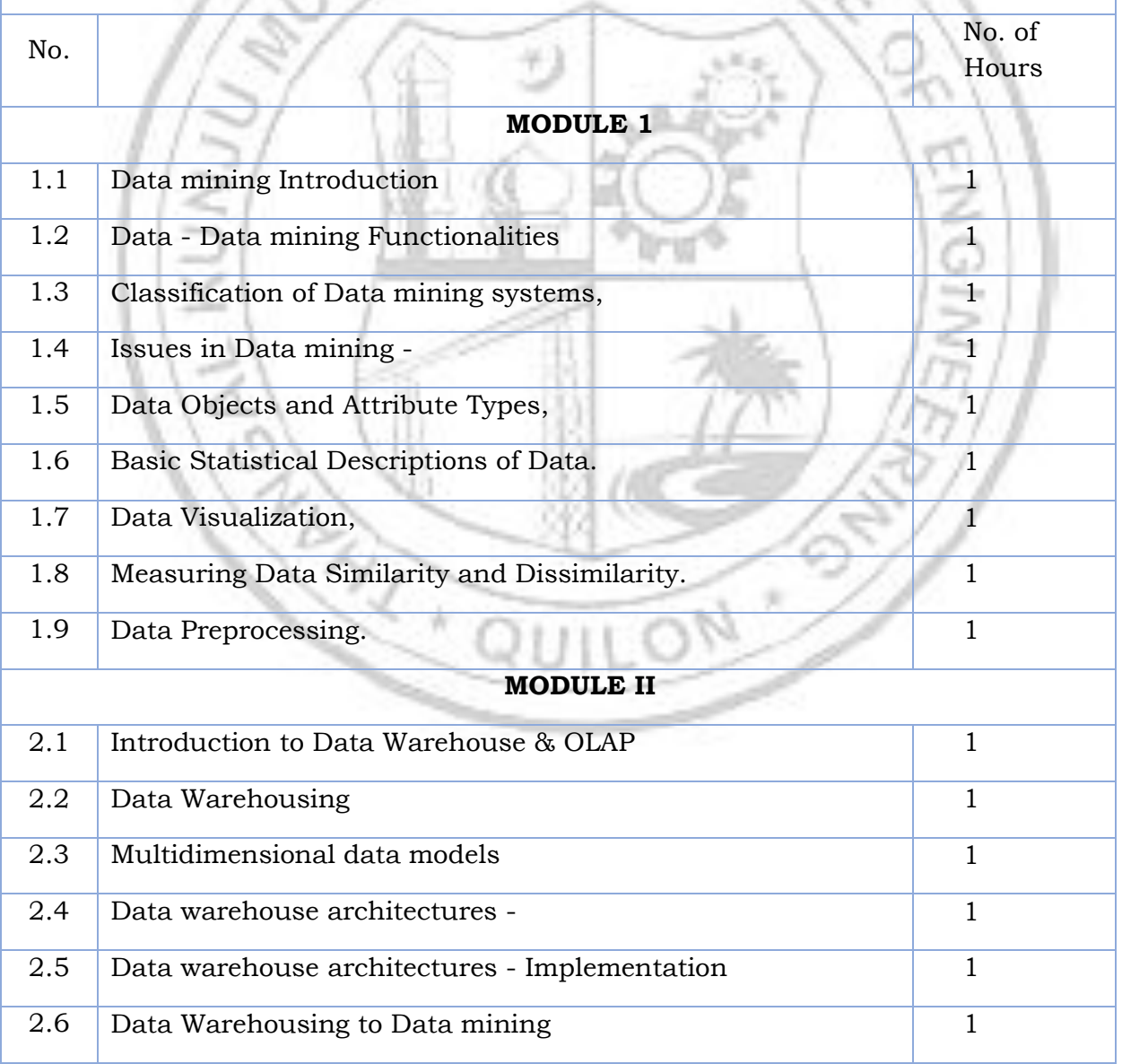

# **COURSE CONTENTS AND LECTURE SCHEDULE**

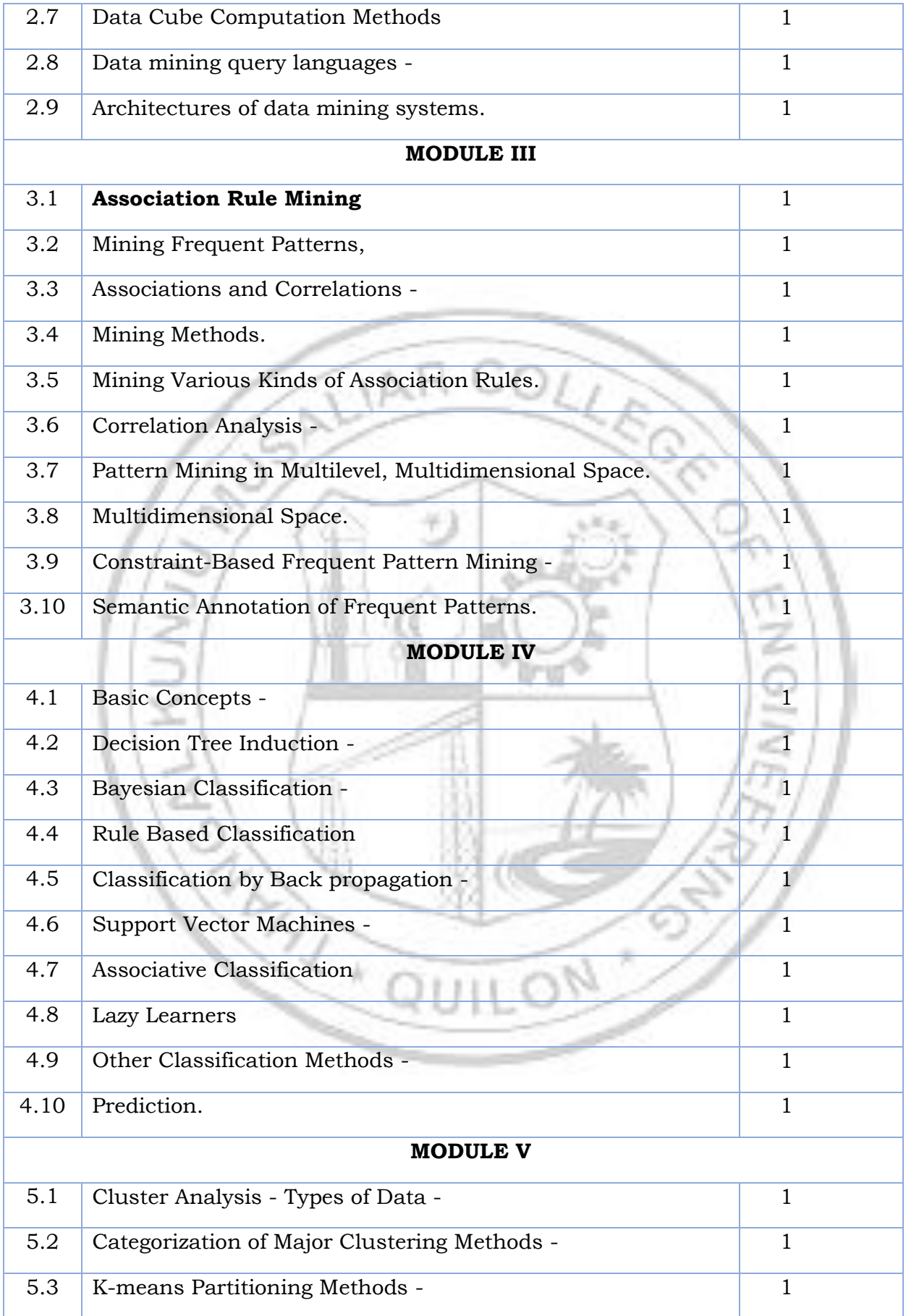

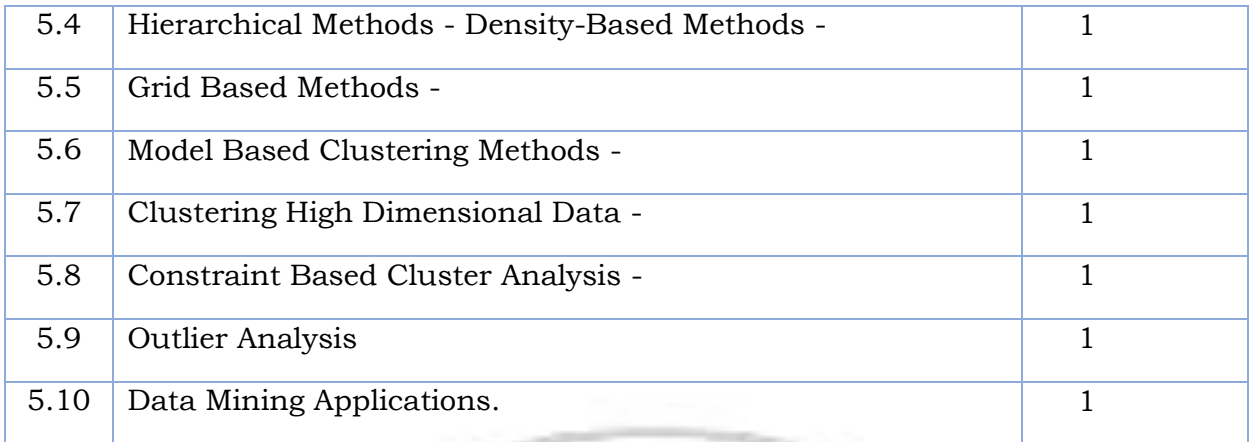

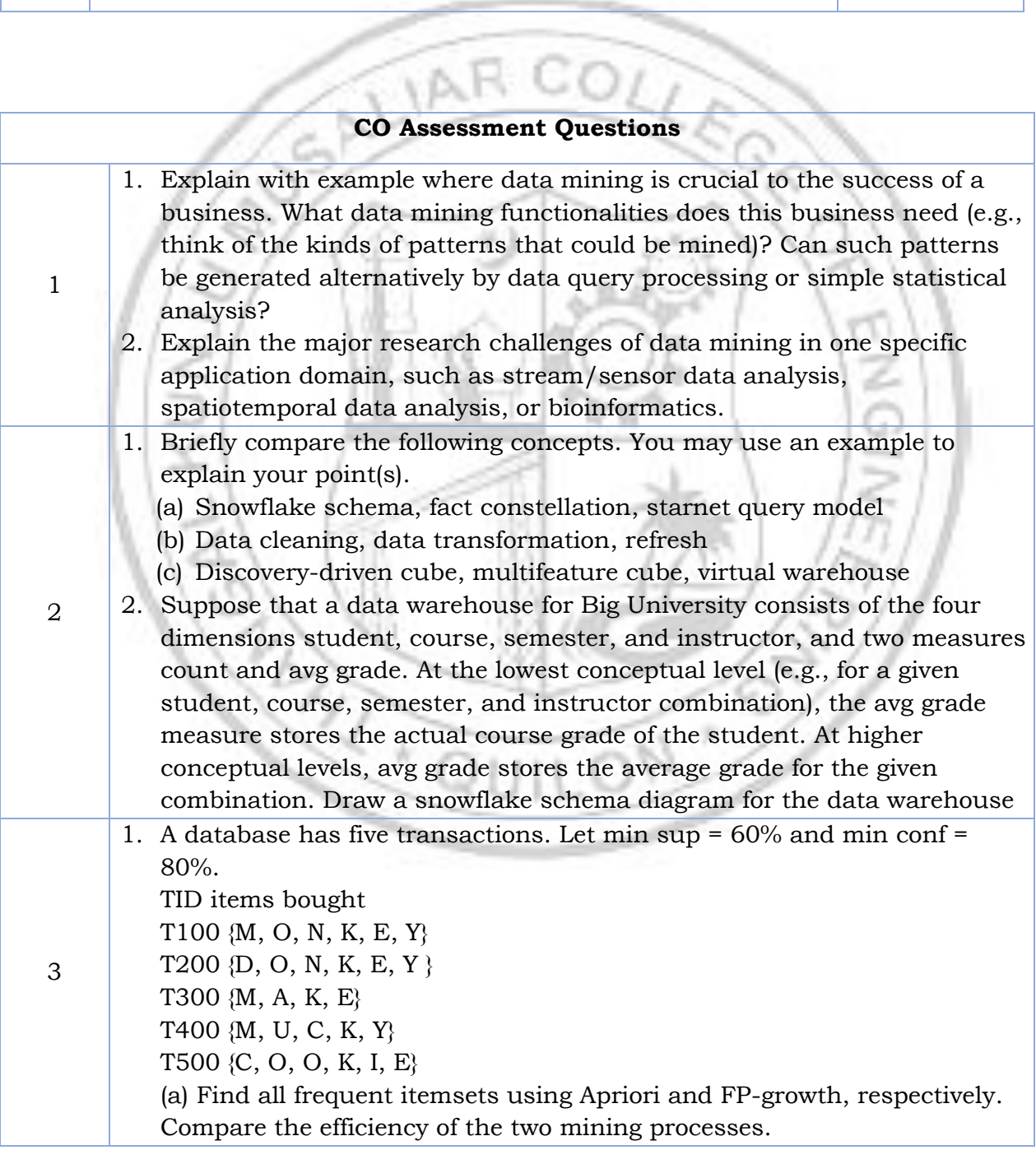

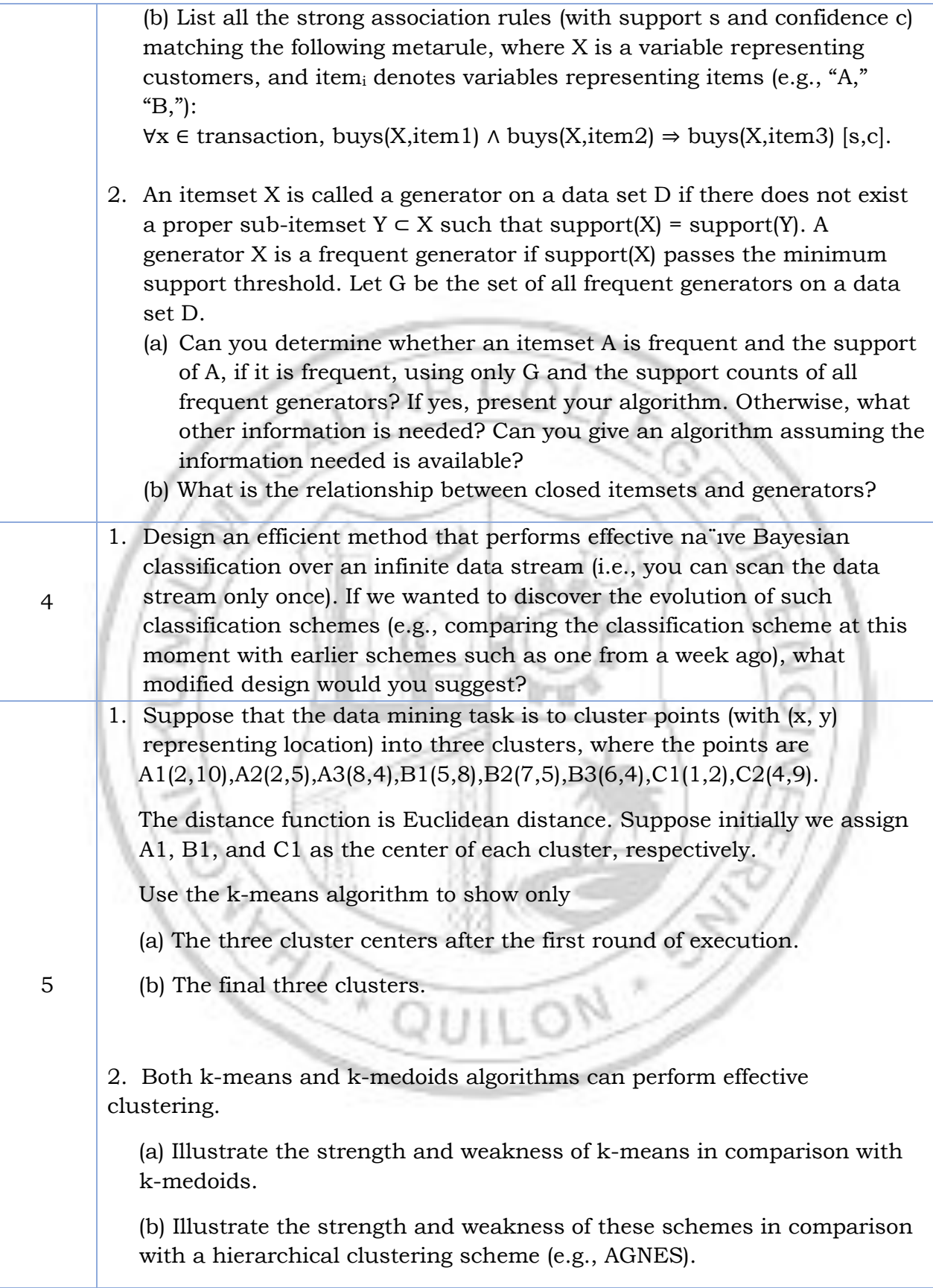

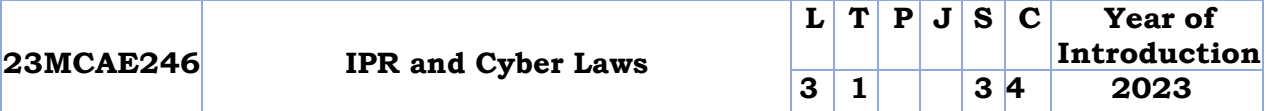

**Preamble:** This course intends to provide insight into Intellectual Property Rights and Cyber Laws. It includes detailed discussion on various intellectual property rights, procedures to apply for copyrights &patents, legalities of intellectual property to avoid plagiarism and other IPR related crimes. Effectiveness of cyber-laws and other countermeasures against cybercrime and cyber warfare are discussed in detail. Various kinds of Intellectual Property issues in cyberspace and the growth and development of the law in this regard are included to the level possible within the scope of a single course. More detailed treatment can be done through seminars, assignments and talks by eminent external experts including industry.

**Prerequisite:** General awareness on internet essentials, web technologies, ecommerce.

**Course Outcomes:** After the completion of the course the student will be able to

- **CO 1** Explain the fundamentals of IPR and patents.
- **CO 2** Apply intellectual property related tools such as trademark and copyright to real problems.
- **CO 3** Apply IPR tools such as Industrial designs, trade secret and geographic Indications to real life applications.
- **CO 4** Explain laws governing cyberspace and analyze the role of Internet Governance in framing policies for Internet security.

**CO - PO MAPPING**

**CO 5** Explain different types of cybercrimes and penalties under IT Act.

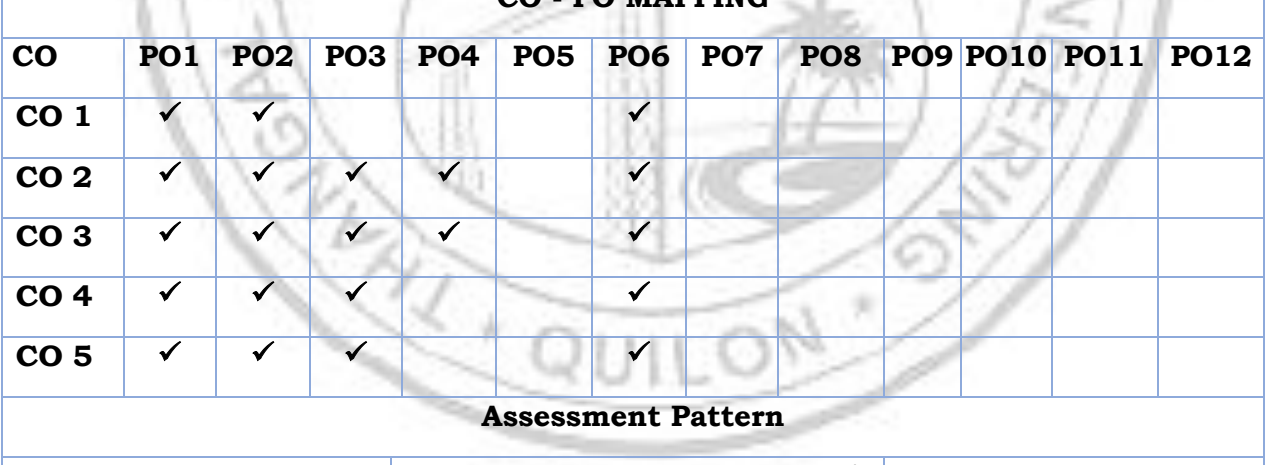

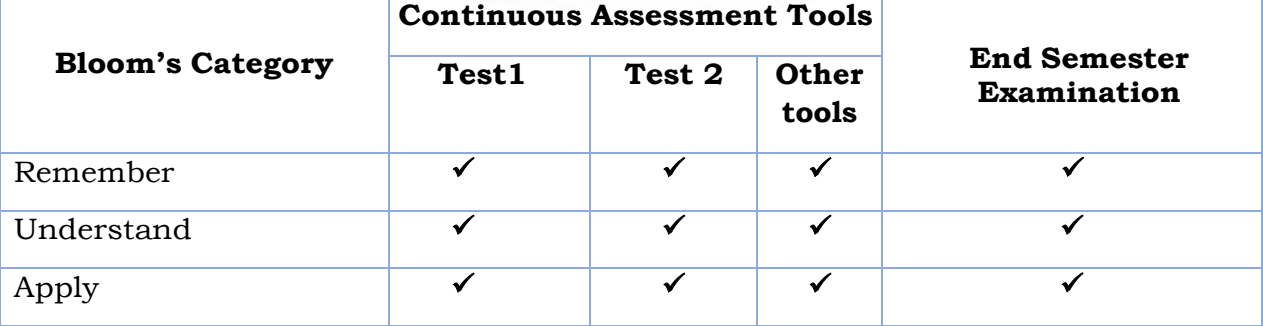

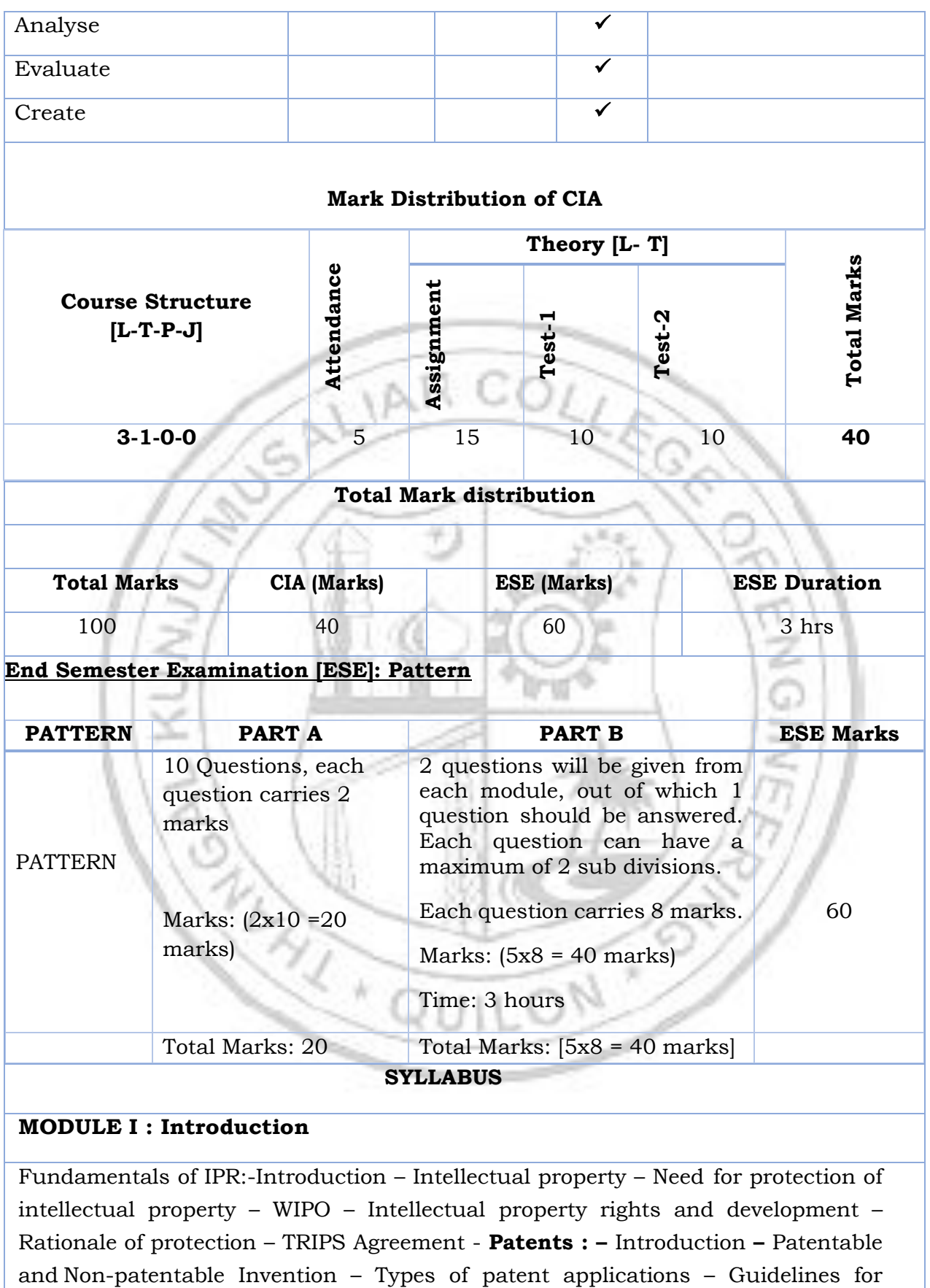

registration of patent – patent filing – grant of patent – types of patent documents.

# **MODULE II : Trademarks and Copyright**

**Trademarks:**– Introduction – Guidelines for registration- Requirements for filing trademarks – Trademark Infringement – Protection of trademarks – **Copyright –** Introduction – Rights conferred by copyright – registration – ownerships – terms – transferof copyrights – copyright infringement – databases and copyright- **Software Copyright:**–Introduction – Need of software copyright – classification of software according to copyright – software auditing

–copyright notice – transfer of copyright.

## **MODULE III : Industrial Designs and GeographicIndications**

**Industrial Designs**– Introduction – Need for protection of design –requirements for registration of designs – Design Act,2000 – Duration of registration of design – application procedure – **GeographicIndications –**Introduction **–** Filing – **Granting** – Protection of geographic indications**.**

**Trade Secret –** definition – discovering and protecting of trade secret.

## **MODULE IV : Cyber laws**

**Cyber law** - Need for cyber laws - Historical perspective - cyberspace - deception by squatting in cyberspace - protection of copyright on cyberspace - infringement of copyright on cyberspace- linking, hyperlinking and framing - ISP in cyberspace – cyber space and protection of patents in India.

#### **MODULE V : Information Technology Act and Punishments**

**Information Technology Act and Punishments**- Introduction to IT Act 2000- Amendments on IT Act - Violation of the right of privacyin cyberspace/internetpunishment for violation of privacy, breach of confidentiality and privacy under IT act-Terrorism on cyberspaceOverview of cybercrimes-offences by intermediariesoffences related to protected system- offences of misrepresentation- punishment for Abetment and Attempt to commit offences under the IT act.

#### **Text books**

1.Dr. R. Radhakrishnan and Dr. S. Balasubramanian, "**Intellectual Property Rights: Text andCases**", Excel Books

2.Harish Chander, "**Cyber Law and IT Protection**", PHI Learning Pvt.Ltd. **Reference books**

- 1. D.Bainbridge, "**Introduction to Computer Law**", Pearson Education
- 2. RohasNagpal, "**Cyber Crime & Corporate Liability**", CCH, 2008
- 3. https:[//www.udemy.com/course/cyber-security-law/](http://www.udemy.com/course/cyber-security-law/)
- 4. https:[//www.coursera.org/specializations/introduction-intellectual-property](http://www.coursera.org/specializations/introduction-intellectual-property)

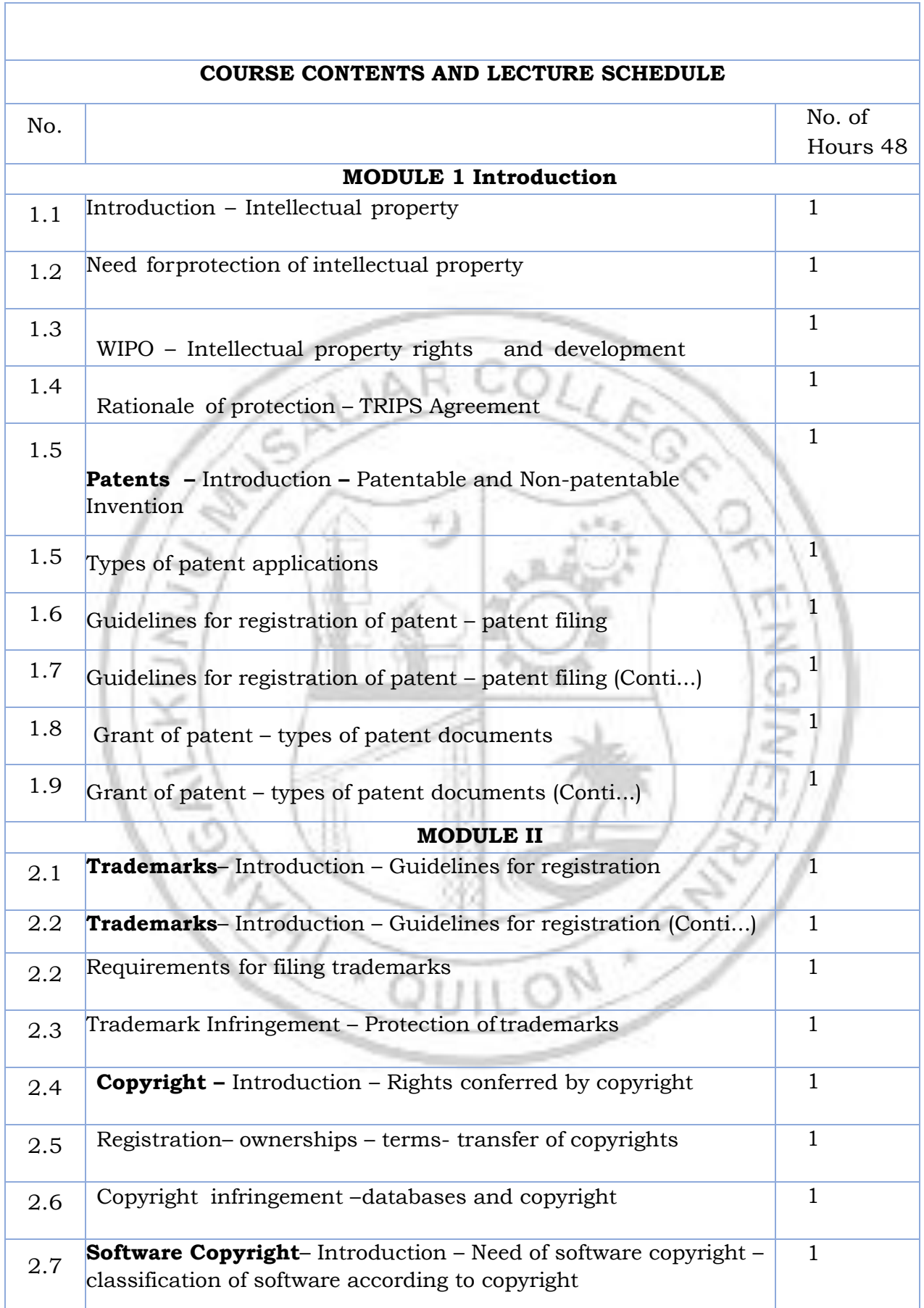

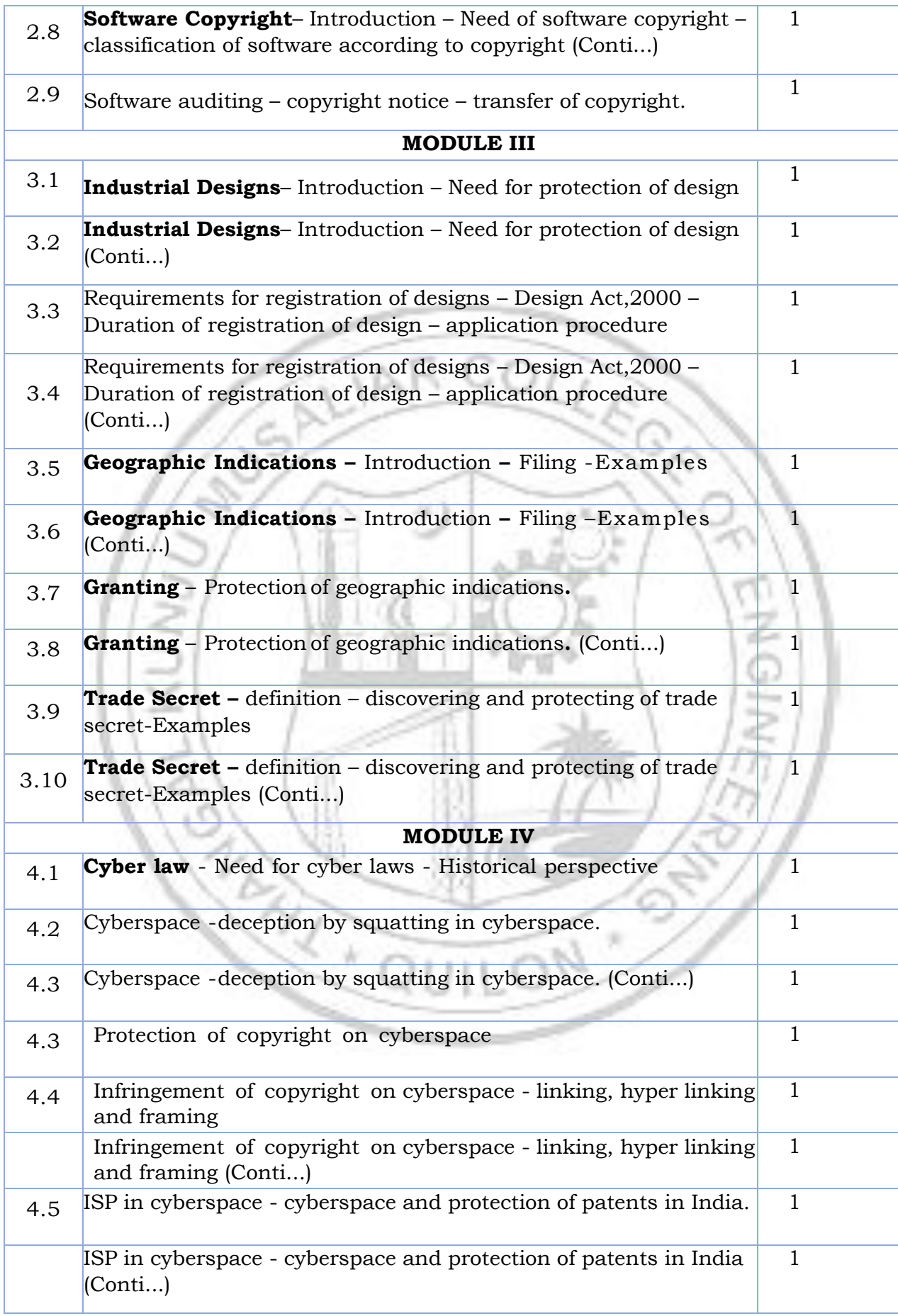

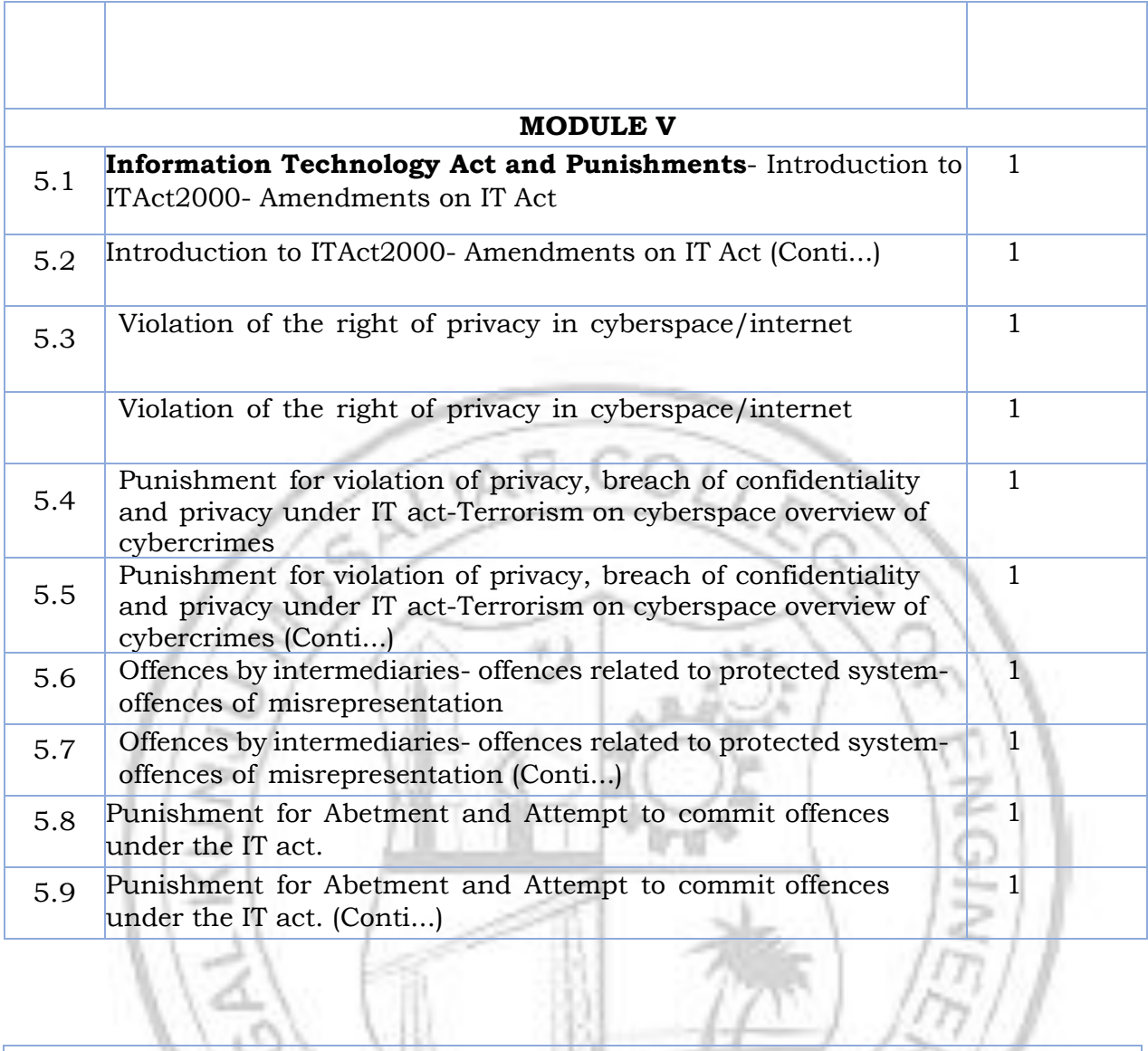

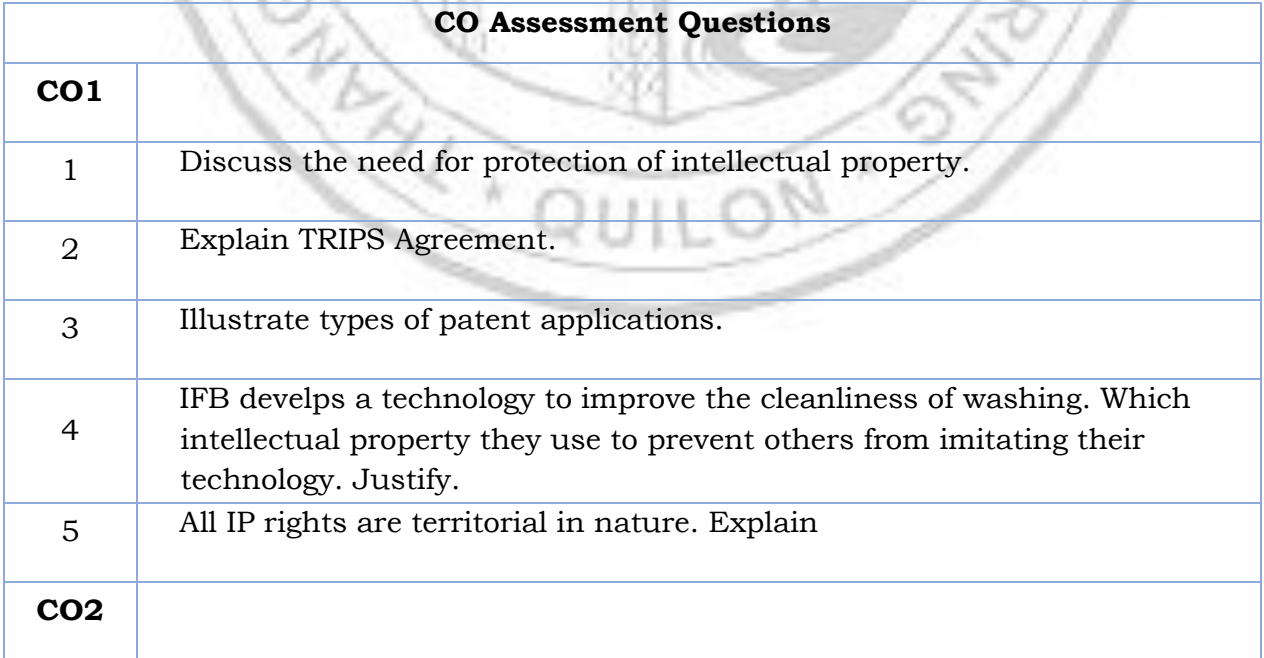

 $\sqrt{1 - 2\pi}$ 

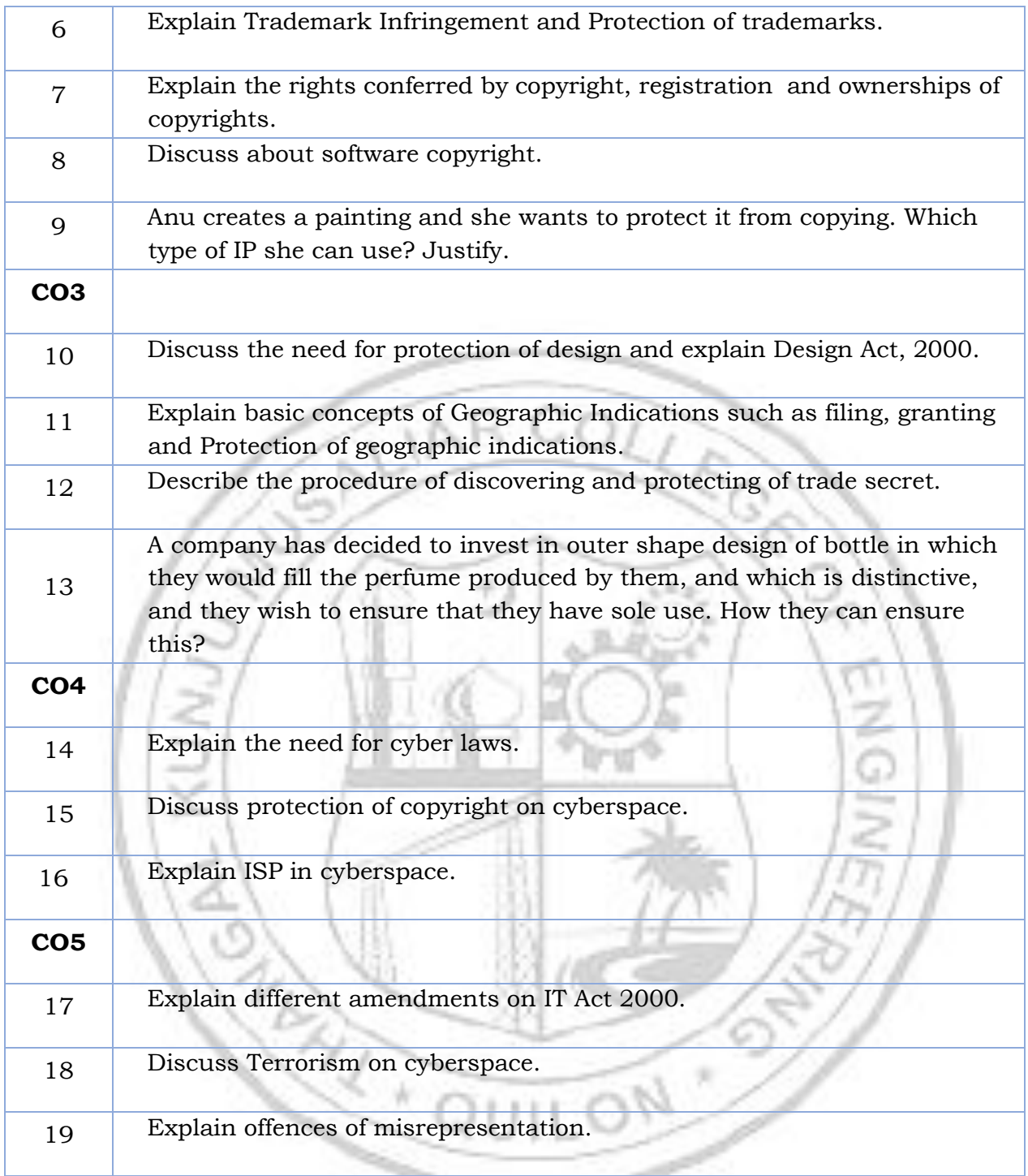

---

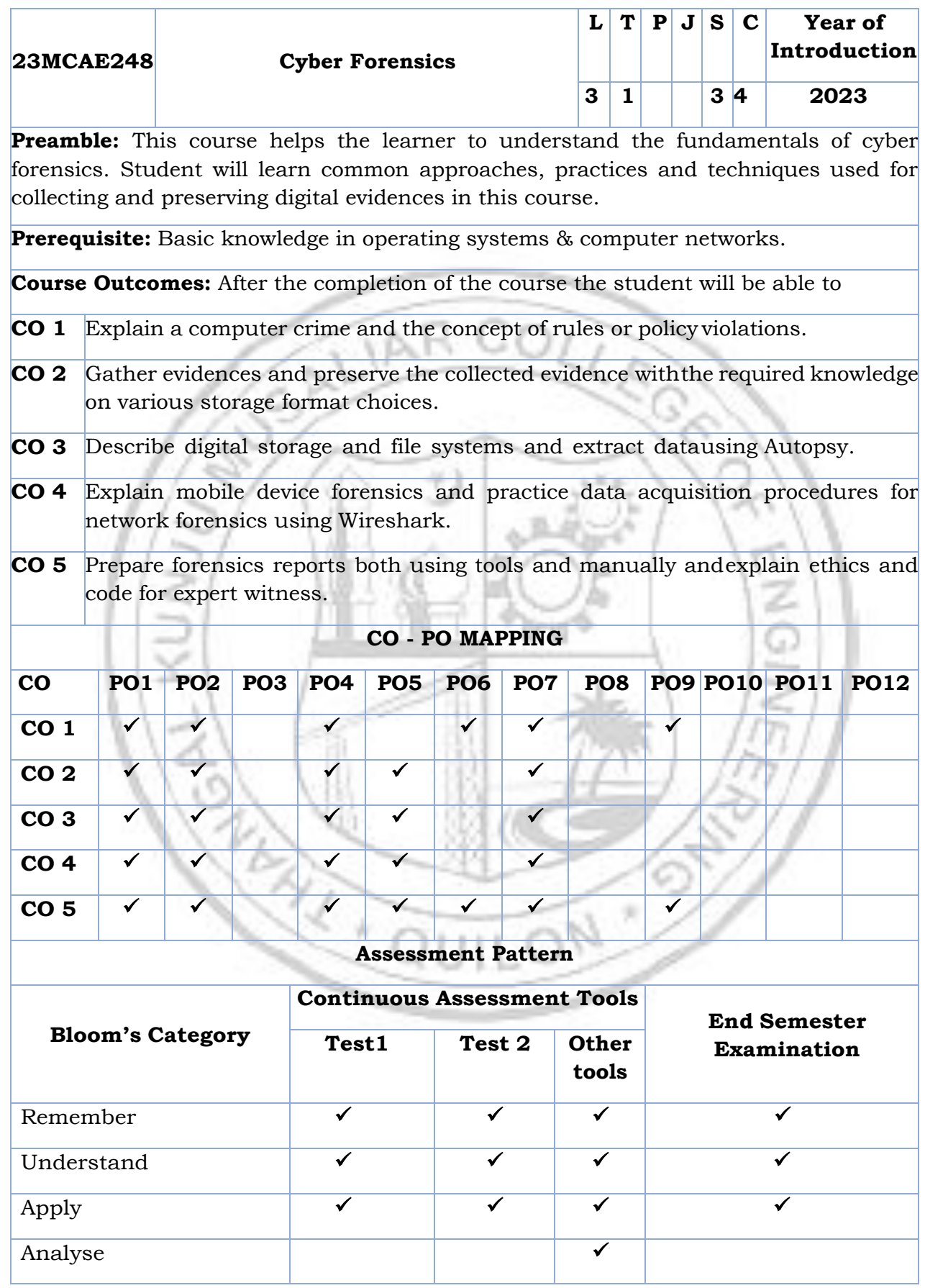

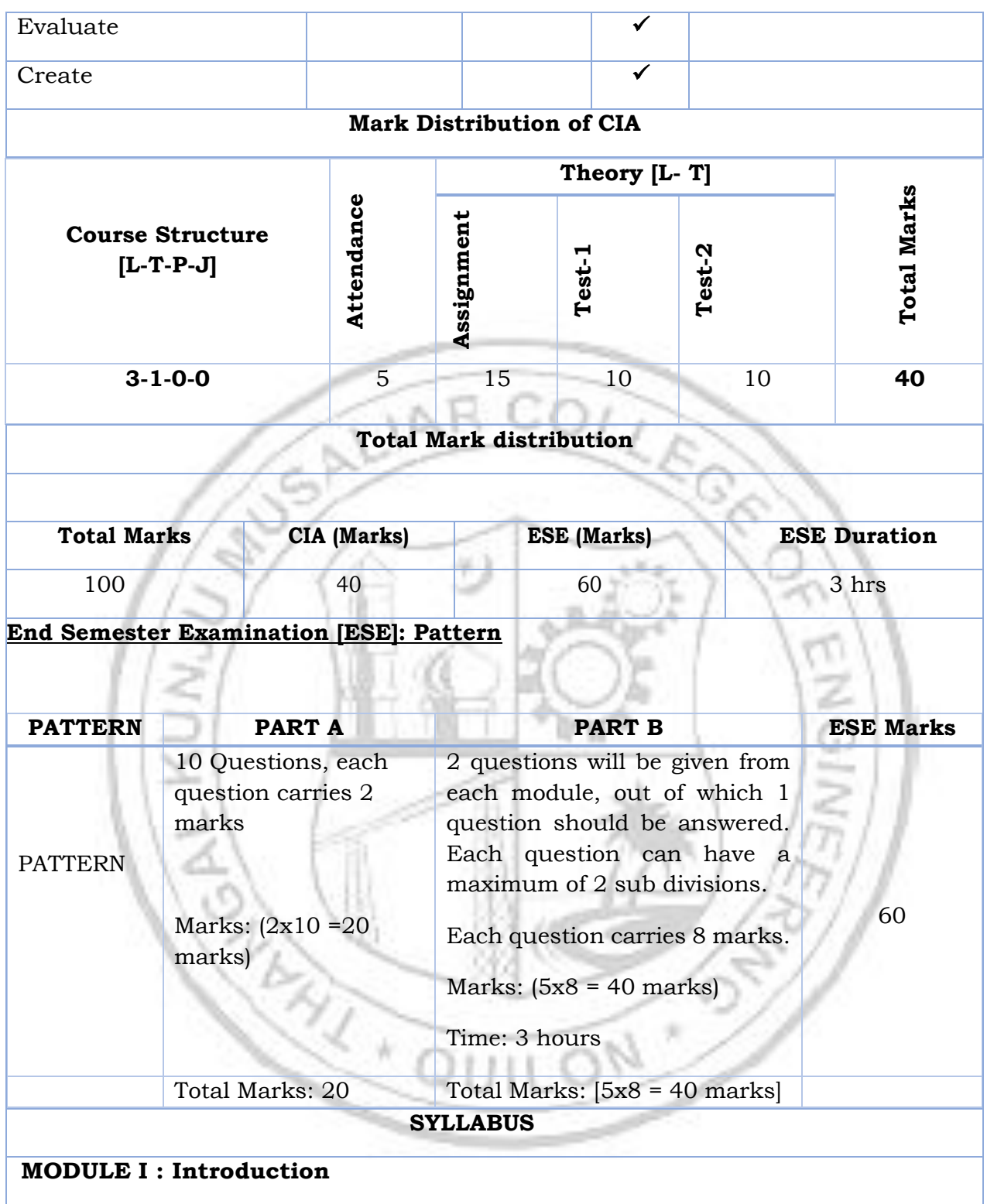

Overview of computer crime, Overview of company policy violation, Preparing a case - Planning an investigation, Securing evidence. Industrial espionage investigation.

Conducting an investigation: Gathering evidence, Bit-stream copy of evidence.

Storage formats for storing collected digital evidence - Raw format, Proprietary formats, Advanced Forensic Format (AFF). Acquisition tools and methods. Digital evidence validation methods and tools.

Storing Digital evidence- Evidence Retention.

Familiarizing Autopsy for Windows - a free forensics tool.

# **MODULE II : Digital data and storage systems**

Understanding Digital data and storage systems: Understanding boot sequence, Understanding Disk Drives - Solid-state Storage Devices (SSDs).

Microsoft File Systems - Disk partitions, Understanding FAT, Understanding NTFS, MFT - file attributes, file data, NTFS compressed files, NTFS encrypted file system, Deleting NTFSfile system, ReFS.

Whole disk encryption, Microsoft BitLocker. Understanding Windows Registry. MicrosoftWindows startup tasks.

*A practical assignment may be given in encrypting a partition of your computer hard diskdrive/ encrypting USB flash drive to avoid firm-level attack.*

# **MODULE III : Data acquisition and validation**

Linux file structures - File structures in Ext4, Hard links and Symbolic links.Macintosh (MacOS) file structures - Forensic procedures in MacOS.

Setting up Sleuth Kit and Autopsy - Examining a case with Sleuth Kit and Autopsy,Importance of Write-blocker.

Acquiring data with a Linux boot CD - Preparing a target drive for data acquisition, Usingdd and dcfldd commands.

Validating data acquisitions - Linux validation methods, Windows validation methods.Following practical assignments may be given:

- *i. Recover deleted files from pen drive*
- *ii. Extract camera information from recovered images*
- *iii. Extract deleted internet browsing history*

*Recover deleted files from unallocated space using Autopsy*

# **MODULE IV : Mobile Device Forensics**

Understanding Mobile Device forensics - Mobile phone basics, Understanding Mobile phonehardware.

Acquisition procedures for Mobile devices, Mobile Forensic equipment, SIM card readers,Mobile phone Forensics tools and methods.

Network Forensics - The Need for Established Procedures, Securing a Network, DevelopingProcedures for Network Forensics, Wireshark packet analyser.

Practical assignments may be given:

*i. Identify students who use college lab facility to browse shopping websites*

*ii. Identify the hacking attempt on a closed port using ping sweep*

*Using Wireshark retrieve the username and password of users who browse less secure website with Wi- Fi connection*

## **MODULE V : Forensics Report and Ethics**

Understand the importance of Forensics Reports, Types of reports, Guidelines for writing reports, Layout and presentation of reports, Generating reports with Autopsy.

Ethics and codes for Expert Witness - Forensics Examiner's role in testifying, Considerationsin disqualification, Determining admissibility of evidence. Ethical difficulties in Expert Testimony, Ethical responsibilities.

## **Text books**

1. Bill Nelson, Amelia Phillips, Christopher Steuart, "Guide to Computer Forensics andInvestigations", Cengage Learning, 6th Edition.

## **Reference books**

- 1. Marjie T. Britz, "Computer Forensics and Cyber Crime", Pearson Third Edition 2013.
- 2. Marie Helen Maras "Computer Forensics: Cybercriminals, Laws, and Evidence",

Jones & Bartlett Learning, Second Edition 2015.

- 3. https:[//www.wireshark.org/download/docs/user-guide.pdf](http://www.wireshark.org/download/docs/user-guide.pdf) (Reference for Wireshark)
- 4. <http://www.open.edu/openlearn/futurelearn/cyber-security>

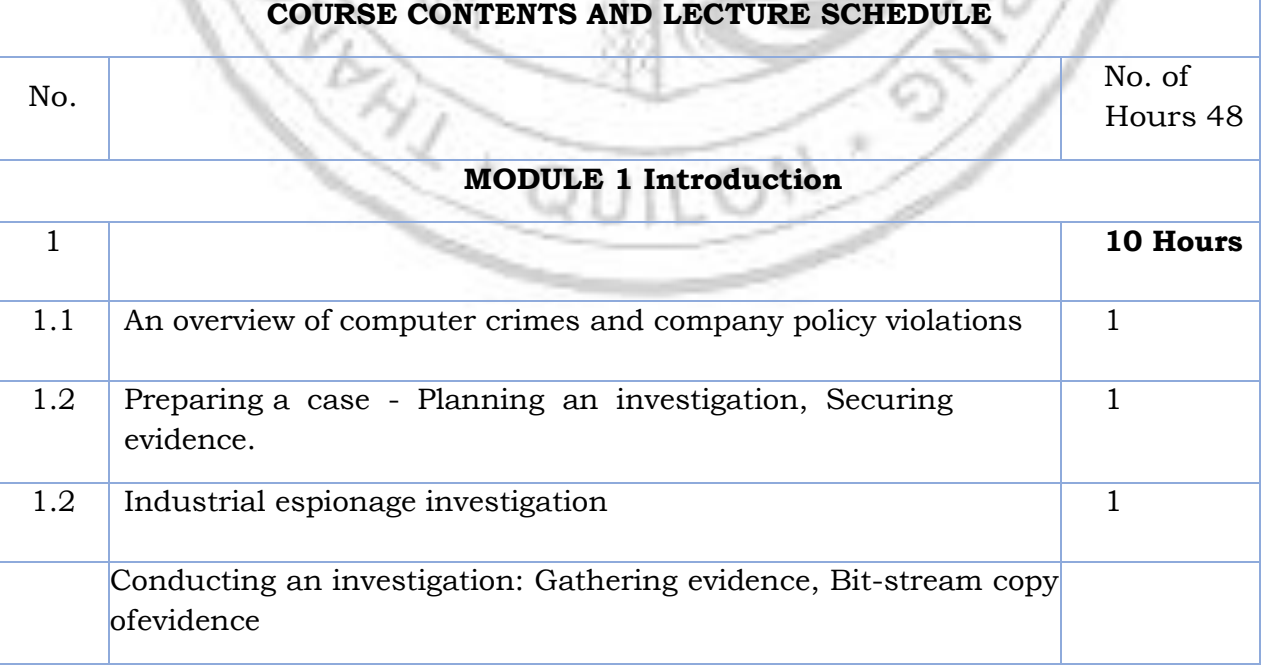
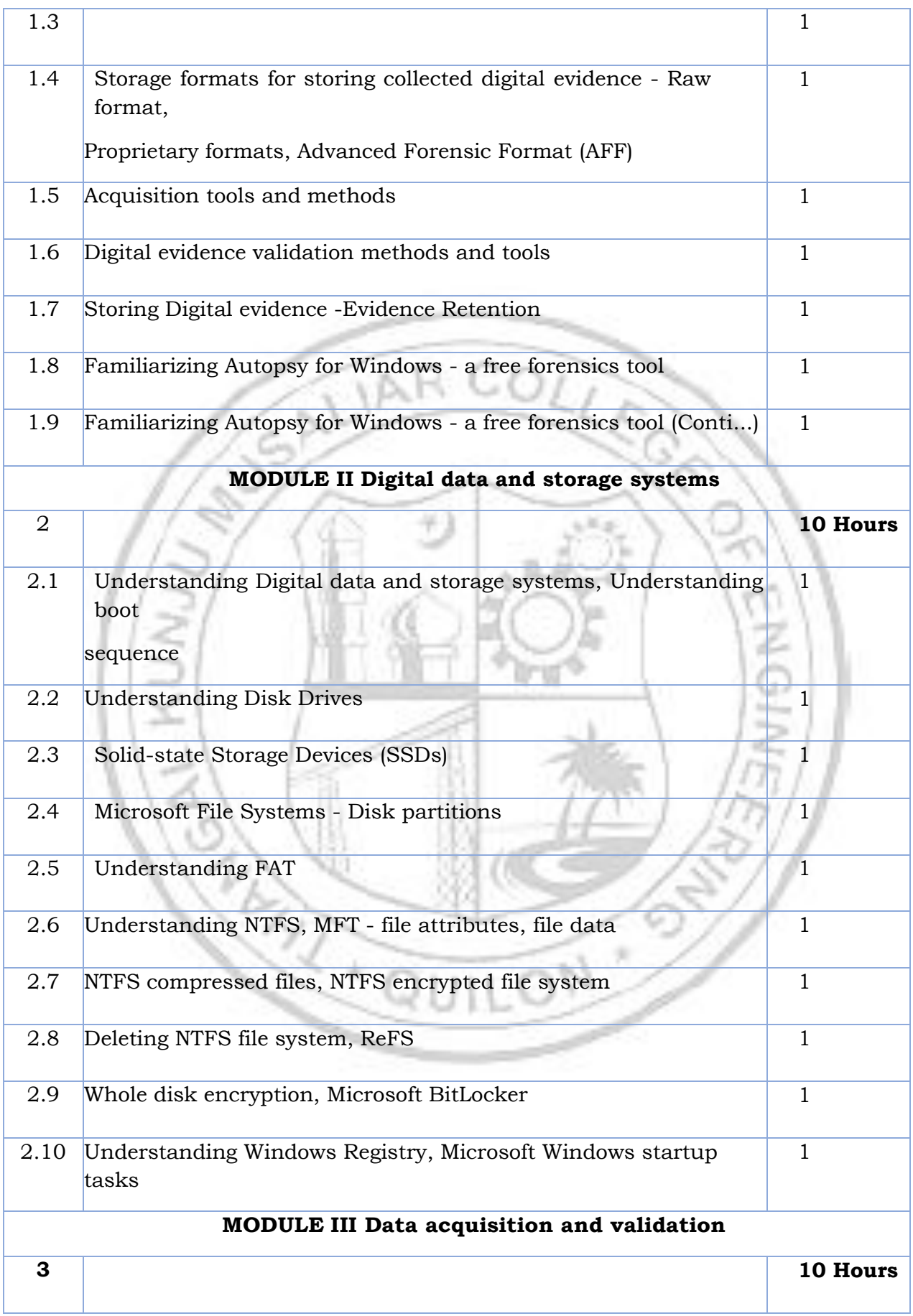

# MCA Curriculum 2023 & S1S2 syllabus

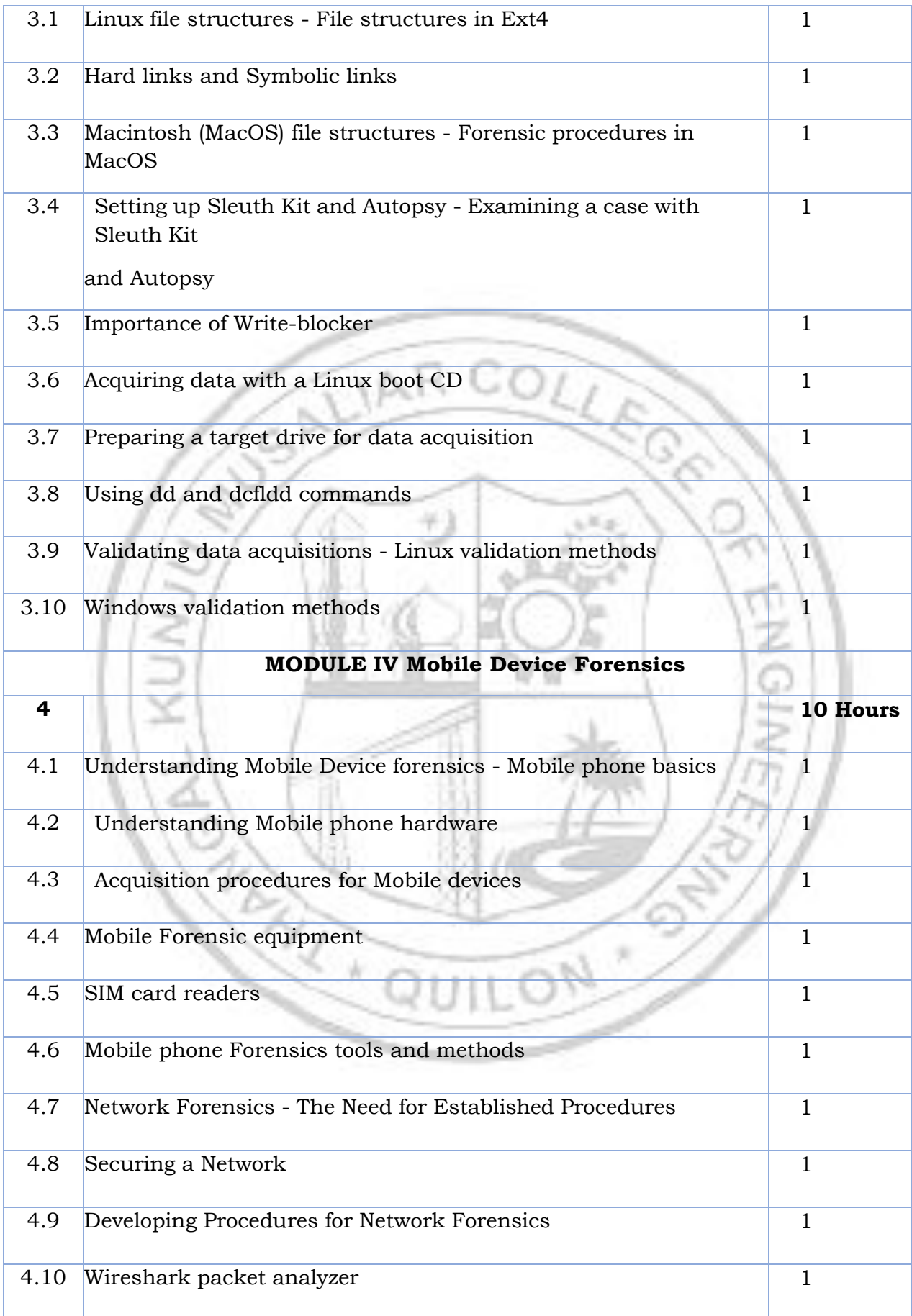

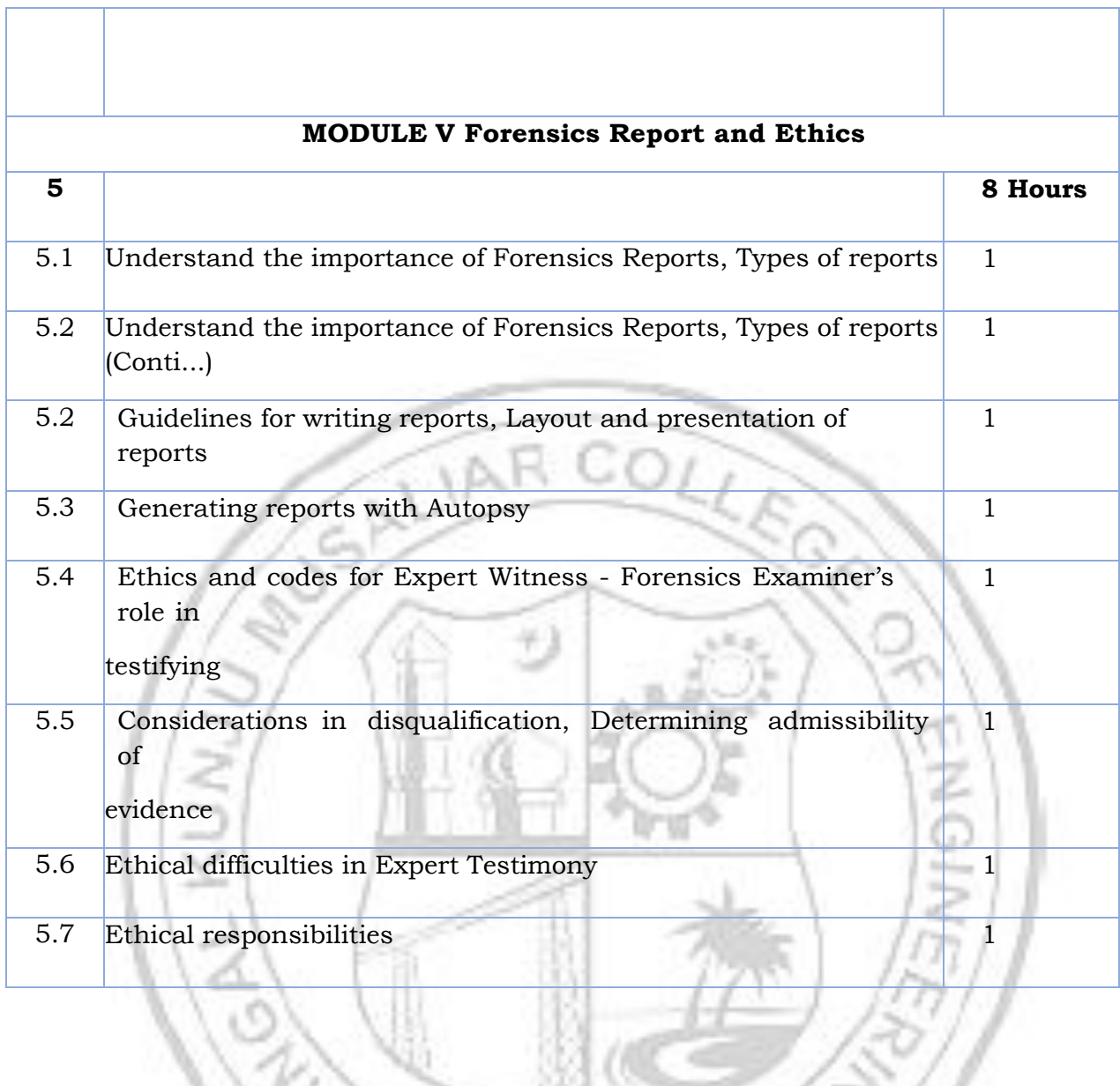

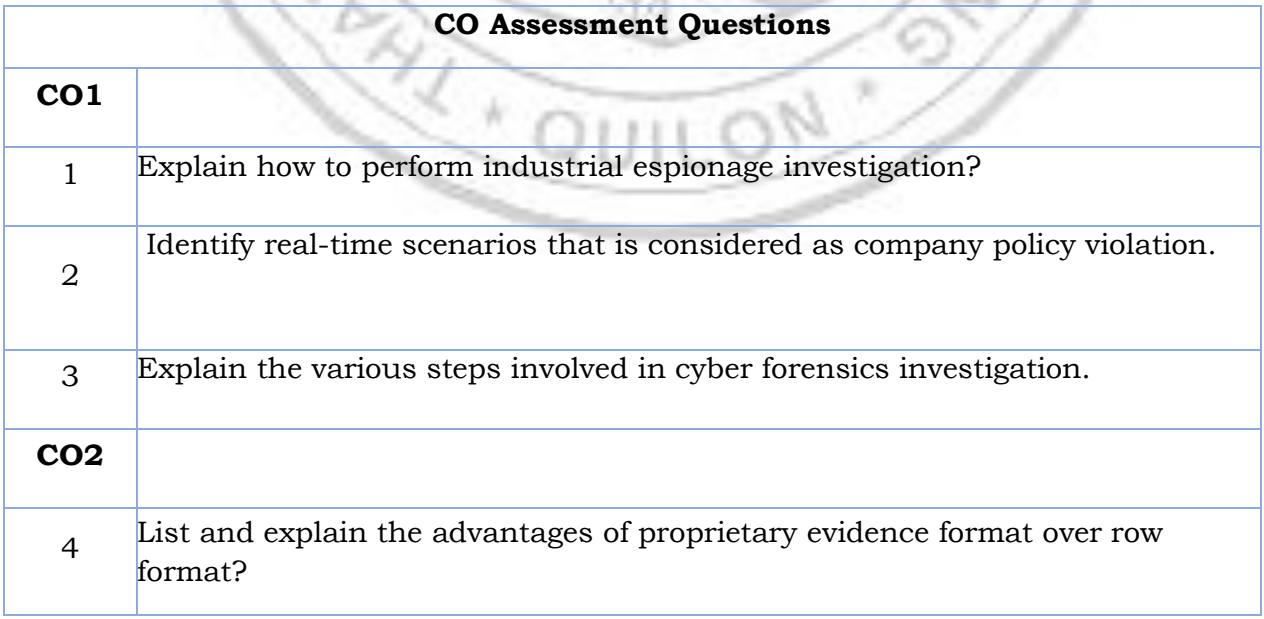

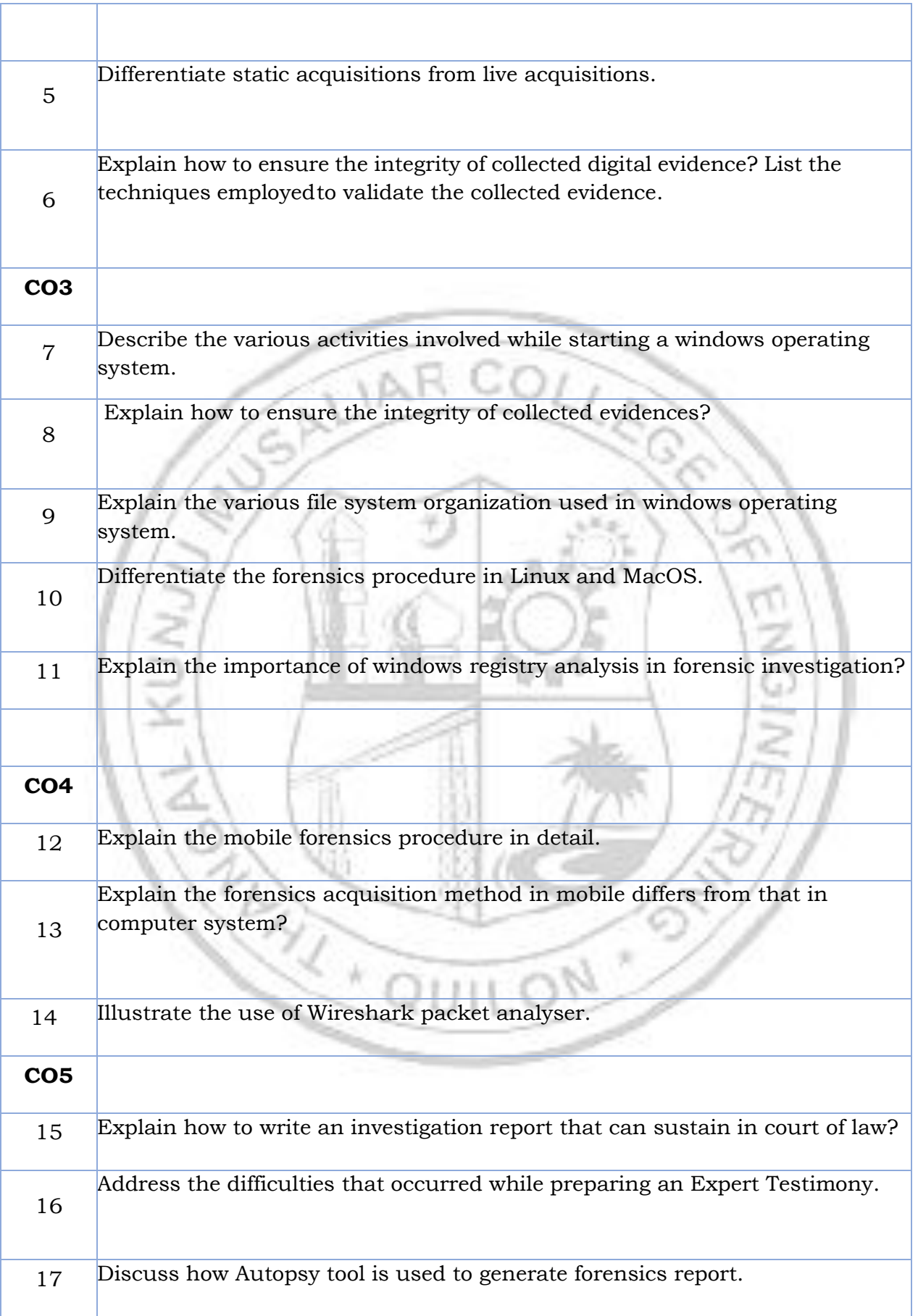

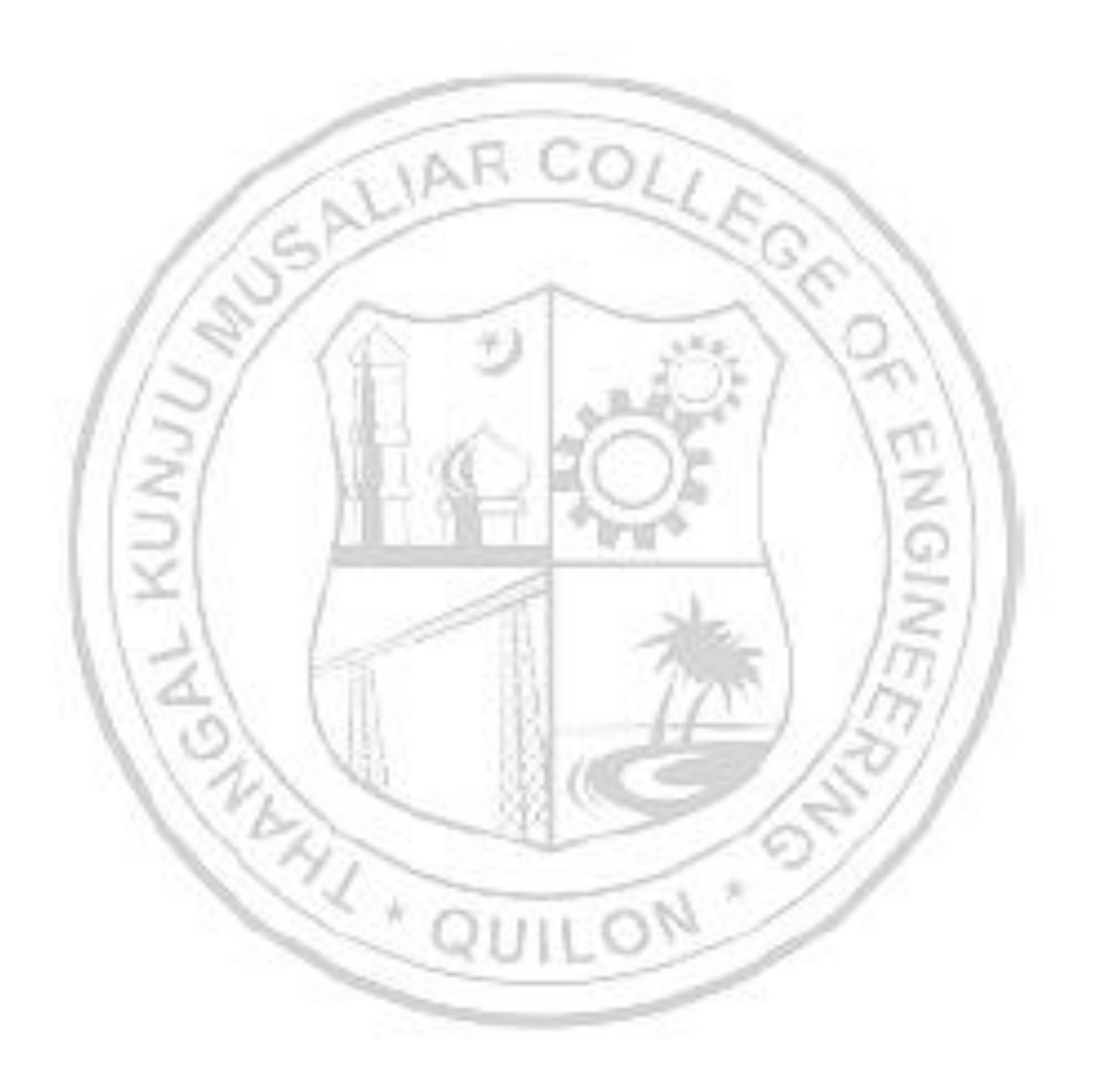

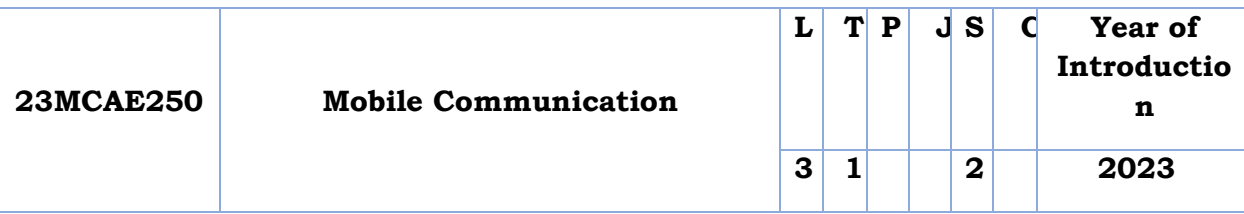

**Preamble:** The basic principle of mobile computing is transfer of voice, data, images, videos, files, or web pages and transfer of data for transactions, such as e-payment or e-commerce transactions between two or more terminal devices out of which at least one using the wireless is mobile and without deploying any guided physical medium consisting of wire or fibers. This course covers the technical aspects of mobile computing environment and recent technical advancements in this area. This course gives an insight to how mobile devices communicate.

**Prerequisite:** Computer networks.

**Course Outcomes:** After the completion of the course the student will be able to

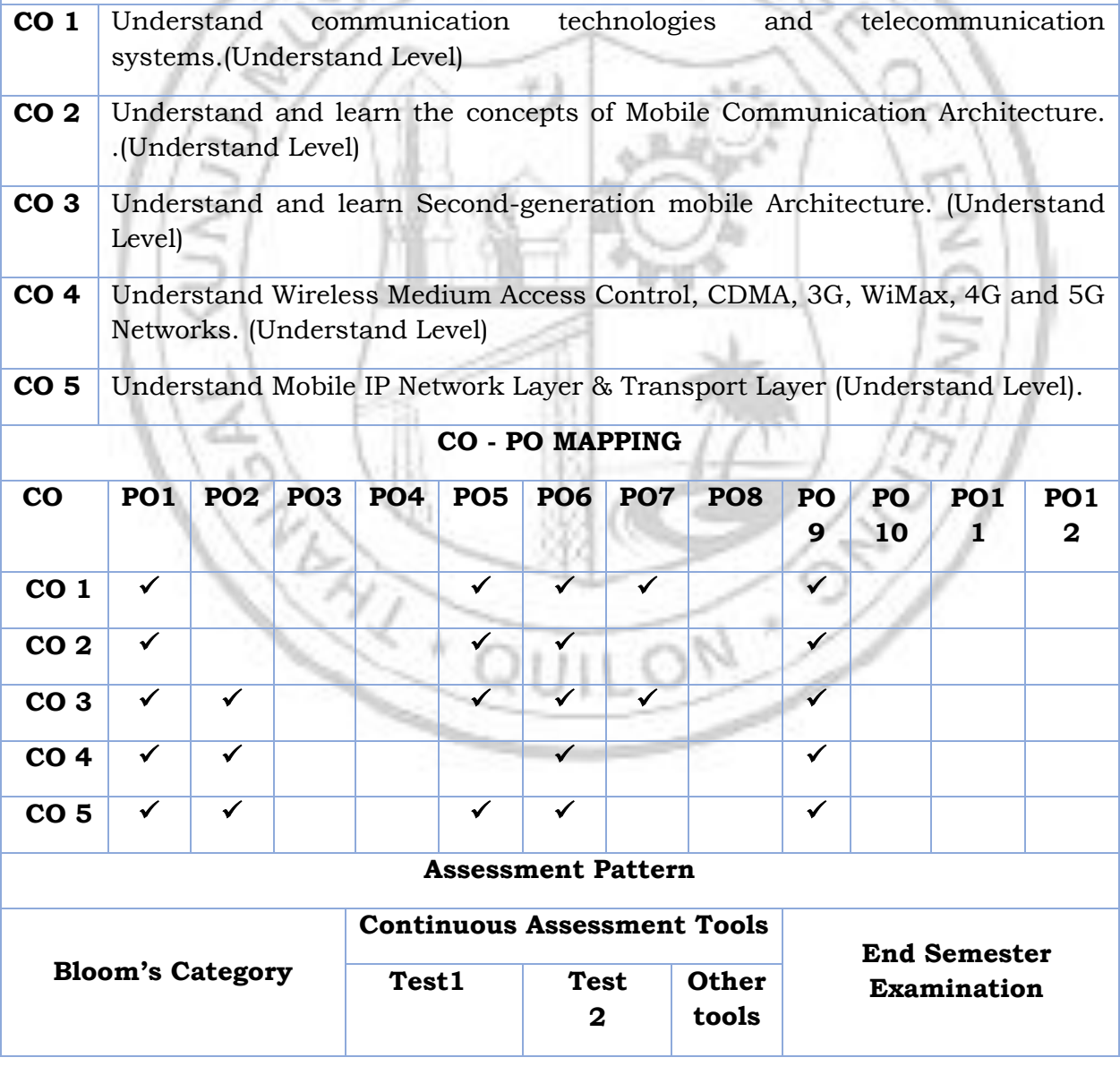

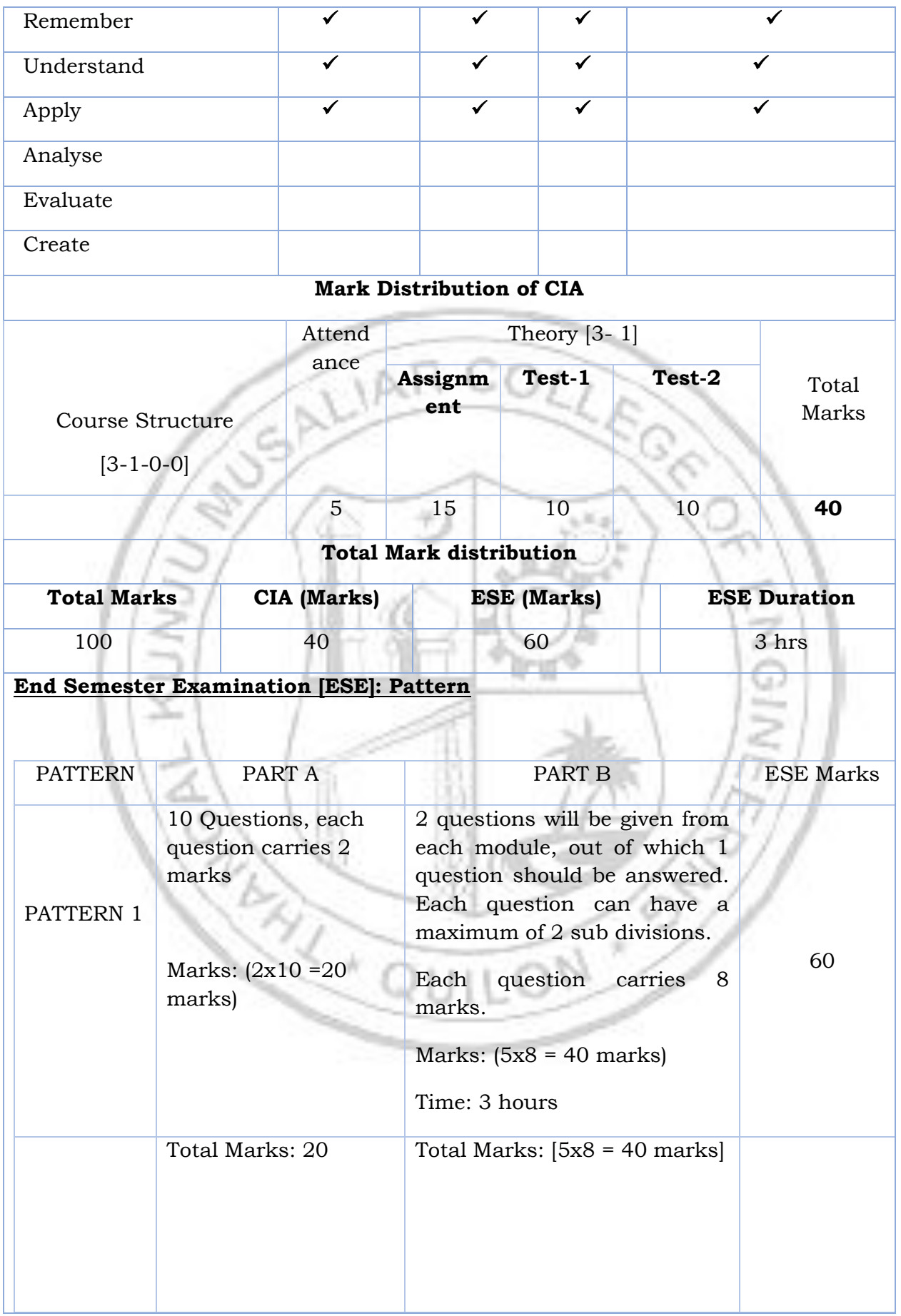

#### **SYLLABUS**

### **MODULE I: Mobile Communication: An Overview**

Mobile Communication - Frequencies for Signal Propagation - Propagation of Signals - Modulation - Multiplexing (SDMA, TDMA, FDMA, and CDMA) and Examples - Circuit and Packet Switching Networks - Global System for Mobile

Communication (GSM) - Mobile Voice and Data Communication Standards— Enhanced Data Rates for GSM Evolution, GPRS, and 2.5G – New-generation Mobile Communication Standards: 3G Networks - 4G—LTE Advanced and WiMax 802.16m Features

## **MODULE II: Mobile Computing Architecture: An Overview**

Mobile IP, Cellular and WLAN Wi-Fi IEEE 802.11X Networks - Ad Hoc Networks - Wireless Personal Area Network - Mobile Enterprise Network - Mobile Cloud Network - Mobile Computing - Mobile Computing Operating System - Mobile Computing Architecture - Client–Server Computing using Mobile - WAP and HTTP Protocols - Design Considerations for Mobile Computing - Mobile Computing and the Apps - Limitations of Mobile Devices - Security Issues

## **MODULE III: Second-generation Architecture—GSM, GPRS, and Others**

GSM Services - GSM System Architecture - Space Division Multiple Access, Time Division Multiple Access, and Frequency Division Multiple Access - Call Routing - Public Land Mobile Network (PLMN) Interface - GSM Subscriber Addresses and

Identities - Protocols - Call Handling – Handover. General Packet Radio Service - High-speed Circuit-switched Data - Digital Enhanced Cordless Telecommunications.

# **MODULE IV: Wireless Medium Access Control, CDMA, 3G, WiMax, 4G and 5G Networks**

Medium Access Control - Exposed and Hidden Terminal Problem, Near

and Far Terminal Problem, and Power Control for Medium Access - WLAN and CSMA/CA Wireless Protocols - SDMA, TDMA, FDMA and CDMA -

Code Division Multiple Access - Applications of 3G Mobile Services - 3G Mobile Services: IMT2000 and UMTs - CDMA 2000: 3G - WCDMA 3G - OFDM - Highspeed Packet Access -

Long-term Evolution and WiMax 16E - Ultra-wide Band and Broadband Wireless Access - 4G Networks: HS-OFDM, LTE Advanced and WiMax 16M - Upcoming 5G Network Features

#### **MODULE V: Mobile IP Network Layer & Transport Layer**

Functioning of OSI Layers, and TCP/IP, IP, UDP and ICMP Protocols - Mobile IP - Packet Delivery and Handover Management - Location Management - Registration - IP Header: Encapsulation and Routes Optimization - Mobility Binding, Tunneling, and Reverse Tunneling - Dynamic Host Configuration Protocol - Cellular IP - Mobile IP with IPv6 - Voice over IP.

Conventional Transport Layer Protocols: UDP and TCP - Indirect TCP - Snooping Transmission Control Protocol - Mobile TCP - Other Transmission Methods at TCP Layer for Mobile Networks - TCP over 2.5G/3G Mobile Networks

## **Text books**

1. RAJ KAMAL, "Mobile Computing "Third Edition, Oxford University Press (2018)

## **Reference books**

- 1. Iti Saha Misra, "Wireless Communication and Networks 3G and Beyond", Mc Graw Hill Education, Second Edition, 2013.
- 2. Jochen Schiller, "Mobile Communications", Pearson Education, Second Edition, 2012.
- 3. Andreas F.Molisch "Wireless Communications", Wiley, Second Edition, 2014.
- 4. E.Dahlman et. al. "3G Evolution: HSPA and LTE for Mobile Broadband", Elsevier, Second Edition, 2008.
- 5. G.Sasibhushana Rao, "Mobile Cellular Communication", Pearson, 2013.

# **COURSE CONTENTS AND LECTURE SCHEDULE**

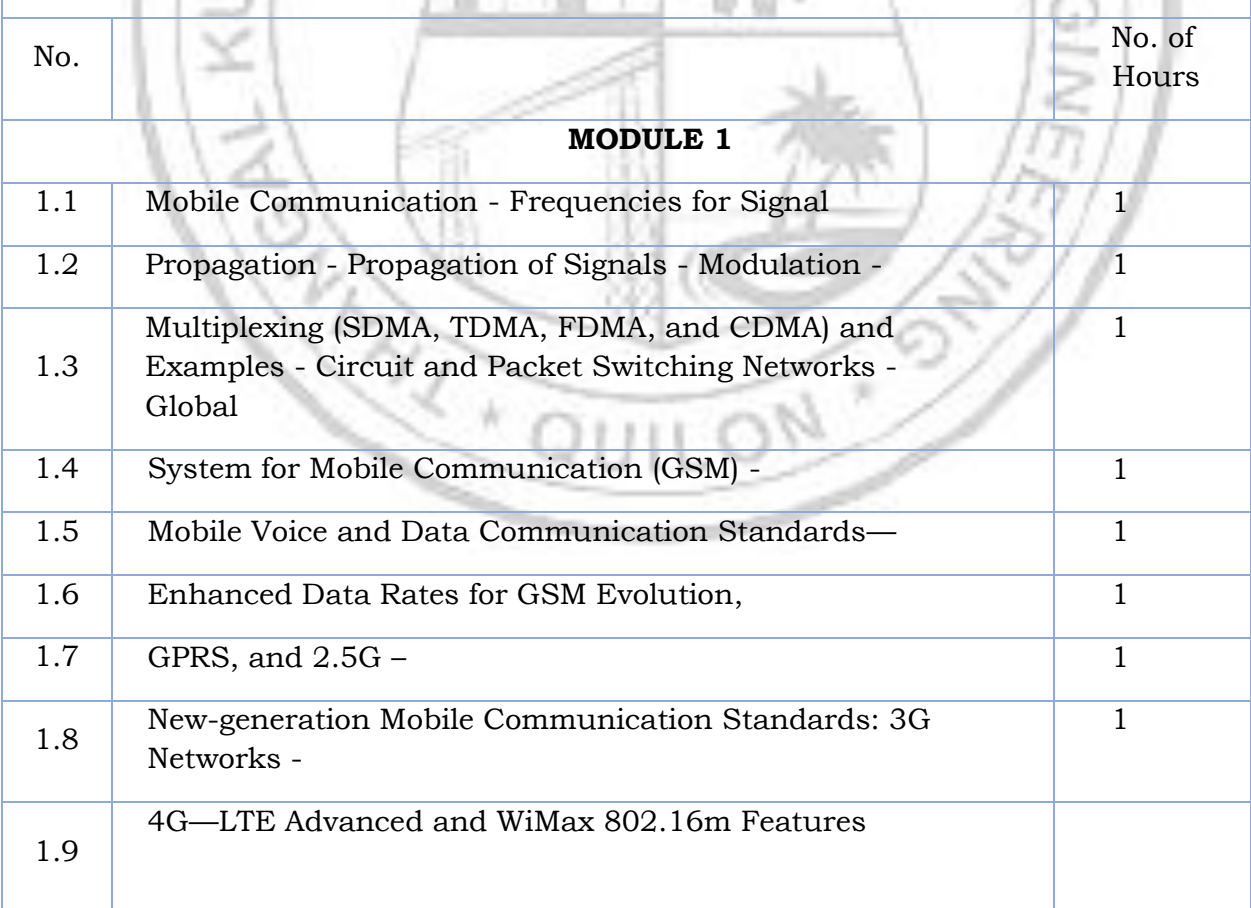

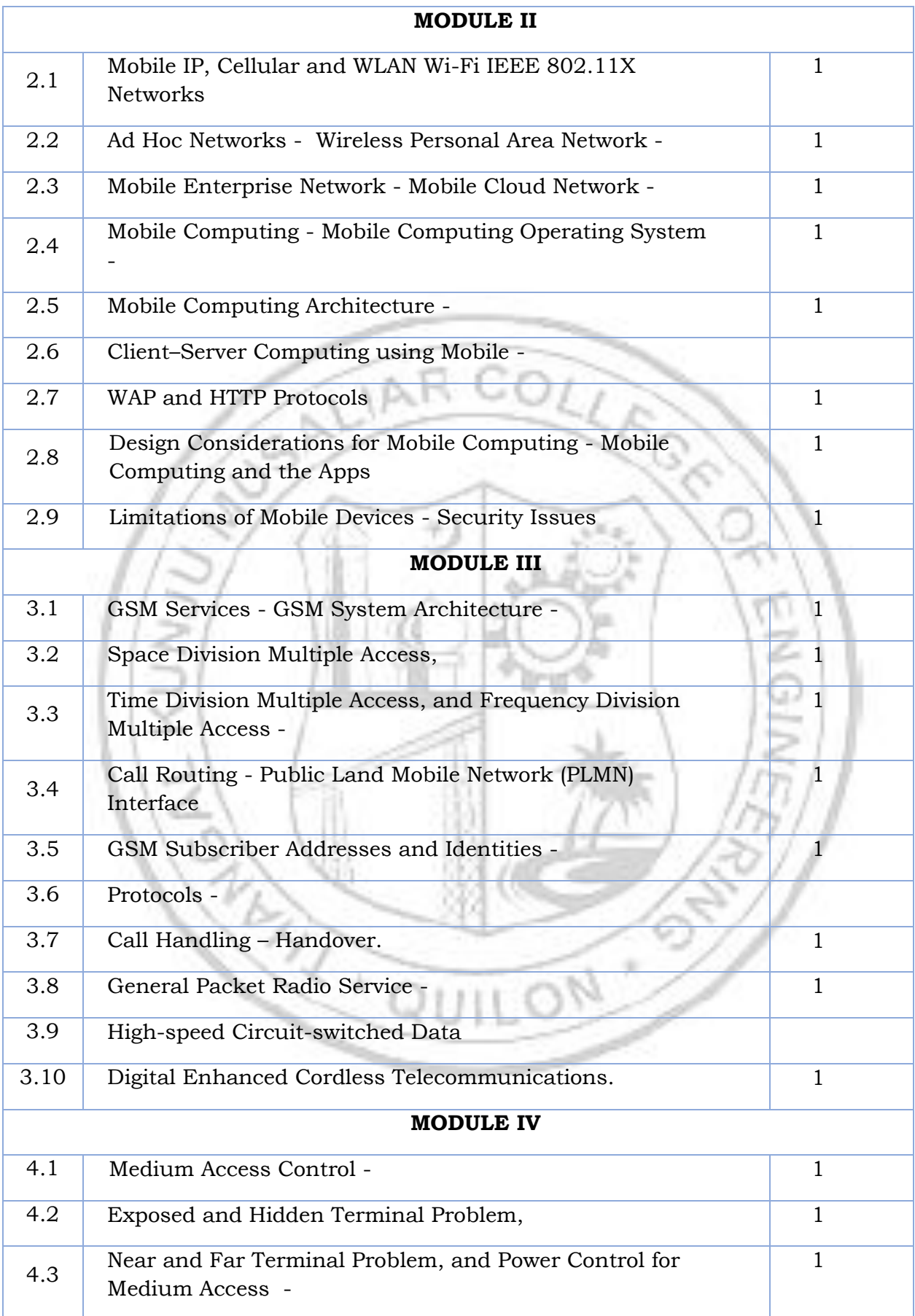

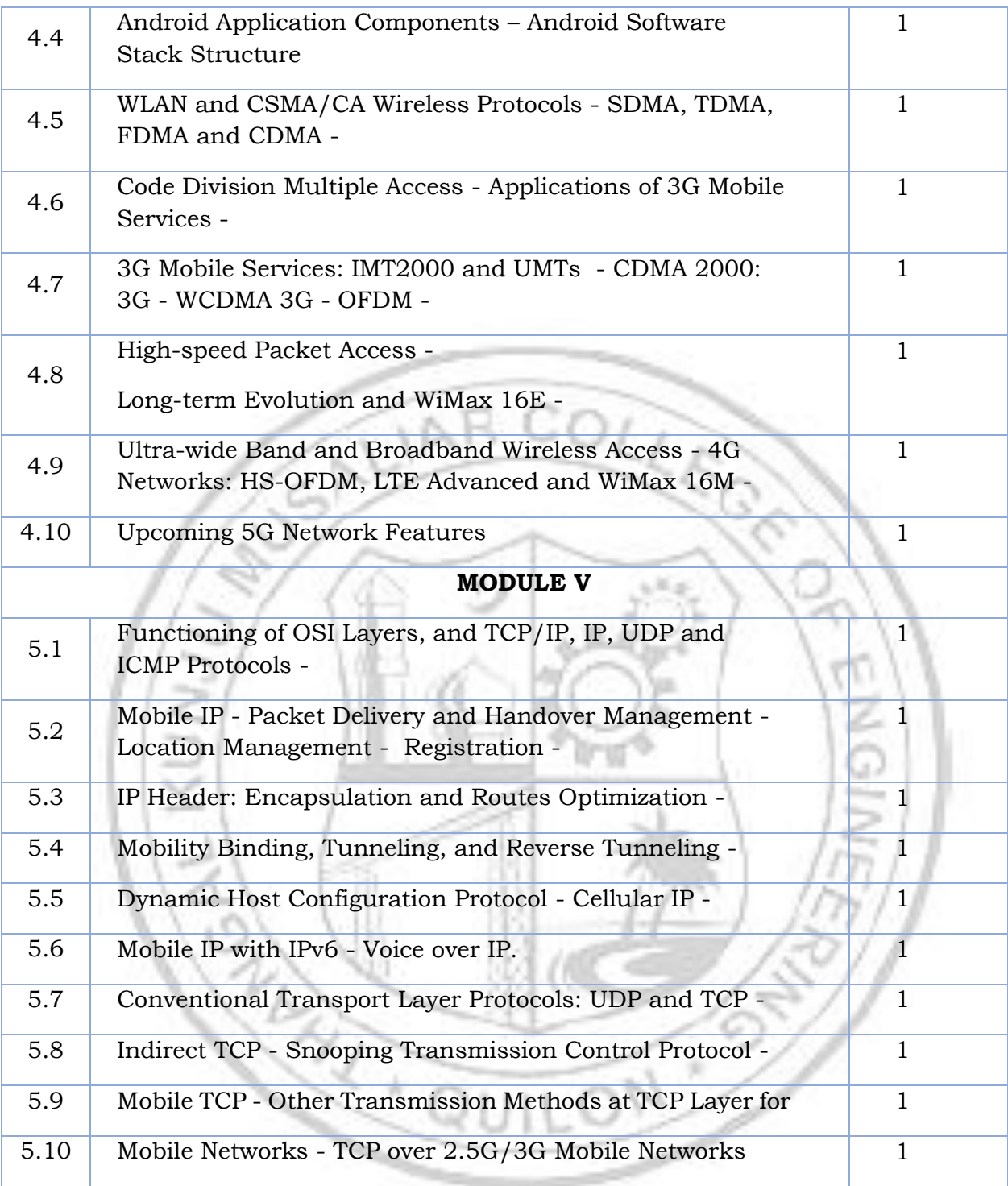

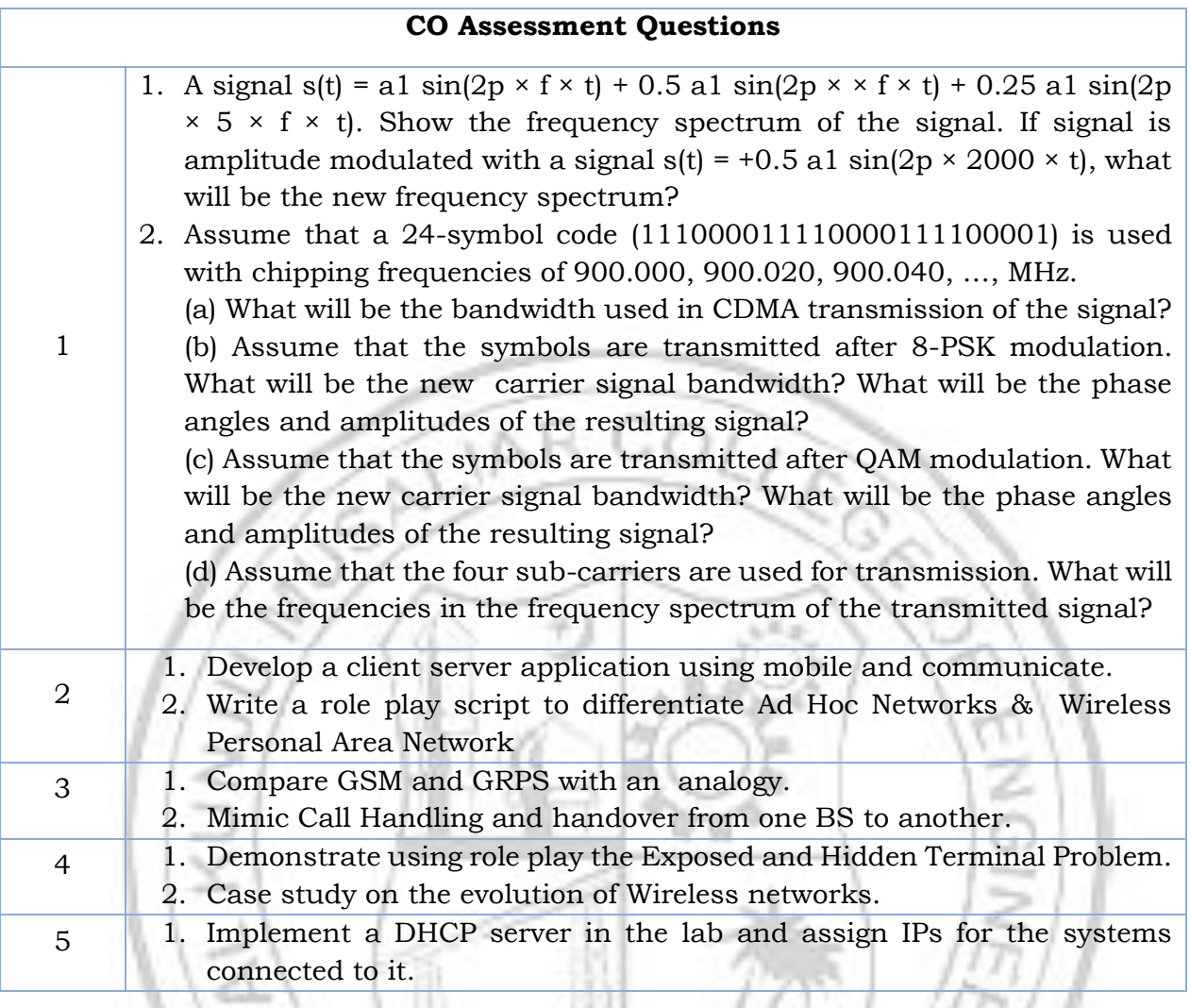

一つ

2

 $\sqrt{2}$